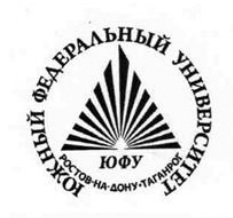

**№ 5248**

**В.Х.Пшихопов, М.Ю. Медведев, В.А.Костюков, А.Р.Гайдук, Р.В.Федоренко, Б.В.Гуренко, В.А.Крухмалев, Т.Н.Медведева** 

# **ПРОЕКТИРОВАНИЕ РОБОТОВ И РОБОТОТЕХНИЧЕСКИХ СИСТЕМ**

### МИНИСТЕРСТВО ОБРАЗОВАНИЯ И НАУКИ РОССИЙСКОЙ ФЕДЕРАЦИИ Федеральное государственное автономное образовательное учреждение высшего образования «Южный федеральный университет»

**В.Х. Пшихопов, М.Ю. Медведев, В.А. Костюков, А.Р. Гайдук, Р.В. Федоренко, Б.В. Гуренко, В.А. Крухмалев, Т.Н. Медведева** 

## **ПРОЕКТИРОВАНИЕ РОБОТОВ И РОБОТОТЕХНИЧЕСКИХ СИСТЕМ**

Учебное пособие

Ростов-на-Дону Издательство Южного федерального университета 2014

#### **Рецензенты:**

доктор технических наук ведущий технический сотрудник НИИ МВС Южного федерального университета **С.Г. Капустян**;

доктор технических наук, профессор, зав. каф. электрических и электронных аппаратов ЮРГПУ (НПИ) А.В. Павленко.

Пшихопов В.Х., Медведев М.Ю., Костюков В.А., Гайдук А.Р., Федоренко Р.В., Гуренко Б.В., Крухмалев В.А., Медведева Т.Н. Проектирование роботов и робототехнических систем: Учебное пособие – Ростов-на-Дону: Изд-во ЮФУ, 2014. – 196 с.

Пособие содержит основные сведения о проектировании робототехнических комплексов, описание способов и средств проектирования роботов, а также набор проектных заданий, использующих различные средства автоматизации.

Предназначено для студентов направления 221000.62 «Мехатроника и робототехника».

Табл. 9. Ил. 121. Библиогр.: 48 назв.

Работа выполнена при поддержке ЮФУ (грант «Теория и методы энергосберегающего управления распределенными системами генерации, транспортировки и потребления электроэнергии»).

Работа поддержана Министерством образования и науки РФ, НИР №114041540005 по государственному заданию ВУЗам и научным организациям в сфере научной деятельности.

© ЮФУ, 2014

© В.Х. Пшихопов, 2014

© М.Ю. Медведев, 2014

© В.А. Костюков, 2014

© А.Р. Гайдук, 2014

© Р.В. Федоренко, 2014

© Б.В. Гуренко, 2014

© В.А. Крухмалев, 2014

© Т.Н. Медведева, 2014

#### ВВЕДЕНИЕ

Учебное пособие по курсу «Проектирование роботов и робототехнических систем» предназначено для студентов направления 221000.62 «Мехатроника и робототехника», и состоит из 4-х разделов.

Раздел 1 содержит общие сведения о проектировании робототехнических систем, этапы процесса разработки, содержание этапов и описание основных разрабатываемых документов. Также описываются принципы проектирования роботов и средства автоматизации различных этапов разработки робототехнической системы.

Раздел 2 содержит основные сведения о разработке математического описания робота. Изучение материала, представленного в разделе 2, требует предварительного изучения курса «Математические модели роботов». Рассматриваются основные этапы создания моделей робота, приводятся примеры с использованием современных средств автоматизации и проектные задания.

В разделе 3 рассматриваются процедуры анализа моделей и синтеза систем управления роботами на основе линейных и нелинейных моделей. Рассматриваются способы линеаризации моделей, анализа устойчивости и управляемости, синтеза линейно-квадратичных и позиционно-тракторных регуляторов с использованием Matlab. Приводятся примеры, проектные задания и контрольные вопросы. Данный раздел базируется на курсах «Теория автоматического управления» и «Управление роботами и робототехническими системами».

В разделе 4 рассмотрена реализация системы управления, включая этапы составления технического задания, эскизного и технического проектирования, а также разработку структурно-алгоритмического и программного обеспечения, выбор аппаратной части, расчет надежности, подготовку и проведение испытаний. Приводятся примеры, проектные задания и контрольные вопросы.

## 1. ОСНОВНЫЕ СВЕДЕНИЯ О ПРОЕКТИРОВАНИИ РОБОТОВ И РОБОТОТЕХНИЧЕСКИХ СИСТЕМ

В данном разделе приводятся основы проектирования современных робототехнических систем. Рассматриваются этапы, процедуры и средства проектирования роботов и робототехнических систем. Приводятся примеры.

## 1.1. Общие сведения о проектировании роботов

Процесс проектирования робота заключается в разработке технической документации, предназначенной для изготовления и эксплуатации робота [1, 2].

Состав технической документации определен стандартами, которые объединены в единую систему конструкторской документации (ЕСКД). Документацию на программные продукты обычно разрабатывают отдельно в соответствии с единой системой программной документации  $(ECHJ).$ 

Состав комплекта документов на изделия регламентирован ГОСТ 2.102-68 [3], согласно которому техническая документация может включать в себя:

1) чертеж детали – документ, содержащий изображение детали и другие данные, необходимые для ее изготовления и контроля;

2) сборочный чертеж - документ, содержащий изображение сборочной единицы и другие данные, необходимые для ее сборки (изготовления) и контроля;

3) чертеж общего вида - документ, определяющий конструкцию изделия, взаимодействие его составных частей и поясняющий принцип работы изделия;

4) теоретический чертеж - документ, определяющий геометрическую форму (обводы) изделия и координаты расположения составных частей;

5) габаритный чертеж - документ, содержащий контурное (упрощенное) изображение изделия с габаритными, установочными и присоединительными размерами;

6) электромонтажный чертеж - документ, содержащий данные, необходимые для выполнения электрического монтажа изделия;

7) монтажный чертеж - документ, содержащий контурное (упрощенное) изображение изделия, а также данные, необходимые для его установки (монтажа) на месте применения;

8) упаковочный чертеж - документ, содержащий данные, необходимые для выполнения упаковывания изделия;

9) схема по ГОСТ 2.701- 2008 – документ, на котором показаны в виде условных изображений или обозначений составные части изделия и связи между ними;

10) спецификация – документ, определяющий состав сборочной единицы, комплекса или комплекта;

11) ведомость спецификаций – документ, содержащий перечень всех спецификаций составных частей изделия с указанием их количества и входимости;

12) ведомость ссылочных документов – документ, содержащий перечень документов, на которые имеются ссылки в конструкторских документах изделия;

13) ведомость покупных изделий – документ, содержащий перечень покупных изделий, примененных в разрабатываемом изделии;

14) ведомость разрешения применения покупных изделий – документ, содержащий перечень покупных изделий, разрешенных к применению в соответствии с ГОСТ 2.124-85;

15) ведомость держателей подлинников – документ, содержащий перечень предприятий (организаций), на которых хранят подлинники документов, разработанных и (или) примененных для данного изделия;

16) ведомость технического предложения – документ, содержащий перечень документов, вошедших в техническое предложение;

17) ведомость эскизного проекта – документ, содержащий перечень документов, вошедших в эскизный проект;

18) ведомость технического проекта – документ, содержащий перечень документов, вошедших в технический проект;

19) пояснительная записка – документ, содержащий описание устройства и принципа действия разрабатываемого изделия, а также обоснование принятых при его разработке технических и технико-экономических решений;

20) технические условия – документ, содержащий требования (совокупность всех показателей, норм, правил и положений) к изделию, его изготовлению, контролю, приемке и поставке, которые нецелесообразно указывать в других конструкторских документах;

21) программа и методика испытаний – документ, содержащий технические данные, подлежащие проверке при испытании изделий, а также порядок и методы их контроля;

22) таблица – документ, содержащий в зависимости от его назначения соответствующие данные, сведенные в таблицу;

23 расчет – документ, содержащий расчеты параметров и величин, например, расчет размерных цепей, расчет на прочность и др.;

24) инструкция – документ, содержащий указания и правила, используемые при изготовлении изделия (сборке, регулировке, контроле, приемке и т. п.);

25) руководство по эксплуатации – документ, содержащий сведения о конструкции, принципе действия, характеристиках (свойствах) изделия, его составных частей и указания, необходимые для правильной и безопасной эксплуатации изделия (использования по назначению, технического обслуживания, текущего ремонта, хранения и транспортирования) и оценок его технического состояния при определении необходимости отправки его в ремонт, а также сведения по утилизации изделия и его составных частей;

26) инструкция по монтажу, пуску, регулированию и обкатке изделия – документ, содержащий сведения, необходимые для монтажа, наладки, пуска, регулирования, обкатки и сдачи изделия и его составных частей в эксплуатацию на месте его применения;

27) формуляр – документ, содержащий сведения, удостоверяющие гарантии изготовителя, значения основных параметров и характеристик (свойств) изделия, сведения, отражающие техническое состояние данного изделия, сведения о сертификации и утилизации изделия, а также сведения, которые вносят в период его эксплуатации (длительность и условия работы, техническое обслуживание, ремонт и другие данные);

28) паспорт – документ, содержащий сведения, удостоверяющие гарантии изготовителя, значения основных параметров и характеристик (свойств) изделия, а также сведения о сертификации и утилизации изделия;

29) этикетка – документ, содержащий гарантии изготовителя, значения основных параметров и характеристик (свойств) изделия, сведения о сертификации изделия;

30) каталог деталей и сборочных единиц – документ, содержащий перечень деталей и сборочных единиц изделия с иллюстрациями и сведения об их количестве, расположении в изделии, взаимозаменяемости, конструктивных особенностях и материалах;

31) нормы расхода запасных частей – документ, содержащий номенклатуру запасных частей изделия и их количество, расходуемое на нормируемое количество изделий в период их эксплуатации;

32) нормы расхода материалов – документ, содержащий номенклатуру материалов и их количество, расходуемое на нормируемое количество изделий в период их эксплуатации;

33) ведомость комплекта запасных частей, инструмента и принадлежностей (ЗИП) – документ, содержащий номенклатуру, назначение, количество и места укладки запасных частей, инструментов, принадлежностей и материалов, расходуемых за срок службы изделия;

34) учебно-технические плакаты - документы, содержащие сведения о конструкции изделия, принципах действия, приемах использования, техническом обслуживании, областях технических знаний с необходимыми иллюстрациями;

35) ведомость эксплуатационных документов – документ, устанавливающий комплект эксплуатационных документов и места укладки документов, поставляемых с изделием или отдельно от него;

36) ремонтные документы по ГОСТ 2.602-95.

Состав комплекта документов на программу (программное изделие) согласно ГОСТ 19.101-77 [4]:

1) спецификация – состав программы и документации на нее;

2) ведомость держателей подлинников - перечень предприятий, на которых хранят подлинники программных документов;

3) текст программы - запись программы с необходимыми комментариями;

4) описание программы – сведения о логической структуре и функционировании программы;

5) программа и методика испытаний - требования, подлежащие проверке при испытании программы, а также порядок и методы их контроля;

6) техническое задание - назначение и область применения программы, технические, технико-экономические и специальные требования, предъявляемые к программе, необходимые стадии и сроки разработки, виды испытаний;

7) пояснительная записка - схема алгоритма, общее описание алгоритма и (или) функционирования программы, а также обоснование принятых технических и технико-экономических решений;

8) ведомость эксплуатационных документов - перечень эксплуатационных документов на программу;

9) формуляр - основные характеристики программы, комплектность и сведения об эксплуатации программы;

10) описание применения – сведения о назначении программы, области применения, применяемых методах, классе решаемых задач, ограниприменения, минимальной конфигурации технических чениях для средств;

11) руководство системного программиста - сведения для проверки, обеспечения функционирования и настройки программы на условия конкретного применения;

12) руководство программиста – сведения для эксплуатации программы:

13) руководство оператора – сведения для обеспечения процедуры общения оператора с вычислительной системой в процессе выполнения программы;

13) описание языка – описание синтаксиса и семантики языка;

14) руководство по техническому обслуживанию - сведения для применения тестовых и диагностических программ при обслуживании технических средств.

При инициативной разработке требуется существенно меньший объем документов [5]:

- техническое задание:

- пояснительная записка:
- описание комплекса технических средств;
- описание программного обеспечения;
- описание информационного обеспечения;
- описание организационной структуры.

#### 1.2. Принципы проектирования роботов

Проектирование - это выполнение определенного набора работ - исследовательских, расчетных и конструкторских.

При проектировании характерно разбиение робота на отдельные взаимодействующие части, аналогично методикам, используемым в системном анализе [6].

В соответствии с системным подходом можно выделить три подхода к проектированию роботов: структурный, блочно-иерархический и объектно-ориентированный [7].

Структурный подход предполагает разработку различных вариантов робота из имеющихся компонентов и оценку этих вариантов по заданным критериям. Данный подход основан на разбиении робота на блоки по функциональному признаку, когда каждый блок робота выполняет отдельную функцию.

Блочно-иерархический подход основан на выделении различных иерархических уровней робота, например уровень планирования движения, уровень управления, уровень исполнительных механизмов. При этом на верхнем дается общее описание робота, а на последующих уровнях это описание детализируется. Для иерархической структуры характерна связь элементов с соседними уровнями, а межэлементные связи на одном уровне отсутствуют.

Наиболее часто различают три уровня проектирования. На верхнем уровне обычно разрабатывают структурные схемы, общий вид робота и пр. На среднем уровне происходит разработка отдельных устройств, в результате чего появляются их функциональные и принципиальные схемы. На нижнем уровне проектируются отдельные детали и элементы роботов.

Как правило, проектирование робота является многошаговой процедурой, включающей в себя: этап научно-исследовательских работ (НИР); этап эскизного проекта или опытно-конструкторских работ (ОКР); этап технического проекта; этап рабочего проекта; этап испытаний опытных образцов роботов.

Каждый из перечисленных этапов проектирования робота может быть разделен на составные части, называемые проектными процедурами, например: моделирование робота; разработка системы управления; разработка математической модели; разработка кинематической схемы и т.д.

Проектные процедуры также подразделяются на отдельные операции, например решение прямой задачи кинематики, расчет коэффициентов регулятора и т.д.

Общая процедура проектирования представлена на рис. 1.1 [8].

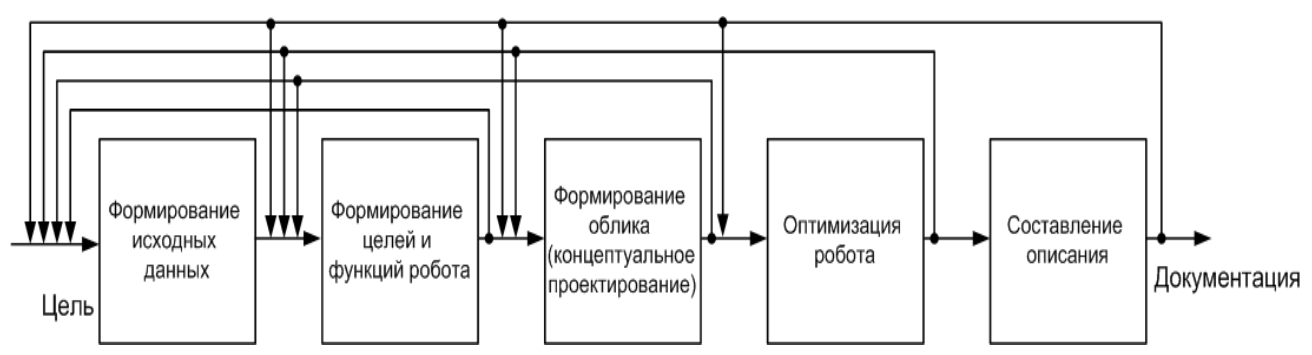

Рис. 1.1. Итерационная процедура проектирования

Формирование исходных данных заключается в определении количественных показателей целей.

После завершения формулировки целей дается количественное описание функций, которые должен выполнять робот и его подсистемы. Эта процедура называется формированием целей и функций робота. Функции и цели могут формулироваться в качественном и количественном виде. Например, требуется функционирование робота в режиме автономного полета и в режиме дистанционного управления. Или дальность действия робота составляет 20 км.

Следующим этапом является концептуальное проектирование, в ходе которого создается технический облик проектируемого робота. Определение облика заключается в формировании наиболее приемлемой конфигурации, которая позволит достичь требуемых целей. Пусть требуется создать роботизированное средство, которое должно в автономном режиме осуществлять мониторинг некоторой территории на протяжении  $1 - 2$  часов и иметь возможность зависать в заданной точке, тогда можно предложить две концепции - платформа на базе вертолета и на базе дирижабля. Соответственно анализируются два варианта робота и формируется облик для наиболее подходящего из них.

На следующем шаге осуществляется выбор оптимальных параметров робота в соответствии с техническим заданием. Например, если в качестве роботизированного комплекса для мониторинга выбран дирижабль, то

ставится задача рассчитать его длину, объем, мощности двигателей, площади аэродинамических рулей.

Последним этапом является описание разработанного робота – составление пояснительной записки, оформление чертежей, руководств и пр.

Отметим, что процесс проектирования робота является итеративным. На каждом шаге по необходимости можно вернуться на один из предыдущих этапов.

Основные этапы проектирования робота представлены на рис. 1.2.

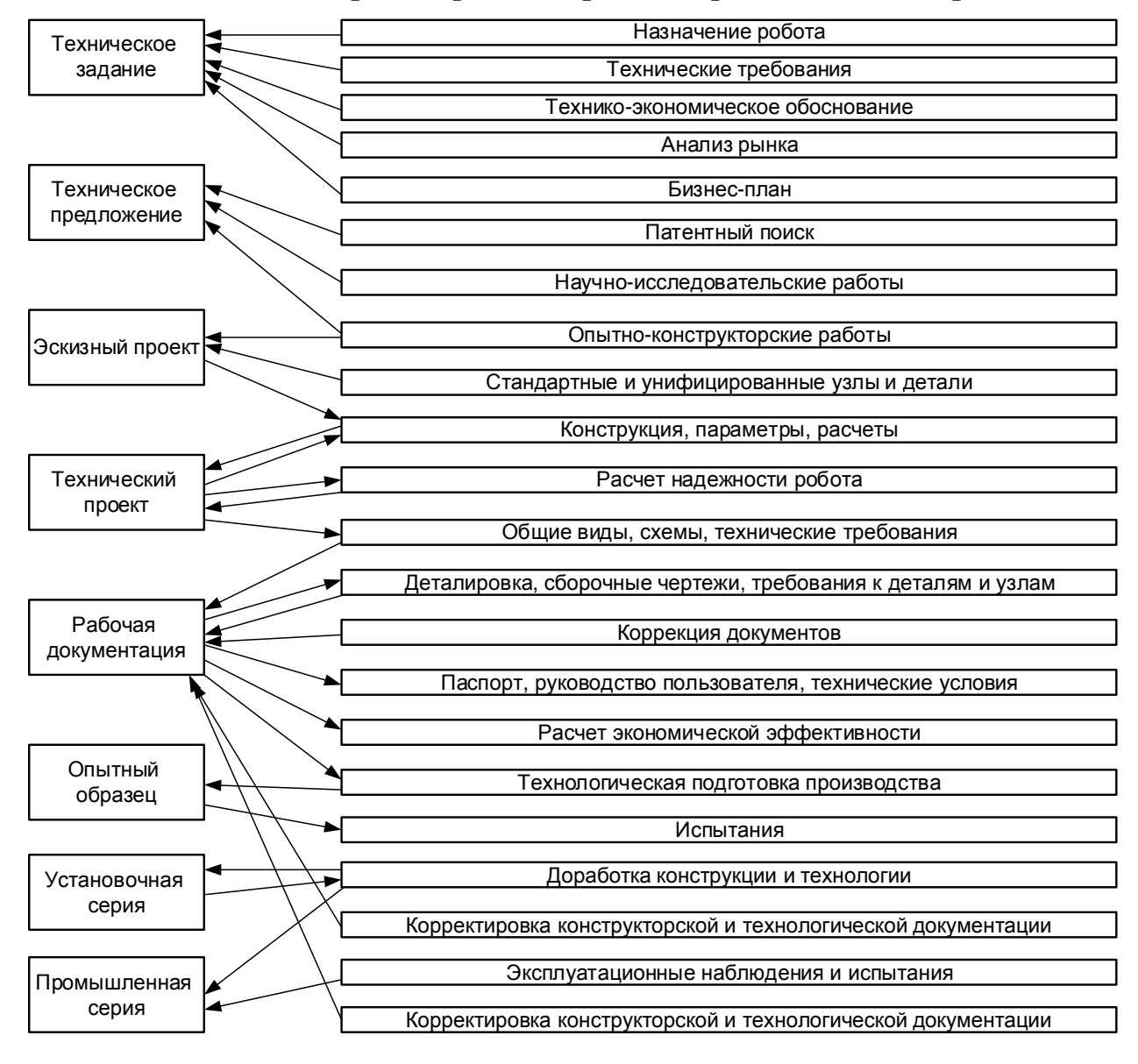

Рис. 1.2. Этапы проектирования робота

В техническом задании (ТЗ) задаются цель и содержание проводимых работ, основное назначение робота, дается описание функций и технических характеристик робота, приводятся технические требования.

Техническое предложение – совокупность конструкторских документов, которые должны содержать уточнённые технические и техникоэкономические обоснования целесообразности разработки документации изделия [9].

Техническое предложение содержит:

– анализ технического задания заказчика и различных вариантов возможных конструктивных решений;

– сравнительную оценку решений с учётом конструктивных и эксплуатационных особенностей разрабатываемого и существующих изделий и др.

Техническое предложение разрабатывается в случае, если это предусмотрено техническим заданием. Техническое предложение разрабатывается с целью выявления дополнительных или уточненных требований к изделию (технических характеристик, показателей качества и др.), которые не могли быть указаны в техническом задании, и это целесообразно сделать на основе предварительной конструкторской проработки и анализа различных вариантов изделия.

Эскизный проект [10] разрабатывают с целью установления принципиальных (конструктивных, схемных и др.) решений, дающих общее представление о принципе работы и (или) устройстве робота, когда это целесообразно сделать до разработки технического проекта или рабочей документации.

На стадии разработки эскизного проекта рассматривают варианты робота и (или) его составных частей. Эскизный проект может разрабатываться без рассмотрения на этой стадии различных вариантов.

При разработке эскизного проекта выполняют работы, необходимые для обеспечения предъявляемых к роботу требований и позволяющие установить принципиальные решения. Перечень необходимых работ определяется разработчиком в зависимости от характера и назначения робота и согласовывается с заказчиком, если робот разрабатывается по заказам Министерства обороны.

На стадии эскизного проекта не повторяют работы, приведенные на стадии технического предложения, если они не могут дать дополнительных данных. В этом случае результаты ранее проведенных работ отражают в пояснительной записке.

Технический проект [11] включает в себя окончательную конструкторскую проработку всех узлов, схем робота и его общих видов. При разработке технического проекта выполняют работы, необходимые для обеспечения предъявляемых к роботу требований и позволяющие получить полное представление о конструкции разрабатываемого робота, оценить его соответствие требованиям технического задания, технологичность, степень сложности изготовления, способы упаковки, возможности транспортирования и монтажа на месте применения, удобство эксплуатации, целесообразность и возможность ремонта и т.п.

Разработка рабочей документации включает в себя разработку рабочих чертежей деталей робота, составление технологической документации, корректировку технического проекта, составление спецификаций, формирование паспорта робота, инструкции по эксплуатации и ряда других документов.

После завершения разработки комплекта рабочей документации осуществляются технологическая подготовка производства и последующие этапы изготовления и отладки разрабатываемого робота.

#### 1.3. Научно-исследовательская работа

Этап НИР начинается с патентного поиска. Различают три основные группы патентного поиска:

- установление уровня технических решений;

- установление объема прав патентообладателя;

- установление условий осуществления прав патентообладателя.

Поиск необходимых патентных документов рекомендуется проводить в следующем порядке: определение предмета поиска; выбор страны (стран) поиска; определение глубины поиска; установление основных и смежных классификационных рубрик.

Результаты патентного поиска используются при выполнении НИР и ОКР на предварительной стадии проектирования для оформления технического задания и конкретного технического предложения по проекту.

Техническое задание на НИР может составляться на базе следующей структуры:

- титульный лист, содержащий согласующие подписи, название и шифр работы, год составления ТЗ;

- основание для выполнения составной части НИР. Основанием для выполнения НИР может являться постановление Правительства по выполнению той или иной программы, заключенный договор между исполнителем и заказчиком;

- цели и задачи составной части НИР;

- требования к выполнению НИР, которые могут включать требования к используемым методам анализа, моделирования (например, использование компьютерного или натурного моделирования), к технологиям, к степени унификации. Также требования содержат ссылки на ГОСТы в части проведения патентных исследований, ссылок на литературные источники и пр.;

- технические требования к роботу, в том числе: выполняемые функции (например, дистанционный режим, автономное функционирование, наличие подвижных или неподвижных препятствий); технические параметры (например, скорость движения, дальность действия, высота полета,

продолжительность функционирования, погрешности); требования по надежности или вероятность безотказной работы;

- календарный план, в котором перечисляются этапы НИР, перечень выдаваемой научно-технической продукции на каждом этапе, сроки исполнения каждого этапа;

- требования к разрабатываемой документации, которые обычно заключаются в указании перечня ГОСТов, в соответствии с которыми выполняется НИР. Также указывается количество экземпляров и формат электронного документа;

- порядок выполнения и приемки НИР (этапов НИР), который содержит: ссылку на соответствующий ГОСТ (например, при выполнении контрактов по заказу Министерства обороны используются собственные ГО-СТы [12]); порядок разработки и согласования плана выполнения работ; порядок испытаний таких макетов (моделей); порядок рассмотрения результатов этапов НИР;

- требования по обеспечению сохранения государственной тайны [13] и условия конфиденциальности при выполнении НИР;

- технико-экономические требования: стоимости этапов, модель цены (твердая фиксированная или фиксированная корректируемая).

Методы, применяемые при выполнении НИР, включают в себя различные математические методы расчета устойчивости, анализа управляемости, методы моделирования аэродинамики, механики, электромеханики, микроконтроллерных и электронных подсистем робота. В НИР также применяются разнообразные методы моделирования и имитации технических систем с целью их оптимизации и проверки работоспособности. Широко используются также системы автоматизированного проектирования  $(CA\Pi P)$ .

При выполнении конструкторских работ перспективным является использование баз данных, содержащих известные решения применительно к робототехническим системам. При наличии такой базы данных можно выбрать наиболее близкий прототип и модернизировать его для получения нужного результата.

#### 1.4. Системы автоматизированного проектирования

Сегодня автоматизированные системы проектирования разрабатываются и применяются для всех этапов жизненного цикла робототехнического средства. Для роботов существует модель жизненного цикла, включающая в себя этапы:

- проектирование робота;

- подготовка производства;
- производство и реализация;
- эксплуатация;

– утилизация.

В зависимости от выполняемых задач различают следующие разновидности САПР:

1) CAE – Computer Aided Engineering (автоматизированные расчеты и анализ);

2) CAD – Computer Aided Design (автоматизированное проектирование);

3) CAM – Computer Aided Manufacturing (автоматизированная технологическая подготовка производства);

4) PDM – Product Data Management (управление проектными данными);

5) ERP – Enterprise Resource Planning (планирование и управление предприятием);

6) MRP-2 – Manufacturing Requirement Planning (планирование производства);

7) MES – Manufacturing Execution System (производственная исполнительная система);

8) SCM – Supply Chain Management (управление цепочками поставок);

9) CRM – Customer Relationship Management (управление взаимоотношениями с заказчиками);

10) SCADA – Supervisory Control and Data Acquisition (диспетчерское управление производственными процессами);

11) CNC – Computer Numerical Control (компьютерное числовое управление);

12) S&SM – Sales and Service Management (управление продажами и обслуживанием);

13) CPC – Collaborative Product Commerce (совместный электронный бизнес).

Среди средств САПР выделяют проектирующие и обслуживающие системы. Проектирующие системы выполняют проектные процедуры, например система трехмерного моделирования, аэродинамического исследования, моделирования динамики, изготовления конструкторской документации, трассировки печатных плат. Обслуживающие системы обеспечивают функционирование проектирующих подсистем.

Существует семь видов обеспечения САПР:

– техническое, включающее аппаратные средства;

– математическое, объединяющее математические методы, модели и алгоритмы для выполнения проектирования;

– программное, представляемое компьютерными программами САПР;

– информационное, состоящее из базы данных, используемых при проектировании;

– лингвистическое (языки программирования и обмена данными);

- методическое, включающее различные методики проектирования;

- организационное, представляемое штатными расписаниями, должностными инструкциями и пр.

В зависимости от области приложений используются следующие группы САПР:

1. САПР для применения в отраслях общего машиностроения.

2. САПР для радиоэлектроники.

3. САПР в области архитектуры и строительства.

Также САПР классифицируются по типу базовой подсистемы:

1) САПР на базе машинной графики и геометрического моделирования, которые используются в процессе конструирования, определение пространственных форм и взаимного расположения объектов.

2) САПР на базе баз данных, в которых при небольшом объеме математических расчетов обрабатывается большой объем данных.

3) САПР на базе конкретного прикладного пакета, которые представляют собой автономно используемые пакеты, например, программы логического проектирования на базе языка VHDL, математические пакеты типа MathCAD, Matlab, Maple.

4) Комплексные САПР, состоящие из совокупности подсистем предыдущих видов.

#### 1.5. Моделирование и анализ роботов

Моделирование и анализ занимают существенное место при проектировании робототехнических систем. Место модели и ее анализ в процедуре проектирования, принятой при разработке систем управления, представлены на рис. 1.3.

Согласно классической теории управления, процедура исследования и синтеза робота состоит из следующих этапов [14]:

- постановка задачи, формулировка критериев и построение модели робота;

- анализ модели и корректировка поставленной задачи управления или модели;

- синтез системы управления в соответствии с заданными критерия-МИ;

- анализ синтезированной системы управления роботом;

- структурно-алгоритмическая и программно-аппаратная реализация системы управления робота.

Выполнение перечисленных этапов является итерационной процедурой, возможны переходы к предыдущим этапам с целью уточнения модели робота, изменения постановки задачи или повторному синтезу системы управления по результатам ее анализа.

Каждый из перечисленных этапов является необходимым, однако в каждом конкретном случае значимость того или иного этапа может превалировать над остальными.

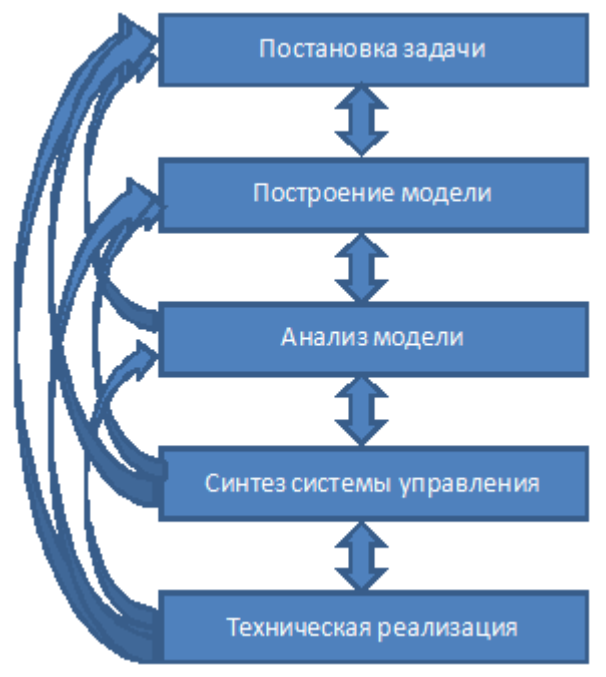

Рис. 1.3. Процедура проектирования робота

Для исследования поведения робота по его модели наилучшими моделями являются те, которые построены на основе физических (механических, электромеханических и др.) законов, описывающих робот.

Для построения управлений часто достаточно определить реакцию робота на воздействие, например в виде переходной характеристики или передаточной функции.

На начальных этапах построения моделей, когда происходит качественный анализ робота, строятся описательные модели, отражающие основные качественные и структурные закономерности.

Классификация и основные типы моделей роботов представлены на рис. 1.4.

Идентификация робота позволяет определить модель, необходимую для построения управления. При этом уже на этом этапе учитывается целевая функция системы управления. Роботы относятся к объектам, структура которых хорошо изучена и которые функционируют в заранее определенных условиях. Для таких объектов возможно аналитическое построение модели с уточнением параметров с помощью различных методов идентификации [15].

Анализ математической модели робота сводится к анализу его устойчивости, управляемости и наблюдаемости.

Под устойчивостью понимается свойство динамической системы возвращаться в положение равновесия из некоторой его окрестности при отсутствии внешних возмущающих воздействий [16].

Свойство устойчивости положения равновесия системы поясняется на рис. 1.5, из которого видны особенности устойчивых и неустойчивых состояний:

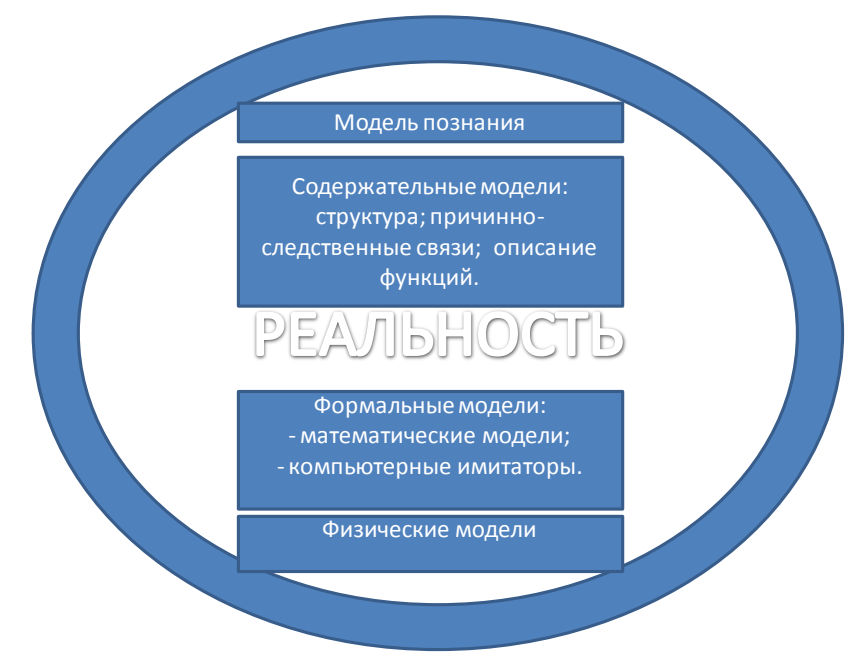

Рис. 1.4. Модели роботов

– если положение равновесия устойчиво, то объект притягивается к нему из некоторой окрестности, называемой областью устойчивости. В некоторых приложениях, например нелинейной динамике, такие положения называют аттракторами;

– в случае неустойчивого положения объект отталкивается от него, в нелинейной динамике такие положения называют репеллерами.

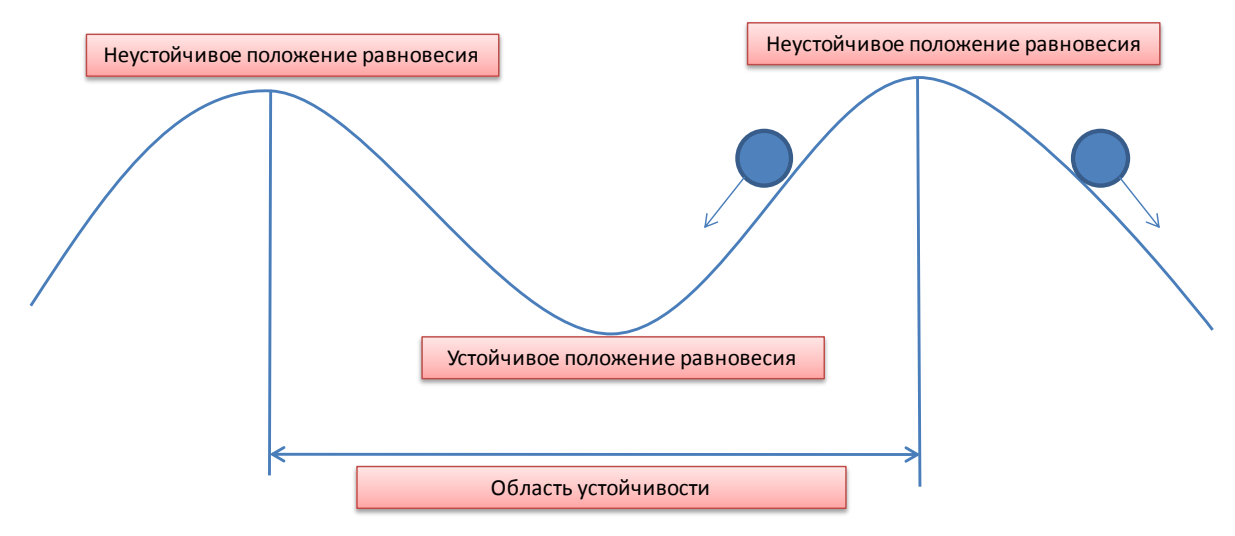

Рис. 1.5. Устойчивые и неустойчивые положения

Придание состоянию равновесия свойства устойчивости позволяет без дополнительных энергетических затрат удерживать объект в этом состоянии. По этой причине в большинстве случаев устойчивость – обязательное свойство целевых состояний управляемых роботов.

В то же время можно выделить ряд задач, в которых требуется организация неустойчивых положений равновесия. В частности, в работах [17, 18] рассматриваются вопросы организации режимов движения подвижных объектов, неустойчивых по расстоянию до препятствия.

Анализ устойчивости системы основывается на теории Ляпунова [16, 19], которая использует понятия возмущенного и невозмущенного движения. Движение *x* 0 (*t*) идеальной системы является невозмущенным. Движение *x*(*t*) реальной системы по Ляпунову называется возмущенным.

Невозмущенное (идеальное) движение называется устойчивым по Ляпунову, если малые начальные отклонения между возмущенным и невозмущенным движениями остаются малыми в процессе движения системы.

Если при этом ошибка *e*(*t*) = *x* 0 (*t*) – *x*(*t*) с течением времени стремится к нулю, то система является асимптотически устойчивой по Ляпунову.

Если же возмущенное движение с течением времени сильно отклоняется от невозмущенного движения, то такое движение является неустойчивым по Ляпунову.

Примеры устойчивых и неустойчивых движений представлены на рис. 1.6 и 1.7.

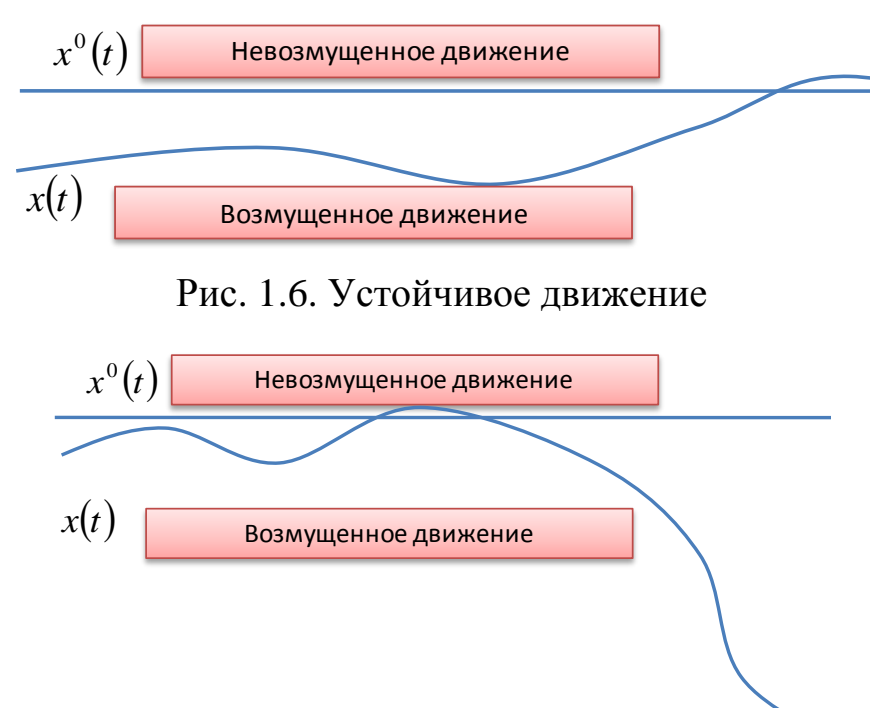

Рис. 1.7. Неустойчивое движение

В основе прямого метода Ляпунова лежит понятие знакоопределенных функций. Рассматривается модель робота в виде уравнения

$$
\frac{d\mathbf{x}(t)}{dt} = \mathbf{f}(\mathbf{x}),\tag{1.1}
$$

где **x***t* – n вектор переменных состояния; **fx** – функция, удовлетворяющая условиям существования решения.

Для определения устойчивости прямым методом Ляпунова вводится положительно определенная функция  $V(x) > 0$ . Далее вычисляется производная по времени от функции  $V(x)$  с учетом уравнения (1.1):

$$
\frac{dV(\mathbf{x})}{dt} = \frac{\partial V(\mathbf{x})}{\partial \mathbf{x}} \frac{d\mathbf{x}(t)}{dt} = \frac{\partial V(\mathbf{x})}{\partial \mathbf{x}} \mathbf{f}(\mathbf{x}) = W(\mathbf{x}). \quad (1.2)
$$

Тогда критерий асимптотической устойчивости по Ляпунову формулируется в виде следующей теоремы.

Если для системы (1.1) в некоторой области существует знакоположительная функция  $V(x)$ , производная по времени которой  $W(x)$ , вычисленная в силу уравнений (1.1) является отрицательно определенной, то положение равновесия системы (1.1) является асимптотически устойчивым.

При выполнении условий теоремы функция V(x) называется функцией Ляпунова и позволяет определить область устойчивости и время переходных процессов в системе. Кроме того, сформулированная теорема не накладывает существенных ограничений на функцию  $f(x)$ , что дает возможность использовать прямой метод применительно к объектам различной природы.

Когда задана желаемая траектория движения  $x^0$  системы (1.1), то в некоторой ее области можно применить процедуру линеаризации, которая позволяет упростить анализ устойчивости системы. Процедура линеаризации модели (1.1) позволяет привести ее к линейной системе вида

$$
\frac{d\mathbf{x}(t)}{dt} = \mathbf{A}\mathbf{x},\qquad(1.3)
$$

где  $\mathbf{A} = \frac{\partial \mathbf{f}(\mathbf{x})}{\partial \mathbf{x}}$  – матрица постоянных коэффициентов.

Для линейной системы устойчивость определяется собственными числами матрицы А.

Если все собственные числа матрицы А имеют отрицательные вещественные части, то решение векторного дифференциального уравнения  $(1.3)$ 

$$
\mathbf{x}(t) = \mathbf{x}(0) \exp\left(\int \mathbf{A} dt\right) \tag{1.4}
$$

стремится с течением времени к нулю, т.е. нулевое положение равновесия системы (1.1) является асимптотически устойчивым по Ляпунову.

Если среди собственных чисел матрицы А имеются такие, у которых вешественные части положительные, то с течением времени решение (1.4) стремятся к бесконечности, что соответствует неустойчивой траектории  $\mathbf{x}(t)$ .

Если же собственные числа матрицы А имеют не положительные вещественные части, то говорят, что система, описываемая моделью (1.3), находится на границе устойчивости, а анализ траекторий движения системы (1.1) требует дополнительных исследований.

Исследование управляемости робота можно проводить либо на основе управляемости по Калману, либо на основе управляемости по Пятниц-KOMV.

Классическое понятие управляемости в смысле Калмана [20] можно трактовать как возможность построить такое управляющее воздействие, которое за конечный интервал времени переводит робот из произвольного начального состояния в желаемое состояние. Например, на рис. 1.8 представлена структурно-неуправляемая система, в которой присутствует часть, не подверженная воздействию управления. В частности, неуправляемой частью системы для робота может быть модель подвижного препятствия.

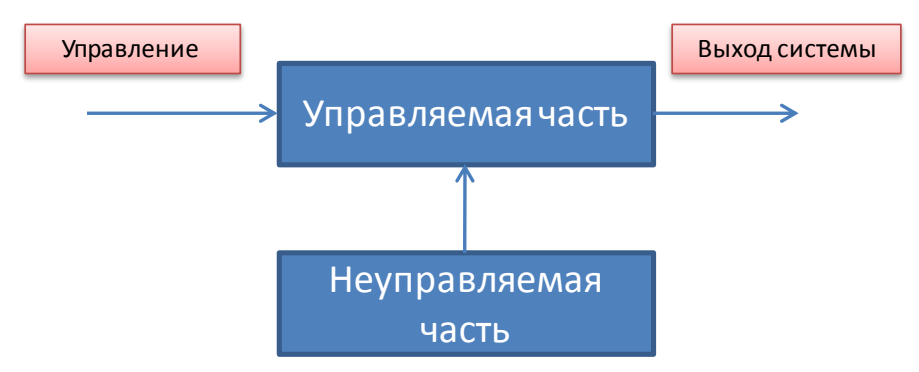

Рис. 1.8. Структурно-неуправляемая система

В отличие от классического понятия управляемости Е.С. Пятницкий предложил анализировать управляемость с учетом ограничений [21]. Применительно к математической модели подвижного робота условия управляемости по Е.С. Пятницкому могут быть записаны в виде

$$
\left| \overline{P}_{ynpi}^*(\overline{\delta}) \right| > \left| \overline{P}_{ynpi}(\overline{\delta}) \right|,
$$
\n
$$
\left| \overline{N}_{ynpi}^*(\overline{\delta}) \right| > \left| \overline{N}_{ynpi}(\overline{\delta}) \right|,
$$
\n
$$
i = x, y, z,
$$
\n(1.5)

где  $\overline{P}_{\text{vnni}}(\overline{\delta}), \overline{N}_{\text{vnni}}(\overline{\delta})$  – потребные управляющие силы и моменты;  $\overline{P}_{\text{vnni}}^*(\overline{\delta}), \overline{N}_{\text{vnni}}^*(\overline{\delta})$ - имеющиеся в наличии управляющие силы и моменты;  $\bar{\delta}$  - вектор состояния исполнительных механизмов робота.

Понятие наблюдаемости существенно при определении минимально необходимого сенсорного обеспечения и навигационного оборудования робота. Под наблюдаемостью [22] понимается возможность определения всех переменных его состояния, по результатам измерения выходных наблюдаемых переменных.

Ненаблюдаемость может быть обусловлена наличием части переменных состояния, которые не влияют на измеряемый выход системы (рис. 1.9).

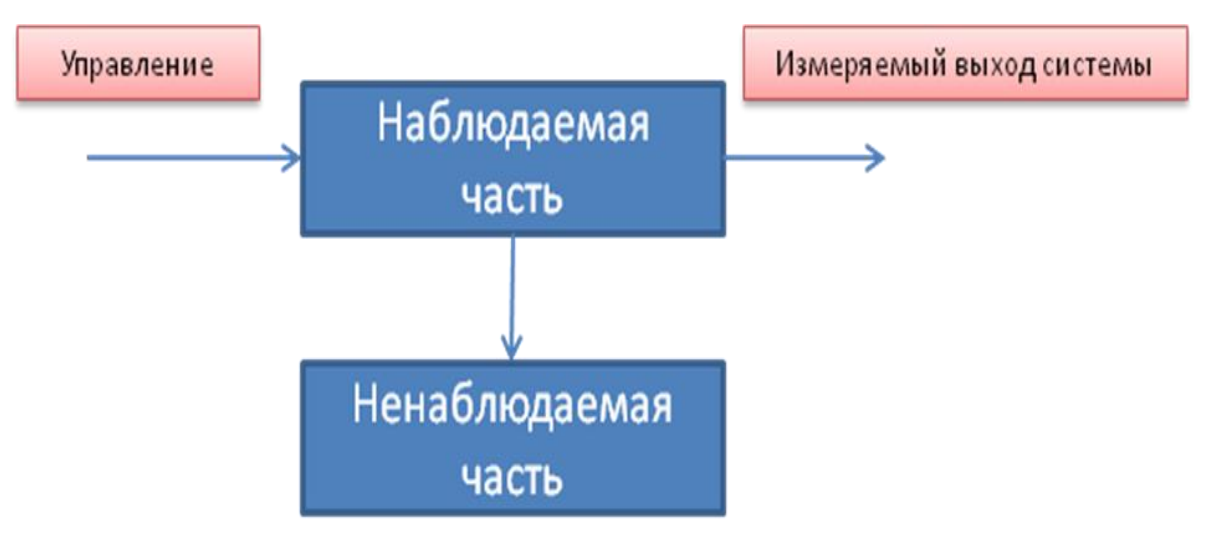

Рис. 1.9. Структурно-ненаблюдаемая система

## Контрольные вопросы

1. Какая документация требуется при разработке робота в рамках выполнения инициативного проекта?

2. Опишите структурный и блочно-иерархический подходы к разработке робототехнических комплексов.

3. Перечислите основные этапы проектирования робота, выделяемые в рамках итерационной процедуры.

4. Опишите основное содержание технического предложения.

5. Дайте характеристику стадии эскизного проекта при разработке робота

6. Опишите технический проект и его содержание. Какая рабочая документация появляется в результате выполнения технического проекта?

7. Приведите основные группы патентного поиска.

8. Какую структуру имеет техническое задание на НИР?

9. Перечислите основные этапы жизненного цикла изделия.

10. Какие разновидности САПР существуют?

11. Перечислите виды обеспечения САПР.

12. Каким образом САПР классифицируется по типу базовой подсистемы?

13. Опишите процедуру проектирования робота как системы управления.

14. В чем заключается свойство устойчивости положения равновесия системы?

15. Опишите процедуру исследования устойчивости нелинейной системы методом функций Ляпунова.

16. Каким образом анализируется устойчивость системы по ее линеаризованной модели?

17. Поясните свойство управляемости. В чем заключается смысл управляемости по Пятницкому?

18. Поясните понятие наблюдаемости.

## 2. РАЗРАБОТКА МАТЕМАТИЧЕСКОГО ОПИСАНИЯ РОБОТА

В настоящем разделе приводится процедура разработки математического описания робота. Разрабатываются трехмерная модель, определяются ее основные характеристики. Дается описание программы SolidWorks для разработки трехмерной модели. Разрабатывается модель в виде системы дифференциальных и алгебраических уравнений. Проводится аэродинамическое исследование модели, анализ устойчивости и управляемости. Даются проектные задания, контрольные вопросы по разделу.

## 2.1. Использование пакета SolidWorks для разработки трехмерной модели робота

Пакет SolidWorks содержит мощную систему помощи и поддержки пользователя, включая встроенные в него электронные учебники. С данным пакетом можно также ознакомиться в многочисленной литературе [23].

Рассмотрим основные приемы работы в пакете SolidWorks на примере разработки трехмерной модели роботизированного комплекса на базе дирижабля.

После запуска пакета появляется окно, внешний вид которого представлен на рис. 2.1.

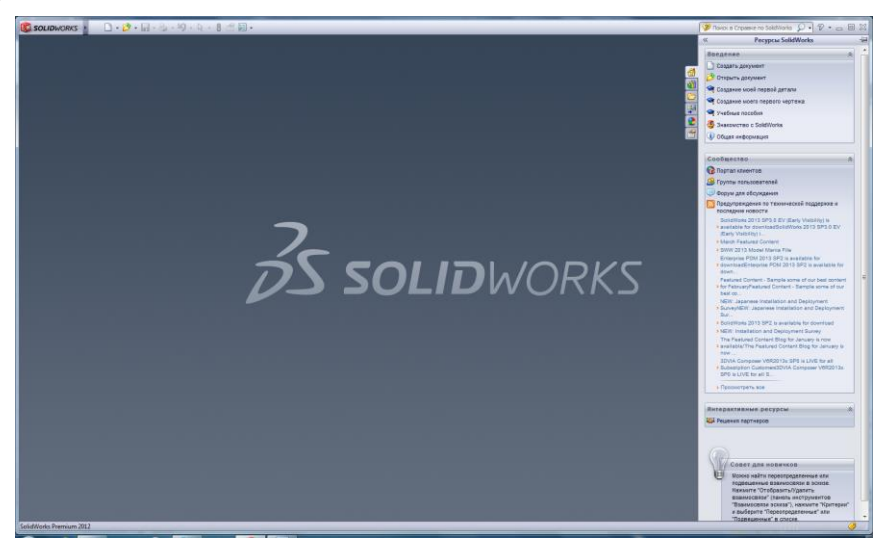

Рис. 2.1. Основное окно пакета SolidWorks

В правой части данного окна имеется кнопка «Учебные пособия», после нажатия которой появляется дополнительное окно «Учебные пособия SolidWorks», представленное на рис. 2.2. Это окно содержит базовые инструкции по работе в пакете и инструкции по созданию различных элементов в различных прикладных отраслях.

Используя представленные учебные пособия, можно получить справку о базовых навыках работы в пакете SolidWorks.

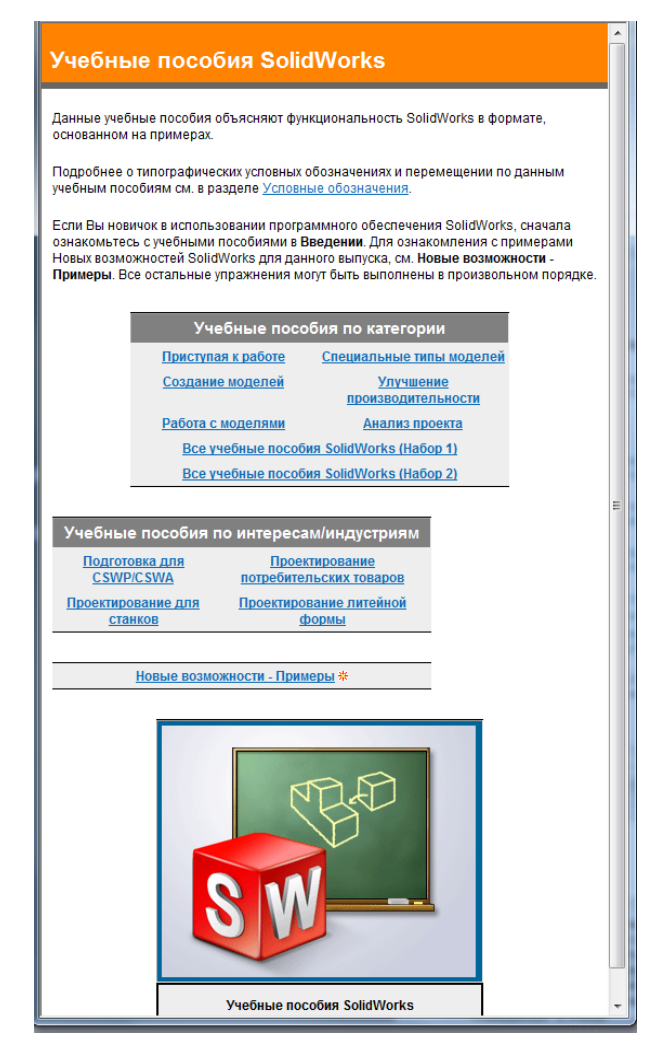

Рис. 2.2. Окно «Учебные пособия SolidWorks»

Рассмотрим процедуру создания модели дирижабля сигарообразной формы с обводами корпуса, представленными в табл. 2.1. В таблице приняты обозначения: X – расстояние от начальной точки (кормы); R – радиус окружности сечения.

Таблица 2.1

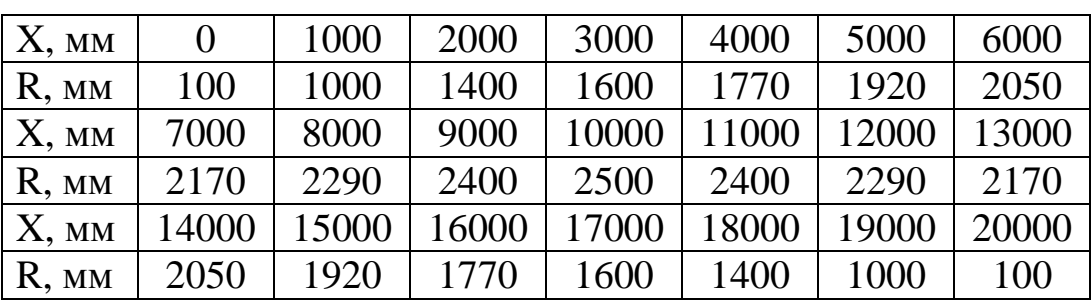

Обводы корпуса дирижабля

Для создания проекта в основном окне на панели быстрого доступа необходимо нажать кнопку «Создание нового файла», как показано на рис. 2.3.

Далее в появившемся окне выбираем кнопку «Трехмерное представление одного компонента» (кнопка «Деталь» на рис. 2.4) и нажимаем ОК.

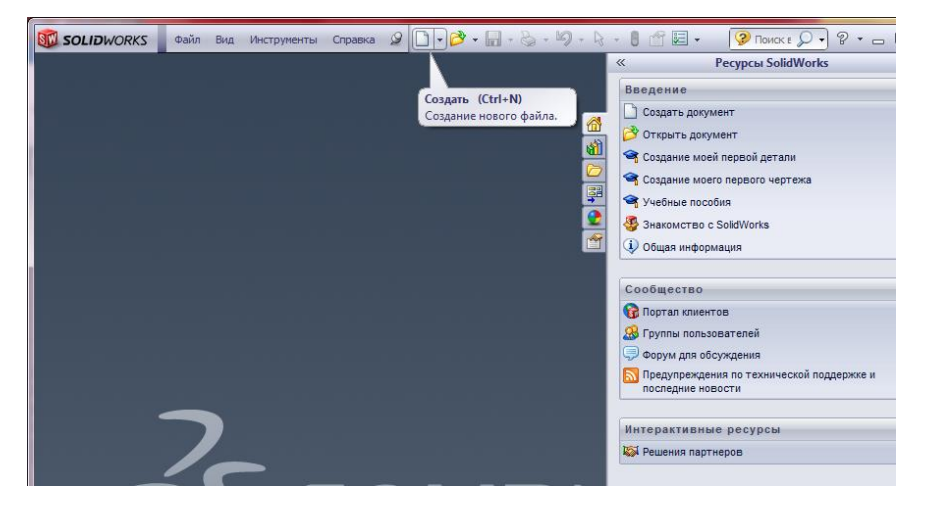

Рис. 2.3. Создание нового файла

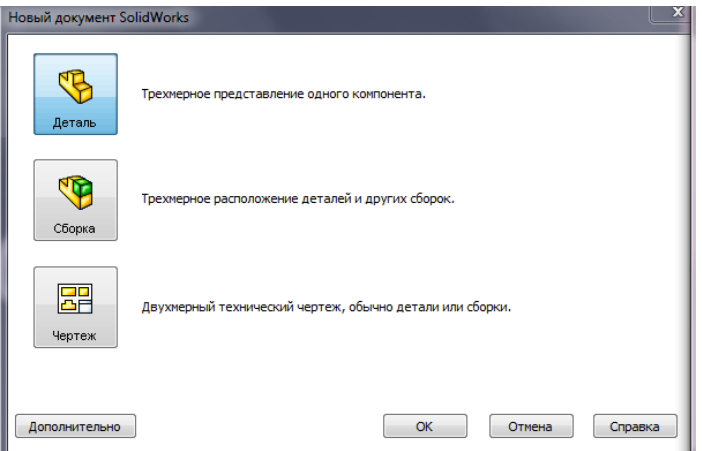

Рис. 2.4. Выбор одиночной детали

На экране появится основное графическое окно, в котором создается трехмерная модель дирижабля. В левой части этого окна содержится дерево конструирования, в верхней части находится основное меню, панель быстрого доступа и панель видов. В правой части при запуске пакета SolidWorks появляется окно, позволяющее начать работу. Вначале создается оболочка дирижабля в соответствии с обводами, представленными в табл. 2.1. Данную операцию можно выполнить с помощью раздела «Элементы по сечениям» из системы помощи пакета SolidWorks.

В основном меню пакета выберем вкладку «Вид» и убедимся, что закладка «Плоскости» выбрана (рис. 2.5). Далее в дереве конструирования слева от основного окна выбираем элемент «Front» и кнопку «Показать». Передняя плоскость отобразится в графической области (рис. 2.6). Сохраняя переднюю плоскость выбранной, нажмите кнопку «Плоскость» на панели инструментов «Справочная геометрия», которая находится в правой части панели быстрого доступа (рис. 2.7).

Слева появится окно PropertyManager «Плоскость» (рис. 2.8). Предварительное изображение новой плоскости «Плоскость1» отобразится в графической области. Передняя плоскость «Front» отображается в окне «Первая ссылка». Необходимо задать смещение 1 мм и нажать кнопку ОК. В результате будет создана плоскость «Плоскость 1», смещенная на 1 мм относительно плоскости «Front».

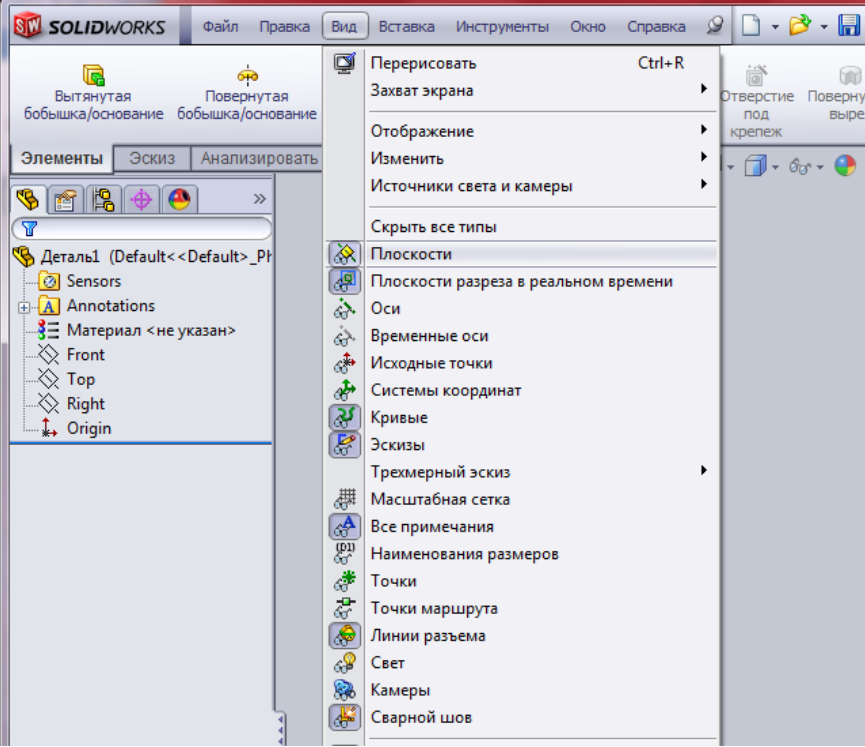

Рис. 2.5. Закладка плоскости

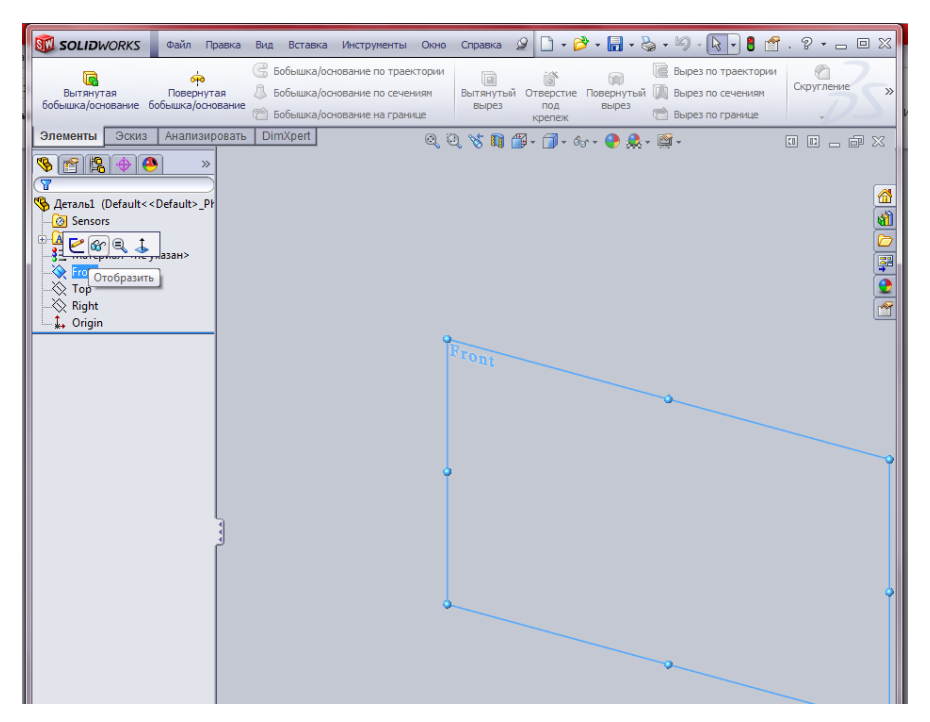

Рис. 2.6. Отображение плоскости «Front»

Далее выбираем плоскость «Плоскость 1» и снова кнопку «Плоскость» на панели инструментов «Справочная геометрия». Задаем смещение 1000 мм и создаем плоскость «Плоскость 2», смещенную относительно «Плоскости 1» на 1000 мм.

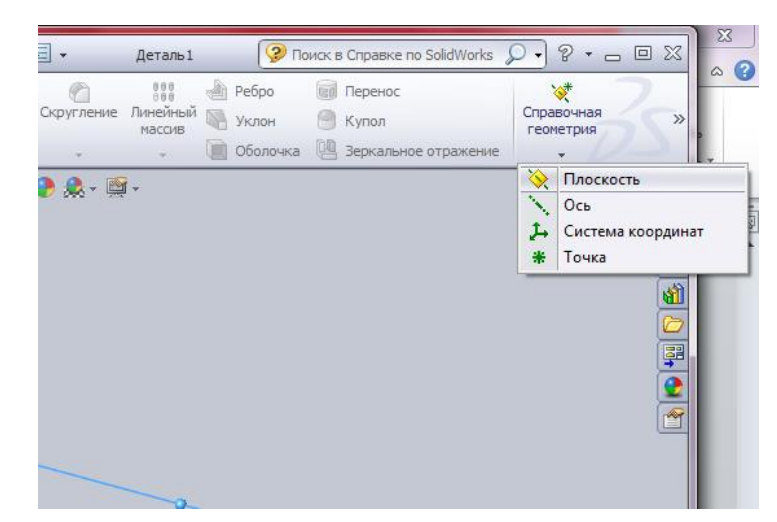

Рис. 2.7. Кнопка «Плоскость» панели инструментов «Справочная геометрия»

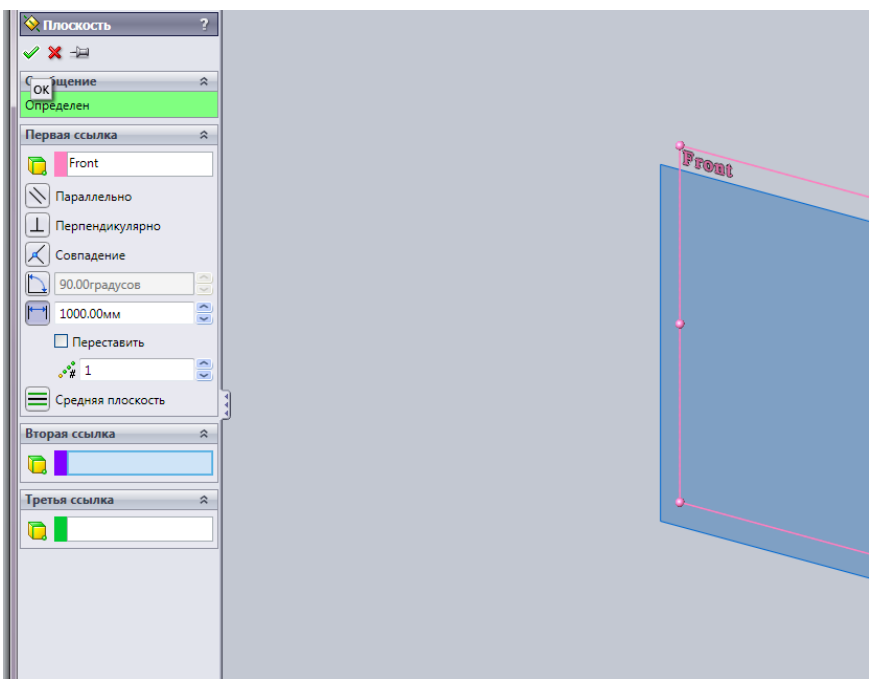

Рис. 2.8. Создание новой плоскости

Теперь выбираем плоскость «Плоскость 2» и снова кнопку «Плоскость» на панели инструментов «Справочная геометрия». Задаем смещение 1000 мм и создаем плоскость «Плоскость 3», смещенную относительно «Плоскости 2» на 1000 мм. Аналогично создаем остальные плоскости. Нажав кнопку «Изменить в размер экрана» (рис. 2.9), можно увидеть все созданные плоскости. Количество плоскостей равно числу сечений, заданных в табл. 2.1.

Корпус дирижабля создается по сечениям. Выберем плоскость «Плоскость 1» в дереве конструирования и выберем вид спереди на панели инструментов (рис. 2.10). Плоскость «Front» разместится перед проектировщиком. Далее выбираем кнопку «Эскиз» и на панели инструментов выбираем «Окружность» (рис. 2.11). Наводим курсор мыши на центр координат. При этом на экране появляется значок  $\mathcal{A}$ . Нажимаем кнопку мыши и рисуем окружность. Размеры окружности произвольны, их можно скорректировать позже. В параметрах окружности задается радиус 100 мм в соответствии с табл. 2.1 и нажимается кнопка ОК. В результате создана окружность радиусом 100 мм. Нажимаем кнопку выход из эскиза.

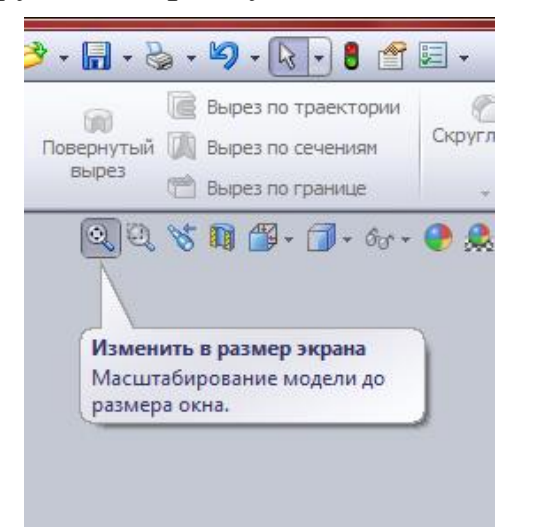

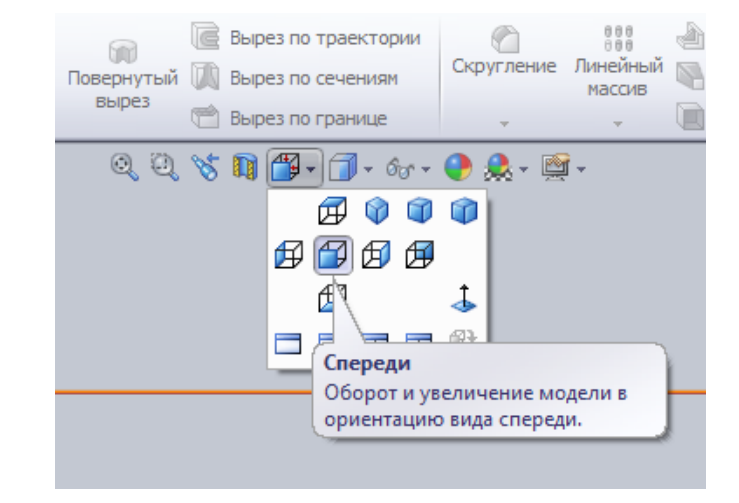

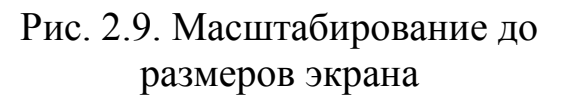

Рис. 2.10. Выбор переднего вида эскиза

Далее выбираем плоскость «Плоскость 2» и строим на ней окружность радиусом 1000 мм. Строим остальные окружности в соответствии радиусами, представленными в табл. 2.1. Каждая окружность стоится на своей плоскости и представляет собой сечение дирижабля.

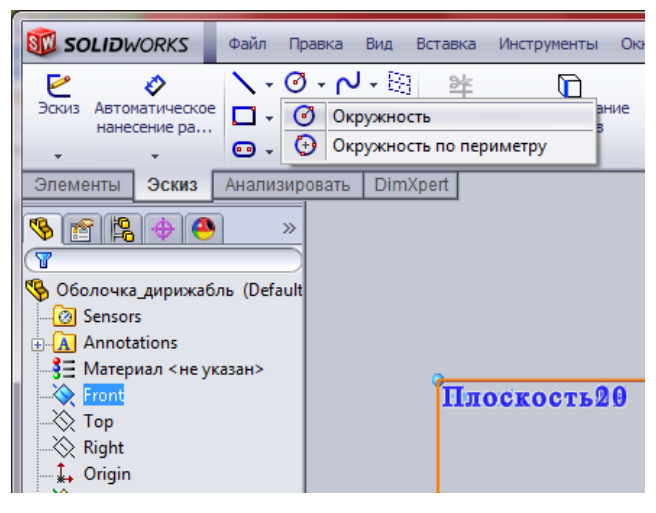

Рис. 2.11. Построение окружности

Выбрав вид «Изометрия» на панели видов (см. рис. 2.10), получим построенные сечения дирижабля в трехмерном пространстве (рис. 2.12).

Теперь выбираем кнопку «Элементы», расположенную над деревом конструирования, и выбираем на панели инструментов функцию «Бобышка/основание по сечениям» для создания твердотельной модели на основе профилей.

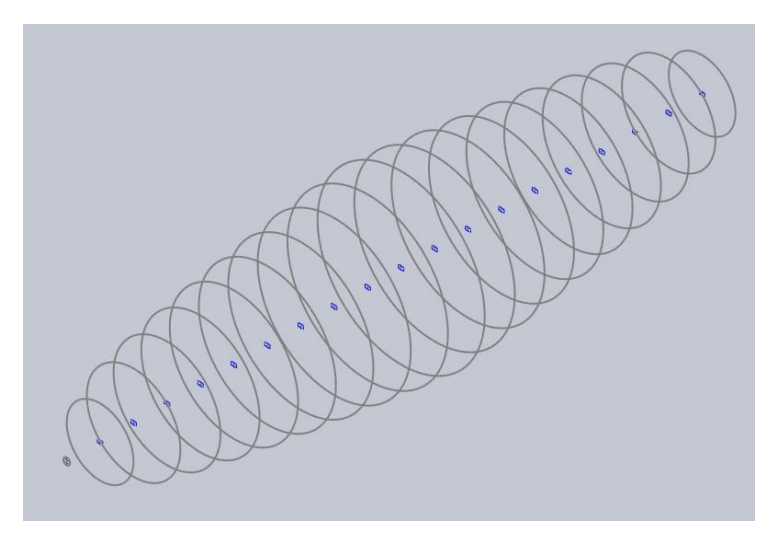

Рис. 2.12. Сечения дирижабля

В графической области необходимо указывать последовательно точки на каждой плоскости, которые подлежат соединению. Достаточно на каждой окружности указать одну точку. При этом желательно выбирать одинаковую точку, например верхнюю точку окружности, чтобы получаемые соединения не имели изгибов.

При создании поверхности по профилям удобно приближать профили, используя панель видов, вторую кнопка слева (см. рис. 2.10).

На предварительном изображении показывается, как будут соединены профили. Система соединяет точки или вершины, ближайшие к указанному пользователем месту.

После соединения профилей на экране появится профиль, представленный на рис. 2.13.

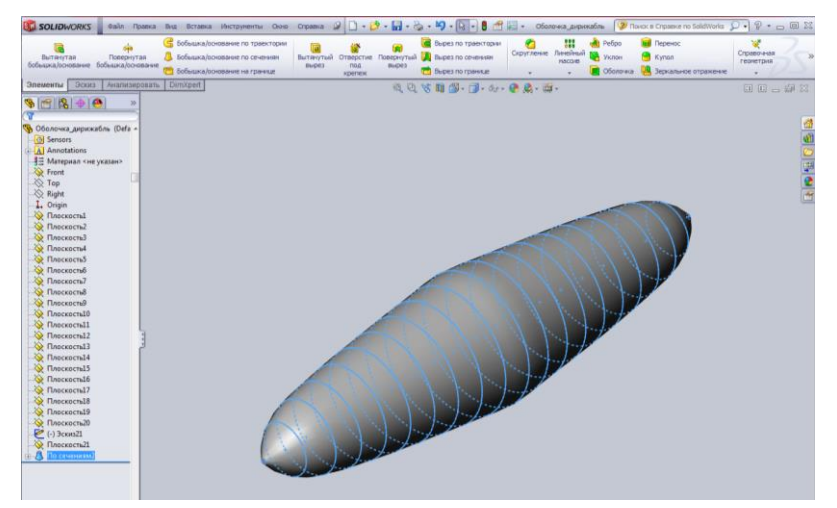

Рис. 2.13. Твердотельная модель дирижабля

Далее удаляем материал из твердого тела для создания тонкостенного элемента. Для этого воспользуемся кнопкой «Оболочка» на панели инструментов (рис. 2.14).

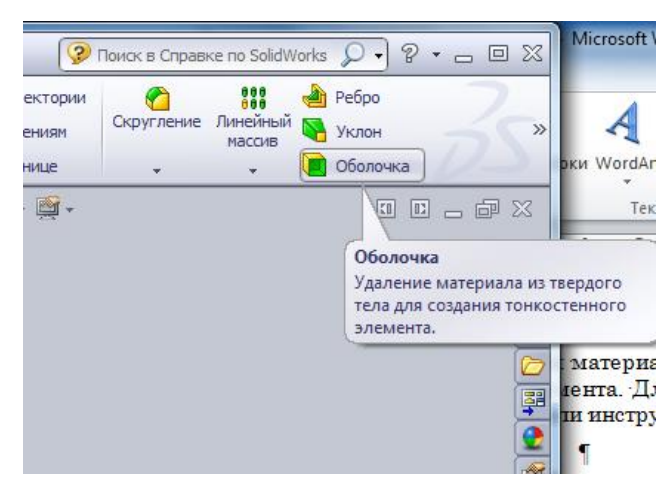

Рис. 2.14. Создание тонкостенной оболочки

После этого мышью выбираем созданную поверхность твердотельной детали и указываем справа в окне конструирования толщину стенки 5 мм. В результате будет создана оболочка дирижабля «Оболочка 1».

Далее двойным щелчком мыши выбираем название оболочки в дереве конструирования и меняем его на «Оболочка\_дирижабля». Сохраняя оболочку выбранной, переходим вверх по дереву конструирования и правой кнопкой мыши вызываем контекстное меню раздела «Материал», в котором выбираем пункт «Выбрать материал». В результате на экране появляется окно «Материал» (рис. 2.15), в котором нужно выбрать требуемый материал для оболочки дирижабля.

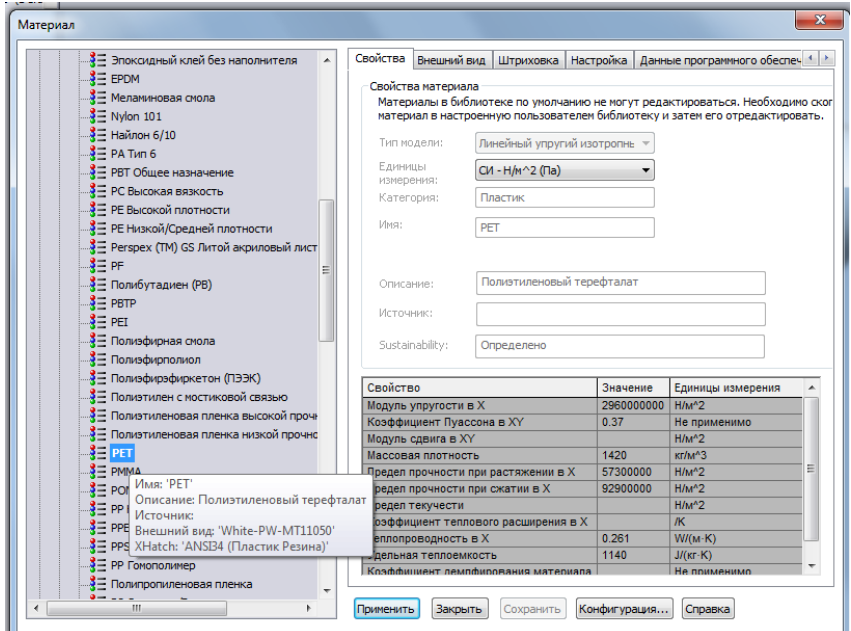

Рис. 2.15. Выбор материала для оболочки дирижабля

Материалом для оболочки дирижаблей обычно служат специальные композиционные ткани. Среди них можно выделить металлизированный лавсан (полиэтилентерефталат – PET), лавсановую ткань с полиуретановой пленкой и специальные аэростатические ткани. Находим в разделе

30

«Пластик» (рис. 2.15) полиэтилентерефталат (PET) и выбираем его в качестве ткани. Нажимаем последовательно кнопки «Применить» и закрыть.

При необходимости можно определять собственные свойства используемого материала.

В результате получаем оболочку дирижабля, представленную на рис. 2.16.

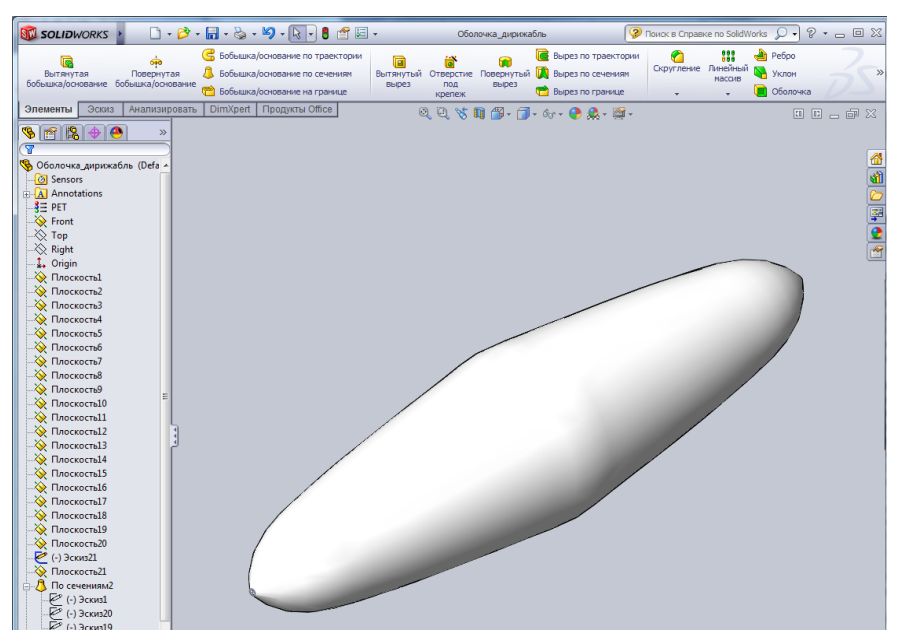

Рис. 2.16. Оболочка дирижабля с выбранным материалом

Рассмотрим еще один вариант создания поверхности через инструмент «Поверхность по сечениям». Для этого сохраним деталь как «Оболочка\_дирижабля\_1». Выберем в дереве конструирования правой кнопкой мыши созданную тонкостенную оболочку и в появившемся контекстном меню выберем пункт «Удалить». Аналогичным образом удалим твердотельный элемент, созданный ранее. В результате останутся только плоскости и сечения.

Выберем пункт поверхности над деревом конструирования и выберем кнопку «Поверхности по сечениям», как показано на рис. 2.17.

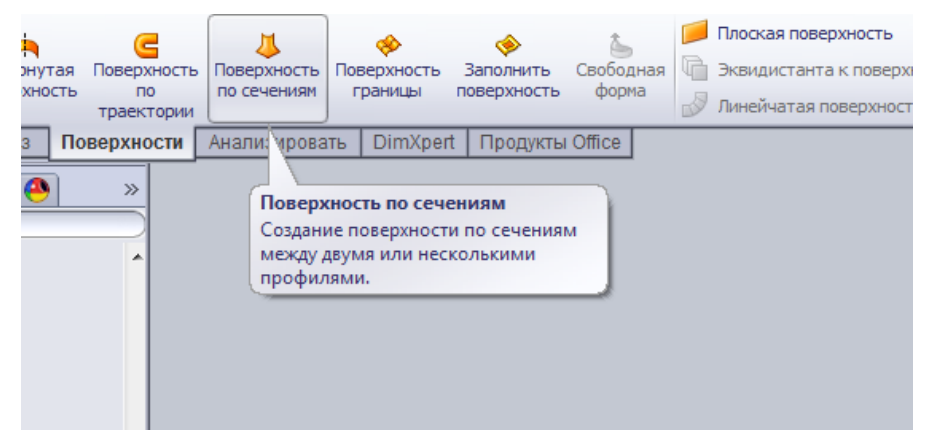

Рис. 2.17. Построение поверхности по сечениям

Далее выбираем последовательно точки на профилях, которые нужно соединить, стараясь, чтобы соединения были прямолинейными, без изгибов. Нажав ОК, завершаем построение поверхности.

Вернемся к файлу «Оболочка\_дирижабля», открыв его через главное меню пакета.

Выберем в дереве конструирования элемент «Оболочка дирижабля», а затем пункт меню «Анализировать» на панели быстрого доступа. На панели быстрого доступа появится кнопка «Массовые характеристики», нажав которую, получаем доступ к окну, представленному на рис. 2.18.

По умолчанию все характеристики оболочки представлены в миллиметрах и граммах. Настройки можно изменить через кнопку «Параметры» (рис. 2.18).

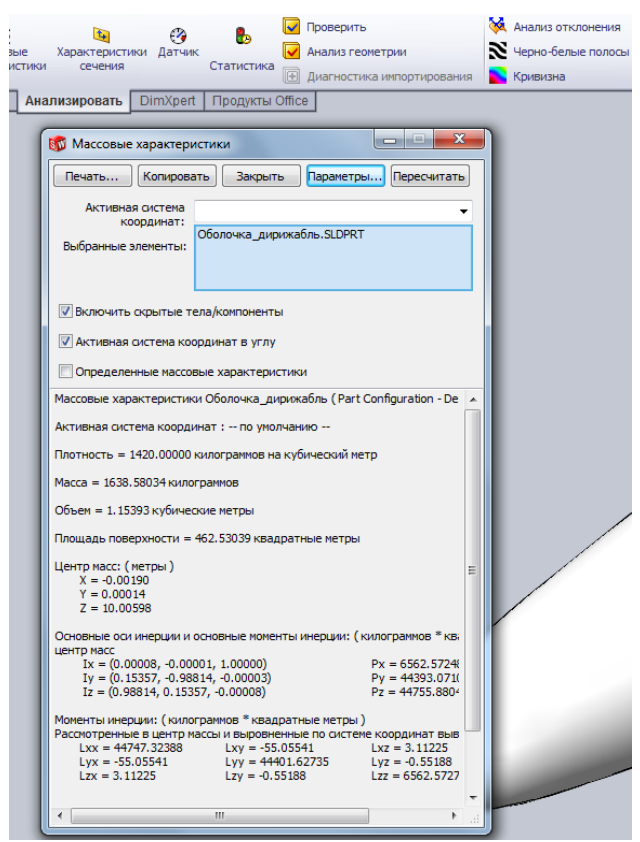

Рис. 2.18. Определение массовых характеристик оболочки

Массовые характеристики объекта включают в себя:

– плотность: 1420 кг/м<sup>3</sup>;

– массу оболочки :1638.58034 кг;

– объем оболочки: 1.15393 м<sup>3</sup>;

– площадь поверхности: 462.53039 м<sup>2</sup>;

–координаты центра масс:  $X = -0.00190$  м,  $Y = 0.00014$  м,  $Z = 10.00598$  м;

основные оси инерции: Ix =  $(0.00008, -0.00001, 1.00000)$ , Iy =  $(0.15357, -0.98814, -0.00003)$ , Iz =  $(0.98814, 0.15357, -0.00008)$ ;

–основные моменты инерции: Jx = 6562.57248 кг⋅м<sup>2</sup>, Jy=44393.07106 кг∙м<sup>2</sup>, Jz = 44755.88043 кг⋅м<sup>2</sup>;

– моменты инерции, помещенные в центр массы и выровненные по системе координат вывода: Jxx = 44747.32388 кг⋅м<sup>2</sup>, Jxy = – 55.05541 кг∙м<sup>2</sup>  $\int xz = 3.11225 \text{ K} \cdot \text{m}^2$  $Jyx = -55.05541$   $\kappa \text{F} \cdot \text{m}^2$ ,  $Jyy = 44401.62735$  кг∙м<sup>2</sup>  ${\rm Jyz} = -0.55188 \text{ K} \text{m}^2$  ${\rm Jzx} = 3.11225 \text{ K} \text{m}^2$ ,  $Jzy = -0.55188$  kr⋅m<sup>2</sup>, Jzz = 6562.57274 kr⋅m<sup>2</sup>.

Теперь создадим содержимое, находящееся в оболочке. Будем считать, что дирижабль заполнен гелием. Кроме того, он содержит баллонет с воздухом. Будем рассматривать дирижабль на некоторой высоте, на которой воздух из баллонетов вытеснен, т.е. объем баллонета равен нулю. Для создания тела из гелия сохраним оболочку дирижабля в новом файле «Содержимое оболочки». Затем выберем в дереве конструирования элемент «Облочка\_дирижабль» и, вызвав правой кнопкой мыши контекстное меню, удалим этот элемент.

Далее в основном меню выбираем «Вставка», далее «Элемент» и «Масштаб» (рис. 2.19).

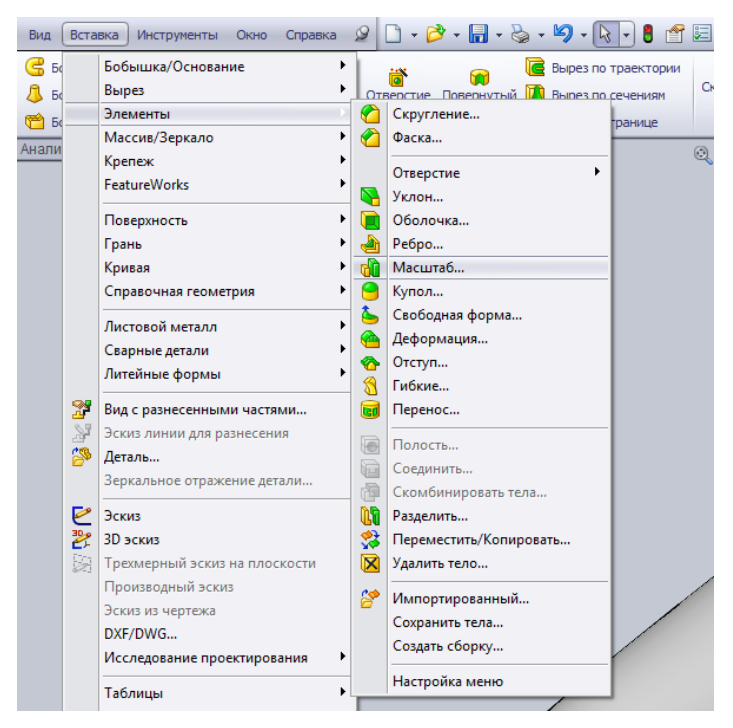

Рис. 2.19. Создание тела из гелия в масштабе

Далее в появившемся окне выбираем масштаб 0.99 и завершаем создание тела. В результате получаем новую деталь, меньшую по размерам оболочки дирижабля.

Правой кнопкой мыши выбираем в дереве конструирования материал, далее выбираем в появившемся меню настраиваемый пользователем материал и в новом окне вводим свойства гелия (рис. 2.20).

Нажав последовательно кнопки «Применить» и «Закрыть», завершаем создание содержимого оболочки.

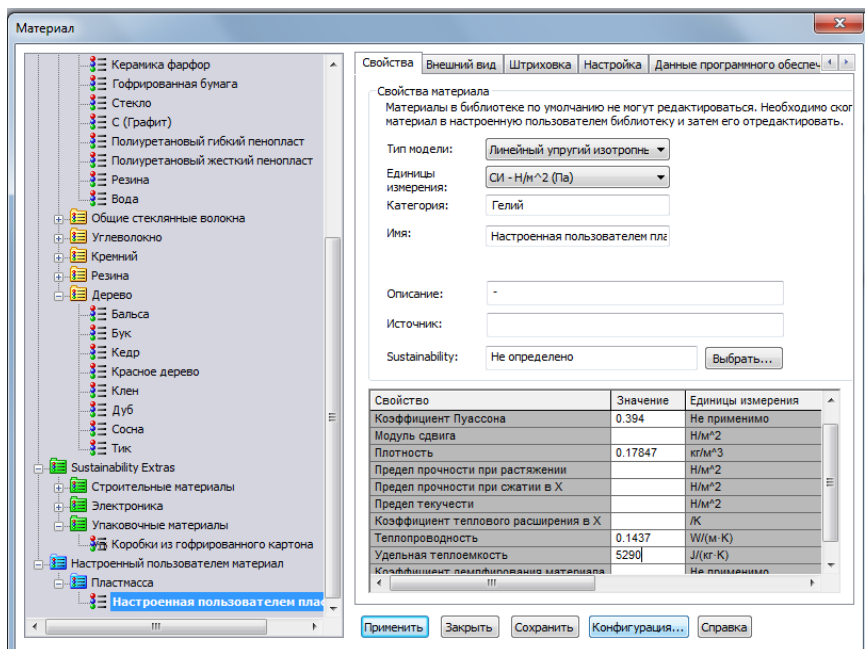

Рис. 2.20. Задание свойств гелия

Аналогичным образом можно при необходимости создать баллонет.

Теперь создадим еще три элемента для дирижабля: гондолу, двигатели и аэродинамические поверхности.

Путь гондола представляет собой прямоугольный ящик длиной 2 м, шириной 1 м и высотой 0,5 м. Толщина стенок составляет 10 мм.

Создадим новый файл «гондола». Выберем меню «Эскиз» на панели инструментов (рис. 2.21). Далее выбираем на панели видов (см. рис. 2.10) вид «Спереди». Теперь перед пользователем расположена передняя плоскость. На панели инструментов «Эскиз» выбирается угловой прямоугольник и строится прямоугольник шириной 1 м и высотой 0,5 м. Далее нажимаем кнопку «Выход из эскиза» (левая верхняя кнопка на рис. 2.21). Далее выбирается меню «Элементы» и «Вытянутая бобышка/основание» (рис. 2.22).

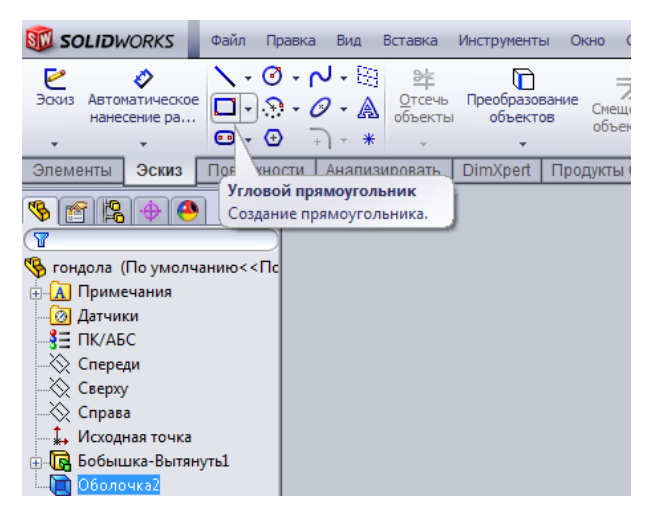

Рис. 2.21. Меню создания эскизов

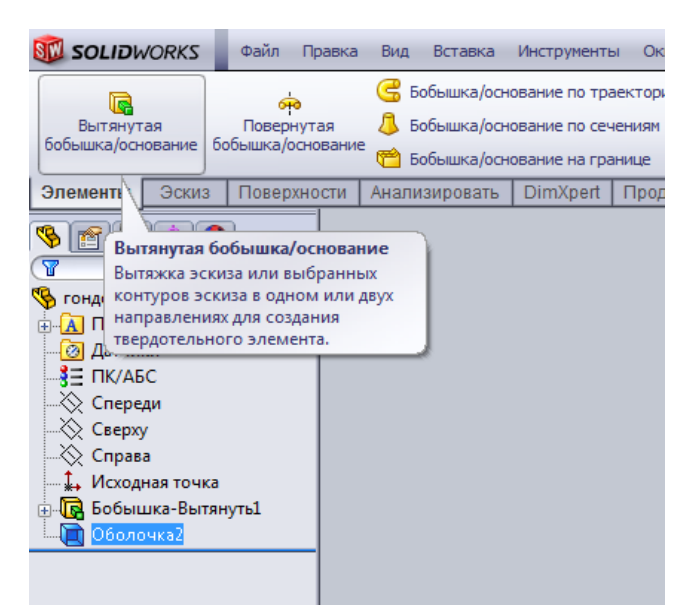

Рис. 2.22. Получение трехмерной фигуры из эскиза

В появившемся окне указываем 2000 мм – расстояние, на которое нужно вытянуть нарисованный прямоугольник и нажимаем ОК. В результате будет получена прямоугольная деталь. Выберем для этой детали материал – поликарбонат в соответствии с рис. 2.15. Теперь выберем созданную деталь и выберем пункт «Оболочка» (см. рис. 2.14). В дереве конструирования укажем толщину оболочки 10 мм и нажимаем ОК. Создание гондолы завершено.

Далее создаются двигатели. Блок двигателей будем моделировать упрощенным изображением в виде цилиндров радиусом 0,2 м, длиной 0,5 м. Материал – сталь. Двигатели располагаются на цилиндрической штанге.

Создаем новый документ в SolidWorks.

Двигатель создается на базе цилиндра, вытянутого из эскизного круглого профиля.

1. Для этого нажимается кнопка «Вытянутая бобышка/основание» на панели инструментов «Элементы». В графической области появятся Передняя, Верхняя и Правая плоскости.

2. Далее перемещается указатель на плоскость «Спереди» и выбирается щелчком манипулятора. Изображение на дисплее изменится таким образом, что плоскость «Спереди» будет обращена прямо на пользователя. Эскиз откроется на плоскости «Спереди».

3. Нажимается кнопка «Окружность» на панели инструментов «Эскиз». Слева в окне конструирования открывается окно «Окружность».

4. Указатель помещается на исходную точку. При этом указатель примет форму  $\mathcal{A}$ , что означает совпадение центра окружности и центра начала координат. Нажмите кнопку мыши для размещения центра в исходной точке.

35
5. Нажимается кнопка манипулятора и рисуется окружность до тех пор, пока не будет отпущена кнопка мыши.

6. Далее в окне «Окружность» указывается радиус 200 мм (0,2 м) и нажимается кнопка и для завершения построения окружности. Чтобы увидеть всю окружность достаточно нажать кнопку **• на панели видов** (см. рис. 2.10). Размеры окружности могут быть нанесены позже с помощью кнопки «Автоматическое нанесение размеров» • на панели инструментов «Эскиз». При этом необходимо выбрать «Окружность» и по щелчку мыши высветится окно, в котором можно ввести требуемый размер и нажать значок ОК ( $\blacktriangledown$ ). Далее нажимается ОК в окне «Размер» в дереве конструирования. Теперь на экране окружность с нанесенным размером (рис. 2.23).

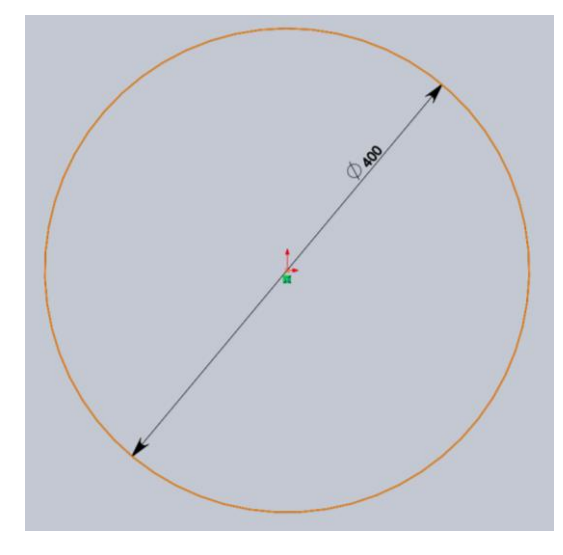

Рис. 2.23. Окружность с нанесенным размером

Далее необходимо вытянуть двухмерный эскиз для создания трехмерного цилиндра. Для этого нажмется кнопка «Выйти из эскиза» на панели инструментов «Эскиз». В окне конструирования параметры вытяжки. В разделе «Направление 1» выберется «На заданное расстояние» и указывается значение параметра «Глубина» 500 мм. Нажимается ОК. В результате получен требуемый цилиндр. Результаты сохраняются в отдельном файле. Теперь, как и в процедуре создания оболочки, выбираем кнопку «Материал» в дереве конструирования и выбираем материал «AISI 1020 сталь холоднокатная» для двигателя. Нажимаем «Применить» и «Закрыть».

В качестве штанги, на которой крепятся двигатели, будем использовать пустотелый цилиндр внешним радиусом 40 мм с толщиной стенок 10 мм. Длина цилиндра 2,5 м.

Аналогично процедуре создания цилиндра для двигателя создается цилиндр для его крепления к гондоле. После создания нового файла выбирается кнопка «Вытянутая бобышка/основание», затем выбирается передняя плоскость и на ней рисуется окружность радиусом 40 мм. После нажатия кнопки ОК осуществляется выход из эскиза кнопкой  $\epsilon$ . Далее в появившемся окне указываем длину штанги 2500 мм и нажимаем ОК. Выбираем в качестве материала сплав алюминия «1060-Н12 Стержень».

Теперь выбирается инструмент «Вытянутый вырез» **•** на панели инструментов «Элементы». Выбирается вид «Спереди» на панели видов (см. рис. 2.10). Выбирается передняя грань созданного цилиндра. При этом автоматически включается панель «Эскиз». Далее нажимается кнопка «Окружность» на панели инструментов «Эскиз» указатель помещается на исходную точку. Далее рисуется окружность радиусом 30 мм. В дереве конструирования появляется окно «Вырез-вытянуть», представленное на рис. 2.24, в котором можно указать глубину выреза. Указывается длина 2500 мм.

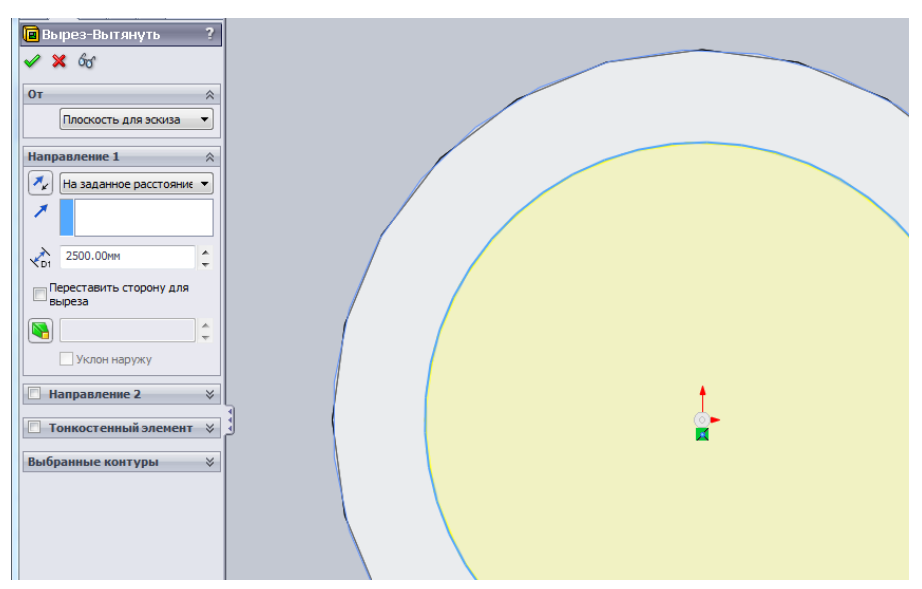

Рис. 2.24. Создание выреза в детали

После нажатия ОК в графической области появится трубка, отображающая требуемую деталь, представленную на рис. 2.25.

Последней деталью, создаваемой в данном примере, является аэродинамический стабилизатор, который строится из отдельных линий. Для этого создается новый файл, выбирается передняя плоскость для рисования эскиза. На панели инструментов «Эскиз» выбирается кнопка «Линия», далее щелчком выбирается передняя плоскость и проводится горизонтальная линия как показано на рис. 2.26. Линия начинается при однократном щелчке манипулятором, а заканчивается двойным щелчком на конечной точке.

Далее нажимаем ОК и выбираем щелчком нарисованную линию, после чего слева в дереве конструирования указывается длина линии 1000 мм. После этого нажимается ОК и кнопка «Изменить в размер окна» на панели видов. Аналогичным образом из начальной точки проводится вертикальная линия длиной 700 мм (рис. 2.27).

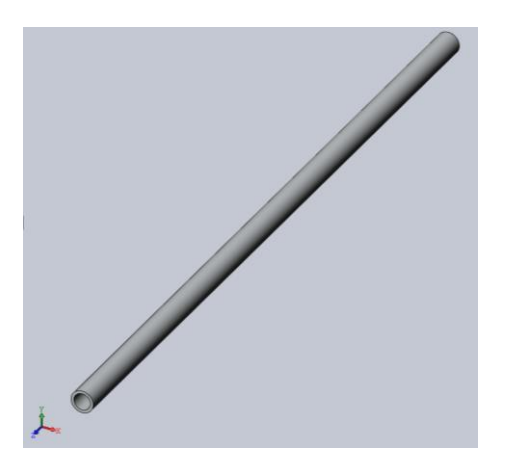

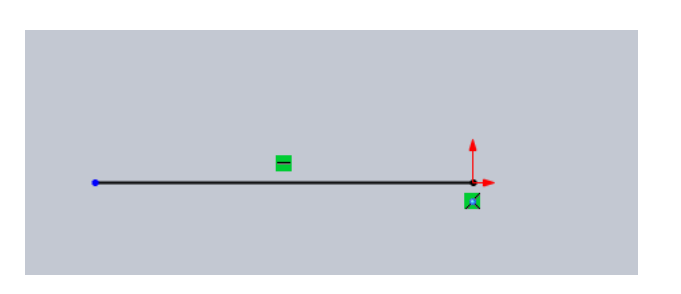

Рис. 2.25. Штанга для крепления двигателей

Рис. 2.26. Нижняя граница стабилизатора

Далее строим из верхней точки вертикальной линии горизонтальную линии длиной 700 мм и полученную линию соединяем с нижней границей. В результате получим фигуру, представленную на рис. 2.28.

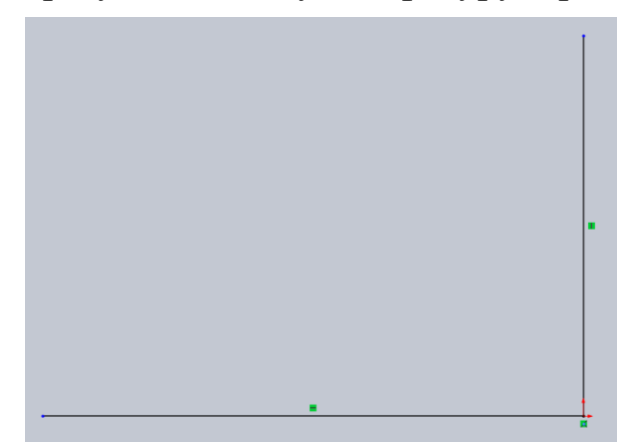

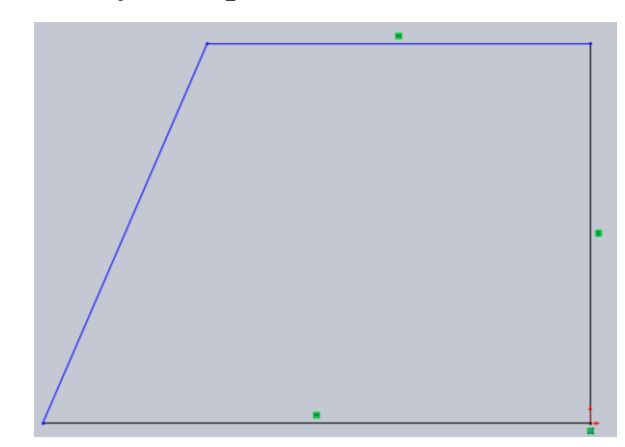

Рис. 2.27. Нижняя и правая границы стабилизатора Рис. 2.28. Контуры стабилизатора

Далее выходим из «Эскиза», переходим в панель «Элементы» и выбираем кнопку «Вытянутая бобышка/основание». В появившемся окне указываем толщину стабилизатора 20 мм. После нажатия ОК создается стабилизатор, представленный на рис. 2.29.

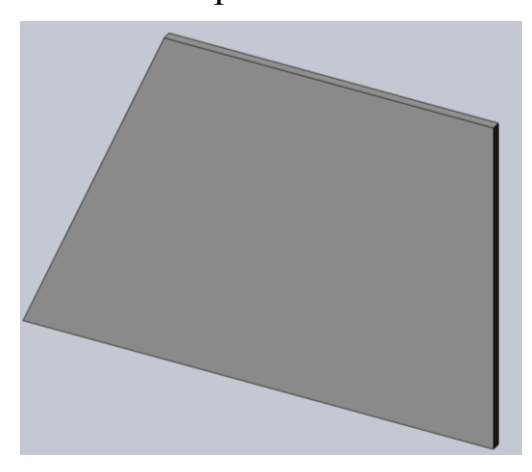

Рис. 2.29. Созданный стабилизатор

38

В качестве материала стабилизатора выберем материал гондолы – поликарбонат.

Теперь все необходимые детали для создания упрощенной модели дирижабля готовы.

Создается новый файл, при этом выбирается «Трехмерное расположение деталей и других сборок».

В дереве конструирования отображается окно «Начать сборку». В этом окне в разделе «Деталь/Сборка для вставки» выбираем кнопку «Обзор», находим файл «Оболочка дирижабля» и вставляем его в проект. Да-

лее помещаем курсор в начало координат, когда он принимает вид нажимаем манипулятор. В результате оболочка дирижабля вставлена с привязкой к начальной точке.

Теперь аналогично вставляем файл с содержимым оболочки дирижабля. При этом курсор снова помещаем в исходную точку. Тогда содержимое оболочки размещается внутри самой оболочки, так как эта деталь на 1 % меньше.

Далее вставляем в произвольные места остальные детали дирижабля: гондолу; двигатель (2 раза); штангу (2 раза), стабилизатор (4 раза).

Теперь необходимо расположить детали относительно друг друга.

Выбираем правой кнопкой мыши в дереве конструирования в меню «Расположение» элемент «Гондола». В появившемся меню выбираем пункт «Переместить с системой координат», как показано на рис. 2.30.

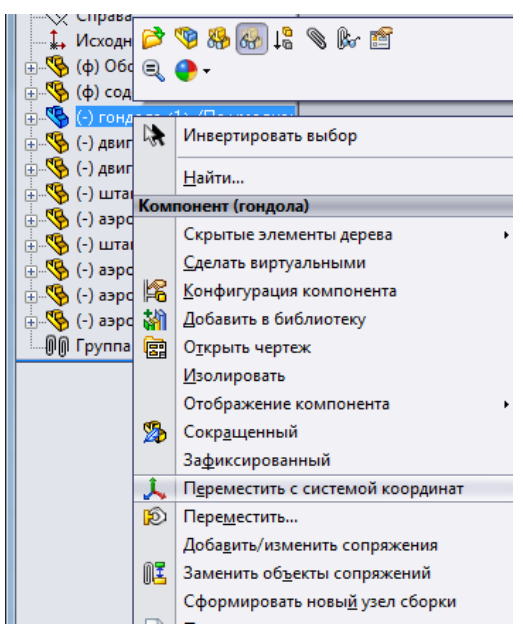

Рис. 2.30. Перемещение объектов

Далее перетаскиваем мышью гондолу под оболочку. При необходимости можно менять проекцию просмотра графической части через меню видов.

Затем перемещаем и поворачиваем штангу для двигателей. Выбираем правой кнопкой манипулятора штангу для двигателей и выбираем пункт «Переместить с системой координат». Штангу нужно повернуть на 90 градусов. Для этого захватываем мышью горизонтальную окружность, как показано на рис. 2.31 и вращаем ее до 90 градусов.

Далее выбираем на панели видов «Вид спереди», захватываем мышью вертикальную ось и тащим штангу вверх, как показано на рис. 2.32.

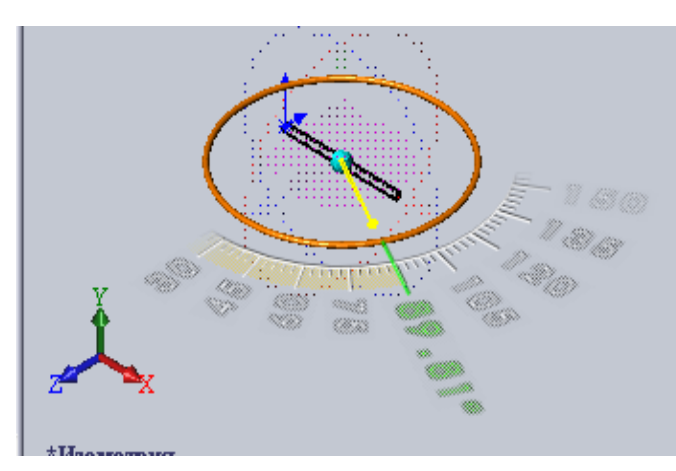

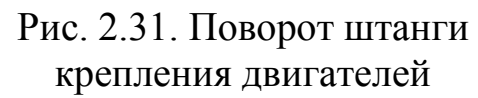

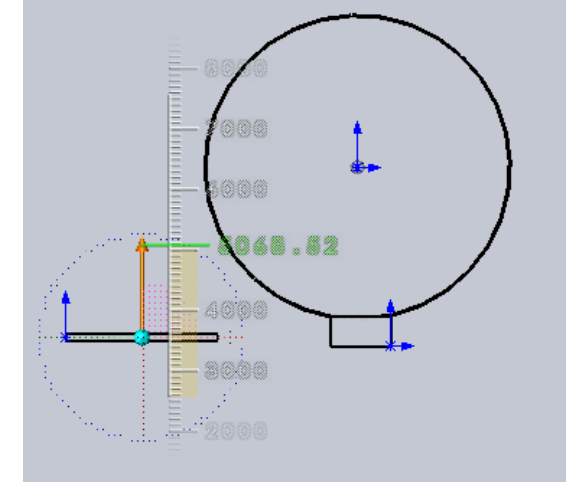

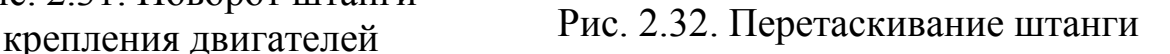

Затем, захватив штангу за горизонтальную ось, подтаскиваем ее так, чтобы она соприкасалась с гондолой дирижабля, как показано на рис. 2.33. Аналогично располагаем вторую штангу с другой стороны гондолы.

Аналогичным образом устанавливаем двигатели и стабилизаторы в виде крестообразного оперения. При этом удобно осуществлять вначале необходимую ориентацию детали, а затем перемещение. При перемещении нужно располагать деталь сначала в одной проекции, а затем – в другой. Результат сборки представлен на рис. 2.34.

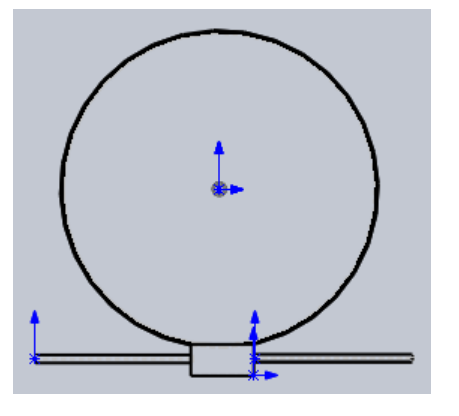

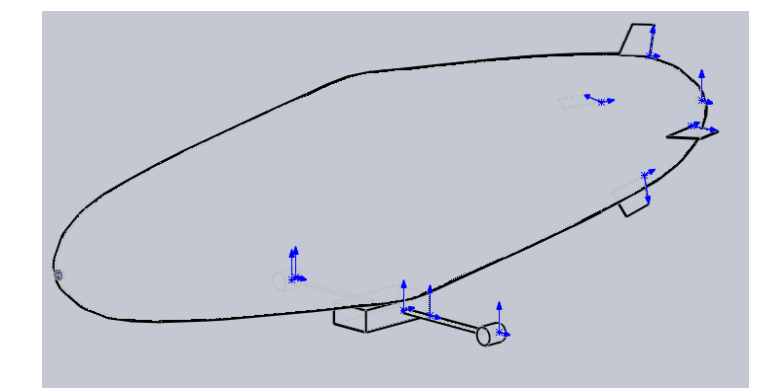

Рис. 2.33. Установка штанги на гондолу

Рис. 2.34. Собранная трехмерная модель дирижабля

Теперь определяем массо-инерционные характеристики, необходимые для построения математической модели. Переходим в раздел «Анализировать» и выбираем «Массовые характеристики». Результат представлен на рис. 2.35.

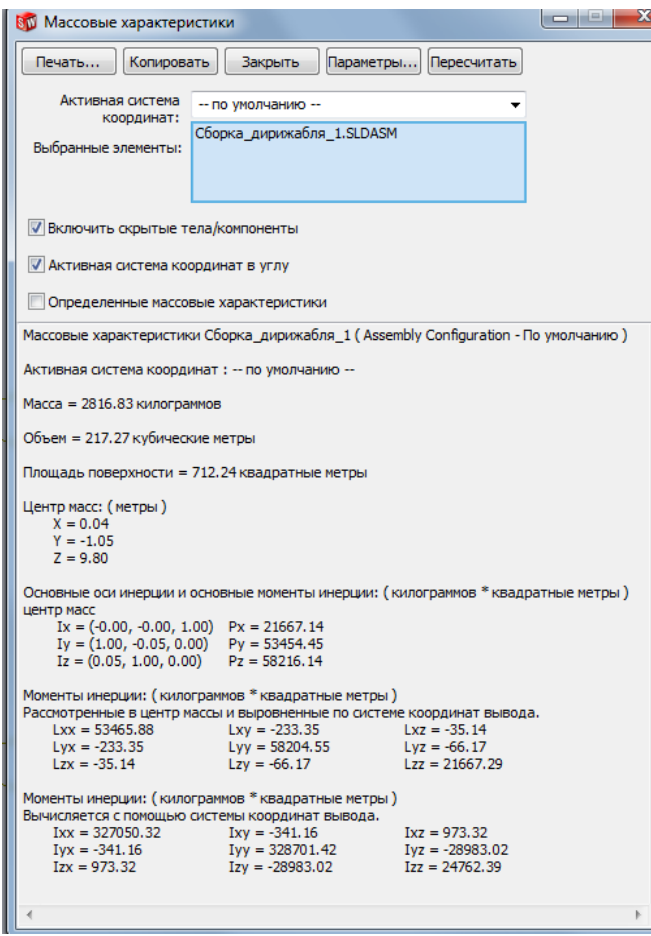

Рис. 2.35. Массовые характеристики дирижабля

Теперь создадим чертеж созданного объекта. Вначале на панели инструментов нажимается кнопка «Параметры» . На вкладке «Настройки пользователя» выбирается параметр «Месторасположение файлов». В разделе «Отобразить папки» выбирается «Шаблоны документов» и кнопка «Добавить». В диалоговом окне «Найти папку» осуществляется переход в каталог установки \ Program Files \ SolidWorks Corp \ SolidWorks \ lang \ english \ Tutorial. Эта папка содержит шаблоны существующих учебных пособий. Дважды нажимается OK. Теперь в проект может быть добавлен шаблон чертежа с основной надписью.

Создается новый фал и во вкладке «Tutorial» выбирается шаблон «Draw» . После этого автоматически создается шаблон чертежа.

Далее в дереве конструирования выбирается кнопка «Обзор» и выбирается в диалоговом окне имя файла с деталью, для которой нужно создать чертеж.

В дереве конструирования выбирается кнопка «Создать несколько видов», выбираются виды «Спереди», «Сверху», «Справа» и «Изометрия». Нажимается ОК. На чертеже появляются все требуемые виды (рис. 2.36).

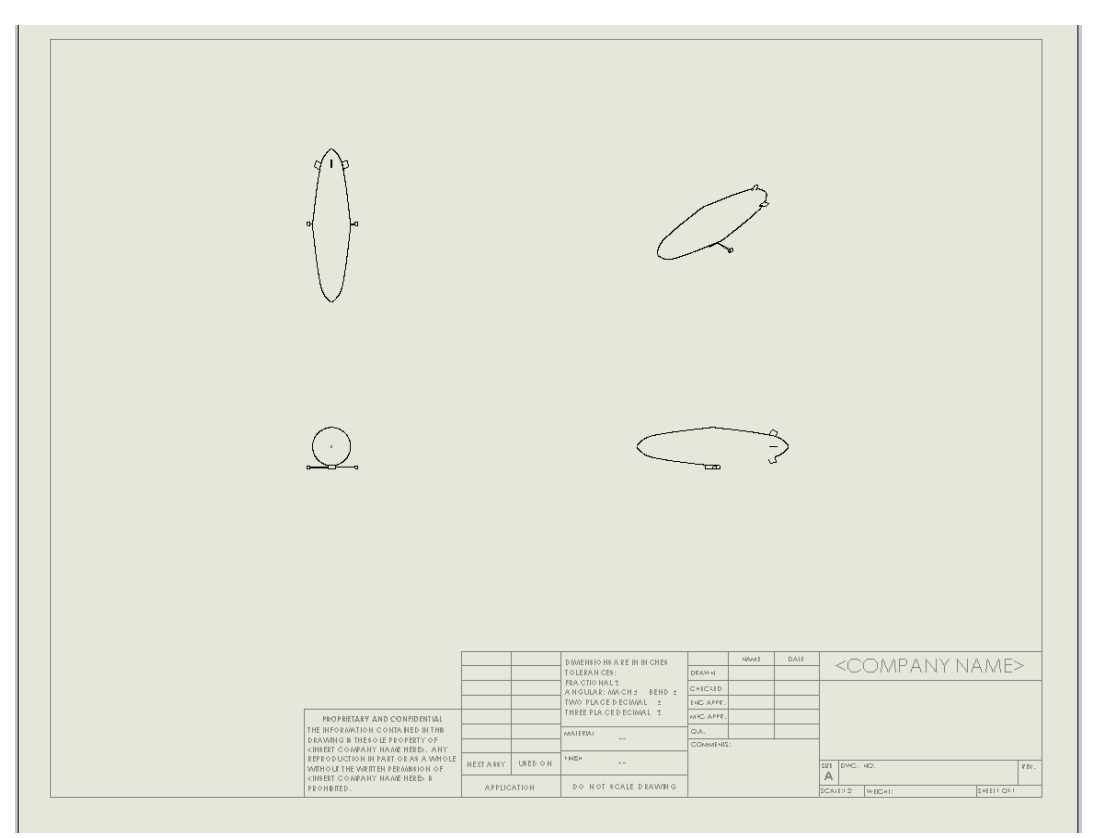

Рис. 2.36. Создание чертежа

Щелчком правой кнопки мыши вызывается контекстное меню, в котором можно выбрать раздел «Редактировать основную надпись» и двойным щелчком выбирать элементы и редактировать их.

## 2.2. Проектное задание 2.1

С помощью пакета Solid Works разработать трехмерную модель дирижабля в соответствии с вариантом, представленным ниже в табл. 2.2. Вариант также может быть выбран по теме дипломного проекта или НИРС студента.

Трехмерная модель должна содержать не менее шести различных деталей (одна деталь, используемая в модели несколько раз, считается один раз).

Для созданной модели определить материал каждой детали и с помощью Solid Works рассчитать положение центра масс, массу объекта, его объем, моменты инерции.

Результаты выполнения работы оформить в виде отчета, содержащего: титульный лист, задание, вариант, общий вид созданной модели, чертеж, результаты расчета инерционных параметров модели. Отчет также должен содержать материал, отражающий ход создания модели. Отчет оформляется в электронном виде. К отчету прилагается папка с фалами проекта, созданного в пакете Solid Works.

Варианты заданий

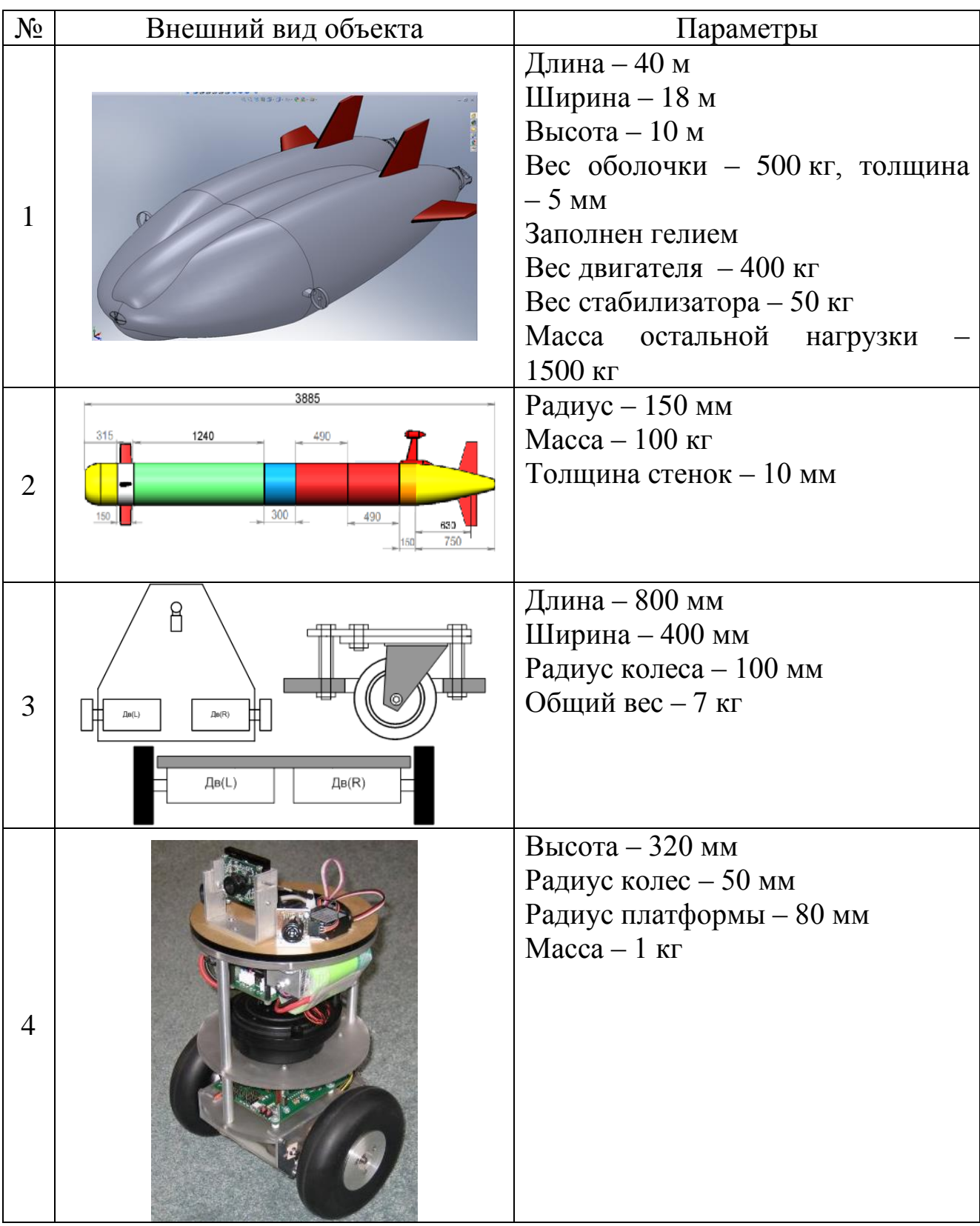

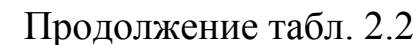

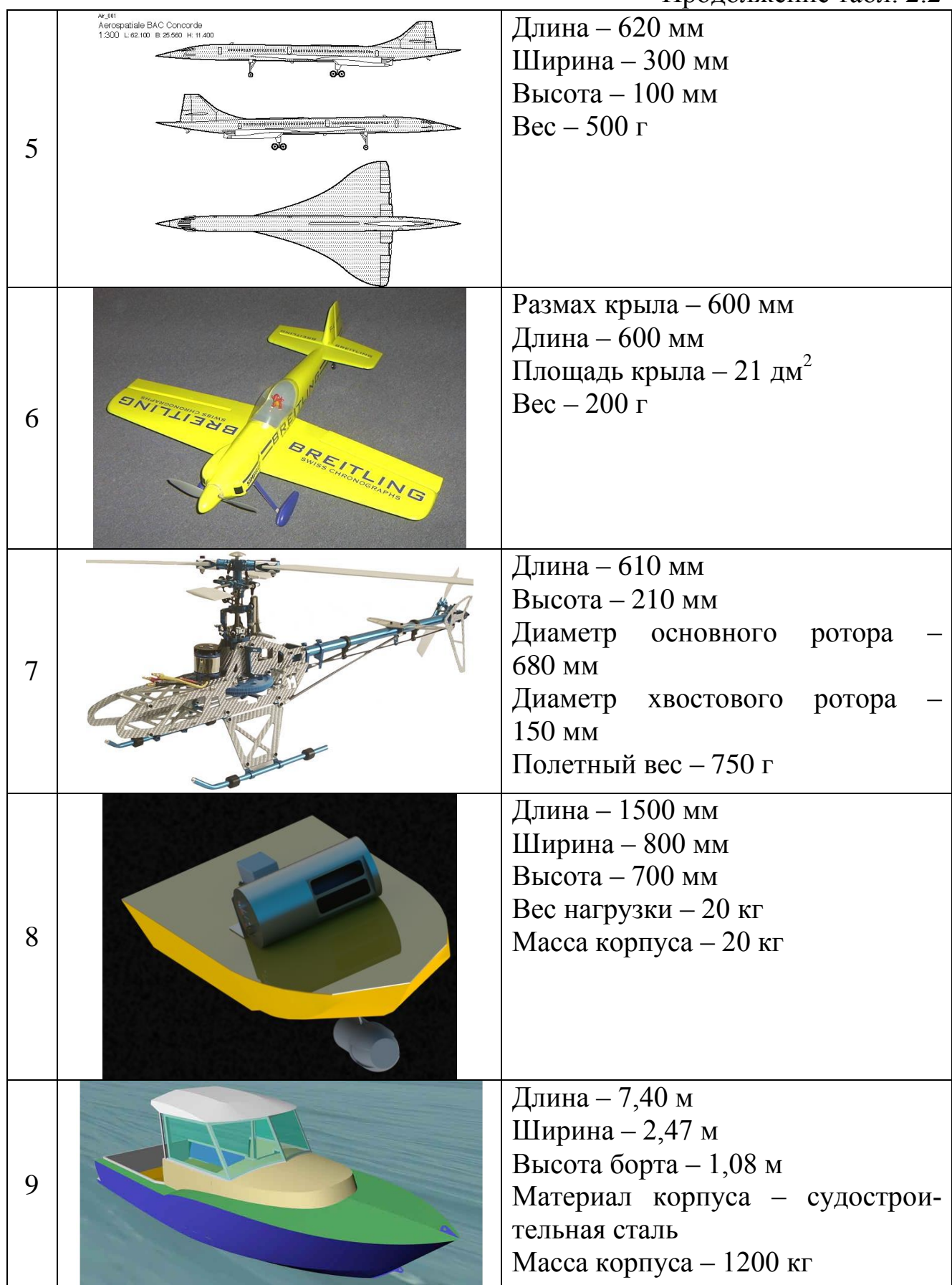

Окончание табл. 2.2

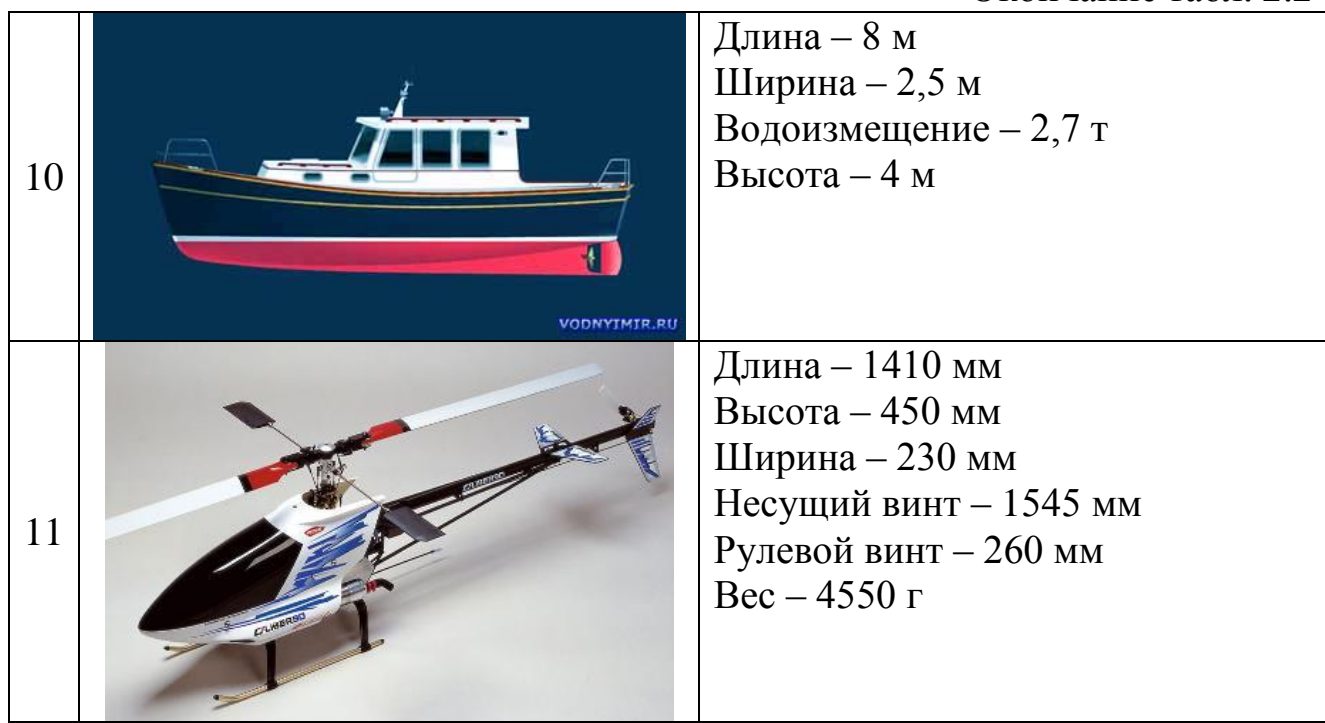

# 2.3. Уравнения математической модели робота

Математическая модель робота может быть разделена на модель кинематики, модель динамики и модель исполнительных механизмов.

Модель кинематики связывает скорости изменения координат робота во внешней и связанной системах координат. Уравнения динамики связывают скорости робота в связанной системе координат и приложенные к нему силы и моменты. Уравнения исполнительных механизмов описывают формирование управляющих сил и моментов в зависимости от переменных состояния исполнительных механизмов (тяг винтов, углов поворотов двигателей, положения рулей и пр.).

Рассмотрим некоторые примеры математических моделей робототехнических систем.

Вначале рассмотрим модель подвижного объекта в трехмерном пространстве.

Кинематика такого объекта, как твердого тела, может быть описана уравнением

$$
\dot{Y} = RX \,, \tag{2.1}
$$

где  $Y = [r_0^T \ \Theta^T]^T$ ;  $X = [V^T \ \omega^T]^T$ ;  $R = \begin{bmatrix} A^T & 0 \\ 0 & A_{\omega} \end{bmatrix}$ ;  $r_0$ ,  $\Theta$  – линейные и угловые ко-

ординаты дирижабля в земной системе координат; V,  $\omega$  - линейные и угловые скорости в связанной системе координат;  $A^T$ ,  $A_{\omega}$  – матрицы кинематики, имеющие вид

 $A(\psi, 9, \gamma) = \begin{bmatrix} \cos \psi \cos \theta & \sin \theta & \sin \psi \cos \theta \\ -\sin \psi \sin \gamma - \cos \psi \sin \theta \cos \gamma & \cos \theta \cos \gamma & \cos \psi \sin \gamma - \sin \psi \sin \theta \cos \gamma \\ -\sin \psi \cos \gamma + \cos \psi \sin \theta \sin \gamma & -\cos \theta \sin \gamma & \cos \psi \cos \gamma + \sin \psi \sin \theta \sin \gamma \end{bmatrix}$ (2.2)

$$
A_{\omega} = \begin{bmatrix} 0 & \frac{\cos \gamma}{\cos \vartheta} & -\frac{\sin \gamma}{\cos \vartheta} \\ 0 & \sin \gamma & \cos \gamma \\ 1 & -tg \vartheta \cos \gamma & tg \vartheta \sin \gamma \end{bmatrix},
$$
(2.3)

где у, 9,  $\gamma$  – углы Эйлера.

Уравнения динамики дирижабля при постоянной массе имеют вид

$$
\begin{bmatrix} \dot{V} \\ \omega \end{bmatrix} = M^{-1} \begin{bmatrix} F \\ N \end{bmatrix},\tag{2.4}
$$

где F, N - результирующие векторы сил и моментов, действующие на дирижабль;

$$
M = \begin{bmatrix} m + \lambda_{11} & \lambda_{12} & \lambda_{13} & \lambda_{14} & mz_{r} + \lambda_{15} & -m y_{r} + \lambda_{16} \\ \lambda_{12} & m + \lambda_{22} & \lambda_{23} & -m z_{r} + \lambda_{24} & \lambda_{13} & m x_{r} + \lambda_{26} \\ \lambda_{13} & \lambda_{23} & m + \lambda_{33} & m y_{r} + \lambda_{34} & m z_{r} + \lambda_{15} & \lambda_{36} \\ \lambda_{14} & -m z_{r} + \lambda_{24} & m y_{r} + \lambda_{34} & J_{x} + \lambda_{44} & -J_{xy} + \lambda_{45} & -J_{xz} + \lambda_{46} \\ m z_{r} + \lambda_{15} & \lambda_{25} & -m x_{r} + \lambda_{35} & -J_{xy} + \lambda_{45} & J_{y} + \lambda_{55} & -J_{yz} + \lambda_{56} \\ -m y_{r} + \lambda_{16} & m x_{r} + \lambda_{26} & \lambda_{36} & -J_{xz} + \lambda_{46} & -J_{yz} + \lambda_{56} & J_{z} + \lambda_{66} \end{bmatrix},
$$
(2.5)

 $m-$  масса дирижабля;  $\lambda_{ij}$  – присоединенные массы;  $J_x$ ,  $J_y$ ,  $J_z$ ,  $J_{xy}$ ,  $J_{xz}$ ,  $J_{yz}$  – моменты инерции.

Векторы сил F, N можно разложить на их составляющие следующим образом [24]:

$$
F = F_{\rm T} + F_{\rm a} + F_{\rm u} + R_{\rm a},\tag{2.6}
$$

$$
N = N_{\rm T} + N_{\rm u} + N_{\rm a},\tag{2.7}
$$

где  $F_T$  и  $N_T$  – вектор и момент сил тяжести;  $F_a$  – вектор силы Архимеда;  $F_u$ и  $N_u$  – вектор и момент силы тяги, создаваемой двигателями;  $R_a$  и  $N_a$ – вектор и момент аэродинамических сил, действующих на дирижабль.

Вектор силы тяжести  $F_T$  в связанной системе координат равен

$$
F_{\rm r} = A \cdot \begin{bmatrix} 0 \\ -mg \\ 0 \end{bmatrix} = \begin{bmatrix} F_{\rm r}^{x} \\ F_{\rm r}^{y} \\ F_{\rm r}^{z} \end{bmatrix} = \begin{bmatrix} -a_{12}F_{\rm r} \\ -a_{22}F_{\rm r} \\ -a_{32}F_{\rm r} \end{bmatrix},
$$
(2.8)

где  $a_{ij}$  – элементы матрицs (2/6);  $F_r^x$ ,  $F_r^y$ ,  $F_i^z$  – проекции силы тяжести на оси связанной системы координат.

Моменты, создаваемые силой тяжести относительно осей дирижабля, равны

$$
N_{\rm r}^{x} = y_{\rm r} F_{\rm r}^{z} - z_{\rm r} F_{\rm r}^{y},
$$
  
\n
$$
N_{\rm r}^{y} = z_{\rm r} F_{\rm r}^{x} - x_{\rm r} F_{\rm r}^{z},
$$
  
\n
$$
N_{\rm r}^{z} = x_{\rm r} F_{\rm r}^{y} - y_{\rm r} F_{\rm r}^{x},
$$
\n(2.9)

где  $N_r^x, N_r^y, N_r^z$  – проекции момента силы тяжести дирижабля на оси связанной системы координат.

Компоненты силы Архимеда  $F_a$  в связанной системе  $K$  определяются выражениями

$$
F_{\rm a}^x = \rho g U \sin \vartheta \,, \ F_{\rm a}^y = \rho g U \cos \vartheta \cos \gamma \,, \ F_{\rm a}^z = -\rho g U \cos \vartheta \sin \gamma \,. \tag{2.10}
$$

Проекции на связанные оси вектора  $R_{\rm a}$  и момента  $N_{\rm a}$  динамических сил рассчитываются по следующим формулам [24]:

$$
R_{\rm a}^{x} = -m\left(\omega_{\rm y}V_{z} - V_{\rm y}\omega_{z} + y_{T}\omega_{x}\omega_{y} + z_{T}\omega_{x}\omega_{z} - x_{T}\left(\omega_{\rm y}^{2} + \omega_{z}^{2}\right)\right) - \sum_{k=1}^{6} q_{k}(\lambda_{3k}\omega_{\rm y} - \lambda_{2k}\omega_{z}) - 0,5c_{x}S\rho V^{2};
$$
\n
$$
R_{\rm a}^{y} = -m\left(\omega_{z}V_{x} - V_{z}\omega_{x} + x_{T}\omega_{x}\omega_{y} + y_{T}\left(\omega_{x}^{2} + \omega_{z}^{2}\right) + z_{T}\omega_{y}\omega_{z}\right) - \tag{2.12}
$$

$$
-\sum_{k=1}^{6} q_k (\lambda_{1k} \omega_z - \lambda_{3k} \omega_x) + 0, 5c_y SpV^2;
$$
\n(2.12)

$$
R_{\rm a}^{z} = -m\left(\omega_{x}V_{y} - V_{x}\omega_{y} + x_{T}\omega_{x}\omega_{z} + y_{T}\omega_{y}\omega_{z} - z_{T}\left(\omega_{x}^{2} + \omega_{y}^{2}\right)\right) - \sum_{k=1}^{6} q_{k}(\lambda_{2k}\omega_{x} - \lambda_{1k}\omega_{y}) + 0,5c_{z}S\rho V^{2};
$$
\n(2.13)

$$
N_a^x = \omega_x \left( J_{xz} \omega_y - J_{xy} \omega_z \right) + J_{yz} \left( \omega_y^2 - \omega_z^2 \right) + \left( J_y - J_z \right) \omega_y \omega_z -
$$
  
-
$$
-m \left( -y_T V_x \omega_y + y_T V_y \omega_x - z_T V_x \omega_z + z_T V_z \omega_x \right) -
$$
(2.14)

$$
-\sum_{k=1}^{6} q_k (\lambda_{6k} \omega_y - \lambda_{5k} \omega_z) + 0.5 m_x U \rho V^2;
$$
  
\n
$$
N_a^y = \omega_y \left( J_{xy} \omega_z - J_{yz} \omega_x \right) + J_{xz} \left( \omega_z^2 - \omega_x^2 \right) + \left( J_z - J_x \right) \omega_x \omega_z -
$$
  
\n
$$
-m \left( x_T V_x \omega_y - x_T V_y \omega_x - z_T V_y \omega_z + z_T V_z \omega_y \right) -
$$
\n(2.15)

$$
-\sum_{k=1}^{6} q_k (\lambda_{4k} \omega_z - \lambda_{6k} \omega_x) + 0.5 m_y U \rho V^2; \nN_a^z = \omega_z (J_{yz} \omega_x - J_{xz} \omega_y) + J_{xy} (\omega_x^2 - \omega_y^2) + (J_x - J_y) \omega_x \omega_y -\n-m (x_T V_x \omega_z - x_T V_z \omega_x + y_T V_y \omega_z + y_T V_z \omega_y) -\n-\sum_{k=1}^{6} q_k (\lambda_{5k} \omega_x - \lambda_{4k} \omega_y) + 0.5 m_z U \rho V^2,
$$
\n(2.16)

где  $q_1 = V_x$ ;  $q_2 = V_y$ ;  $q_3 = V_z$ ;  $q_4 = \omega_x$ ;  $q_5 = \omega_y$ ;  $q_6 = \omega_z$ ;  $S = U^{\frac{2}{3}}$  - характеристическая площадь дирижабля;  $U -$ объем оболочки;  $c_x, c_y, c_z, m_x, m_y, m_z -$  аэродинамические коэффициенты;  $V = \sqrt{V_x^2 + V_y^2 + V_z^2}$ .

Управляющие силы и моменты создаются двигателями, для которых переменными состояния являются тяги и углы поворотов винтов. Рассмотрим для примера размещение двигателей, представленное на рис. 2.37.

Рис. 2.37. Размещение двигателей

Для варианта размещения двигателей, представленного на рис. 2.37, схема приложения сил, создаваемых маршевыми и рулевыми двигателями, представлена на рис. 2.38, где  $P_1$  и  $P_2$  – векторы тяги, создаваемые соответственно левым и правым маршевыми двигателями, а P<sub>3</sub> и P<sub>4</sub> - векторы тяги, создаваемые соответственно левым и правым рулевыми двигателями:

$$
P_{1} = \begin{bmatrix} P_{1x} \\ P_{1y} \\ 0 \end{bmatrix} \qquad P_{2} = \begin{bmatrix} P_{2x} \\ P_{2y} \\ 0 \end{bmatrix} \qquad P_{3} = \begin{bmatrix} P_{3x} \\ P_{3y} \\ P_{3z} \end{bmatrix} \qquad P_{4} = \begin{bmatrix} P_{4x} \\ P_{4y} \\ P_{4z} \end{bmatrix} \tag{2.17}
$$

Рис. 2.38. Размещение двигателей

Рассмотрим векторы, определяющие расположение двигателей:

$$
r_{1} = \begin{bmatrix} x_{12} \\ y_{12} \\ z_{1} \end{bmatrix} \qquad r_{2} = \begin{bmatrix} x_{12} \\ y_{12} \\ -z_{1} \end{bmatrix} \qquad r_{3} = \begin{bmatrix} x_{34} \\ y_{34} \\ z_{3} \end{bmatrix} \qquad r_{4} = \begin{bmatrix} x_{34} \\ y_{34} \\ -z_{3} \end{bmatrix} . \tag{2.18}
$$

Тогда проекции управляющей силы  $F_u$  и момента  $N_u$  на оси связанной системы координат определяются матричным соотношением

Проекции векторов в (2.17) определяются выражениями

$$
P_1 = \begin{bmatrix} P_{x1} \\ P_{y1} \end{bmatrix} = P_{1r} \begin{bmatrix} \cos \alpha_1 \\ \sin \alpha_1 \end{bmatrix}, \ P_2 = \begin{bmatrix} P_{x2} \\ P_{y2} \end{bmatrix} = P_{2r} \begin{bmatrix} \cos \alpha_2 \\ \sin \alpha_2 \end{bmatrix}, \tag{2.20}
$$

$$
P_3 = \begin{bmatrix} P_{x3} \\ P_{y3} \\ P_{z3} \end{bmatrix} = P_{3\tau} \begin{bmatrix} \cos \alpha_3 \cos \beta_3 \\ \sin \alpha_3 \\ \cos \alpha_3 \sin \beta_3 \end{bmatrix}, P_4 = \begin{bmatrix} P_{x4} \\ P_{y4} \\ P_{z4} \end{bmatrix} = P_{4\tau} \begin{bmatrix} \cos \alpha_4 \cos \beta_4 \\ \sin \alpha_4 \\ \cos \alpha_4 \sin \beta_4 \end{bmatrix},
$$
(2.21)

где  $P_{1x}$ ,  $P_{2x}$ ,  $P_{3x}$ ,  $P_{4x}$  – тяги двигателей;  $\alpha_1, \alpha_2, \alpha_3, \beta_3, \alpha_4, \beta_4$  – углы поворотов двигателей (рис. 2.38).

Связь между управляющими силами и моментами и тягами и углами поворотов двигателей определяется выражениями

$$
F_{u}^{x} = P_{1r} \cos \alpha_{1} + P_{2r} \cos \alpha_{2} + P_{3r} \cos \alpha_{3} \cos \beta_{3} + P_{4r} \cos \alpha_{4} \cos \beta_{4};
$$
  
\n
$$
F_{u}^{x} = P_{1r} \sin \alpha_{1} + P_{2r} \sin \alpha_{2} + P_{3r} \sin \alpha_{3} + P_{4r} \sin \alpha_{4};
$$
  
\n
$$
F_{u}^{x} = P_{3z} + P_{4z} = P_{3r} \cos \alpha_{3} \sin \beta_{3} + P_{4r} \cos \alpha_{4} \sin \beta_{4};
$$
  
\n
$$
N_{u}^{x} = z_{1} (P_{2r} \sin \alpha_{2} - P_{1r} \sin \alpha_{1}) + y_{34} (P_{3r} \cos \alpha_{3} \sin \beta_{3} + P_{4r} \cos \alpha_{4} \sin \beta_{4}) +
$$
  
\n
$$
+ z_{3} (P_{4r} \sin \alpha_{4} - P_{3r} \sin \alpha_{3});
$$
  
\n
$$
N_{u}^{y} = z_{1} (P_{1r} \cos \alpha_{1} - P_{2r} \cos \alpha_{2}) - x_{34} (P_{3r} \cos \alpha_{3} \sin \beta_{3} + P_{4r} \cos \alpha_{4} \sin \beta_{4}) +
$$
  
\n
$$
+ z_{3} (P_{3r} \cos \alpha_{3} \cos \beta_{3} - P_{4r} \cos \alpha_{4} \cos \beta_{4});
$$
  
\n
$$
N_{u}^{z} = x_{12} (P_{1r} \sin \alpha_{1} + P_{2r} \sin \alpha_{2}) - y_{12} (P_{1r} \cos \alpha_{1} + P_{2r} \cos \alpha_{2}) +
$$
  
\n
$$
+ x_{34} (P_{3r} \sin \alpha_{3} + P_{4r} \sin \alpha_{4}) - y_{34} (P_{3r} \cos \alpha_{3} \cos \beta_{3} + P_{4r} \cos \alpha_{4} \cos \beta_{4}).
$$
  
\n(2.22)

Динамика исполнительных механизмов описывается в следующем виде:

$$
\dot{\delta} = -T_{\text{m}} \delta + K_{\text{m}} U \,, \tag{2.23}
$$

где  $\delta = [P_{1r} \alpha_1 P_{2r} \alpha_2 P_{3r} \alpha_3 P_{3r} \alpha_4 P_{4r} \alpha_4 P_{4}]$  – вектор тяг и положений;  $T_{\text{m}}$ ,  $K_{\text{m}}$  – матрицы постоянных времени и коэффициентов передач;  $U$  – управление.

### 2.4. Проектное задание 2.2

Составить в соответствии с заданным вариантом уравнения кинематики, динамики и исполнительных механизмов разрабатываемого робота. Уравнения исполнительных механизмов учитываются в виде (2.23), если их быстродействие существенно выше быстродействия робота.

#### 2.5. Определение параметров робота

Координаты центра масс, масса и моменты инерции были определены в подразд. 2.1.

Основную сложность представляют собой параметры, определяющие взаимодействие робота со средой:

- матрица присоединенных масс  $\{\lambda_{m,n}\}\;$ ;

- аэродинамические (гидродинамические) коэффициенты  $c_{x}$ ,  $c_{y}$ ,  $c_{z}$ ,  $m_{x}$ ,  $m_{y}$ , или коэффициенты сцепления робота с поверхностью лля наземных роботов.

Расчет присоединенных масс осуществляется по эмпирическим зависимостям в приближении формы робота [25] в соответствии с его габаритными размерами. Пусть дирижабль имеет размеры 41 на 18,5 на 10,25 м. Тогда значения полуосей эллипсоида равны:

$$
a = L/2 = 20, 5, c = Dy/2 = 5, 125, b = Dz/2 = 9, 25.
$$
 (2.24)

Далее для определения осевых коэффициентов  $k_{11} - k_{66}$  присоединенных масс используются графики из [25], представленные на рис. 2.39 - $2.44.$ 

На рис. 2.39 – 2.44 параметры  $p = a/b$  и  $q = c/b$ . Тогда присоединенные массы равны

$$
\lambda_{ii} = k_{ii} m, i = \overline{1,3}, \ \lambda_{44} = k_{44} J_{xx}, \ \lambda_{55} = k_{55} J_{yy}, \ \lambda_{66} = k_{66} J_{zz}. \tag{2.25}
$$

Для рассматриваемого дирижабля величины  $p = 2.2$ , а  $q = 0.554$ .

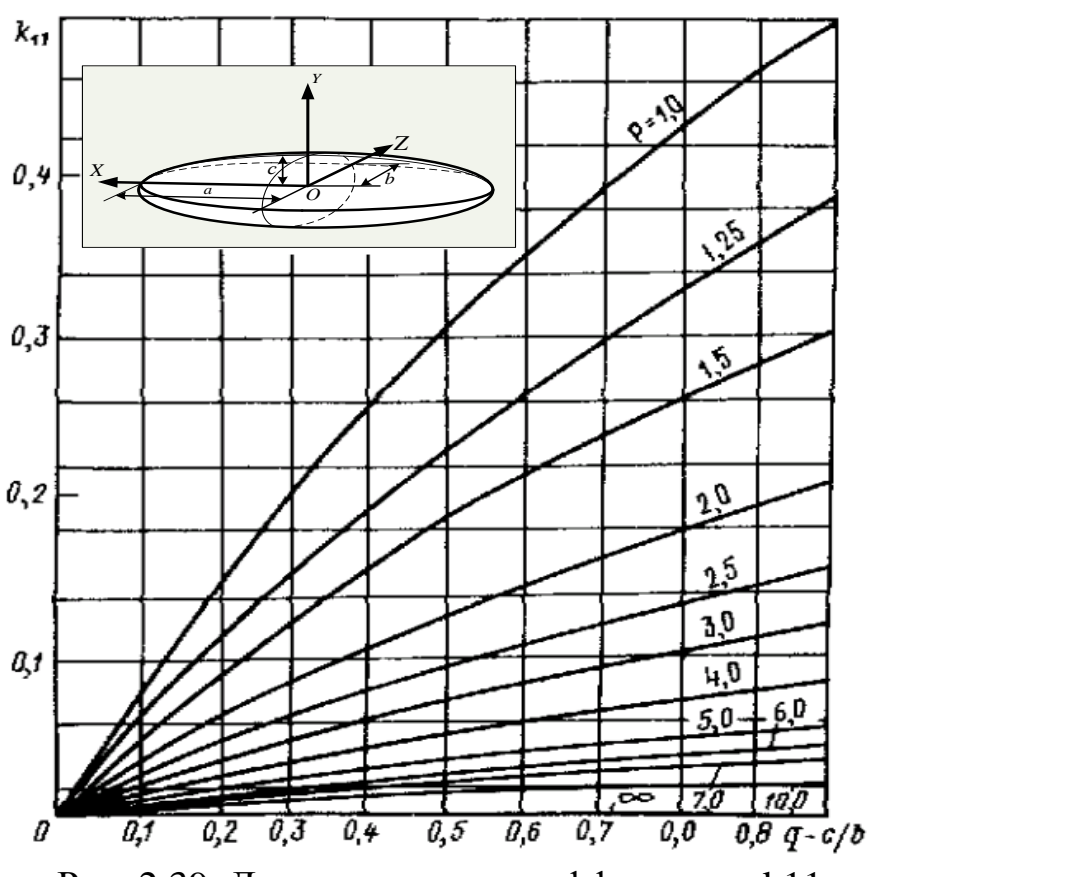

Рис. 2.39. Диаграммы для коэффициента k11

По рис. 2.39 получаем  $\lambda_{11} = k_{11} m(h) = 0.12 \cdot m(h)$ .

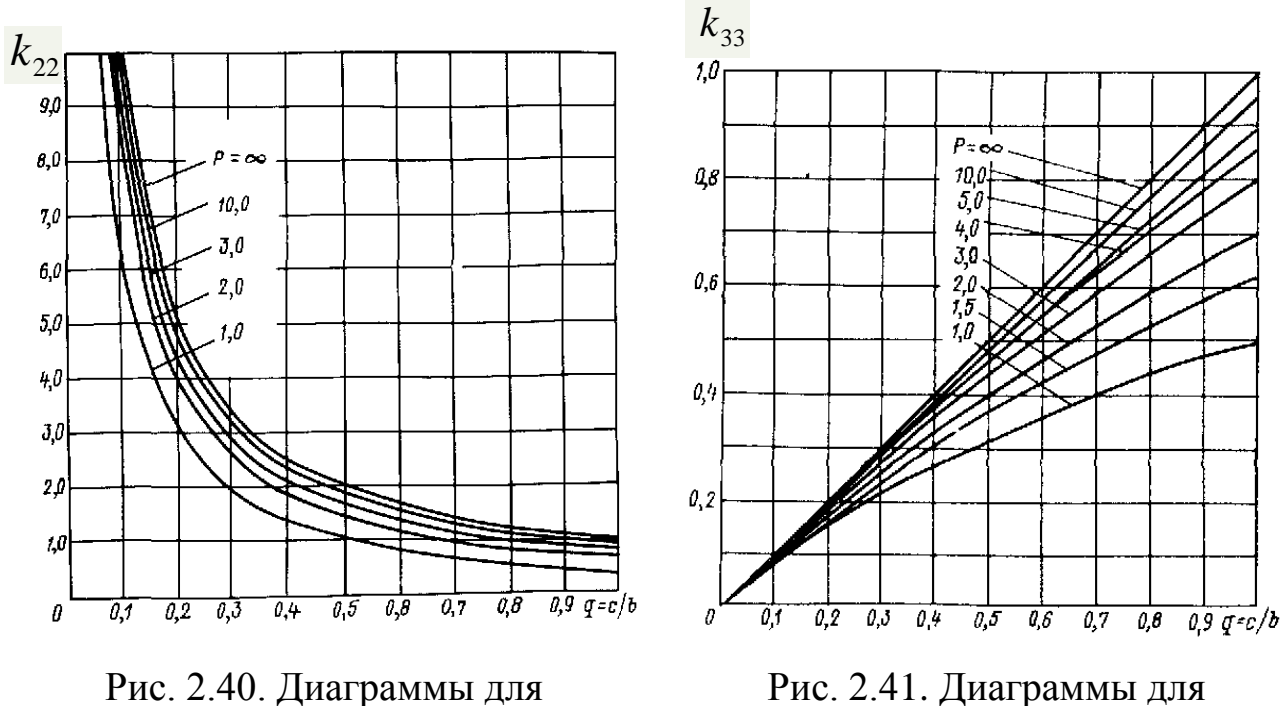

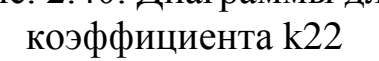

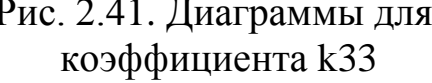

Aналогично, по рис. 2.40 – 2.44 получаем:  $\lambda_{22} = k_{22}m(h) = 1,45 \cdot m(h);$  $\lambda_{33} = k_{33}m(h) = 0,45 \cdot m(h); \quad \lambda_{44} = k_{44}J_{xx}(h) = 0,32 \cdot J_{xx}(h); \quad \lambda_{55} = k_{55}J_{yy}(h) = 0,19 \cdot J_{yy}(h);$  $\lambda_{66} = k_{66} J_{z} (h) = 0,87 \cdot J_{z} (h)$ .

51

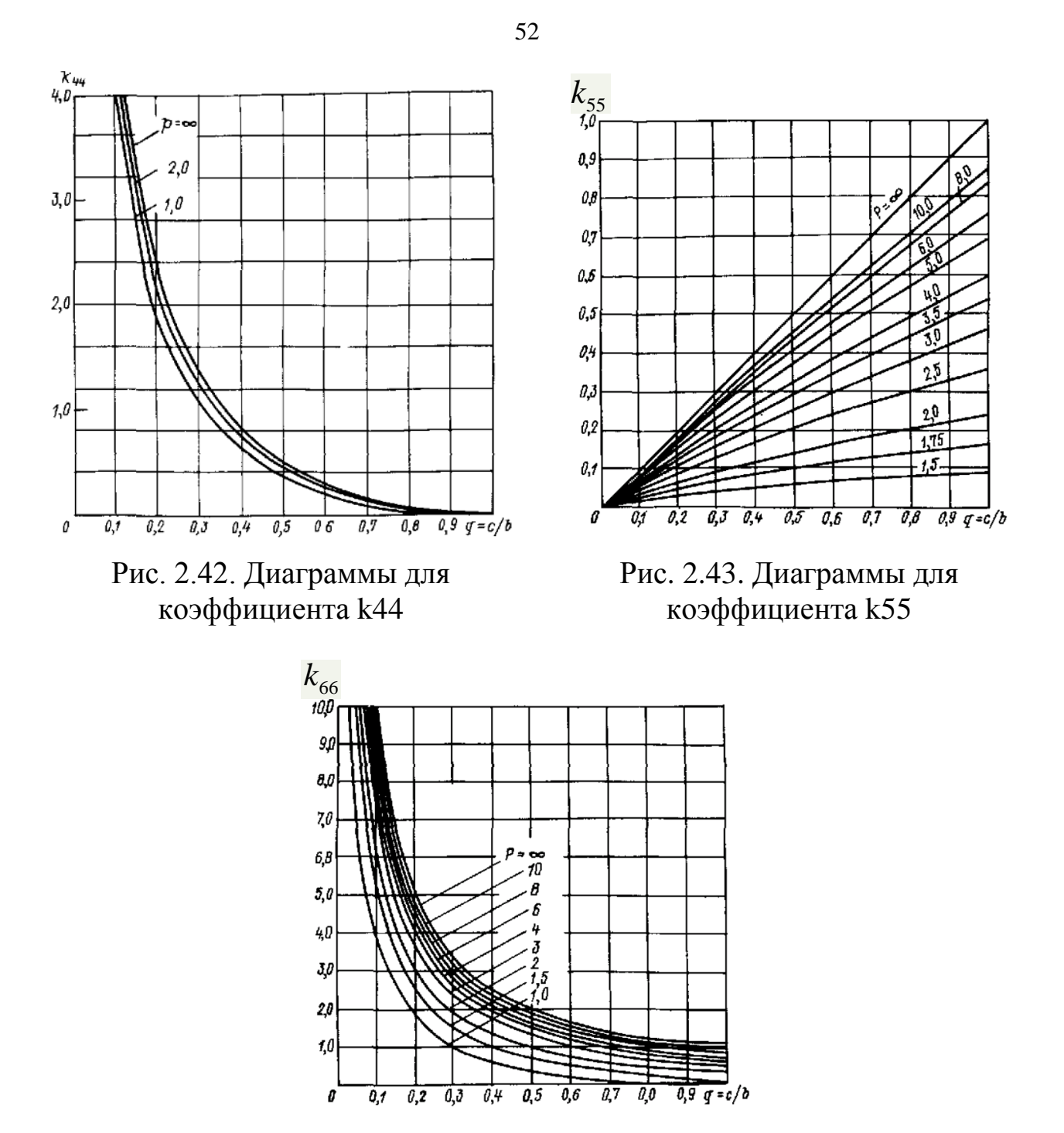

Рис. 2.44. Диаграммы для коэффициента k66

Для расчета аэродинамических характеристик используются следующие программные комплексы FineHexa (NUMECA International), STAR CD.

Рассмотрим последовательность применения программного продукта NUMECA International для виртуальной обдувки рассматриваемого в качестве примера дирижабля:

1) подготовка трехмерной геометрической модели;

2) импортирование созданной геометрической модели в пакет NUMECA International;

3) задание граничных условий на поверхностях полученной области;

4) генерация сетки;

5) выбор основных параметров среды;

6) выбор математической модели, описывающей кинематику и динамику сплошной среды;

7) задание начального приближения к решению;

8) задание вычислительных параметров, т.е. величин, которые определяют используемые алгоритмы вычислительных процессов;

9) задание выходных параметров и типов их представлений после вывода;

10) запуск модели на расчет в вычислительном модуле и контроль сходимости процесса расчета;

11) просмотр полученных результатов расчета с помощью блока CFView.

Реализация представленной последовательности приведена ниже.

Подготовка геометрической модели дирижабля проводится в пакете SolidWorks. При создании трехмерной модели для аэродинамических расчетов последовательно создается:

– геометрия исследуемого тела;

– геометрия расчетной области без тела;

– единая геометрия расчетной области, включая геометрию расчетной области с полостью в виде исследуемого дирижабля.

В силу симметрии дирижабля выбираем симметричную расчетную область в виде параллелепипеда, линейные размеры которого в 10 раз больше соответствующих размеров дирижабля. Дирижабль располагаем в центре параллелепипеда. Расчетную область получаем с помощью операции «полость», в результате которой создается конечная расчетная область, представленная на рис. 2.45.

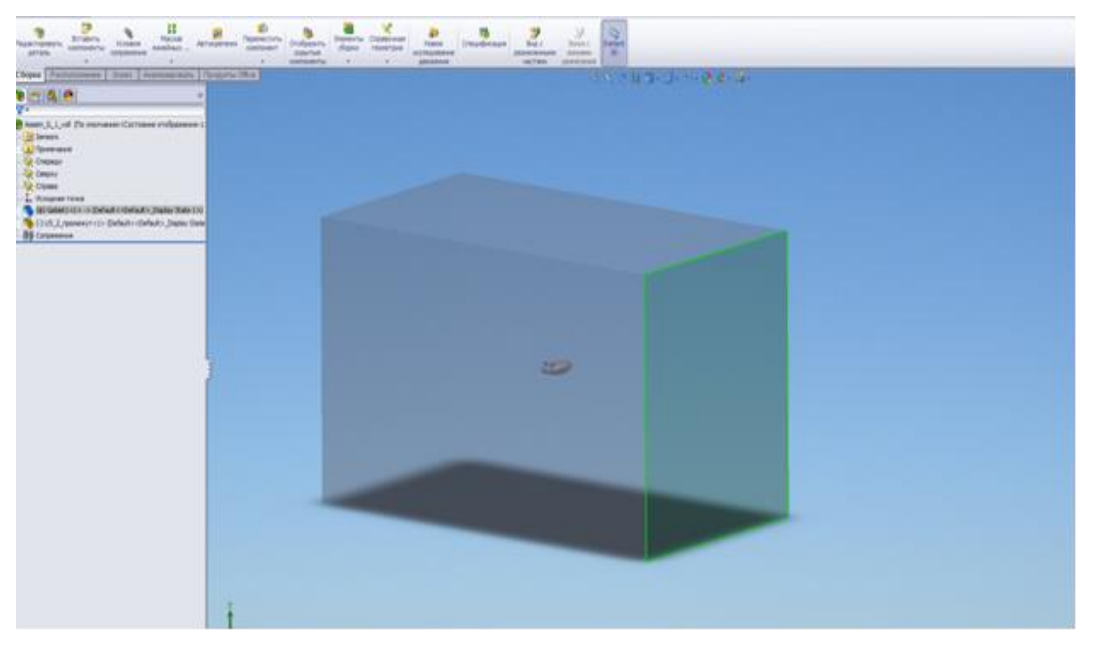

Рис. 2.45. Модель расчетной области с дирижаблем

При осуществлении импорта созданной геометрии в пакете NUMECA International, последовательно выполняются два действия. Вначале осуществляется импорт всей расчетной области, а затем устанавливается точность фасеточного представления поверхности твердого тела, как показано на рис. 2.46.

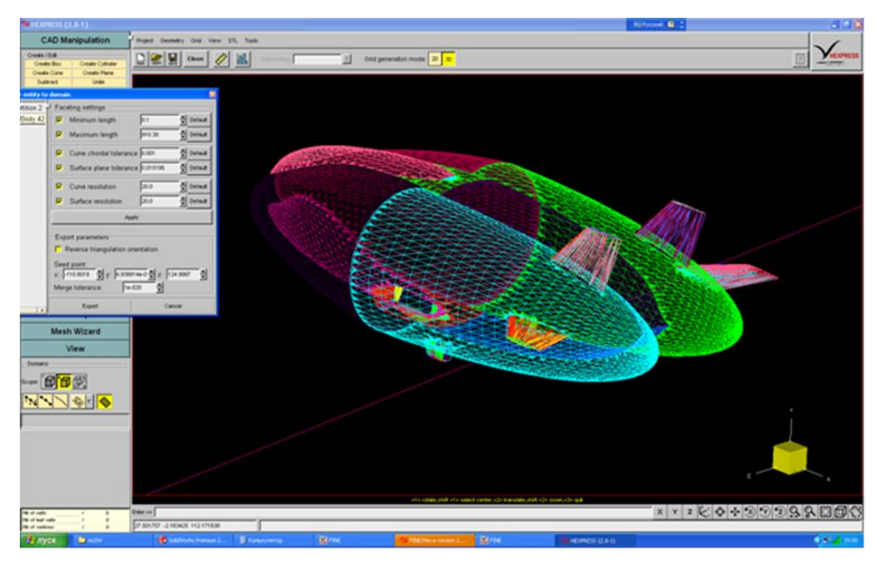

Рис. 2.46. Модель расчетной области с дирижаблем

Граничные условия позволяют учитывать поведение искомых величин на граничных поверхностях расчетной области в зависимости от геометрии этих поверхностей и от типа границ, соответствующих этим поверхностям. Возможны такие типы границ, как Вход (Inlet), Выход (Outlet), Стенка (Solid) – граница твердого тела, зеркальное отражение (Mirror), и некоторые другие.

После импорта расчетной области в подпрограмму генерации сетки FineHexa программного модуля NUMECA выбираются следующие граничные условия:

– на внешних поверхностях расчетной области условия типов «входная поверхность» и «выходная поверхность» – в зависимости от направления движения потока;

– на внутренней поверхности модели расчетной области – условие типа «стенка».

На рис. 2.47 и 2.48 представлены элементы соответствующего интерфейса назначения каждой поверхности граничного условия.

Разбиение расчетной области на ячейки (сетку) производится подпрограммой HEXPRESS™. В полуавтоматическом режиме эта подпрограмма строит сетку, каждая ячейка которой представляет собой гексаэдр.

Генерация сетки производится в общем случае в 5 этапов:

1) построение начальной сетки;

2) приближенная адаптация начальной сетки в соответствии с геометрией расчетной области;

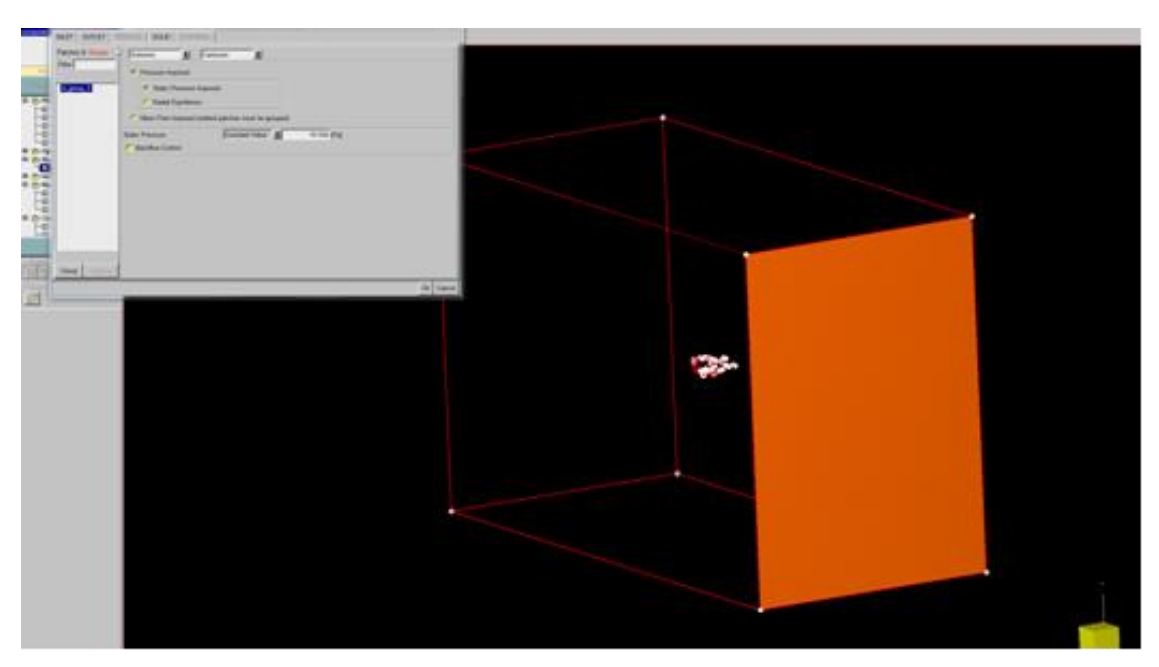

Рис. 2.47. Задание граничного условия Outlet

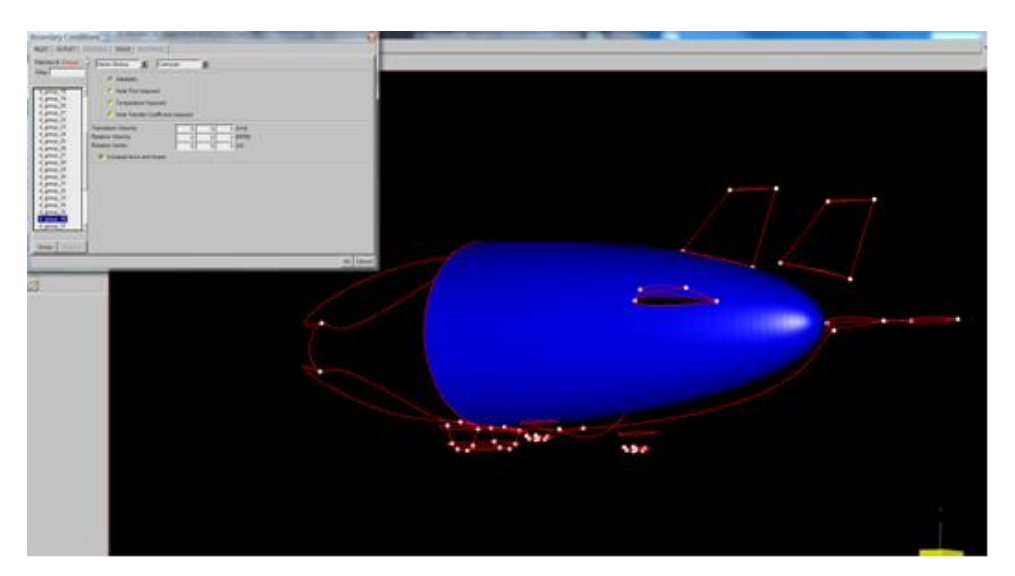

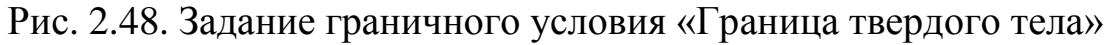

3) деформация ячеек приближенно адаптированной сетки в соответствии с геометрией расчетной области;

4) оптимизация полученной на предыдущих шагах сетки, предполагающая максимальный учет всех особенностей геометрии при минимуме числа используемых для этого ячеек, а также минимизацию числа вогнутых ячеек, которые неблагоприятно сказываются на сходимости вычислительного процесса;

5) дополнительное дробление сетки для учета «вязких слоев» в пристеночной области около твердого тела, в которых происходит «прилипание» частиц жидкости или газа к стенке движущегося тела.

На рис. 2.49 представлены параметры предварительного деления расчетной области на подобласти: 16 делений по оси OX, 10 делений по оси OY, 7 делений по оси OZ.

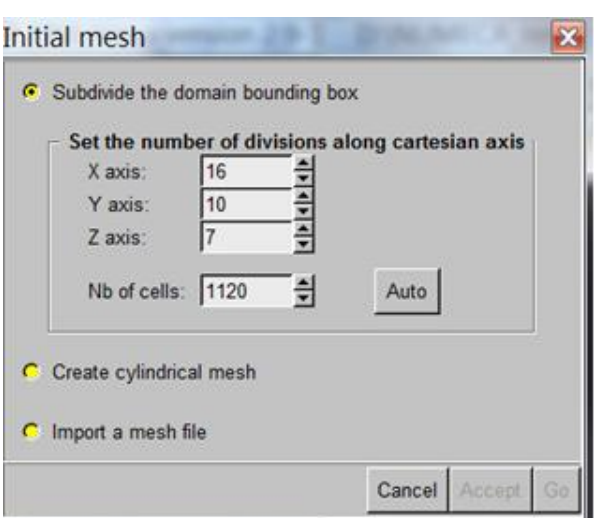

Рис. 2.49. Начальное сеточное разбиение

Максимальное число дроблений всей расчетной области задано числом 17, как показано на рис. 2.50. Для каждого элемента расчетной области можно задать отдельно максимальное число делений.

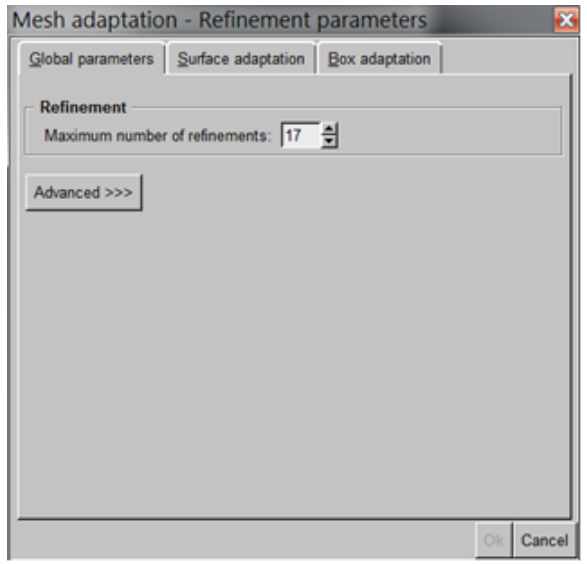

Рис. 2.50. Задание максимального числа разбиений

При дальнейшей деформации адаптированной сетки под геометрию твердого тела максимальное первичное число негативных ячеек выбрано равным 120. Число пристеночных слоев - пять, коэффициент инфляции толщины слоя - 1,2. Сгенерированная сетка насчитывает порядка 300 000 ячеек, что достаточно для геометрии данной сложности.

Результат сеточного разбиения для исследуемого дирижабля и расчетной области после осуществления всех настроек и адаптаций представлен на рис. 2.51 и 2.52.

В процессе выбора основных параметров среды осуществляется определение модели среды. В данном случае используется модель несжимаемого воздуха AIR Incompressible, параметры которой представлены на рис. 2.53.

56

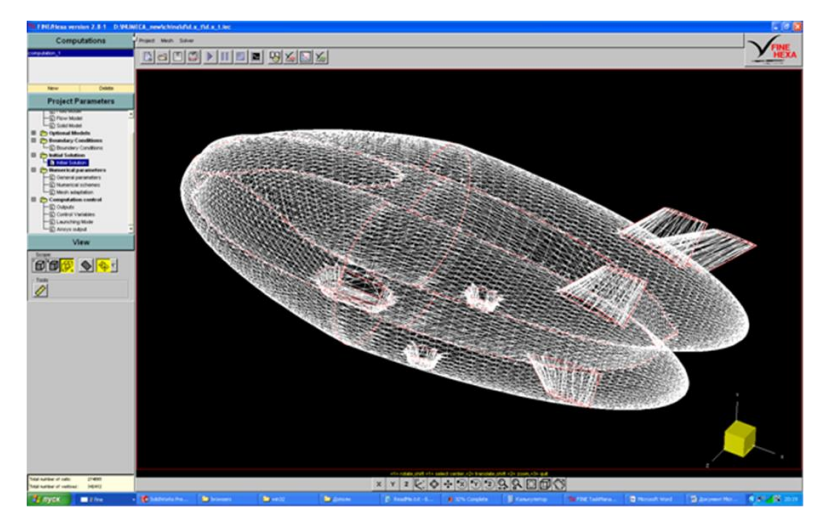

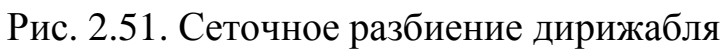

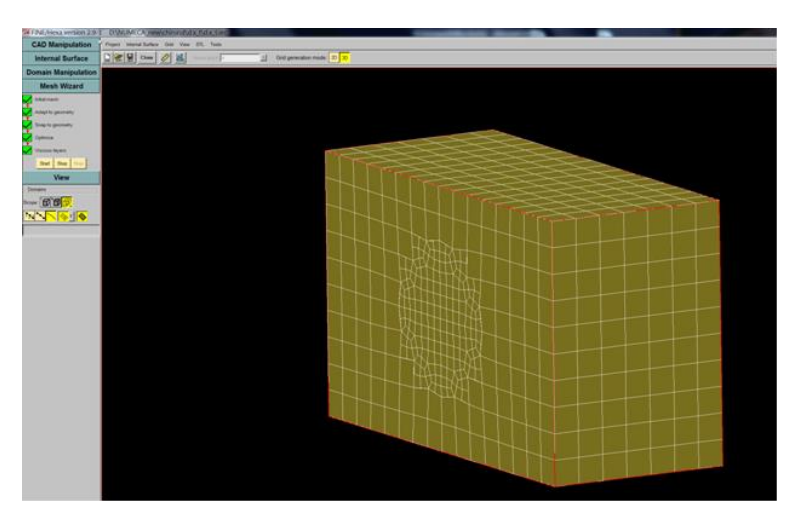

Рис. 2.52. Сеточное разбиение расчетной области

| e | <b>Fluid Properties</b>                     |    |                                     |                 |  |
|---|---------------------------------------------|----|-------------------------------------|-----------------|--|
|   | Fluid name                                  | e. | AIR(Incompressible)                 |                 |  |
|   | Fluid type                                  |    | Incompressible<br><b>STATISTICS</b> |                 |  |
|   | Reference pressure                          |    | 100000.0 (Pa)                       |                 |  |
|   | Reference temperature :                     |    | 300.0 PO                            |                 |  |
|   | $C_{D}$                                     |    |                                     | 1006.0 [J/kg.K] |  |
|   | Heat conduction law                         | b  | Prandtl                             |                 |  |
|   | Prandtl number                              |    | 0.708                               |                 |  |
|   | Viscosity law                               | b. | Constant Viscosity                  |                 |  |
|   | Kinematic viscosity                         |    | 1.57e-005 [m2/s]                    |                 |  |
|   | Density law                                 |    | Boussinesg law                      |                 |  |
|   | Density                                     |    | 1.2 (kg/m3)                         |                 |  |
|   | Compressibility                             |    | 1e-011 [1/Pa]                       |                 |  |
|   | <b>Dilatation</b>                           |    | 6 4e-005 /1/KJ                      |                 |  |
|   | <b>Edit / Select fluid</b>                  |    |                                     |                 |  |
|   | To modify the fluid properties, click Edit. |    | Edit                                |                 |  |
|   | To select a fluid, click Select.            |    | Select.                             |                 |  |

Рис. 2.53. Параметры несжимаемого воздуха

Поскольку в рассматриваемом диапазоне скоростей числа Рейнольдса и Маха удовлетворяют условиям  $\text{Re} > 8.10^7$  и  $M \ll 1$ , то, согласно руководству по использованию математических моделей в подпрограмме Fine Неха, используется турбулентная модель несжимаемого воздуха и выбрана система уравнений Навье-Стокса с учетом турбулентности по Спаларт-Алмаресу. Параметры математической модели представлены на рис. 2.54.

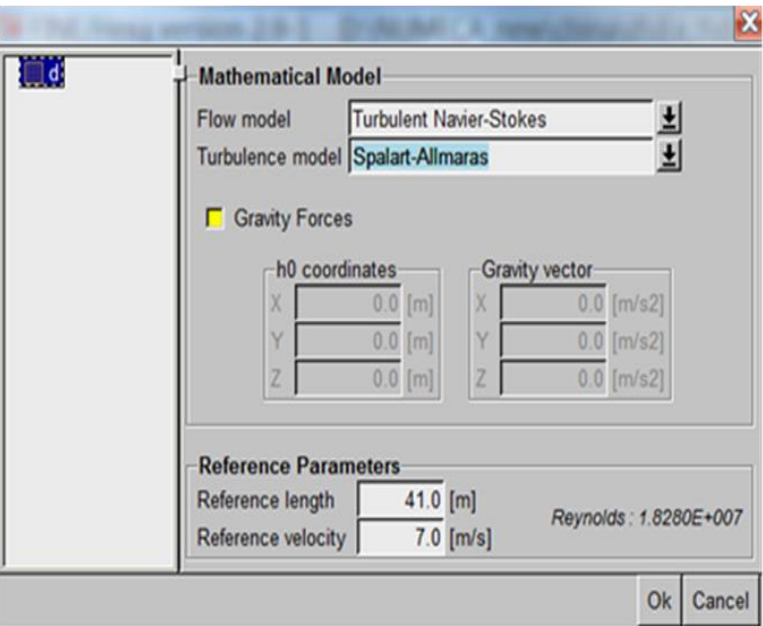

Рис. 2.54. Выбор математической модели движения сплошной среды

Начальное приближение к искомому решению, которое задается как совокупность значений компонент скорости невозмущенного потока в выбранной системе координат, представлено на рис. 2.55.

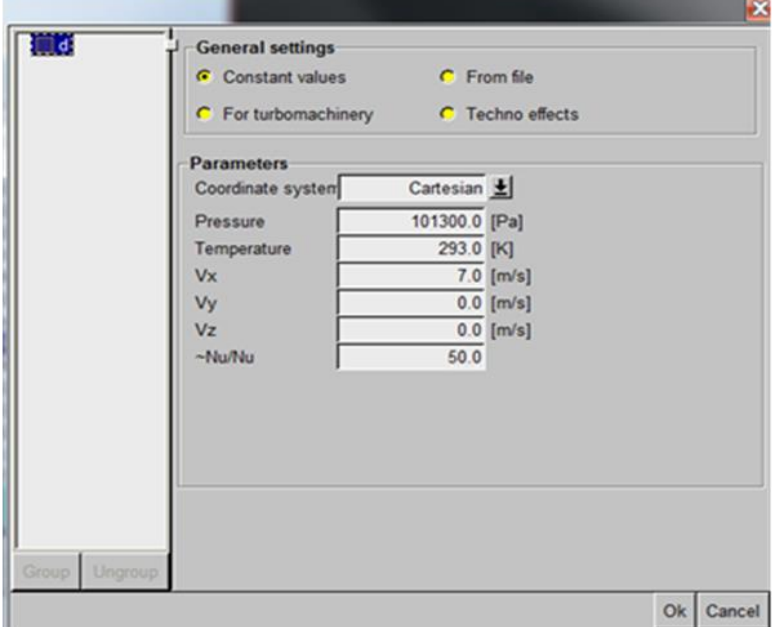

Рис. 2.55. Задание начального приближения

Задание вычислительных параметров позволяет задать: максимальный порядок адаптации сетки в процессе вычислений, критерии адаптации сетки при вычислениях, порядок конечно-разностной схемы, применяемой для решения соответствующих дифференциальных уравнений и т.д. На рис. 2.56 – 2.58 представлены интерфейсы установки некоторых из этих параметров.

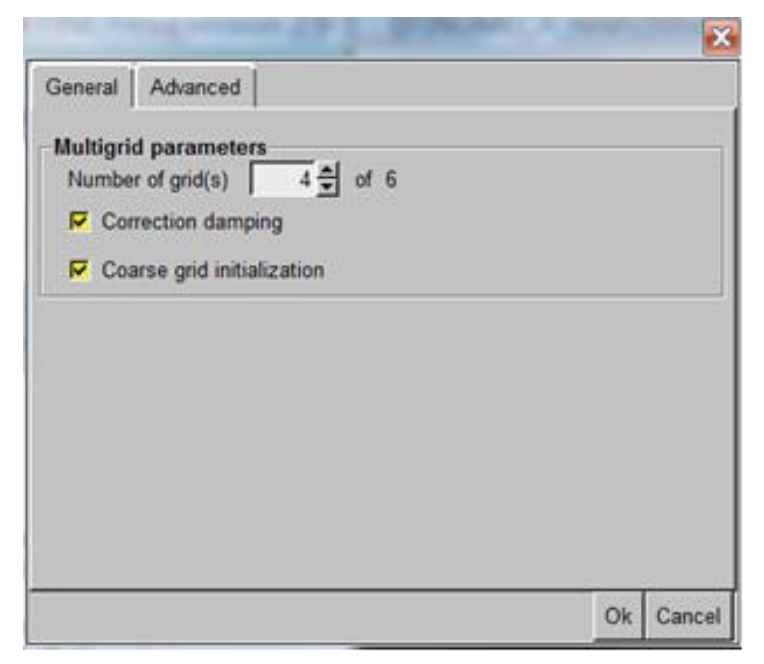

Рис. 2.56. Установка степени адаптации сетки в процессе решения

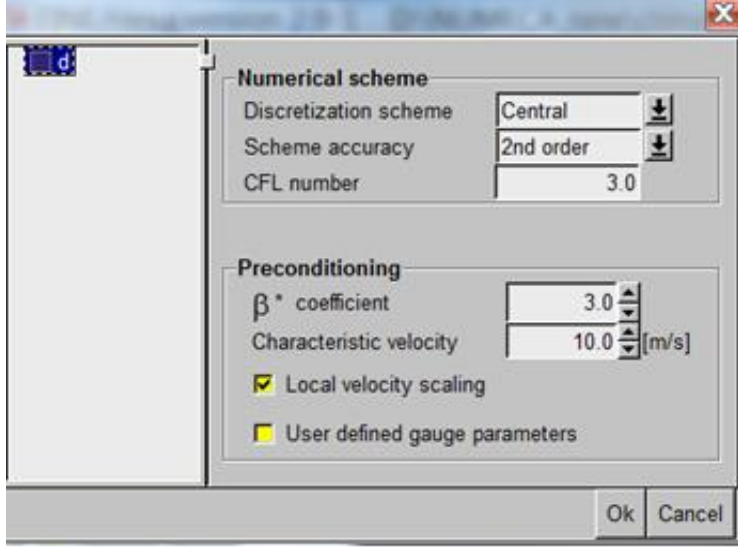

Рис. 2.57. Установка порядка конечно-разностной схемы решаемых дифференциальных уравнений

После задания физических и вычислительных параметров определяются особенности контроля вычислительного процесса:

– направления векторов подъемной силы и силы лобового сопротивления в заданной системе координат;

- грани дирижабля, на которых происходит визуализация распределения искомых скалярных и векторных величин;

- соотношение физического времени и псевдовремени (параметр Cfl); - критерий сходимости и другие.

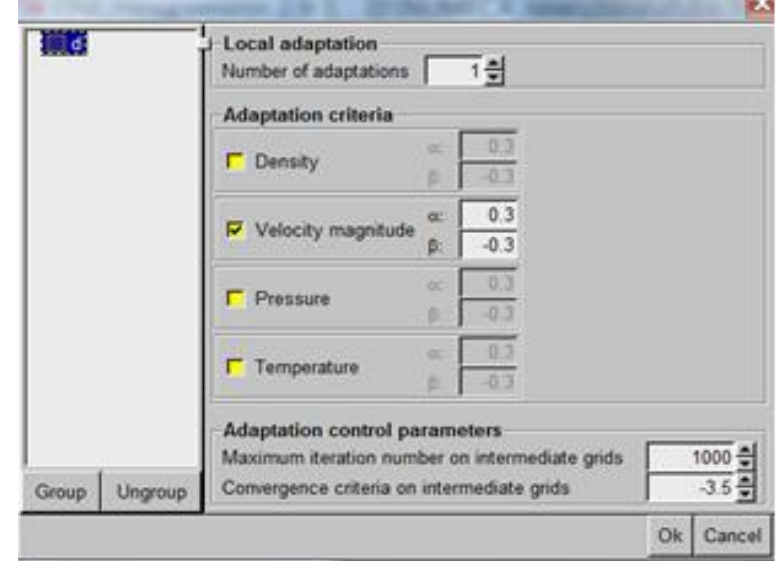

Рис. 2.58. Задание установки критериев адаптации в процессе решения

В окне Output parameters выбирается тип внешнего обтекания (External flow) и начало связанной с дирижаблем системы координат, в которой программа будет рассчитывать составляющие аэродинамических сил и моментов. Направление набегающего потока (Drag direction), соответствующее оси ОХ местной системы, характеризуется вектором  $(1; 0; 0)$ , направление действия подъемной силы (Lift direction) определяется в соответствии с нормальной ориентацией дирижабля относительно земли, следовательно, характеризуется вектором (0; 1; 0), как показано на рис. 2.59. Опцией Moment axis устанавливаем направляющий вектор оси, относительно которой вычисляется момент, динамика сходимости которого выводится на экран. Выбор в этой опции в качестве направляющего вектора  $(0; 0; 1)$  обеспечивает вывод на экран момента тангажа.

Далее осуществляется запуск модели на расчет в вычислительном модуле и контроль сходимости процесса расчета. Модель запускается на расчет с помощью подпрограммы HEXSTREAM.

С помощью подпрограммы Monitor можно в режиме реального времени отображать процесс сходимости по выбранным в опции Output parameters проекциям сил и моментов. На рис. 2.60 представлена динамика сходимости итерационного процесса по выбранным скалярным величинам

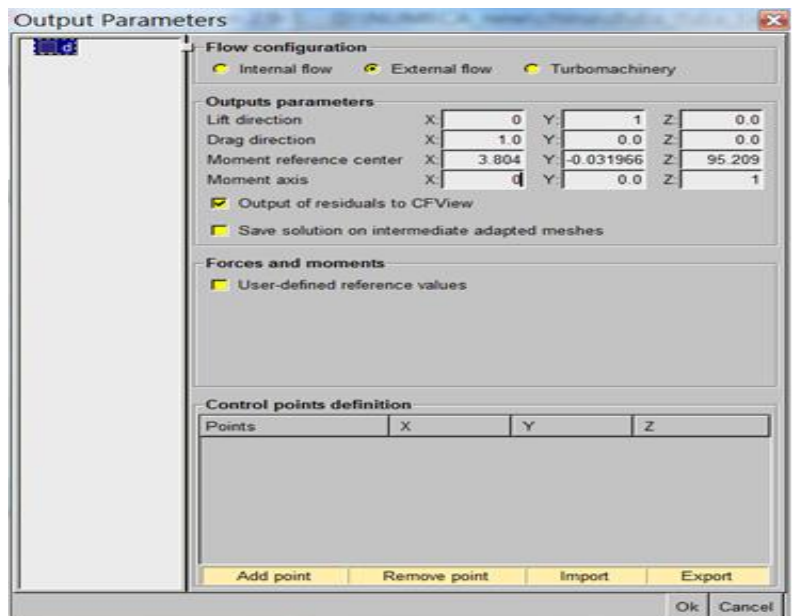

Рис. 2.59. Установка выходных параметров

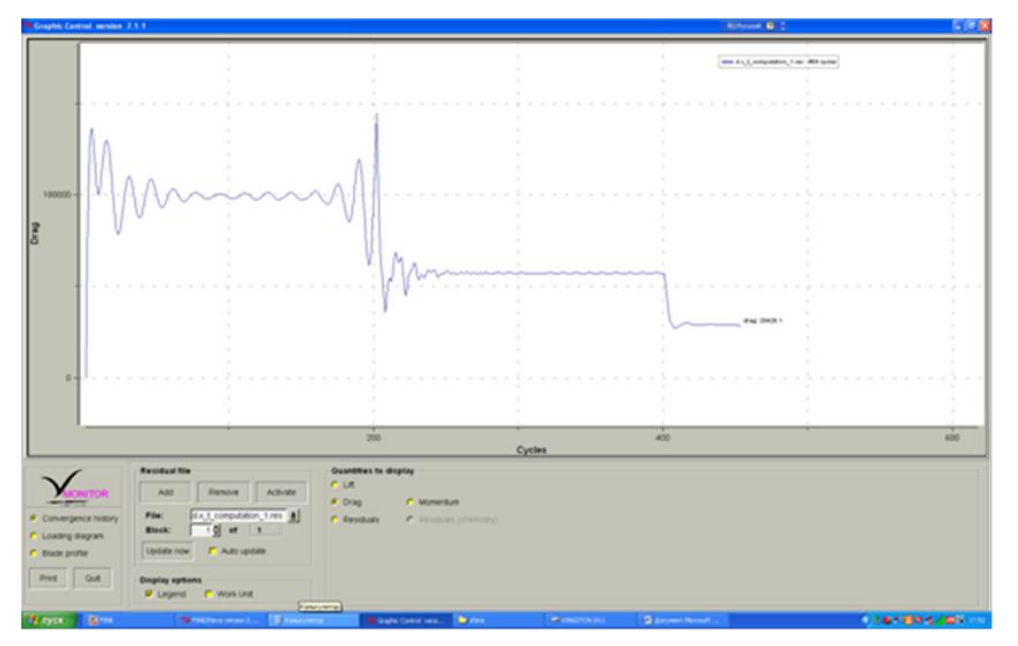

Рис. 2.60. Сходимость процесса по силе лобового сопротивления

После проведенных расчетов, их результаты визуализируются с помощью подпрограммы CFView™. На рис. 2.61 представлено распределение давления по поверхности дирижабля. Из рис. 2.61 видно, что максимальные значения давления сконцентрированы в той области на поверхности дирижабля, касательная поверхность к которым перпендикулярна к направлению набегающего потока.

На рис. 2.62 представлено распределение векторов скорости потока воздуха в окрестности дирижабля при скорости дирижабля 7 м/с. Из этих рисунков можно увидеть такие эффекты, как вихреобразование в окрестностях стабилизаторов, торможение потока в окрестности кормовой части дирижабля, разрежение за стабилизаторами.

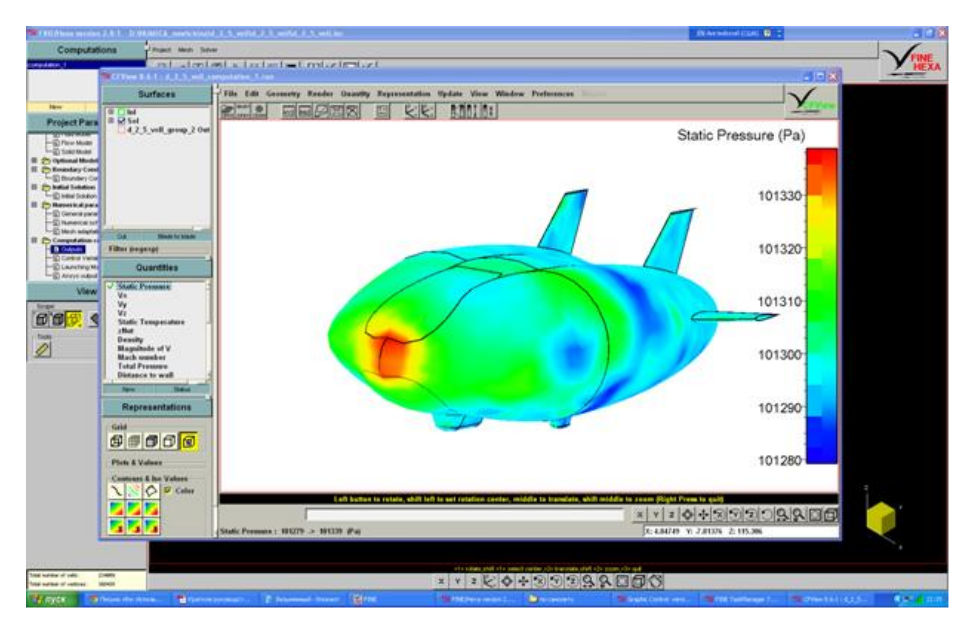

Рис. 2.61. Распределение давления по поверхности дирижабля при скорости V = 7 м/с

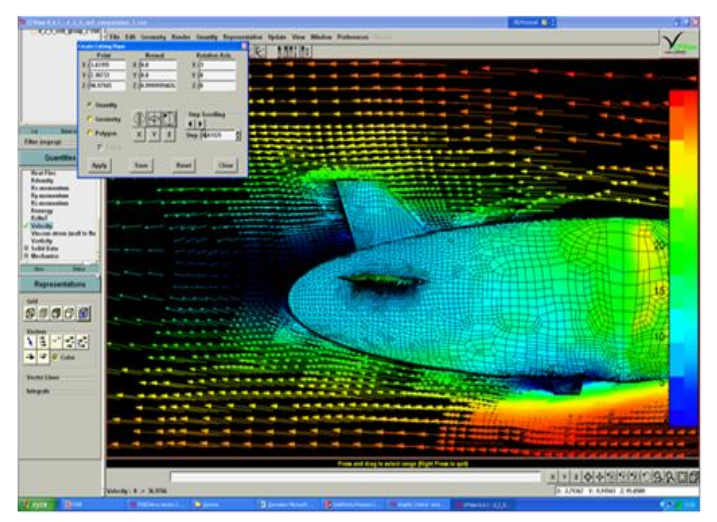

Рис. 2.62. Распределение потоков воздуха в плоскости OXY

Значения аэродинамических сил и моментов рассчитываются в скоростной системе координат. От рассчитанных сил и моментов переход к соответствующим им аэродинамическим коэффициентам осуществлялся по формулам

$$
c_{x,flow} = X_{flow} / (q_{\infty} S_{\text{Xap}}) , c_{y,flow} = Y_{flow} / (q_{\infty} S_{\text{Xap}}) ,
$$
 (2.26)

$$
c_{z,flow} = Z_{flow} / (q_{\infty} S_{xap}), \ m_{x,flow} = M_{x,flow} / (q_{\infty} S_{xap} L), \tag{2.27}
$$

$$
m_{y,flow} = M_{y,flow} / (q_{\infty} S_{\text{Xap}} L), m_{z,flow} = M_{z,flow} / (q_{\infty} S_{\text{Xap}} L),
$$
 (2.28)

где  $q_0 = \rho V^2/2$  – скоростной напор;  $\rho$  – плотность воздуха;  $L$  – длина корпуса дирижабля;  $S_{\text{gap}} = U^{2/3}$  – характеристическая площадь дирижабля,  $U$  – объем дирижабля.

Переход в связанную с дирижаблем систему координат производится по формулам  $c_x = c_{x, flow} \cos \alpha \cos \beta - c_{y, flow} \sin \alpha + c_{z, flow} \cos \alpha \sin \beta$ , (2.29)

$$
c_x = c_{x,flow} \cos \alpha \cos \beta - c_{y,flow} \sin \alpha + c_{z,flow} \cos \alpha \sin \beta ,
$$
 (2.29)

$$
c_x = c_{x, flow} \cos \alpha \cos \beta - c_{y, flow} \sin \alpha + c_{z, flow} \cos \alpha \sin \beta,
$$
\n(2.29)  
\n
$$
c_y = c_{x, flow} \sin \alpha \cos \beta + c_{y, flow} \cos \alpha + c_{z, flow} \sin \alpha \sin \beta,
$$
\n(2.30)

$$
c_z = -c_{x,flow} \sin \beta + c_{z,flow} \cos \beta, \qquad (2.31)
$$

$$
c_z = -c_{x, flow} \sin \beta + c_{z, flow} \cos \beta, \qquad (2.31)
$$
  

$$
m_x = m_{x, flow} \cos \alpha \cos \beta + m_{y, flow} \sin \alpha - m_{z, flow} \cos \alpha \sin \beta, \qquad (2.32)
$$

$$
m_x = m_{x, flow} \cos \alpha \cos \beta + m_{y, flow} \sin \alpha - m_{z, flow} \cos \alpha \sin \beta, \qquad (2.32)
$$
  

$$
m_y = -m_{x, flow} \sin \alpha \cos \beta + m_{y, flow} \cos \alpha + m_{z, flow} \sin \alpha \sin \beta, \qquad (2.33)
$$

$$
m_{z} = m_{x, \text{flow}} \sin \beta + m_{z, \text{flow}} \cos \beta, \qquad (2.34)
$$

где *α* и *β* – углы атаки и скольжения соответственно.

Полученные в результате аэродинамические коэффициенты являются табличными функциями трех переменных – скорости, угла атаки и скольжения. Возможно использование этих трехмерных массивов в табличном виде. Для повышения скорости моделирования и снижения вычислительной нагрузки можно использовать аппроксимацию полученных табличных данных. Например, пусть продувка осуществляется для различных скоростей с шагом 1 м/с. Тогда в функции расчета аэродинамических коэффициентов необходимо округлить измеренную скорость дирижабля до ближайшего целого числа.

Аппроксимация аэродинамических коэффициентов осуществляется с использованием функции Matlab Surface fitting, представленной на рис. 2.63. Данная функция позволяет по массивам с данными получать численные выражения.

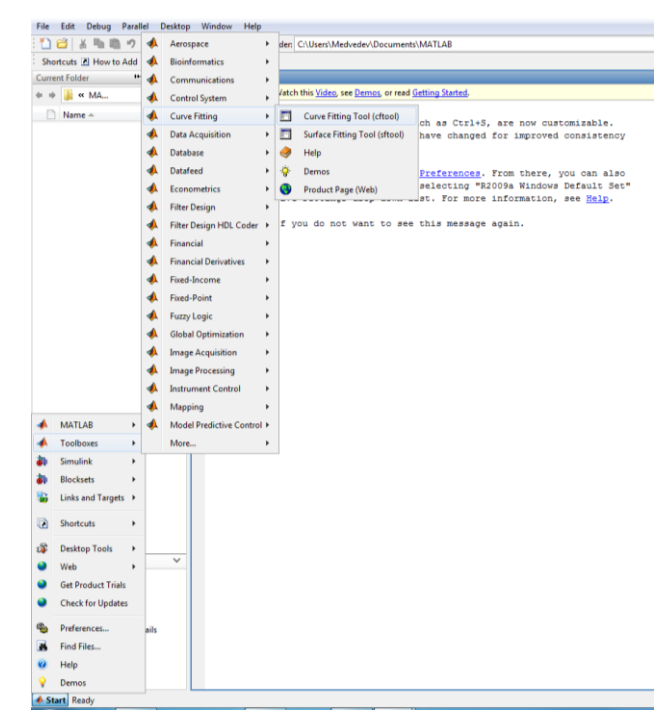

Рис. 2.63. Вызов функции Surface fitting

Например, на рис. 2.64 представлен график зависимости лобового сопротивления от углов атаки и скольжения при скорости дирижабля 7 м/с.

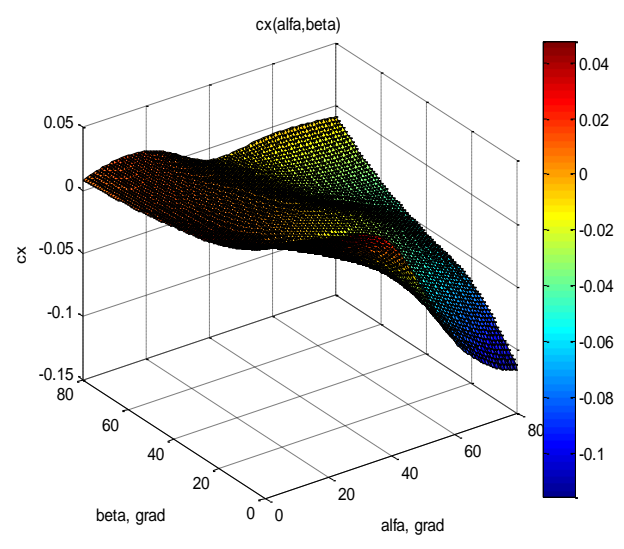

Рис. 2.64. Коэффициент лобового сопротивления

Применение функции Surface fitting с полиномиальной аппроксимацией пятого порядка (рис. 2.65) дает следующее выражение:<br>  $c_s = 0.05715 - 0.001125\alpha - 6.596 \cdot 10^{-4} B + 1.495 \cdot 10^{-5} \alpha^2 - 2.0512 \cdot 10^{-4}$ енение функции Surrace Titting с полиномиально<br>го порядка (рис. 2.65) дает следующее выражение<br>0,05715 – 0,001125 $\alpha$  – 6,596·10<sup>-4</sup> $\beta$ +1,495·10<sup>-5</sup> $\alpha^2$  – 2,0512·10 т следующее выражение:<br><sup>-4</sup>β+1.495·10<sup>-5</sup>α<sup>2</sup> – 2.0512·10<sup>-4</sup>αβ+ менение функции Surrace Titung с полиномиальной аппрокси<br>ого порядка (рис. 2.65) дает следующее выражение:<br>= 0,05715 – 0,001125α – 6,596·10<sup>-4</sup>β + 1,495·10<sup>-5</sup>α<sup>2</sup> – 2,0512·10<sup>-4</sup>αβ +

$$
c_{x2} = 0,05715 - 0,001125\alpha - 6,596 \cdot 10^{-4} \beta + 1,495 \cdot 10^{-5} \alpha^2 - 2,0512 \cdot 10^{-4} \alpha \beta + 1,2375 \cdot 10^{-4} \beta^2 - 1,579 \cdot 10^{-7} \alpha^3 + 6,446 \cdot 10^{-6} \alpha^2 \beta + 2,774 \cdot 10^{-6} \alpha \beta^2 - 5,298 \cdot 10^{-6} \beta^3 - 4,170 \cdot 10^{-10} \alpha^4 - 5,458 \cdot 10^{-8} \alpha^3 \beta - 1,091 \cdot 10^{-7} \alpha^2 \beta^2 + 4,196 \cdot 10^{-8} \alpha \beta^3 + 5,303 \cdot 10^{-8} \beta^4 + 1,661 \cdot 10^{-11} \alpha^5 + 1,353 \cdot 10^{-10} \alpha^4 \beta + 5,310 \cdot 10^{-10} \alpha^3 \beta^2 + 3,342 \cdot 10^{-10} \alpha^2 \beta^3 - 4,676 \cdot 10^{-10} \alpha \beta^4 - 1,146 \cdot 10^{-10} \beta^5.
$$
\n(2.35)

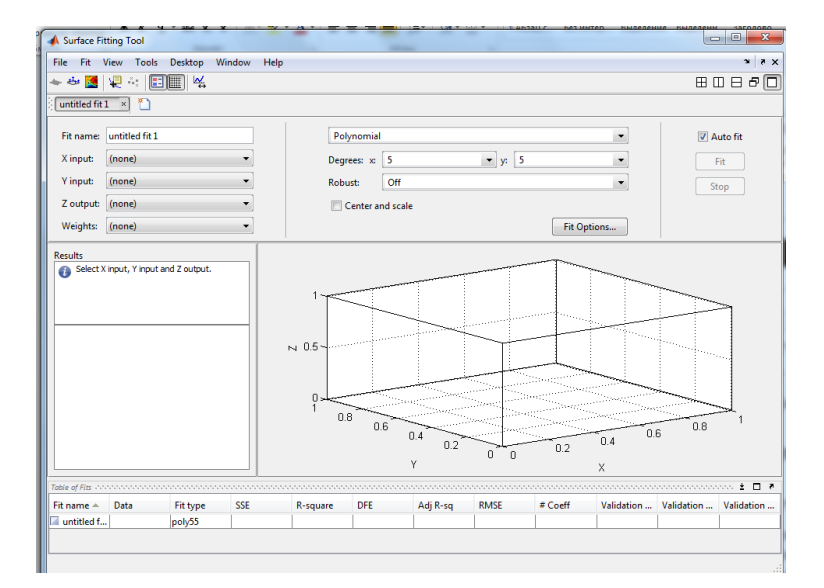

Рис. 2.65. Окно функции Surface fitting

В открывающемся меню X input выбирается массив углов атаки, в окне Y input – массив углов скольжения, а в окне Z output – массив значений коэффициента с<sub>x</sub>.

#### 2.6. Определение коэффициента сцепления колеса с поверхностью

Рассмотрим сначала движение колесного робота, имеющего несколько колесных пар (осей) с выключенными приводами по горизонтальной поверхности. Предположим, этот (пассивный) робот начинает движение и движется под действием другого (активного) робота. Тогда сила, с которой активный робот воздействует на пассивный, определяется согласно  $[26 - 29]$  выражением

$$
F_{\rm c_{3B}} = n_{\rm cr} F_{\rm c_{KII}} + \frac{P_{\rm b}}{g} \dot{V}_{\rm b} = 8 \frac{\delta_{\rm \scriptscriptstyle TR}}{R_{\rm \scriptscriptstyle K}} \frac{P_{\rm b}}{8} + \frac{P_{\rm b}}{g} \dot{V}_{\rm b} = \frac{\delta_{\rm \scriptscriptstyle TR}}{R_{\rm \scriptscriptstyle K}} P_{\rm b} + \frac{P_{\rm b}}{g} \dot{V}_{\rm b} \,, \tag{2.36}
$$

где F<sub>csB</sub> и F<sub>ckH</sub> - силы сопротивления движению пассивного робота и одной колесной пары соответственно, Н;  $\delta_{\text{rx}}$  - коэффициент трения качения, мм;  $P_{\rm 9B}$  – вес робота, Н;  $\dot{V}_{\rm 9B}$  и  $V_{\rm 9B}$  – ускорение и скорость робота.

При этом в контакте «поверхность-колесо», согласно [27, 29, 30]. возникает только вертикальная, смещенная по ходу движения реакция N поверхности (рис. 2.66), которая создает момент  $M_{\text{cm}} = \delta_{\text{TR}} N$  или силу  $F_{\text{cm}} = \frac{\delta_{\text{TR}}}{R} \frac{P_{\text{3B}}}{n}$  сопротивления вращению каждой колесной пары.

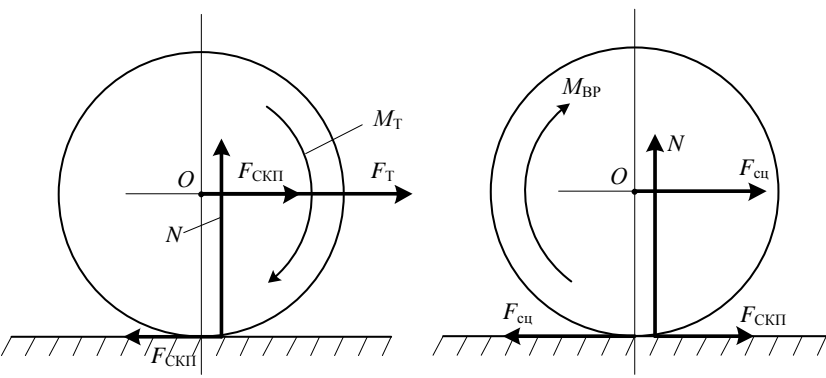

Рис. 2.66. Силы и моменты, приложенные к колесной паре

Эти восемь сил сопротивления  $F_{\text{cm}}$  преодолеваются силой  $F_{\text{c}}$ , и именно каждая из этих сил обеспечивает вращение соответствующей колесной пары. Другими словами, как только вращающий момент  $M_{\tau} = F_{\tau} R_{\kappa} / n_{\kappa n}$ , создаваемый силой  $F_{\rm r} = F_{\rm crut} + m_{\rm 9B} \dot{V}_{\rm 9B}$  на каждой колесной паре, превысит момент сопротивления  $F_{\text{cm}}R_{\text{k}}$ , пара начинает вращаться, а обесточенный робот начинает ускоренно, если  $M_{\tau} > F_{\tau} R_{\kappa} / n_{\kappa n}$ , перемещаться в горизонтальном направлении.

Причем, если колеса и поверхность являются стальными (например, для электровоза), то, согласно [26], коэффициент трения  $\delta_{\rm rs} = 0.5$ мм. Сила сопротивления движению обесточенного робота достаточно мала. Например, если вес робота составляет 50 т, а диаметр его колес равен 1,25 м, то

$$
F_{\rm CMB} = \frac{0,0005}{0,625} 50000 \cdot 9,81 = 392,4 \text{ H} = 40 \text{ kT} \tag{2.37}
$$

Таким образом,  $\mathbf{B}$ описанном подходе в контакте «колесоповерхность» нет скольжения, есть только качение - вращение колеса, вызываемое моментом или силой сопротивления качению.

Предположим теперь, что все колеса робота заклинены и не могут вращаться. В этом случае толкающий робот должен преодолеть сначала силу трения покоя, а затем силу трения скольжения (при  $V_{\text{AB}} \neq 0$ ). Эта сила равна  $F_{\text{TPCK}} = f'_{\text{TPCK}} P_{\text{2B}}$  и намного больше силы трения качения. Фактически при этом робот будет совершать движение, называемое юзом, поэтому силу трения, в этом случае, можно называть «силой трения юза» робота. Например, в случае стальной поверхности и колес  $f'_{\text{TPCK}} = 0.15$  [26, 29], поэтому при  $P_{\text{IB}} = 50$  т сила  $F_{\text{TDIO3}} = 0.15 \cdot 50 = 7.5$  т.

Рассмотрим далее движение этого же робота в активном режиме, предполагая, что он имеет две ведущих и шесть пассивных колесных пар. Тогда силы сопротивления качению ведущих  $F_{c_{K1}}$  и ведомых колесных пар  $F_{ex3}$  будут описываться [31, 32] следующими выражениями:

$$
F_{\rm ckl} = \frac{1.9 P_{\rm 9B}}{4000}, \ F_{\rm ckl} = \frac{5.7 P_{\rm 9B}}{4000}, \ H.
$$
 (2.38)

Здесь  $P_{\text{max}}$  – вес робота в Ньютонах. При этом считается, что сила трения качения не зависит от скорости вращения [26, 29]. Так, Н.Н. Бутенин в книге [27] пишет: «Коэффициент трения качения можно считать независящим от угловой скорости катка и его скорости скольжения в технических расчетах. При качении вагонного колеса по стальному рельсу коэффициент трения качения  $\delta \approx 0.5$  мм».

Активный робот сам по себе движется за счет вращающего момента  $M_{\text{bp}}$ , развиваемого двигателями ведущих колесных пар, который, как и реакция N<sub>p</sub>, приложен к ведущим колесным парам (рис. 2.66).

Для простоты, будем предполагать, что ведущие пары находятся в равных условиях и эквивалентны одной паре с удвоенным моментом. Этот вращающий момент, стремящийся повернуть колеса пары вокруг осей. создает в контактной площадке «колесо-поверхность» касательную силу сцепления  $F_{\text{eq}} = M_{\text{sp}} / R_{\text{k}}$ , приложенную к ободу колес, как показано на рис. 2.66 и 2.67. Если контактирует упругий материал, то силы  $F_{cm}$  и N, приложенные в некоторых точках контактной площадки «колесоповерхность», вызывают упругую деформацию материала этой площадки. Условно эта ситуация показана на рис. 2.67.

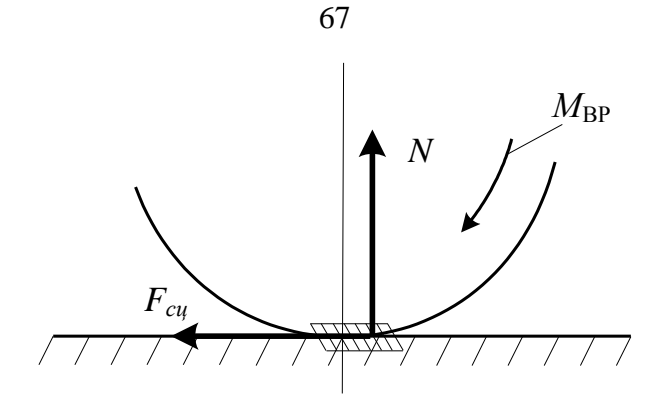

Рис. 2.67. Упругая деформация в контакте

Эти явления деформации материала площадки контакта «колесорельс» и формирования касательной силы сцепления  $F_{\text{cm}}$  рассматривались во многих работах, связанных с железнодорожной тематикой [33 - 41]. Однако, несмотря на длительную историю исследования этих явлений, единого мнения о природе и механизме формирования силы сцепления  $F_{\text{cm}}$ среди специалистов нет. Подробный анализ указанных и других работ имеется в книгах [39, 41]. Преобладающей гипотезой, среди множества других, является следующее представление.

Деформация материала площадки и возникновение касательной силы сцепления F<sub>cu</sub> приводит к тому, что после приложения достаточно большого вращающего момента (большего  $F_{c_{\kappa}R_{\kappa}}$ ), колеса ведущей пары поворачиваются на некоторый угол. В работе [33] это явление называется «предварительным перемещением» или микроскольжением, а в [41] макроскольжением. На начальном этапе предварительного перемещения оси сила  $F_{\text{cu}}$  недостаточна для продольного перемещения осей ведущей пары (а вместе с нею и робота). Это объясняется тем, что для перемещения всего робота необходимо, как показано выше, приложить к нему еще и силу сопротивления качению остальных ведомых пар  $-F_{\text{ex3}}$ , а пока же приложена сила только F<sub>ck1</sub>.

Согласно [34, 35, 37, 39], упругая продольная деформация материала контактной площадки пропорциональна нормальной силе N и разности скоростей движения точек колеса и точек поверхности в этой площадке. Эта разность называется скоростью скольжения и определяется выражением

$$
V_{\rm cx} = \omega_{\rm k} R_{\rm k} - V_{\rm 3B},\tag{2.39}
$$

где V<sub>cx</sub> - скорость скольжения,  $\omega_{\kappa}$  - угловая скорость вращения колес ведущих пар,  $V_{\text{in}}$  - скорость движения робота (точки О, см рис. 2.66, рис. 2.67).

Наличие разности линейных скоростей движения точек колеса и точек поверхности в контактной площадке подчеркивается и в энциклопедии [38]. Скольжения, очень слабые, но реальные, происходят в структурах интерфейса «колесо-поверхность».

Итак, для того чтобы робот начал двигаться самостоятельно, развиваемый двигателями момент вращения  $M_{\text{sp}}$  должен стать больше момента сопротивления качения  $M_{\text{ckl}} = F_{\text{ckl}} R_{\text{k}}$  ведущих пар колес робота. Ток якоря, а следовательно, и момент  $M_{\text{BD}}$  после подачи на двигатели напряжения увеличиваются постепенно, начиная с нуля, как показано на рис. 2.68. Поэтому до момента времени  $t_1$  робот и его колеса неподвижны, так как  $M_{\rm gp} \leq M_{\rm crl}$ . Начиная с  $t > t_1$ , вращающий момент становится больше момента сопротивления  $M_{\text{cyl}}$  вращению колес и его колеса начинают поворачиваться, создавая упругую деформацию материала в контакте «поверхностьколесо». При этом робот продолжает оставаться неподвижным, т.е.  $V_{\text{max}} = 0$ . С течением времени и ростом вращающего момента  $M_{\text{BD}}$  скорость вращения колес  $\omega_{k}$  в процессе скольжения увеличивается, а так как  $V_{\text{eq}} = 0$ , то аналогично увеличивается и скорость скольжения  $V_{\text{ex}}$ , согласно (2.39) равная в это время  $\omega_k R_k$ . Одновременно с этим растет сила сцепления  $F_{\text{cm}}$ , приложенная как к ободам ведущих колес.

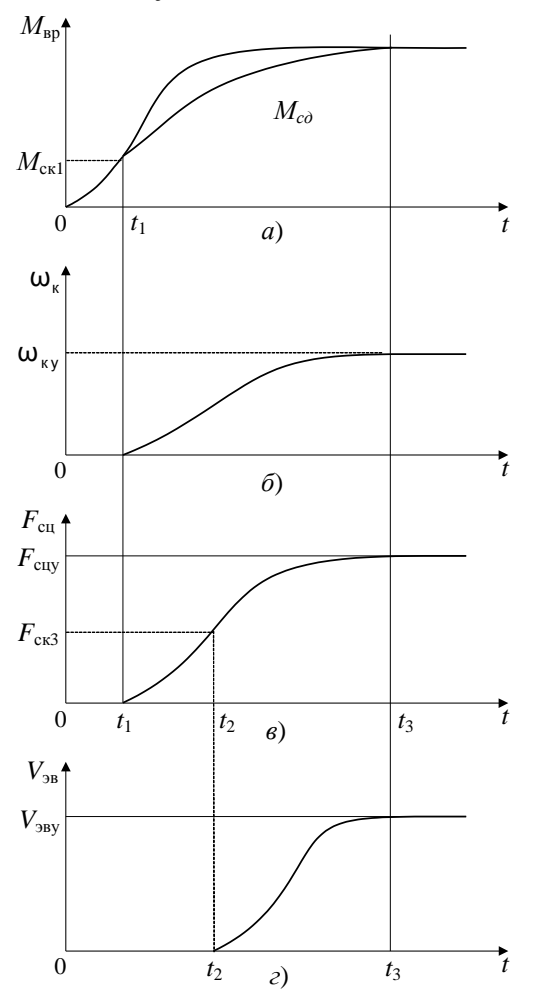

Рис. 2.68. Процесс трогания робота

Когда сила сцепления  $F_{\rm cu}$  превысит значение силы сопротивления  $F_{\rm ex3}$ качению пассивных пар робота (при  $t > t_2$ , рис. 2.68), появляется линейное ускорение, и скорость робота начинает увеличиваться. При этом ускорение скорости скольжения несколько уменьшится.

По [36] сила сцепления ведущих колес зависит от скорости робота, нормального давления, скорости скольжения и определяется выражением

$$
F_{\rm cu}(V_{\rm cx}, V_{\rm 9B}) = k(V_{\rm cx})\psi_{\rm max}(V_{\rm 9B})N, \, H, \tag{2.40}
$$

где  $\Psi_{\text{max}}$  – максимальное значение коэффициента сцепления; N- сила веса электровоза, приходящаяся на ведущую ось, в Н;  $k(V_{\text{ex}})$  – относительный коэффициент сцепления.

В различных источниках приводятся различные выражения для определения коэффициента сцепления  $k(V_{\text{ex}})$ . Например, из формул, приведенных в [36], вытекают следующие приближенные выражения:

$$
k(V_{\rm{cx}}) = 25,712 \cdot V_{\rm{cx}} \text{ \text{IPM}} \quad 0 \le V_{\rm{cx}} \le 0,0195 \text{ \text{M}}/\text{C},\tag{2.41}
$$

$$
k(V_{\rm{cx}}) = \frac{24,1394 \cdot V_{\rm{cx}} - 0,155}{22,3302 \cdot V_{\rm{cx}} + 0,196} \text{ m} \quad 0,0195 \le V_{\rm{cx}} \le 0,194 \text{ m/c},\tag{2.42}
$$

$$
k(V_{\rm{cx}}) = 1,06657 - 0,34314 \cdot V_{\rm{cx}} \text{ \text{IPM} } 0,194 \le V_{\rm{cx}} \le 0,347 \text{ M/C},\tag{2.43}
$$

$$
k(V_{\rm{cx}}) = \frac{1}{0.9396 + 0.3336 \cdot V_{\rm{cx}}}
$$
 npt 0.347  $\leq$  V<sub>\_{\rm{cx}}</sub>  $<$  1.389 m/c. (2.44)

Значение максимального коэффициента сцепления  $\psi_{\text{max}}$  по данным многих работ зависит от скорости робота. В частности, для электровозов эти значения могут быть представлены табл. 2.3, позаимствованной из работ [40, 41].

Таблица 2.3

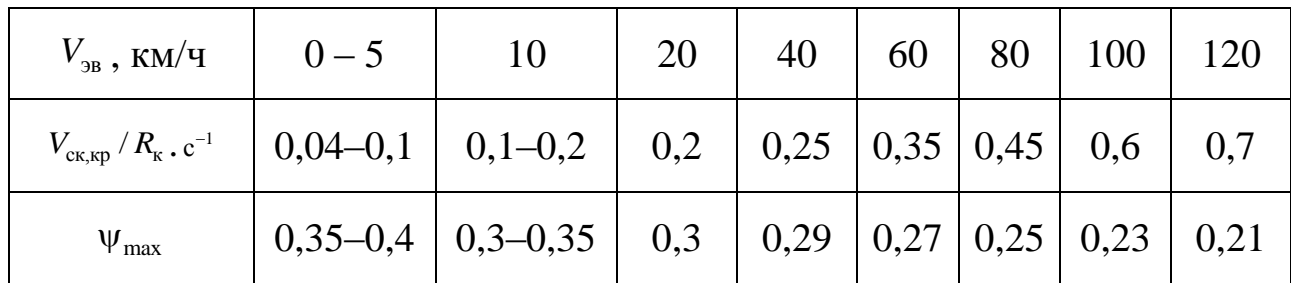

Коэффициент сцепления

Как видно из табл. 2.3, коэффициент сцепления  $\psi_{\text{cu}} = F_{\text{cu}}/N$  от скорости робота, вообще говоря, зависит слабо. Действительно, в области скоростей движения от 10 до 40 км/ч значение  $\psi_{\text{max}}(V_{\text{AB}})$  практически не меняется. Именно поэтому в большинстве работ он принимается постоян-НЫМ.

Согласно [40], зависимость относительного коэффициента скольжения из (2.40) от угловой скорости скольжения  $\omega_{\rm cr} = V_{\rm cr}/R_{\rm g}$  можно аппроксимировать выражением

$$
k(\omega_{\text{cx}}) = \frac{\omega_{\text{cx}}}{a\omega_{\text{cx}}^2 + b\omega_{\text{cx}} + c}.
$$
 (2.45)

Значение  $\omega_{\text{cx}}$ , при котором производная  $dk(\omega_{\text{cx}})/d\omega_{\text{cx}} = 0$ , называется критическим значением угловой скорости скольжения  $\omega_{\text{CK,KP}}$ . При этом, как следует из приведенных выше зависимостей и из [40],  $k(\omega_{\text{CK, KD}}) = 1$ . Это позволяет представить зависимость (2.45) следующим образом. Производная правой части (2.45) по  $\omega_{\rm cr}$  определяется выражением

$$
\frac{d k(\omega_{\text{cx}})}{d \omega_{\text{cx}}} = \frac{1}{a \omega_{\text{cx}}^2 + b \omega_{\text{cx}} + c} \left( 1 - \frac{\omega_{\text{cx}} (2a \omega_{\text{cx}} + b)}{a \omega_{\text{cx}}^2 + b \omega_{\text{cx}} + c} \right). \tag{2.46}
$$

Приравнивая это выражение к нулю, находим  $c = a\omega_{\text{ck},\text{kp}}^2$ , а подставляя это значение в равенство (2.45), получим

$$
k(\omega_{\text{cx}}) = \frac{\omega_{\text{cx}}}{a(\omega_{\text{cx}}^2 + \omega_{\text{cx},\text{wp}}^2) + b\omega_{\text{cx}}}.
$$
 (2.47)

Далее из условия  $k(\omega_{\text{CK,KP}})=1$  имеем  $b=1-2a\omega_{\text{CK,KP}}$ . С учетом этого выражения из предыдущего равенства выводим

$$
k(\omega_{\text{cx}}) = \frac{\omega_{\text{cx}}}{a(\omega_{\text{cx}} - \omega_{\text{cx},\text{xp}})^2 + \omega_{\text{cx}}},
$$
\n(2.48)

где а, b, c – численные коэффициенты.

На основе данных табл. 2.3 вытекает следующее выражение, аппроксимирующее зависимость критического значения угловой скорости скольжения  $\omega_{CK,Kp}$  от скорости робота:

$$
\omega_{\text{cx,sp}} = 0,0051688172043V_{\text{b}} + 0,064618279570.
$$
 (2.49)

Полученные зависимости (2.48) и (2.49) позволяют в явной форме представить зависимость относительного коэффициента скольжения от угловой скорости скольжения в интервале: 0≤ $\omega_{\rm cr}$  ≤10 рад/с. Эти зависимости приведены на рис. 2.69, для скоростей робота от нуля до 120 км/ч (слева направо).

Для наглядности на рис. 2.70 приведены начальные участки графиков, показанных на рис. 2.69.

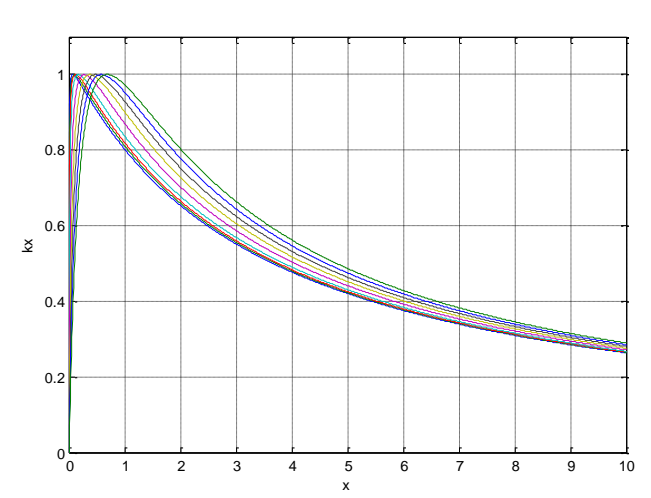

Рис. 2.69. Зависимости коэффициента скольжения от угловой скорости

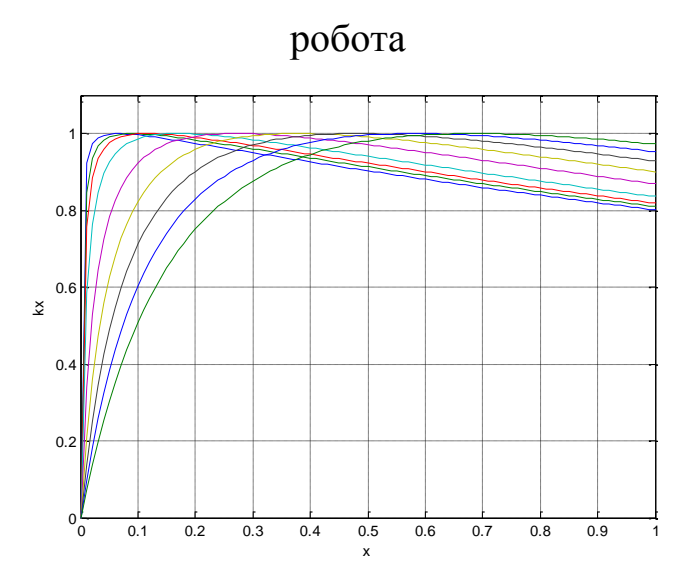

Рис. 2.70. Изменения коэффициента скольжения при малых

### значениях скорости скольжения

Таким образом, коэффициент сцепления  $\psi_{\text{cu}} = F_{\text{cu}} / N$  является функцией двух переменных  $V_{\text{cx}}$  и  $V_{\text{ba}}$ , т.е.

$$
\Psi_{\rm cr} = \Psi_{\rm cr}(V_{\rm cr}, V_{\rm 9B}) = k(V_{\rm cr}) \Psi_{\rm max}(V_{\rm 9B}) \,. \tag{2.50}
$$

## 2.7. Проектное задание 2.3

Провести в соответствии с заданным вариантом определение аэродинамических, гидродинамических или коэффициентов сцепления колес с поверхностью. Расчет гидродинамических коэффициентов осуществляется по аналогии с аэродинамическими коэффициентами.

71
### **Контрольные вопросы**

1. Каким образом создается модель робота в пакете SolidWorks, если он задан своими сечениями?

2. Поясните процедуру создания трехмерного тонкостенного элемента или детали.

3. Какой газ помещается в оболочку дирижабля? Какие материалы используются для создания оболочек дирижаблей?

4. Поясните процедуру создания трехмерной модели твердого тела, используя ее эскиз на плоскости.

5. Каким образом создается вырез в трехмерной детали? Как можно регулировать глубину создаваемого выреза?

6. Для чего существует меню видов в SolidWorks? Перечислите основные виды, доступные из данного меню для пользователя.

7. Какие параметры твердого тела можно определить через операцию «Массовые характеристику» раздела «Анализировать»?

8. Приведите общий вид уравнений кинематики подвижного тела в матричной форме. Поясните переменные, входящие в это уравнение.

9. Приведите общий вид уравнений динамики подвижного тела в матричной форме. Поясните переменные, входящие в это уравнение. Из каких составляющих состоят силы и моменты, действующие на твердое тело?

10. Каким образом связываются управляющие силы и моменты с силами, создаваемыми исполнительными механизмами подвижного робота?

11. Перечислите последовательность операций при электронной обдувке подвижного объекта в пакете NUMECA International.

12. Какова последовательность действий при генерации расчетной сетки?

13. Каким образом связаны аэродинамические силы и моменты с аэродинамическими коэффициентами?

14. Функциями каких переменных являются аэродинамические коэффициенты?

15. Поясните процесс трогания наземного колесного робота при наличии скольжения. Приведите рисунок.

# 3. СИНТЕЗ УПРАВЛЕНИЙ ПО УПРОЩЕННЫМ МОДЕЛЯМ **POEOTOB**

Математическая модель робота в общем случае представляет собой нелинейную многосвязную систему, поэтому при анализе ее свойств используются различные упрощения. В частности, для исследования управляемости робота или устойчивости, обычно используются линеаризованные (линейные) модели роботов и системы управления. При этом линейные модели строятся в окрестности тех движений робота или системы, свойства которых необходимо исследовать. Поэтому для построения линеаризованных моделей робота и его системы управления, прежде всего, необходимо найти уравнения установившегося движения как собственно робота, так и системы управления им в целом.

## 3.1. Определение управлений, обеспечивающих установившиеся движения дирижабля

Рассмотрим процедуру определения управлений, обеспечивающих установившееся движение робота, на примере дирижабля. Пусть желаемое движение дирижабля задается в виде некоторой векторной функции коорлинат объекта

$$
\mathbf{f}^0(Y^0, X^0, \delta^0) = \mathbf{0},\tag{3.1}
$$

где  $Y$  – вектор внешних координат;  $X$  – вектор скорости;  $\delta$  – вектор состояния исполнительных механизмов; 0 - нулевой вектор соответствующей размерности.

Для определения создаваемых двигателями управляющих воздействий, при которых обеспечивается желаемое движение дирижабля, т.е. желаемые изменения векторов *Y*, *x* дирижабля, воспользуемся уравнениями  $(2.1)$  и  $(2.4)$ .

Рассмотрим для примера порядок определения управления, обеспечивающего зависание дирижабля в точке, когда все внешние координаты постоянны, т.е. когда

$$
Y^0 = \mathbf{0} \tag{3.2}
$$

При этом производная по времени этого вектора равна нулю, и  $\dot{Y}^0 = 0$ , а матрицы  $A = Const$  и  $A_0 = Const$ , поэтому из уравнения (2.1) следует, что

$$
X^0 = \mathbf{0}. \tag{3.3}
$$

Тогда в силу уравнений объекта имеем  $R_a = 0$ ,  $N_a = 0$  и уравнение (2.4) переходит в систему двух векторных нелинейных алгебраических уравнений

$$
F_{\rm r} + F_{\rm a} + F_{\rm u} = 0,\tag{3.4}
$$

$$
N_{\rm r} + N_{\rm u} = 0. \tag{3.5}
$$

Решение системы уравнений (3.4), (3.5) дает вектор управляющих воздействий  $\delta$ , т.е. направления и значения сил тяги, развиваемых двигателями, обеспечивающих удержание дирижабля в точке  $Y^0 = 0$  и предотвращение его вращательных движений.

Отметим, что система уравнений (3.4), (3.5) является нелинейной системой с большим числом неизвестных, поэтому возможно её приближенное решение с помощью компьютера.

Рассмотрим порядок вывода уравнений линейной модели в окрестности некоторого желаемого движения, определяемого переменными дирижабля  $Y^0$ ,  $X^0$ ,  $\delta^0$  в общем случае, как функциями времени.

С целью линеаризации уравнений кинематики дирижабля введем векторы отклонений  $x_1 = Y - Y^0$ ,  $x_2 = X - X^0$ . Тогда линейные уравнения, соответствующие системе (2.1), будут иметь вид

$$
\dot{x}_1 = \frac{\partial R\left(Y^0 X^0\right)}{\partial Y^0} x_1 + R\left(Y^0\right) x_2, \tag{3.6}
$$

$$
\Gamma \text{He} \quad \frac{\partial R\left(Y^{0}X^{0}\right)}{\partial Y^{0}} = \frac{\partial R\left( YX \right)}{\partial Y}\Big|_{\substack{Y=Y^{0} \\ X=X^{0}}}.
$$

Линеаризация уравнений динамики дирижабля приводит к следующему уравнению:

$$
\dot{x}_2 = M_0^{-1} \left[ A_D x_2 + B_D \delta + H_D x_1 + F_B \right],
$$
\n(3.7)

где  $M_0^{-1}$  – матрица  $M^{-1}$ , вычисляемая в соответствии с выражением (2.5)  $X = X^0$ ;  $F_B$  – внешние возмущения, обусловленные изменениями сил и моментов при изменении скорости, углов ориентации и высоты дирижабля.

Матрицы из линейного уравнения (3.7) определяются в точках линеаризации следующими выражениями

$$
A_{D} = \frac{\partial \begin{bmatrix} F \\ N \end{bmatrix}}{\partial X}, B_{D} = \frac{\partial \begin{bmatrix} F \\ N \end{bmatrix}}{\partial \delta}, H_{D} = \frac{\partial \begin{bmatrix} F \\ N \end{bmatrix}}{\partial Y}.
$$
 (3.8)

Вектор силы и момента тяжести  $F_r$  и  $N_r$  линеаризуется в соответствии с выражениями:

$$
F_{\tau} = mg \left[ \frac{-\sin \vartheta}{\cos \vartheta \sin \gamma} \right],
$$
 (3.9)

$$
N_{\tau} = mg \begin{bmatrix} (y_{\tau} \sin \gamma + z_{\tau} \cos \gamma) \cos \vartheta \\ -z_{\tau} \sin \vartheta + x_{\tau} \cos \vartheta \sin \gamma \\ -x_{\tau} \cos \vartheta \cos \gamma + y_{\tau} \sin \vartheta \end{bmatrix}.
$$
 (3.10)

Следовательно, производные от векторов (3.9), (3.10) определяются выражениями

$$
\frac{\partial F_{\tau}}{\partial Y} = mg \begin{bmatrix} 0 & -\cos \vartheta & 0 \\ 0 & \sin \vartheta \cos \gamma & \cos \vartheta \sin \gamma \\ 0 & -\sin \vartheta \sin \gamma & \cos \vartheta \cos \gamma \end{bmatrix},
$$
(3.11)

$$
\frac{\partial F_{\tau}}{\partial mg} = \begin{bmatrix} -\sin \vartheta \\ -\cos \vartheta \cos \gamma \\ \cos \vartheta \sin \gamma \end{bmatrix},
$$
\n(3.12)

$$
\frac{\partial N_{\tau}}{\partial mg} = \begin{bmatrix} (y_{\tau} \sin \gamma + z_{\tau} \cos \gamma) \cos \vartheta \\ -z_{\tau} \sin \vartheta + x_{\tau} \cos \vartheta \sin \gamma \\ -x_{\tau} \cos \vartheta \cos \gamma + y_{\tau} \sin \vartheta \end{bmatrix},
$$
\n(3.13)

$$
\frac{\partial N_{\tau}}{\partial r_{T}} = mg \begin{bmatrix} 0 & -\cos 9 \sin \gamma & \cos 9 \cos \gamma \\ -\cos 9 \sin \gamma & 0 & \sin 9 \\ \cos 9 \cos \gamma & -\sin 9 & 0 \end{bmatrix},
$$
(3.14)

$$
\frac{\partial N_{\tau}}{\partial Y} = mg \begin{bmatrix} 0 & -(y_{\tau} \sin \gamma + z_{\tau} \cos \gamma) \sin \vartheta & 0 \ 0 & -z_{\tau} \cos \varphi + z_{\tau} \sin \varphi \cos \varphi \\ 0 & -z_{\tau} \cos \vartheta - x_{\tau} \sin \vartheta \sin \gamma & x_{\tau} \cos \vartheta \cos \gamma \\ 0 & x_{\tau} \sin \vartheta \cos \gamma + y_{\tau} \cos \vartheta & x_{\tau} \cos \vartheta \sin \gamma \end{bmatrix} . \tag{3.15}
$$

Вектор силы Архимеда определяется выражением (2.10), которое в матричной форме имеет вид

$$
F_a = \rho g U \begin{bmatrix} \sin \theta \\ \cos \theta \cos \gamma \\ -\cos \theta \sin \gamma \end{bmatrix},
$$
 (3.16)

тогда

$$
\frac{\partial F_a}{\partial Y} = \rho g U \begin{bmatrix} 0 & \cos \vartheta & 0 \\ 0 & -\sin \vartheta \cos \gamma & -\cos \vartheta \sin \gamma \\ 0 & \sin \vartheta \sin \gamma & -\cos \vartheta \cos \gamma \end{bmatrix},
$$
(3.17)

$$
\frac{\partial F_a}{\partial \rho g U} = \begin{bmatrix} \sin \theta \\ \cos \theta \cos \gamma \\ -\cos \theta \sin \gamma \end{bmatrix}.
$$
 (3.18)

С целью вывода линеаризованного выражения для вектора аэродинамических сил с учетом зависимости  $c = c(V, \alpha, \beta)$  линеаризуем выражение

$$
R_a(\rho, V, c) = -\frac{\rho V^2 S_{\rm xap}}{2} \begin{bmatrix} c_x \\ c_y \\ c_z \end{bmatrix}.
$$
 (3.19)

С этой целью найдем частные производные выражения (3.19) по всем его аргументам

$$
\frac{\partial R_a}{\partial \rho} = -\frac{V^2 S_{\rm xap}}{2} \begin{bmatrix} c_x \\ c_y \\ c_z \end{bmatrix}, \frac{\partial R_a}{\partial V} = -\rho S_{\rm xap} \left( V \begin{bmatrix} c_x \\ c_y \\ c_z \end{bmatrix} + \frac{V^2}{2} \begin{bmatrix} \frac{\partial c_x}{\partial V} & \frac{\partial V}{\partial V} \\ \frac{\partial c_y}{\partial V} & \frac{\partial V}{\partial V} \end{bmatrix} \right), \tag{3.20}
$$

$$
\frac{\partial R_a}{\partial \alpha} = -\rho \frac{V^2 S_{\rm xap}}{2} \left[ \frac{\partial c_x / \partial \alpha}{\partial c_z / \partial \alpha} \right], \frac{\partial R_a}{\partial \beta} = -\rho \frac{V^2 S_{\rm xap}}{2} \left[ \frac{\partial c_x / \partial \beta}{\partial c_z / \partial \beta} \right].
$$
\n(3.21)

Аналогично найдем вектор аэродинамических моментов с учетом за-BUCHMOCTH  $m = m(V, \alpha, \beta)$ :

$$
N_a(\rho, V, \overline{m}) = -\frac{\rho V^2 S_{\text{Xap}} L}{2} \begin{bmatrix} m_x \\ m_y \\ m_z \end{bmatrix}.
$$
 (3.22)

Частные производные от (3.22) в этом случае определяются выражениями

$$
\frac{\partial N_a}{\partial \rho} = -\frac{V^2 S_{\rm xap} L}{2} \begin{bmatrix} m_x \\ m_y \\ m_z \end{bmatrix}, \quad \frac{\partial N_a}{\partial V} = -\rho S_{\rm xap} L \left( V \begin{bmatrix} m_x \\ m_y \\ m_z \end{bmatrix} + \frac{V^2}{2} \begin{bmatrix} \frac{\partial m_x}{\partial V} & \frac{\partial V}{\partial V} \\ \frac{\partial m_y}{\partial V} & \frac{\partial V}{\partial V} \end{bmatrix} \right), \tag{3.23}
$$

$$
\frac{\partial N_a}{\partial \alpha} = -\rho \frac{V^2 S_{\rm xap} L}{2} \left[ \frac{\partial m_x / \partial \alpha}{\partial m_y / \partial \alpha} \right], \frac{\partial N_a}{\partial \beta} = -\rho \frac{V^2 S_{\rm xap} L}{2} \left[ \frac{\partial m_x / \partial \beta}{\partial m_y / \partial \beta} \right].
$$
\n(3.24)

Очень часто установившееся (желаемое) движение дирижабля определяется заданием лишь скоростей

$$
X = X^0. \tag{3.25}
$$

В этом случае линеаризуются только уравнения динамики, уравнения же кинематики интегрируются численно.

## 3.2. Исследование модели робота

Рассмотрим применение соотношений  $(3.1) - (3.24)$  для линеаризации уравнений робота на примере рассмотренного выше дирижабля, положение которого необходимо стабилизировать на высоте  $h^0 = 4000$  м в точке, определяемой следующими значениями переменных в земной системе координат

$$
(x0, y0, z0, \psi0, \vartheta0, \gamma0) = (0, 4000, 0, 0, 0, 0).
$$
 (3.26)

Дифференцируя эти переменные по времени и подставляя их в уравнения (2.1), получаем значения скоростей в связанной системе координат

$$
\left[V_x^0\ V_y^0\ V_z^0\ \omega_x^0\ \omega_y^0\ \omega_z^0\right]^T = \left[0\ 0\ 0\ 0\ 0\ 0\right]^T.
$$
 (3.27)

Далее найдем значения управляющих воздействий, удерживающих дирижабль в точке (3.26), (3.27).

С этой целью подставим векторы (3.26), (3.27) в уравнение (2.4) и решим его с помощью пакета Matlab. В результате получим следующие значения искомых параметров:

$$
P_1 = 475 \text{ H}; P_2 = 475 \text{ H}; P_3 = 212,5 \text{ H}; P_4 = 212,5 \text{ H};
$$
 (3.28)

$$
\alpha_{P1} = 1{,}57
$$
 rad;  $\alpha_{P2} = 1{,}57$  rad;  $\alpha_{P3} = 1{,}57$  rad;  $\alpha_{P4} = 1{,}57$  rad; (3.29)

$$
\beta_{P1}=0; \ \beta_{P2}=0; \ \beta_{P3}=0; \beta_{P4}=0. \tag{3.30}
$$

Подставляя найденные значения переменных в уравнение (3.6), получим линейные уравнения кинематики, что позволяет записать упрощенные уравнения кинематики дирижабля в виде

$$
\dot{x}_1 = \begin{vmatrix}\n1 & 0 & 0 & 0 & 0 & 0 \\
0 & 1 & 0 & 0 & 0 & 0 \\
0 & 0 & 1 & 0 & 0 & 0 \\
0 & 0 & 0 & 0 & 1 & 0 \\
0 & 0 & 0 & 0 & 0 & 1 \\
0 & 0 & 0 & 1 & 0 & 0\n\end{vmatrix} x_2.
$$
\n(3.31)

В этой системе компоненты вектора  $x_1$  являются переменными состояния, а вектор  $x_2$  фактически играет роль «управлений». Поэтому кинематика дирижабля является системой на границе устойчивости или устойчивой в смысле Ляпунова. Все шесть корней её характеристического уравнения равны нулю.

Что касается управляемости этой системы, то её матрица управляемости по Калману совпадает с матрицей входов, на которую умножается вектор  $x_2$ . Легко видеть, что ранг этой матрицы равен шести, т.е. система (3.31) в рассматриваемом случае является вполне управляемой. Кинематика дирижабля всегда (кроме случая  $9 = 90^{\circ}$ ) является вполне управляемой

В данном случае управляющими воздействиями будем считать значения сил тяги движителей и их направления. Поэтому вектор управлений имеет размерность, равную десяти. Подставляя значения переменных  $(3.26) - (3.30)$  в уравнение (3.7), получим численные значения коэффициентов всех матриц из уравнений динамики

$$
A_{D} = \begin{bmatrix} 0 & 0 & 0 & 0 & 0 & 0 \\ 0 & 0 & 0 & 0 & 0 & 0 \\ 0 & 0 & 0 & 0 & 0 & 0 \\ 0 & 0 & 0 & 0 & 0 & 0 \\ 0 & 0 & 0 & 0 & 0 & 0 \\ 0 & 0 & 0 & 0 & 0 & 0 \end{bmatrix},
$$
(3.32)  

$$
B_{D} = [B_{1} \quad B_{2}],
$$
(3.33)

где

$$
B_{1} = \begin{bmatrix}\n-0,0000 & -0,4750 & -0,0000 & -0,4750 & -0,0000 \\
0,0010 & -0,0000 & 0,0010 & -0,0000 & 0,0010 \\
0,0000 & 0,0000 & 0,0000 & 0,0000 & 0,0000 \\
0,0108 & -0,0000 & -0,0108 & 0,0000 & 0,0041 \\
0,0000 & 5,1301 & -0,0000 & -5,1301 & 0,0000 \\
0,0097 & -0,0000 & 0,0097 & -0,0000 & -0,0216\n\end{bmatrix},
$$
\n(3.34)  
\n
$$
B_{2} = \begin{bmatrix}\n0,0000 & -0,2125 & -0,0000 & 0,0000 & -0,2125 \\
0,0000 & -0,0000 & 0,0010 & 0,0000 & -0,02125 \\
-0,2125 & 0,0000 & 0,0000 & -0,2125 & 0,0000 \\
0,0000 & -0,0000 & -0,0041 & 0,0000 & 0,0000 \\
-4,5934 & 0,8711 & -0,0000 & -4,5934 & -0,8711 \\
0,0000 & 0,0000 & -0,0216 & 0,0000 & 0,0000\n\end{bmatrix},
$$
\n(3.35)  
\n
$$
HO = \begin{bmatrix}\n0 & 0 & 0 & 0 & 0 \\
0 & 0 & 0 & -1 & 1 & 0 \\
0 & 0 & 0 & 0 & 0 & 0 \\
0 & 0 & 0 & 0 & 0 & 0 \\
0 & 0 & 0 & 0 & 0 & 0 \\
0 & 0 & 0 & 0 & 0 & 0 \\
0 & 0 & 0 & 0 & 0 & 0 \\
0 & 0 & 0 & 0 & 0 & 0 \\
0 & 0 & 0 & 0 & 0 & 0\n\end{bmatrix}.
$$
\n(3.36)

Как видно из приведенных выражений, линейные уравнения дирижабля имеют высокий порядок и большое число управляющих и возмущающих воздействий. При этом системные матрицы уравнений кинематики и динамики равны нулю. Это естественно, поскольку дирижабль неподвижен и все его скорости и углы ориентации равны нулю.

Рассмотрим теперь упрощенную модель прямолинейного движения дирижабля на высоте  $y^0 = 4000$  м со скоростью 22,22 м/с под углом минус 30° к оси ОХ<sub></sub> земной системы координат. Траектория движения дирижабля, соответствующая этому случаю, показана в земной системе координат на рис. 3.1. Желаемое установившееся движение дирижабля в этой системе координат описывается выражениями

$$
x_0^0 = 22,22t\cos(-30^\circ) = 19,24t, \ \ z_0^0 = -20t\sin(-30^\circ) = 11,11t,\tag{3.37}
$$

$$
y_0^0 = 4000
$$
,  $\psi^0 = -30^\circ = -0.5236$ ,  $\vartheta^0 = Const$ ,  $\gamma^0 = 0$ . (3.38)

 $[\dot{x}_0^0 \dot{y}_0^0 \dot{z}_0^0 \dot{\psi}_0^0 \dot{y}_0^0] = [19, 24 \ 0 \ 11, 11 \ 0 \ 0 \ 0]$  B CHCTEMY (2.1), Подставляя найдем соответствующие значения скоростей в связанной системе координат

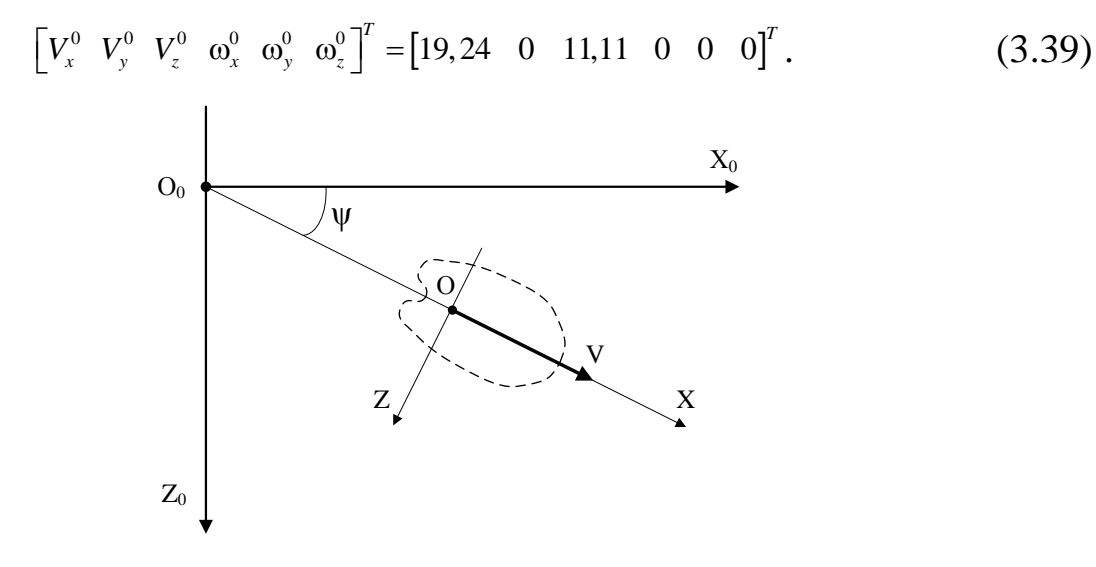

Рис. 3.1. Движение дирижабля вдоль прямой

Значения производных по времени от вектора (3.39), как и в предыдущем случае, равны нулю. Однако в данном случае возмущающие силы и моменты будут не равными нулю, так как скорости  $V_x$ ,  $V_z$  не равны ну-ЛЮ.

В данном режиме движения дирижабля управляющими воздействиями будем считать силы и моменты, развиваемые двигателями. Поэтому размерность вектора управлений в системе (2.4) равна шести, а матрица  $B<sub>D</sub>$  – единичная, размером 6×6.

Численные значения искомых управляющих воздействий  $F_{ux}$ ,  $F_{uy}$ ,  $F_{uz}$ ,  $N_{ux}$ ,  $N_{uv}$ ,  $N_{uv}$  равны численным значениям соответствующих сил и моментов, выдаваемых указанной программой, взятым с противоположными знаками.

Например, в данном случае прямолинейного движения на высоте  $y^0 = 4000$ м с крейсерской скоростью 22,22 м/с под углом минус 30° к оси  $OX<sub>a</sub>$  земной системы координат управляющие силы и моменты равны

$$
F_x = 2460 \text{ N}, \quad F_y = 3000 \text{ N}, \quad F_z = 0 \text{ N}, \tag{3.40}
$$

$$
N_x = 0 \text{ N} \cdot \text{m}, \ N_y = -2200 \text{ N} \cdot \text{m}, N_z = 2570 \text{ N} \cdot \text{m}. \tag{3.41}
$$

Упрощенные уравнения кинематики дирижабля при прямолинейном движении имеют тот же вид, что и в режиме зависания (3.31).

Упрощенные уравнения динамики дирижабля получаются аналогично случаю зависания. В результате найдем, что матрицы, входящие в выражение  $(3.7)$ , равны

80  
\n80  
\n
$$
A_{D} = \begin{bmatrix}\n-0,0000 & -0,0133 & 0,0000 & 0 & -15,7875 & 0 \\
0 & 0,0000 & 0,0000 & 5,8635 & 0 & -7,1570 \\
0,0036 & -0,0708 & -0,0016 & 0 & 13,4915 & 0 \\
0,0048 & -0,0945 & -0,0022 & 0 & -0,0899 & 0 \\
0,0433 & -0,0048 & -0,0200 & 0 & -0,0045 & 0 \\
0,0000 & 0,0125 & -0,0000 & 0 & 0,0211 & 0\n\end{bmatrix}, \qquad (3.42)
$$
\n
$$
B_{D} = \begin{bmatrix}\n1 & 0 & 0 & 0 & 0 & 0 \\
0 & 1 & 0 & 0 & 0 & 0 \\
0 & 0 & 1 & 0 & 0 & 0 \\
0 & 0 & 0 & 1 & 0 & 0 \\
0 & 0 & 0 & 0 & 1 & 0 \\
0 & 0 & 0 & 0 & 1 & 0 \\
0 & 0 & 0 & 0 & 0 & 1\n\end{bmatrix}, \qquad (3.43)
$$
\n
$$
H_{D} = \begin{bmatrix}\n0,0377 & 0 & -0,0001 & 0 & 0 & 0 \\
0 & 0 & 0,0927 & 0 & 0 & 0 \\
0 & 0 & 0,1237 & 0 & 0 & 0 \\
0 & 0 & 0,1237 & 0 & 0 & 0 \\
0 & 0 & 0,0062 & 0 & 0 & 0 \\
-0,0355 & 0 & 0 & 0 & 0 & 0\n\end{bmatrix}. \qquad (3.44)
$$

Как показано выше, модель кинематики дирижабля всегда (кроме случая, когда угол э= 90°) является управляемой. Поэтому ограничимся исследованием управляемости модели динамики дирижабля. Для исследования управляемости модели динамики дирижабля при прямолинейном движении воспользуемся уравнением (3.7), где матрицы  $A_D$  и  $B_D$  определяются выражениями  $(3.42) - (3.44)$ . Так как матрица  $A<sub>D</sub>$  имеет размерность  $6\times6$ , а матрица  $B_D$  имеет размерность  $6\times10$ , то матрица управляемости модели динамики дирижабля<br>  $U = [B_D \ A_D B_D (A_D)^2 B_D (A_D)^3 B_D (A_D)^4 B_D (A_D)^5 B_D]$ 

$$
U = [B_D \ A_D B_D (A_D)^2 B_D (A_D)^3 B_D (A_D)^4 B_D (A_D)^5 B_D]
$$
 (3.45)

имеет размерность 6×60. Поэтому приводить мы ее не будем.

Подставляя численные значения коэффициентов матриц  $A_D$  и  $B_D$  и определяя, например, с помощью MATLAB ее ранг, найдем, что он равен 6. Отсюда в соответствии с критерием управляемости Р. Калмана следует, что модель динамики дирижабля, как объекта управления, является вполне управляемой в положении равновесия.

Для управляемости дирижабля важны не только значения ранга матрицы управляемости в различных режимах полета дирижабля, но и численные значения управляющих сил и моментов, которые должны создаваться движителями дирижабля. В связи с этим приведена табл. 3.1, в которой содержатся значения управляющих сил  $F_x$ ,  $F_y$ ,  $F_z$  и моментов  $N_x$ ,  $N_y$ , N<sup>z</sup> при различных скоростях и на различных высотах полета дирижабля.

Для исследования устойчивости установившихся движений дирижабля в малом (при малых отклонениях переменных от установившихся значений) воспользуемся первым методом А. М. Ляпунова и полученными выше линейными уравнениями дирижабля, описывающими его различные режимы.

 Таблица 3.1 Значения управляющих сил и моментов при различных скоростях на высоте 4000 м

| Силы и<br>моменты |       | $V = 10$ M/c $V = 15$ M/c | $ V = 22,22$ M/c $ V = 33,33$ M/c |        |
|-------------------|-------|---------------------------|-----------------------------------|--------|
| $F_{x}$           | 564   | 1040                      | 2460                              | 5470   |
| $F_{v}$           | 2054  | 2980                      | 3000                              | 6410   |
| $F_z$             |       |                           |                                   |        |
| $\rm N_x$         |       |                           |                                   |        |
| $\rm N_{\rm v}$   | $-43$ | $-88$                     | $-200$                            | $-465$ |
|                   |       | 76                        |                                   |        |

Устойчивость прямолинейного движения дирижабля определяется собственными числами матрицы *AD*. Эта матрица для скорости полета 22,22 м/с на высоте 4000 м имеет вид (3.42). Аналогичный вид она имеет и при других значениях высоты и скорости полета. Для устойчивости важна не сама матрица *AD*, а её собственные числа, соответствующие движению дирижабля на определенной высоте и скорости полета. Причем, как показывают расчеты, эти величины существенно изменяются с изменением высоты и скорости полета. Для наглядности представим в табл. 3.2 значения собственных чисел матрицы *AD*, соответствующие высоте полета 4000 м при различных скоростях полета дирижабля.

Таблица 3.2

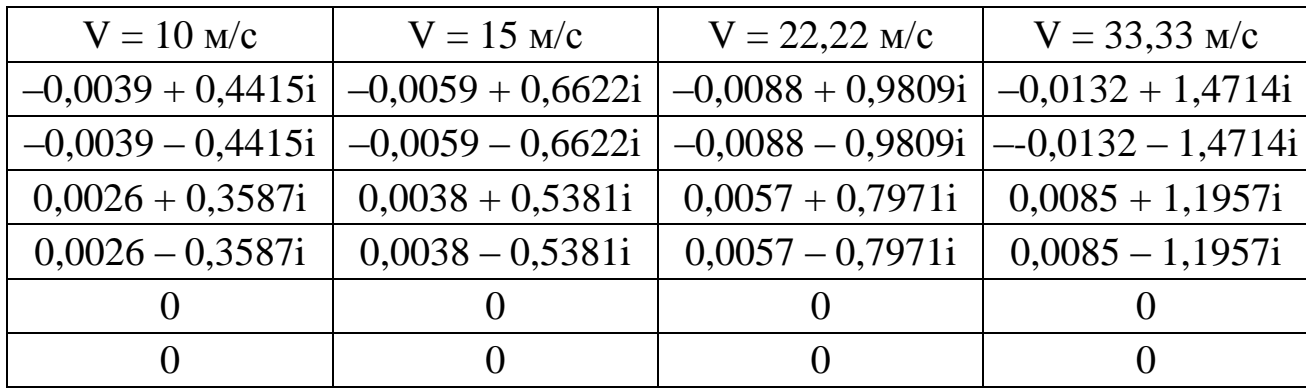

Собственные числа матрицы *A<sup>D</sup>* (высота 4000 м)

Из приведенных табл. 3.1 и. 3.2 следует, что движения дирижабля при всех скоростях полета в соответствии с третьей теоремой первого метода Ляпунова (о неустойчивости по первому приближению) являются неустойчивыми. Это обусловлено наличием в табл. 3.2 при всех значениях скоростей полета корней с положительной вещественной частью.

### 3.3. Проектное задание «Исследование модели робота»

В соответствии с полученной ранее моделью робота выполнить следующие действия:

- линеаризовать модель робота при его прямолинейном движении с крейсерской скоростью;

- провести анализ управляемости и устойчивости робота по его линеаризованной модели;

- определить значения управляющих сил и моментов, необходимых для удержания робота на заданной траектории движения.

### 3.4. Синтез линейно-квадратичного регулятора с использованием пакета Matlab

Синтез линейно-квадратичного регулятора будем осуществлять по линеаризованным уравнениям кинематики на примере дирижабля. В результате синтеза будет получена зависимость управляющих сил и моментов от скоростей дирижабля.

Рассматривается математическая модель вида (3.7). При синтезе линейно-квадратичного регулятора предполагается, что возмущения, обусловленные внешними силами, равны нулю, т.е.  $F_B = 0$ . Так как рассматриваются только уравнения динамики, то вектор  $x_1 = 0$  также является внешним возмущением, равным нулю. Тогда равнение (3.7) принимает ВИД

$$
\dot{x}_2 = M_0^{-1} A_D x_2 + M_0^{-1} B_D F_u.
$$
\n(3.45)

Управляемыми переменными дирижабля в данном случае являются все линейные и угловые скорости дирижабля, поэтому уравнение выхода имеет вид

$$
y = Cx_2 + DF_u, \tag{3.46}
$$

где  $C$  – единичная матрица размерностью  $6\times6$ ;  $D$  – нулевая матрица размерностью 6×6.

Целью управления является движение вдоль прямолинейной траектории, представленной на рис. 3.1. Тогда требования к скоростям определяются выражением (3.39), а матрицы  $A_D$ ,  $B_D$  уравнениями (3.42), (3.43).

Основные параметры дирижабля: полная масса  $m = 5000$  кг; положе $r_r = [0 \t -1, 5 \t 0]$ тяжести  $M^{\dagger}$ центра моменты ние инерции  $J_x = 235\,700$ ,  $J_y = 579\,800$ ,  $J_z = 453\,200$   $K\Gamma\text{M}^2$ ; присоединенные массы  $\lambda_{11} = 0.12m$ ,  $\lambda_{22} = 1,45m$ ,  $\lambda_{33} = 0,45m$ ,  $\lambda_{44} = 0,3J_x$ ,  $\lambda_{55} = 0,19J_y$ ,  $\lambda_{66} = 0,87J_z$ .

Тогда матрица М<sub>о</sub> из (2.5) определяется следующим выражением:

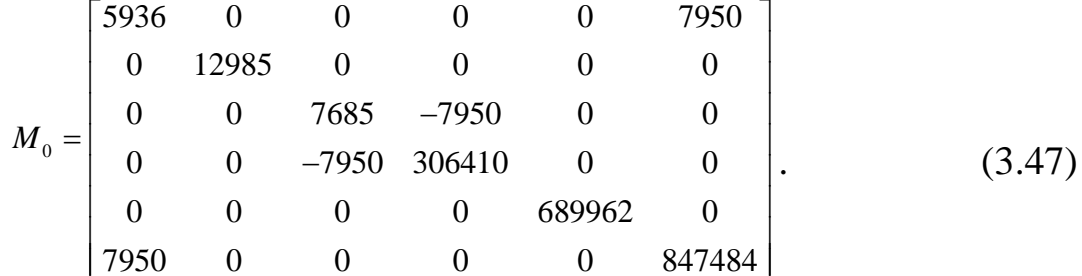

Линейно-квадратичный регулятор синтезируется по линеаризованной модели (3.45), (3.46) и минимизирует следующий функционал качества:

$$
J = \left( \left( x^T Q x + u^T R u + 2x^T N u \right) dt \right), \tag{3.48}
$$

где *Q,R,N* - матрицы весовых коэффициентов.

Для синтеза регулятора воспользуемся пакетом Matlab и программой, представленной ниже.

Листинг программы синтеза линейно-квадратичного регулятора

```
clear all; % очистка всех переменных
```
 $_{\rm clc}$ % очистка экрана

% задание матриц объекта

Ad= $[0 -0.013300 -15.78750; 0.005.86350 -7.157; 0.0036 -0.0708]$  $-0.0016$  0 13.4915 0; 0.0048  $-0.0945$   $-0.0022$  0  $-0.0899$  0; 0.0433  $-0.0048$  $-0.02$  0  $-0.0045$  0; 0 0.0125 0 0 0.0211 0];

 $Bd = eye(6,6);$ 

 $Cd=eye(6,6)$ :

Dd=zeros $(6,6)$ ;

M0=[5936 0 0 0 0 7950; 0 12985 0 0 0 0; 0 0 7685 -7950 0 0; 0 0 0 -7950 306410 0; 0 0 0 0 689962 0; 7950 0 0 0 0 847484];

% создание модели дирижабля в виде уравнений в переменных состояния

sys dir=ss(M0 $\land$ (-1)\*Ad,M0 $\land$ (-1)\*Bd,Cd,Dd);

% задание весовых матриц функционала качества

 $N1 = zeros(6.6)$ :

% нахождение коэффициентов усиления регулятора

 $[K1, S1, E1] = LQR(sys dir, Q1, R1, N1);$ 

% создание модели системы управления дирижаблем

```
sys_dir1=ss(M0^(-1)*Ad-M0^(-1)*Bd*K1,M0^(-1)*Bd,Cd,Dd);
```
% просмотр результатов моделирования

ltiview('step', sys dir1);

В приведенном листинге для создания описания линейной модели дирижабля в виде уравнений в переменных состояния использован оператор ss, который создает объект вида (3.45), (3.46). При создании объекта входными параметрами оператора ss являются четыре матрицы, последовательно задаваемые через запятую.

В качестве матриц весовых коэффициентов выбраны две единичные матрицы и одна нулевая. Отметим, что обычно матрица R задается единичной, а коэффициенты матрицы О изменяются в ходе исследований для придания требуемых свойств замкнутой системы.

Оператор Iqr осуществляет нахождение вектора коэффициентов усиления регулятора K1, а также выдает решение уравнения Риккати S1 и собственные числа замкнутой системы. Управление, оптимальное по заданному критерию качества, имеет вид

$$
u = -K_1 x \tag{3.49}
$$

Для исследования замкнутой системы в программе создается модель замкнутой системы управления дирижабля, для которой с помощью оператора ltiview строятся переходные характеристики, как реакция каждого выхода на каждый вход. Например, на рис. 3.2 представлена реакция первого выхода (скорость Vx) на единичный скачок на первом входе. Можно заметить, что время переходного процесса получается очень большим, около 60 000 с. Это объясняется малыми значениями коэффициентов весовой матрицы Q. При ее текущем значении вектор собственных чисел замкнутой системы управления дирижаблем равен

 $E1 = -0.0002125 + 0.0001326i$  $-0.0002125 - 0.0001326$ i  $-0.0001684$  $-0.0001299$  $-0.0000283$  $-0.0000018$ 

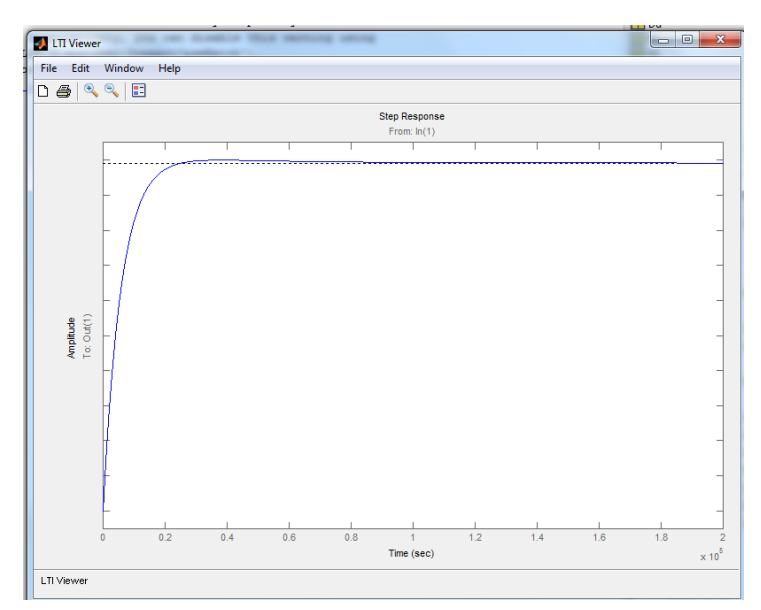

Рис. 3.2. Переходный процесс по первому входу

Кроме малых значений собственных чисел можно отметить, что два последних числа на порядок и на два порядка меньше остальных собственных чисел.

В этой связи увеличим коэффициенты матрицы Q следующим обра-30M.

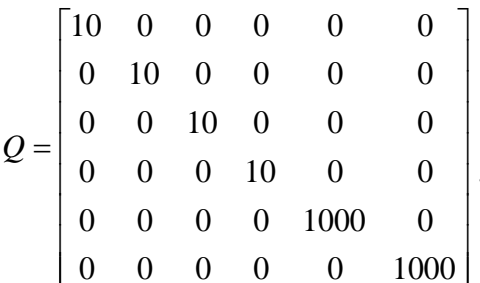

Тогда собственные числа замкнутой системы имеют вид  $E1 = -0.0006520$ 

 $-0.0005414$  $-0.0003491 + 0.0001377i$  $-0.0003491 - 0.0001377i$  $-0.0000502$  $-0.0000374$ 

Видим, что собственные числа увеличились по модулю примерно в 3 раза, причем минимальное значение действительной части, определяющее время переходных процессов, увеличилось в 30 раз. При необходимости, можно изменять далее коэффициенты матрицы О, чтобы получить требуемое время переходных процессов.

Например, при матрице

85

$$
Q = \begin{bmatrix} 300 & 0 & 0 & 0 & 0 & 0 & 0 \\ 0 & 300 & 0 & 0 & 0 & 0 & 0 \\ 0 & 0 & 300 & 0 & 0 & 0 & 0 \\ 0 & 0 & 0 & 300 & 0 & 0 & 0 \\ 0 & 0 & 0 & 0 & 90000 & 0 & 0 \\ 0 & 0 & 0 & 0 & 0 & 90000 \end{bmatrix}
$$

спектр замкнутой системы равен

 $E1 = -0.0039$  $-0.0030$  $-0.0014 + 0.0002i$  $-0.0014 - 0.0002i$  $-0.0003$  $-0.0004$ 

Время переходных процессов по первому выходу порядка 1 500 с, как показано на рис. 3.3.

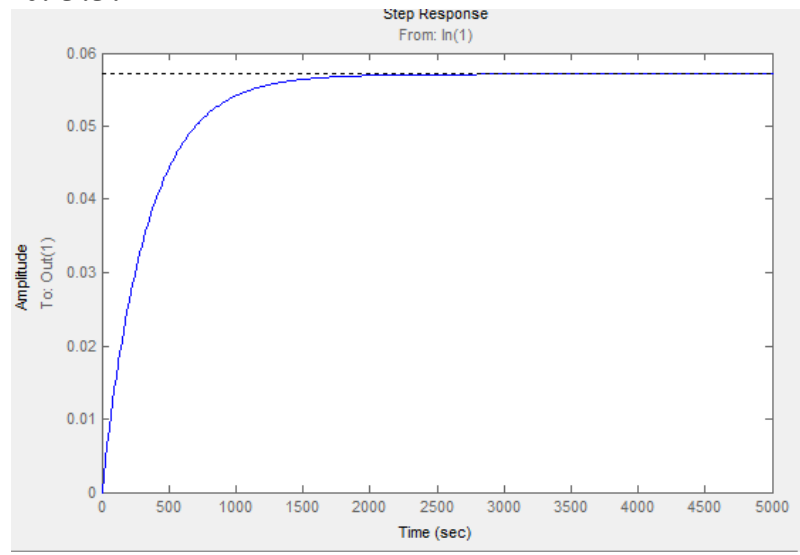

Рис. 3.3. Переходный процесс при увеличенных коэффициентах матрицы Q

Более подробно синтез линейных регуляторов излагается в курсе «Управление роботами и робототехническими системами».

### 3.5. Проектное задание «Синтез линейно-квадратичного регулятора»

Для линеаризованной вдоль прямолинейной траектории модели робота провести синтез линейно-квадратичного регулятора, используя пакет Matlab. Изменяя матрицу весовых коэффициентов Q функционала (3.48), настроить регулятор таким образом, чтобы время переходных процессов по всем каналам было приблизительно одинаковым и соответствовало требованиям конкретного робота.

#### 3.6. Синтез позиционно-траекторного регулятора

Метод позиционно-траекторного управления подвижными объектами [18] позволяет синтезировать алгоритмы управления робототехнической системой на базе ее нелинейной многосвязной модели (2.1), (2.4).

Будем полагать, что постоянная времени двигателей существенно меньше постоянных времени дирижабля. Это позволяет не включать уравнения двигателей в основной контур управления движением, и система управления синтезируется по уравнениям (2.1), (2.2). Алгоритм управления движением дирижабля имеет вид

$$
F_{u} = -M_{u}^{-1}\left(M_{d}\left(F + \hat{F}_{B}\right) + \psi_{2}\right), \qquad (3.50)
$$
\n
$$
\psi_{\Sigma} = \begin{bmatrix}\nA_{u}^{-1}T_{3}\psi_{V} \\
(A_{2}A_{\omega})^{-1}(A_{2}A_{\omega})\begin{bmatrix}\n\omega_{x} \\
\omega_{y} \\
\omega_{z}\n\end{bmatrix} + T_{2}\psi_{TP} + T_{1}\psi_{TP}\n\end{bmatrix},
$$
\n
$$
M_{u} = \begin{bmatrix}\nM^{-1}(1,1) & M^{-1}(1,2) & M^{-1}(1,4) & M^{-1}(1,5) & M^{-1}(1,6) \\
M^{-1}(2,1) & M^{-1}(2,2) & M^{-1}(2,4) & M^{-1}(2,5) & M^{-1}(2,6) \\
M^{-1}(4,1) & M^{-1}(4,2) & M^{-1}(4,4) & M^{-1}(4,5) & M^{-1}(4,6) \\
M^{-1}(5,1) & M^{-1}(5,2) & M^{-1}(5,4) & M^{-1}(5,5) & M^{-1}(5,6) \\
M^{-1}(6,1) & M^{-1}(6,2) & M^{-1}(6,4) & M^{-1}(1,5) & M^{-1}(1,6)\n\end{bmatrix},
$$
\n
$$
M_{d} = \begin{bmatrix}\nM^{-1}(1,1) & M^{-1}(1,2) & M^{-1}(1,3) & M^{-1}(1,4) & M^{-1}(1,5) & M^{-1}(1,6) \\
M^{-1}(2,1) & M^{-1}(2,2) & M^{-1}(2,3) & M^{-1}(2,4) & M^{-1}(2,5) & M^{-1}(2,6) \\
M^{-1}(5,1) & M^{-1}(4,2) & M^{-1}(4,3) & M^{-1}(5,4) & M^{-1}(4,5) & M^{-1}(5,6) \\
M^{-1}(5,1) & M^{-1}(5,2) & M^{-1}(5,3) & M^{-1}(5,4) & M^{-1}(5,5) & M^{-1}(5,6) \\
M^{-1}(6,1) & M^{-1}(6,2) & M^{-1}(6,3) & M^{-1}(6,4) & M^{-1}(6,5) & M^{-1}(6,6)\n\end{bmatrix},
$$
\n
$$
\psi_{TP} = \begin{bmatrix}\n\psi_{-arctan}(A_{2}Y + A_{3}) - arctan(V_{
$$

где A<sub>2</sub>, A<sub>3</sub> — матрица и вектор, коэффициенты которых определяют траекторию движения дирижабля;  $\psi_{TP}$  – вектор траекторных ошибок;  $T_1, T_2, T_3$  – матрицы постоянных коэффициентов;  $\psi_V$  - скоростная ошибка системы управления;  $\psi_{\Sigma}$  – обобщенная ошибка системы управления;  $F$  – вектор динамических и внешних сил и моментов, действующих на дирижабль;  $\dot{A}_{\omega}$  – матрица производных по времени от элементов матрицы  $A_{\omega}$ ;  $\dot{F}_{B}$  – вектор оценок возмущающих воздействий;  $y^*$  - заданная высота полета;

 $\alpha^*$  – оптимальный угол атаки, обеспечивающий минимальный момент тангажа дирижабля;  $k_1$  – коэффициент настройки;  $V^*$  – заданная скорость движения дирижабля.

Уравнения робастного наблюдателя возмущений имеют вид [24, 40, 41]

$$
-\dot{\hat{z}} = -L\hat{z} - (G_1 + L)C^{-1} \begin{bmatrix} F + F_{con} \\ N + N_{con} \end{bmatrix} - L^2 M \begin{bmatrix} V \\ \omega \end{bmatrix},
$$
(3.53)

$$
\hat{F}_B = \hat{z} + LM \begin{bmatrix} V \\ \omega \end{bmatrix},\tag{3.54}
$$

Алгоритм управления (3.50) - (3.54) дополняется ограничивающими максимальные и минимальные углы тангажа неравенствами. Кроме того, алгоритм управления автоматически ограничивает скорость дирижабля относительно среды и угловые скорости. Если дирижабль попадает в ситуацию, когда углы превышают максимально допустимые значения, система управления прекращает выполнение целевого задания и стабилизирует аппарат в режиме дрейфа вдоль потока ветра. После этого осуществляется возобновление выполнения задания.

Полученный вектор управлений имеет размерность, равную пяти. Это связано с тем фактом, что исполнительные механизмы рассматриваемого дирижабля не позволяют создавать существенной управляющей силы вдоль оси OZ связанной системы координат.

Рассматриваемый дирижабль имеет 10 управляющих воздействий:

- две тяги маршевых двигателей Р1 и Р2 до 3000 Н каждая;

- две тяги хвостовых двигателей РЗ и Р4 до 200 Н каждая;

– каждый маршевый двигатель поворачивается в вертикальной плоскости на угол  $\alpha_1, \alpha_2$  в пределах  $\pm 180^\circ$  – еще 2 канала управления;

– каждый хвостовой двигатель поворачивается в вертикальной плоскости на угол  $\alpha_3$ ,  $\alpha_4$  в пределах  $\pm 90^\circ$  – еще 2 канала управления;

– каждый хвостовой двигатель поворачивается в горизонтальной плоскости на угол  $\beta_3, \beta_4$  в пределах  $\pm 90^\circ$  – еще 2 канала управления.

При распределении управляющих сил и моментов приняты следующие правила:

– в связи с тем, что мощность хвостовых двигателей мала, углы поворотов хвостовых двигателей в горизонтальной плоскости приняты нулевыми  $\beta_3$ ,  $\beta_4 = 0$ ;

– хвостовые двигатели работают синхронно, т.е.  $\alpha_3 = \alpha_4$  и  $P_3 = P_4 = 200$ .

В этой ситуации остается 5 независимых каналов управления: две тяги и 2 угла поворотов маршевых двигателей и угол поворота хвостовых двигателей.

Тогда алгоритм распределения управляющих сил и моментов описывается следующими выражениями:

$$
P_3 = P_4 = 200, \ \beta_3 = \beta_4 = 0,
$$

$$
P_{3y} = \begin{cases} \frac{N_{uz}}{2x_{34}}, & e\text{cnu abs}(P_{3y}) \le 200 \\ 200\text{sign}(P_{3y}), & e\text{cnu abs}(P_{3y}) > 200 \end{cases}, P_{3x} = \sqrt{200^2 - P_{3y}^2}, \\ P_{2x} = (F_{ux} - 2P_{3x} - N_{uy}/z_1)/2, P_{1x} = N_{uy}/z_1 + P_{2x}, \\ P_{2y} = (F_{uy} - 2P_{3y} - N_{ux}/z_1)/2, P_{1x} = -N_{ux}/z_1 + P_{2y}, \\ P_{1} = \begin{cases} \sqrt{P_{1x}^2 + P_{1y}^2}, & e\text{cnu}\sqrt{P_{1x}^2 + P_{1y}^2} \le 3000 \\ u\text{have } 3000 \\ u\text{have } 3000 \end{cases}, \alpha_{1} = a \tan 2(P_{1y}, P_{1x}), \\ P_{2} = \begin{cases} \sqrt{P_{2x}^2 + P_{2y}^2}, & e\text{cnu}\sqrt{P_{2x}^2 + P_{2y}^2} \le 3000 \\ u\text{have } 3000 \\ u\text{have } 3000 \end{cases}, \alpha_{2} = a \tan 2(P_{2y}, P_{2x}), \\ \alpha_{3} = a \tan 2(P_{3y}, P_{3x}), \alpha_{4} = \alpha_{3}, \end{cases}
$$

где *a* tan 2 – функция арктангенса, определенная в области  $\pm \pi$ .

Для моделирования позиционно-траекторной замкнутой системы управления дирижаблем используем пакет Matlab.

Программа моделирования состоит из двух основных файлов – сценария main\_dir.m и ode-функции fun\_dir.m. Дополнительно используются несколько функций, в которых прописаны аэродинамические коэффициенты и другие параметры дирижабля и среды.

Файл сценарий main\_dir.m имеет вид

```
clear all
C<sup>1</sup>Cclose all
% Initial conditions of airship dynamical equations
x vec=[0;0;0;0;0;0;0];
% Initial conditions of the equations of airship kinemat-
i<sub>cs</sub>y vec=[0; 2000; 0; 0.5; 0.01; 0];% Initial conditions of the equations of actuators
delta vec=[40;0;40;0;200;0;0;200;0;0];
% Initial conditions of estimator
z est=[0;0;0;0;0;0;0];
% current vector of vars we integrate
all vars vec 0 = [y \text{ vec}; x \text{ vec}; \text{delta vec}; z \text{ est}];% integration procedure options
 options = odeset('RelTol', 1e-3, 'AbsTol', ones (28, 1) *1e-
3);
% start and finish time
t start = 0;
t end = 20;
% estimator parameters
L 11=1;L=diag([L 11;L 11;L 11;L 11;L 11;L 11]);
%volume of airship
Vobol=4300:[t1, x1] = ode45('fun dir', [t start t end],all vars vec 0, options, L, Vobol);
figure(1); hold on; grid on; plot(t1, x1(:,2));
figure(2); hold on; grid on; plot(x1(:,1),x1(:,3));
figure(3); hold on; grid on; plot(t1, x1(:, 7:12));
figure(4); hold on; grid on; plot(t1, x1(:, 13:22));
```
В программе осуществляется очистка всех переменных и закрытие всех окон, задание начальных условий, установка параметров по точности интегрирования, задание параметров наблюдателя и объема дирижабля и численное интегрирование с помощью оператора ode45. В конце программы осуществляется вывод на экран результатов моделирования.

Файл ode-функции fun\_dir.m имеет вид function y=fun dir(t,x,flag,L,Vobol) % x coordinate  $x0=x(1)$ ; % y coordinate  $y0=x(2)$ ; % z coordinate  $z0=x(3)$ ; % yaw angle  $psi=x(4)$ ; % pitch upsilon= $x(5)$ ; % angle of roll gamma= $x(6)$ ; % X component of the linear velocity  $Vx=x(7);$ % Y component of the linear velocity  $Vv=x(8)$ ; % Z component of the linear velocity  $Vz=x(9)$ : % X component of the angular velocity  $wx=x(10);$ % Y component of the angular velocity  $wy=x(11);$ % Z component of the angular velocity  $wz=x(12)$ ; % force of the first main drive  $P1=x(13);$ % angle of the first main drive alpha $1=x(14)$ ; % force of the second main drive  $P2=x(15)$ ; % angle of the second main drive alpha $2=x(16)$ ; % force of the first tail drive  $P3=x(17);$ % vertical angle of the first tail drive alpha $3=x(18)$ ; % horizontal angle of the first tail drive beta $3=x(19)$ ; % force of the second tail drive  $P4=x(20)$ ; % vertical angle of the secondtail drive alpha $4=x(21)$ ; % horizontal angle of the secondtail drive

91

```
beta4=x(22);
% estimator variables
z est(1,1)=x(23);
z est(2,1)=x(24);
z est(3,1)=x(25);
z est(4,1)=x(26);
z est(5,1)=x(27);
z est(6,1)=x(28);% additional vectors
x vec=[Vx;Vy;Vz;wx;wy;wz];V vec=[Vx; Vy; Vz];
omega_vec=[wx; wy; wz];
angles vec=[psi;upsilon;gamma];
%-------------Kinematics equations---------------------
A = [\cos(n\pi/2, \cos(n\pi))], sin(upsilon),
cos(upsilon)*sin(psi);
         -sin(gamma)*sin(psi) -
cos(gamma)*cos(psi)*sin(upsilon), 
cos(gamma)*cos(upsilon), cos(psi)*sin(gamma) -
cos(gamma)*sin(upsilon)*sin(psi);
         cos(psi)*sin(gamma)*sin(upsilon) -
cos(gamma)*sin(psi), -cos(upsilon)*sin(gamma), 
cos(gamma)*cos(psi) + sin(gamma)*sin(upsilon)*sin(psi)];
Aw = [0, cos(qamma)/cos(npsi)]sin(gamma)/cos(upsilon);
      0, sin(gamma) , cos(gamma) ;
      1, -cos(gamma) *tan(upsilon)
sin(gamma) *tan(upsilon) ];
y kin=[A' zeros(3,3);
   zeros(3,3) Aw] *(V \nvec; \noneq a \nvec);%-------------Dynamics equations-----------------------
% ballonets pressure
dP_b=[500;500];
% added mass matrix
lambda1=lambda_ii(y0,dP_b);
lambda=zeros(6,6);
lambda(1,1)=lambda1(1,1);
lambda(2,2)=lambda1(1,2);
lambda(3,3)=lambda1(1,3);
lambda(4, 4) =lambda1(1, 4);
lambda(5,5)=lambda1(1,5);
```

```
lambda(6, 6) =lambda1(1, 6);
% inertia matrix and its elements
J m=J(y0, dP b);
Jx=J m(1,1);
Jxy=J m(1,2);
Jxz=J m(1,3);
Jy=J m(2,2);
Jyz=J m(2,3);
Jz=J m(3,3);
% vector of the center of mass coordinates and the coor-
dinates
r m=r(y0);xT=r m(1);
vT=r m(2);
zT=r m(3);
% airship inertia matrix
M = [m(y0, dP b)+1ambda(1,1) , 0 , 0
, 0 , m(y0, dP_b)*zTm(y0, dP b) * yT;0 , m(y0,dP b)+lambda(2,2), 0
, -m(y0, dP b) * zT , 0
m(y0, dP b) * xT ;
 0 , 0 , 
m(y0, dP b)+lambda(3,3), m(y0, dP b)*yTm(y0, dP b) * xT , 0 ;
   0 , -m(y0, dP_b)*zTm(y0, dP b) * yT , Jx+lambda(4,4) , -Jxy
, -Jxz ;
   m(y0, dP b) * zT , 0
m(y0, dP b) * xT , -JxyJy+1ambda(5,5) , -Jyz ;
   -m(y0, dP b)*yT , m(y0, dP b)*xT , 0
, -Jxz , -Jyz , -JyzJz+1ambda(6, 6)];
% Determination of air speed
Vwx1=3; Vwy1=0; Vwz1=0;
Vw vec = (A') ( -1) * [Vwx1; Vwy1; Vwz1];Vwx=Vw vec(1);
Vwy=Vw vec(2);
Vwz=Vw vec(3);
V air=((Vx-Vwx)^2+(Vy-Vwy)^2+(Vz-Vwz)^2)^(0.5);
if(V air>0)
    beta=asin((Vz-Vwz)/V_air);
   if(Vy-Vwy==0&&Vx-Vwx==0) alpha=0;
```

```
 else
        alpha=-asin((Vy-Vwy)/V air/cos(beta));
     end
else
   alpha=0;
   beta=0; 
end
% calculation of aerodynamic coefficients
c vec=aerodyn coeff(V air,alpha,beta,wx,wy,wz);
cx=c vec(1);cy=c vec(2);
cz=c vec(3);mx=c vec(4);
my=c vec(5);
mz=c vec(6);
% airship characteristic area
s=Vobol^(2/3);L dir=41:
x12=0; x34=-21.63;y12=0; y34=0;z1=-10.7; z3=-4.1;
% The universal gas constant
R=8.31;
% Acceleration of gravity
g=9.807;
P0=101000;
muair0=0.029;T0=293;% Air density at a given height
mu air=mu air0*P0*exp(-mu air0*g*y0/(R*(T0-
0.0065*y0)))/(R*(T0-0.0065*y0));
% The components of the dynamic forces and moments
F dl=-m(y0, dP b)*(wy*Vz-Vy*wz+yT*wx*wy+zT*wx*wz-xT*(wy^2+wz^2))-Vx*(1ambda(3,1)*wy-lambda(2,1)*wz)-
Vy*(lambda(3,2)*wy-lambda(2,2)*wz)-Vz*(lambda(3,3)*wy-
lambda(2,3)*wz) -...
    wx* (lambda(3,4)*wy-lambda(2,4)*wz)-
wy*(lambda(3,5)*wy-lambda(2,5)*wz)-wz*(lambda(3,6)*wy-
lambda(2, 6) * wz) -
0.5*cx*s*mu air*V air+40*(cos(alpha1)+cos(alpha2));F d2=-m(y0, dP b)*(Vx*wz-Vz*wx+XT*wx*wy-yT* (wx^2+wz^2)+zT*wy*wz) +Vx* (lambda(1,1) *wz-
```

```
lambda(3,1)*wx)+Vy*(lambda(1,2)*wz-
lambda(3,2)*wx)+Vz*(lambda(1,3)*wz-lambda(3,3)*wx)+...
    wx* (lambda (1, 4)*wz-lambda(3,4)*wx)+wy*(lambda(1,5)*wz-
lambda(3,5)*wx)+wz*(lambda(1,5)*wz-
lamb-
da(3,6)*wx)+0.5*cy*s*mu_air*V_air+40*(sin(alpha1)+sin(alp
ha2));
F d3=-m(y0, dP b) * (-Vx*wy+Vy*wx+XT*wx*wz+yr*wy*wz-zT^*(wx^2+wy^2))+Vx*(lambda(2,1)*wx-
lambda(1,1)*wy)+Vy*(lambda(2,2)*wx-
lambda(1,2)*wy)+Vz*(lambda(2,3)*wx-lambda(1,3)*wy)-...
    wx* (lambda (2,4) *wx-lambda(1,4)*wy)+wy*(lambda(2,5)*wx-
lambda(1,5)*wy)+wz*(lambda(2,6)*wx-
lambda(1,6)*wy)+0.5*cz*s*mu_air*V_air;
F_d=dx*(Jxz*wy-Jxy*wz)+Jyz*(wy^2-wz^2)+(Jy-Jz)*wy*wz-
m(y0, dP b) * (-yT*Vx*wy+yT*Vy*wx-zT*Vx*wz+zT*Vz*wx)-
Vx* (lambda(6,1)*wy-lambda(5,1)*wz)-Vy*(lambda(6,2)*wy-
lambda(5,2)*wz)-Vz*(lambda(6,3)*wy-lambda(5,3)*wz)-...
    wx* (lambda(6,4)*wy-lambda(5,4)*wz)-
wy*(lambda(6,5)*wy-lambda(5,5)*wz)-wz*(lambda(6,6)*wy-
lamb-
da(5,6)*wz)+0.5*mx*s*L_dir*mu_air*V_air+40*z1*(sin(alpha2
(-sin(alpha1));F_d=d5=wv*(Jxy*wz-Jvz*wx)+Jxz*(wz^2-wx^2)+(Jz-Jx)*wz*wz-zm(y0, dP b) * (xT*Vx*wy-xT*Vy*wx-zT*Vy*wz+zT*Vz*wy)-
Vx*(lambda(4,1)*wz-lambda(6,1)*wx)-Vy*(lambda(4,2)*wz-
lambda(6,2)*wx)-Vz*(lambda(4,3)*wz-lambda(6,3)*wx)-...
    wx* (lambda(4,4)*wz-lambda(6,4)*wx)-
wy*(lambda(4,5)*wz-lambda(6,5)*wx)-wz*(lambda(4,6)*wz-
lamb-
da(6,6)*wx)+0.5*my*s*L dir*mu air*V air+40*z1*(cos(alpha1
(-\cos(\text{alpha2}));F d6=wz*(Jyz*wx-Jxz*wy)+Jxy*(wx^2-wy^2)+(Jx-Jy)*wx*wy-m(v0, dP b) * (xT*Vx*wz-xT*Vz*wx+yT*Vy*wz-yT*Vz*wy)-
Vx<sup>*</sup>(lambda(5,1)*wx-lambda(4,1)*wy)-Vy<sup>*</sup>(lambda(5,2)*wx-
lambda(4,2)*wy)-Vz*(lambda(5,3)*wx-lambda(4,3)*wy)-...
    wx* (lambda(5,4)*wx-lambda(4,4)*wy)-
wy*(lambda(5,5)*wx-lambda(4,5)*wy)-wz*(lambda(5,6)*wx-
lamb-
```

```
da(4,6)*wy)+0.5*mz*s*L dir*mu air*V air+40*x12*(sin(alpha
1) +sin(alpha2))-40*y12*(cos(alpha1) +cos(alpha2));
% vector of dynamic forces and moments
F d=[F d1; F d2; F d3; F d4; F d5; F d6];
% component of the gravitational force
Gx=-sin(upsilon)*m(y0,dP b)*g;
Gy = - cos (upsilon) * cos (gamma) * m (y0, dP b) * g;
Gz=cos(upsilon)*sin(qamma)*m(y0,dP_b)*q;
% components of moment of the gravitational force
Ngx=(cos(upsilon)*cos(gamma)*zT+cos(upsilon)*sin(gamma)*y
T) *m(y0, dP b) *q;Ngy=(cos(upsilon)*sin(gamma)*xT-
sin(upsilon) *zT) *m(y0,dP b) *q;
Ngz=(sin(upsilon)*yT-
cos(upsilon)*cos(gamma)*xT)*m(y0,dP_b)*g;
% Archimedes force components
Ax=sin(upsilon)*mu_air*g*Vobol;
Ay=cos(upsilon)*cos(gamma)*mu_air*g*Vobol;
Az=-cos(upsilon)*sin(gamma)*mu_air*g*Vobol;
% the vector of external forces
F v=[Gx+Ax; Gy+Ay; Gz+Az; Ngx; Ngy; Ngz];disturbance=[0;0;0;0;0;0];
% calculation of control forces and moments
Fconx=P1*cos(alpha1)+P2*cos(alpha2)+P3*cos(alpha3)*cos(be
ta3) +P4 *cos(alpha4) *cos(beta4);
Fco-
ny=P1*sin(alpha1)+P2*sin(alpha2)+P3*sin(alpha3)+P4*sin(al
pha4);
Fconz=P3*cos(alpha3)*sin(beta3)+P4*cos(alpha4)*sin(beta4)
;
Nconv=z1*(P2*sin(alpha2)-P1*sin(alpha1))+y34*(P3*cos(alpha3)*sin(beta3)+P4*cos(alp
ha4)*sin(beta4))+z3*(P4*sin(alpha4)-P3*sin(alpha3));
Ncony=z1*(P1*cos(alpha1)-P2*cos(alpha2))-
x34*(P3*cos(alpha3)*sin(beta3)+P4*cos(alpha4)*sin(beta4))
+z3*(P3*cos(beta3)*cos(alpha3)-
P4*cos(beta4)*cos(abhad);Nconz=x12*(P1*sin(alpha1)+P2*sin(alpha2))-
y12*(P1*cos(alpha1)+P2*cos(alpha2))+x34*(P3*sin(alpha3)+P
4 \times \sin(\text{alpha4})) -
y34*(P3*cos(alpha3)*cos(beta3)+P4*cos(alpha4)*cos(beta4))
;
```

```
% formation of the output vector
F con=[Fconx; Fcony; Fconz; Nconx; Ncony; Nconz];
y dyn=M^(-1) * (F d+F v+F con+disturbance);
%-------------------Regulator-------------------------
angles vec dt=Aw*omega vec;
dAw = [0, -]sin(gamma)*angles vec dt(3)/cos(upsilon)+cos(gamma)/cos(u
psilon)^2*sin(upsilon)*angles vec dt(2), -
cos(gamma)*angles_vec_dt(3)/cos(upsilon)-
sin(gamma)/cos(upsilon)^2*sin(upsilon)*angles vec dt(2);.
..
     0, cos(gamma) *angles vec dt(3), -
sin(gamma)*angles vec dt(3);...
     0, sin(gamma)*angles vec dt(3)*tan(upsilon)-
cos(gamma)*(1+tan(upsilon)^2)*angles vec dt(2),
cos(gamma)*angles_vec_dt(3)*tan(upsilon)+sin(gamma)*(1+ta
n(upsilon)^2)*angles vec dt(2)];
A2 = [1 \ 0 \ 0; \ 0 \ 1 \ 0; \ 0 \ 0 \ 1];a161=-2000;upsilon 0=-0.001*(y0+a161);
if (upsilon_0>0.1)
    upsilon 0=0.1;
elseif(upsilon_0<-0.1)
    upsilon 0=-0.1;
end
% positioning coefficients
xc=-5000;z = -5000;% references for speeds
vk=10;psi 01=atan2((zc-z0),(xc-x0))-atan2(Vz,Vx);if (psi-psi_01<-pi)
    psi 01=psi 01-2*pi;end;
if (psi-psi_01>pi)
     psi_01=psi_01+2*pi;
end;
```

```
psi 0=psi+(psi01-psi)/20;
gamma_0=0;
alpha0=0.1*3.14/180;
if(Vx-Vwx>7)
   alpha0=(2.044e-005*(Vx-Vwx)^5-0.001068*(Vx-Vwx)^4+0.01869*(Vx-Vwx)^3-0.1204*(Vx-Vwx)^2+0.2082*(Vx-
Vwx)+0.3561)*3.14/180;
    elseif(Vx-Vwx>20)
    alpha0=0.47*3.14/180;
end
Vy 0=-V air*sin(alpha0)*cos(beta);
A3 = [-psi 0; -upsilon 0; -gamma 0];
A4 = [1 \ 0; \ 0 \ 1];A5 = [-vk; -Vy 0];% path manifold
psi tr=A2*angles vec+A3;
for i=1:3
    while( psi tr(i) > pi )
        psi tr(i) = psi tr(i) - 2*pi; end
    while( psi tr(i) < -pi )
        psi tr(i) = psi tr(i) + 2*pi; end
end
% path manifold time derivative
psi tr dt=A2*Aw*omega vec;
% speed manifold
X vec1=[Vx;Vy];
psi_v=A4*X_vec1+A5;
% control coefficients
t11=0.05; t22=0.05;
T1 = [2*t11+2*t22 0 0; 0; 02*t11+2*t22 0; 0 0]2*t11+2*t22];
T2 = [4*t11*t22 0 0; 04*t11*t22 0; 0 4*t11*t2];t311=0.05; t322=0.05;
T3=[t311 0; 0 t322];
```

```
% control
Minv=M^{\wedge}(-1);Mdv=[Minv(1,:); Minv(2,:); Minv(4,:); Minv(5,:);Minv(6,:)];
Mcon=[Minv(1,1) Minv(1,2) Minv(1,4) Minv(1,5) Minv(1,6);
      Minv(2, 1) Minv(2, 2) Minv(2, 4) Minv(2, 5) Minv(2, 6);
      Minv(4, 1) Minv(4, 2) Minv(4, 4) Minv(4, 5) Minv(4, 6);
       Minv(5,1) Minv(5,2) Minv(5,4) Minv(5,5) Minv(5,6);
       Minv(6,1) Minv(6,2) Minv(6,4) Minv(6,5) Minv(6,6)];
psi s=[A4^(-1)*T3*psi]v; (A2*Aw)^(-
1)*(A2*dAw*omega_vec+T2*psi_tr+T1*psi_tr_dt)];
F est = L^*M^*x vec+z est;
F con reg=-Mcon^(-1)*(Mdv*(F d+F v+F est)+psi s);
max electro = 200;max main = 3000;Fux=F con reg(1);
Fuy=F con reg(2);
Nux=F con reg(3);
Nuy=F con reg(4);
Nuz=F con reg(5);
P31=max electro; P41=P31; beta31=0; beta41=beta31;
P3y=Nuz/2/x34;if(abs(P3y)>P31)P3y=P31*sign(P3y);
end
P3x=(P31^2-P3y^2)(1/2);P2x = (Fux - 2*P3x - Nuy/z1)/2;P1x=Nuy/z1+P2x;P2y = (Fuy - 2*P3y + Nux / z1) / 2;P1v=-Nux/z1+P2v;P11=sqrt(P1x^2+P1y^2);
alpha11=atan2(P1y, P1x);
P21 = sqrt(P2x^2 + P2y^2);alpha21=atan2(P2y, P2x);
alpha31=atan2(P3y,P3x);
alpha41=alpha31;
% end forces distrubution
if(P11>max_main)
     P11=max_main;
end;
```

```
if(P21>max_main)
     P21=max_main;
end;
if(P31>max_electro)
     P31=max_electro;
end;
if(P41>max_electro)
     P41=max_electro;
end;
u=[P11;alpha11;P21;alpha21;P31;alpha31;beta31;P41;alpha41
;beta41];
%----------------------- Model of actuators-------
u22=-5*x(2)+5*u(2);if(abs(u22)>3.1415926/9)
     u22=3.1415926/9*sign(u22);
end;
u44=-5*x(4)+5*u(4);if(abs(u44)>3.1415926/9)
     u44=3.1415926/9*sign(u44);
end;
u66=-5*x(6)+5*u(6);if(abs(u66)>3.1415926/9)
     u66=3.1415926/9*sign(u66);
end;
u77=-5*x(7)+5*u(7);if(abs(u77) > 3.1415926/9) u77=3.1415926/9*sign(u77);
end;
u99=-5*x(9)+5*u(9);if(abs(199) > 3.1415926/9) u99=3.1415926/9*sign(u99);
end;
u1010=-5*x(10)+5*u(10);if(abs(u1010)>3.1415926/9)
    u1010=3.1415926/9*sign(u1010);
end;
y actuator(1,1) = -5*P1+5*u(1);
y actuator(2,1)=u22;
y actuator(3,1) = -5*P2+5*u(3);
y actuator(4,1)=u44;
y actuator(5,1) = -5*P3+5*u(5);
y actuator(6,1)=u66;
y actuator(7,1)=u77;
y actuator(8,1)=-5*P4+5*u(8);
```
100

y actuator $(9, 1) = u99$ ; y actuator $(10, 1) =$ u1010;

```
%-----------------Estimator-------------
y_est=-L*z_est-L*L*M*x_vec-L*(F_d+F_v+F_con);
```
 $y=[y \, kin; y \, dyn; y \, actuator; y \, est];$ 

В функции вначале для удобства вводятся обозначения переменных, используемые в системе управления. Затем формируется ряд вспомогательных векторов. Далее последовательно формируются уравнения кинематики, динамики, позиционно-траекторного регулятора, исполнительных механизмов и наблюдателя. При этом для вычисления присоединенных масс, массы, аэродинамических коэффициентов и моментов инерции используются отдельные функции.

## 3.7. Проектное задание «Синтез позиционно-траекторного регулятора»

Для нелинейной многосвязной модели вдоль прямолинейной траектории модели робота провести синтез позиционно-траекторного регулятора, используя пакет Matlab и приведенные выше примеры программ. Настроить регулятор таким образом, чтобы робот осуществлял прямолинейное лвижение.

#### Контрольные вопросы

1. Каким образом из модели объекта можно получить уравнения установившегося режима?

2. В чем заключается процедура линеаризации уравнений робота?

3. В каком случае можно линеаризовать только уравнения динамики робота?

4. Каким образом находятся управления, требуемые для удержания робота на заданной траектории?

5. Каким образом можно исследовать управляемость робота по Калману?

6. Каким образом исследуется устойчивость движения робота в малом?

7. Приведите общую форму функционала качества и управления при решении задачи оптимизации движения робота по квадратичному критерию.

8. Каким образом можно влиять на качество переходного процесса при автоматизированном синтезе LQR-регулятора?

9. Каким образом задаются требования к траектории и скорости движения в методе позиционно-траекторного управления?

10. Приведите общий вид позиционно-траекторного регулятора в матричной форме. Поясните это выражение.

# 4. ВЫПОЛНЕНИЕ ЭТАПОВ ПРОЕКТИРОВАНИЯ РОБОТОТЕХНИЧЕСКОЙ СИСТЕМЫ

#### 4.1. Техническое задание

Техническое задание является исходным материалом для создания робототехнической системы [42]. Поэтому ТЗ должно содержать основные технические требования к роботу и отвечать на вопрос, что данный робот должна делать, как работать и при каких условиях.

Как правило, этапу составления технического задания предшествует проведение обследования предметной области, которое завершается созданием аналитического отчета. Аналитический отчет или аналитическая записка являются основой документа «Техническое залание».

Таким образом, ТЗ является документом, который позволяет как разработчику, так и заказчику представить конечный продукт и выполнить проверку на соответствие предъявленным требованиям.

Руководствующими стандартами при написании технического задания являются ГОСТ 34.602.89 «Техническое задание на создание автоматизированной системы» и ГОСТ 19.201-78 «Техническое задание. Требования к содержанию и оформлению». Первый стандарт предназначен для разработчиков автоматизированных систем, второй для программных средств.

Согласно ГОСТ 34.602.89 «Техническое задание на создание автоматизированной системы» ТЗ на автоматизированную систему должно содержать:

1. Общие сведения.

2. Назначение и цели создания системы.

3. Характеристика объекта автоматизации.

4. Требования к системе.

4.1. Требования к системе в целом.

4.1.1. Требования к структуре и функционированию системы.

4.1.2. Требования к численности и квалификации персонала системы и режиму его работы.

4.1.3. Показатели назначения.

4.1.4. Требования к надежности.

4.1.5. Требования к безопасности.

4.1.6. Требования к эргономике и технической эстетике.

4.1.7. Требования к транспортабельности для подвижных систем.

4.1.8. Требования к эксплуатации, техническому обслуживанию, ремонту и хранению компонентов системы.

4.1.9. Требования к защите информации от несанкционированного доступа.

4.1.10. Требования по сохранности информации при авариях.

4.1.11. Требования к защите от влияния внешних воздействий.

4.1.12. Требования к патентной чистоте.

4.1.13. Требования по стандартизации и унификации.

4.1.14. Дополнительные требования.

4.2. Требования к функциям (задачам), выполняемым системой.

4.3. Требования к видам обеспечения.

5. Состав и содержание работ по созданию системы.

6 Порядок контроля и приемки системы.

7. Требования к составу и содержанию работ по подготовке объекта автоматизации к вводу системы в действие.

8. Требования к документированию.

9. Источники разработки.

Согласно ГОСТ 19.201-78 «Техническое задание. Требования к содержанию и оформлению» ТЗ на программное средство должно содержать:

1. Введение.

2. Основание для разработки.

3. Назначение разработки.

4. Требования к программе или программному изделию.

4.1. Требования к функциональным характеристикам.

4.2. Требования к надежности.

4.3. Условия эксплуатации.

4.4. Требования к составу и параметрам технических средств.

4.5. Требования к информационной и программной совместимости.

4.6. Требования к маркировке и упаковке.

4.7. Требования к транспортированию и хранению.

4.8. Специальные требования.

5. Требования к программной документации.

6. Технико-экономические показатели.

7. Стадии и этапы разработки.

8. Порядок контроля и приемки.

Рассмотрим содержание разделов ТЗ на примере «Система управления и навигации дирижабля» [42, 43].

1. Общие сведения

1.1. Наименование системы

Данный раздел ТЗ должен содержать полное наименование системы и все варианты сокращений, которые будут использованы при разработке документации.

Пример.

1.1.1. Полное наименование системы: Система управления и навигации дирижабля

1.1.2. Краткое наименование системы: СУНД, Система

1.2. Основания для проведения работ

Перечень документов, на основании которых создается система, кем и когда утверждены документы (указы, законы, постановления правительства, шифр темы или шифр (номер) договора, дата договора).

Пример.

Работа выполняется на основании решения конкурсной комиссии Совета по грантам Президента Российской федерации № 15.2013.1098- МД от 3 февраля 2013 г. и договором № 14.125.13.1098-МД от 4 февраля 2013 г. (далее Договор).

1.3. Наименование организаций – Заказчика и Разработчика

1.3.1. Заказчик

Полное наименование: Министерство образования и науки Российской Федерации

Сокращённое наименование: Минобрнауки России.

Адрес: ул. Тверская, д.11, г. Москва, ГСП-3, 125993.

Телефон/ Факс +7 (495) 629-70-62 / +7 (495) 629-08-91.

1.3.2. Разработчик

Полное наименование: Федеральное государственное автономное образовательное учреждение высшего профессионального образования Южный федеральный университет

Сокращённое наименование: Южный федеральный университет.

1.4. Плановые сроки начала и окончания работы

Указываются плановые сроки начала и окончания работ по созданию системы (на основании Договора). Если сроки определены не точно, то указать на какой стадии сроки уточняются.

Пример.

Начало работ: март 2013 г.

Окончание работ: «01» ноября 2014 г.

1.5. Источники и порядок финансирования

Если не целесообразно указывать эти сведения, то дается ссылка на Договор.

Пример. Источники и порядок финансирования определяются договором № 14.125.13.1098-МД от 4 февраля 2013 г.

1.6. Порядок оформления и предъявления заказчику результатов работ

Определяется порядок оформления и предъявления заказчику результатов работ по созданию системы (ее частей), по изготовлению и наладке отдельных средств (технических, программных, информаци-

онных) и программно-технических (программно-методических) комплексов системы.

Пример.

Работы по созданию СУНД сдаются Разработчиком поэтапно в соответствии с календарным планом. По окончании каждого из этапов работ Разработчик сдает Заказчику соответствующие отчетные документы этапа, состав которых определены Договором.

2. Назначение и цели создания системы

Система управления и навигации дирижабля предназначена для дистанционного и автоматического управления дирижаблем и автоматической ориентации дирижабля в пространстве.

Целью работы является разработка системы управления и навигации дирижабля, позволяющей осуществлять:

– автоматическую ориентацию в пространстве при выполнении полетного задания;

– автоматическое (по полетному заданию) управление траекторией полета;

– дистанционное управление полетом с использованием терминалов телекоммуникации;

– высокоскоростной информационный обмен данными между дирижаблем и наземным пунктом управления.

3. Характеристика объекта автоматизации

Основные характеристики дирижабля:

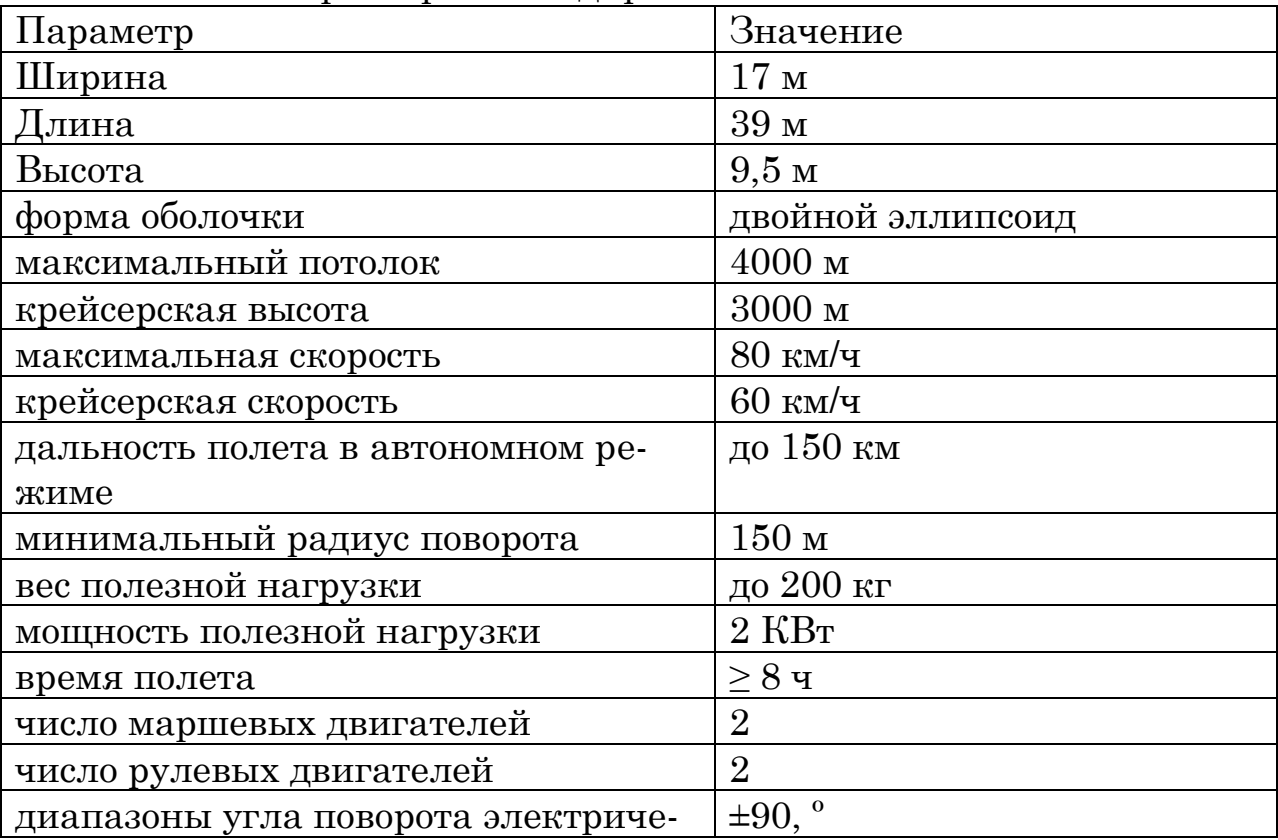

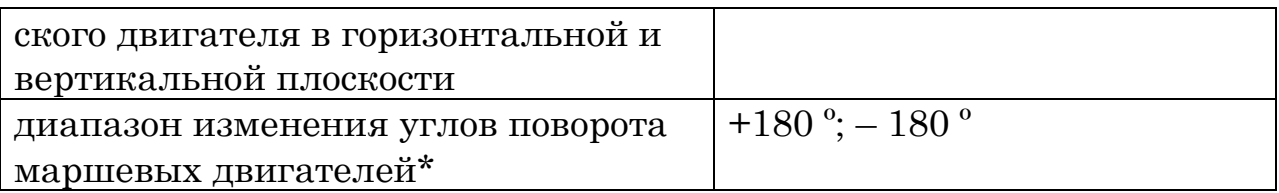

Заказчик дополнительно предоставляет:

– описание формы и габаритов оболочки дирижабля;

– рекомендуемые места установки датчиков расстояния до поверхности земли и скорости и направления ветра;

– наименование модели маршевых двигателей, оснащенных блоком электронного управления, зависимости тяг от оборотов двигателей, высоты полета;

– наименование модели и технические характеристики хвостовых двигателей, оснащенных блоком электронного управления, зависимости тяг от оборотов двигателей высоты полета;

– наименование модели и технические характеристики рулевых машинок и датчиков углов поворота;

– места размещения электрических и маршевых двигателей;

– описание и технические характеристики баллонетов и их исполнительных механизмов.

4. Требования к системе

Данный раздел ТЗ предназначен для описания основных функциональных требований системы. Это самая важная часть технического задания. В ТЗ должны быть представлены все требования, выявленные на этапе проведения анализа объекта автоматизации.

4.1. Требования к системе в целом

4.1.1. Требования к структуре и функционированию системы

Определяется перечень функциональных подсистем, их назначение и основные характеристики, требования к числу уровней иерархии и степени централизации системы.

Структура системы представлена на рис. 1.

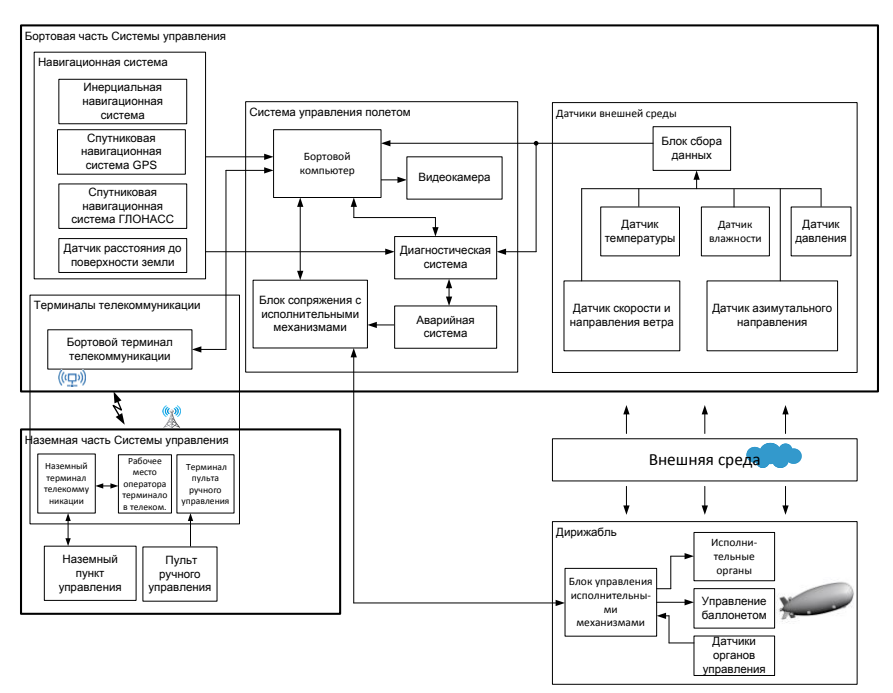

Рис. 4.1. Структура системы управления и навигации

Система управления и навигации состоит из двух частей: наземной и бортовой, связанных между собой линией радиосвязи.

В наземную часть входит:

- наземный пункт управления;
- наземный терминал телекоммуникации;
- ручной пульт управления;
- терминал пульта ручного управления.
- В бортовую часть системы управления входят:
- система управления полета;
- навигационная система;
- датчики внешней среды;
- бортовой терминал телекоммуникации.
- В состав навигационной системы входят:
- инерциальная навигационная система;
- спутниковая навигационная система GPS;
- спутниковая навигационная система ГЛОНАСС;
- датчик расстояния до поверхности.

Датчики внешней среды включают в себя:

- датчик скорости и направления ветра;
- датчик температуры окружающей среды;
- датчик давления окружающей среды;
- датчик влажности окружающей среды;
- датчик расстояния до препятствия.
- Бортовая система управления полетом включает в себя:
- бортовой компьютер исполнения;
- блок сопряжения с исполнительными механизмами;
- диагностическую систему;
– аварийную систему;

– видеокамеру.

Блок согласования с исполнительными механизмами состоит:

– из электрических двигателей;

– маршевых двигателей;

– углов поворота двигателей;

– электромагнитного клапана блока управления давлением воздуха в баллонете.

Обмен данными системы бортовой системы управления с исполнительными механизмами осуществляется по CAN-шине.

Видеокамера включает в свой состав поворотное устройство с возможностью поворота камеры на угол обзора в горизонтальной плоскости от 0 до 360º и наклон от 0 до 90º.

В состав терминалов телекоммуникации входят:

– бортовой терминал телекоммуникации;

– наземный терминал телекоммуникации;

– рабочее место оператора бортового и наземного терминалов телекоммуникации;

– терминал пульта ручного управления.

В состав бортового терминала телекоммуникации входят:

– приемопередающий антенно-электронный блок;

– блок цифрового приема-передачи.

В состав наземного терминала телекоммуникации входят:

– приемопередающий антенно-электронный блок;

– блок цифрового приема-передачи;

В состав рабочего места оператора бортового и наземного терминалов телекоммуникации входят:

– защищенный компьютер;

– защищенный промышленный жидкокристаллический монитор;

– защищенная клавиатура.

В состав наземного пункта управления входят:

– рабочее место оператора;

– пульт ручного управления;

– устройство спутниковой навигации GPS/ГЛОНАСС.

В качестве устройств управления применяются джойстик и педали. Использование данных джойстиков и педалей позволяет реализовать управления движением дирижабля в дистанционном режиме.

Электроснабжение системы управления осуществляется Заказчиком:

– для бортовой части – постоянный ток, 27 ±3 В, 600 Вт;

– для наземной части – постоянный ток,  $27 \pm 3$  B, 600 Вт.

Преобразование напряжения в номиналы, требуемые для элементов Системы управления, осуществляет Исполнитель.

Питание нагрузки, исполнительных механизмов, силовых преобразователей и датчиков, входящих в состав дирижабля, обеспечивается системой электропитания дирижабля.

Система электропитания пульта ручного телеуправления осуществляется от встроенного аккумулятора.

4.1.2. Требования к численности и квалификации персонала системы и режиму его работы

4.1.2.1. Требования к численности персонала

В состав персонала, необходимого для обеспечения эксплуатации системы управления и навигации дирижабля, необходимо выделение следующих ответственных лиц:

– руководитель полетами – 1 чел.;

– начальник смены – 2 чел.;

– оператор спецнагрузки –  $2$  чел.;

– оператор управления движением дирижабля – 2 чел.;

– оператор терминалов телекоммуникации – 2 чел.;

– инженер по техническому обслуживанию – 2 чел.;

– технических персонал обеспечения полетов – 4 чел.

Ответственные лица должны выполнять следующие функциональные обязанности:

– руководитель полетами осуществляет общее руководство, оценивает готовность системы и соответствие погодных условий, дает разрешение на полет;

– начальник смены осуществляет непосредственное управление полетом, координацию действий экипажа, принимает решение о включении дистанционного или автоматического режимов полета, о действиях в аварийных ситуациях;

– оператор спецнагрузки осуществляет контроль и управление целевой системой, установленной на борту дирижабля;

– оператор управления движением осуществляет передачу полетного задания, переключение режимов работы системы управления, управление движением дирижабля в дистанционном режиме, контроль параметров движения и подсистем дирижабля;

– оператор терминалов телекоммуникации осуществляет контроль и управление радиосвязью;

– инженер по техническому обслуживанию осуществляет предполетный и послеполетный осмотр и мероприятия по техническому обслуживанию системы;

– технический персонал осуществляет регламентные и ремонтные работы под руководством инженера, швартовку и отшвартовку дирижабля, наблюдение за дирижаблем во время флюгирования.

4.1.2.2. Требования к квалификации персонала

– руководитель полетами – высшее профессиональное образование (техническое или военное) и стаж работы на руководящей должности не менее 5 лет;

– начальник смены – высшее профессиональное образование (техническое или военное), летный стаж не менее 3 лет, стаж работы на руководящей должности не менее 3 лет;

– оператор спецнагрузки – высшее профессиональное образование (техническое или военное), стаж не менее 2 лет;

– оператор управления движением дирижабля – высшее профессиональное образование (техническое или военное), летчикиспытатель или пилот первого класса;

– оператор терминалов телекоммуникации – высшее профессиональное образование (техническое или военное), стаж не менее 2 лет;

– инженер по техническому обслуживанию – высшее профессиональное образование (техническое или военное), стаж не менее 2 лет;

– технических персонал обеспечения полетов – высшее или среднее профессиональное образование (техническое или военное).

4.1.2.3. Требования к режимам работы персонала

Система не предназначена для эксплуатации в ночное время суток.

Режимы работы персонала:

– руководитель полетами – в соответствии с основным рабочим графиком подразделений Заказчика;

– начальник смены – двухсменный график, поочередно;

– оператор управления движением дирижабля – двухсменный график, поочередно;

– оператор терминалов телекоммуникации – двухсменный график, поочередно;

– инженер по техническому обслуживанию – двухсменный график, поочередно;

– технический персонал обеспечения полетов – двухсменный график, поочередно по два человека.

4.1.3. Показатели назначения

4.1.3.1. Параметры, характеризующие степень соответствия системы назначению

Система управления должна обеспечивать:

– автоматическое (без участия оператора) и дистанционное (с участием оператора) управление полетом дирижабля вдоль заданной траектории;

– взлет и посадку дирижабля в дистанционном режиме в зоне прямой видимости на расстоянии до 2 км;

– зависание дирижабля в заданной точке в течение заданного времени;

– перемещение дирижабля из одной заданной точки в другую заданную точку по заданной траектории со скоростью не превышающей максимальную;

– возможность изменения оператором траектории движения дирижабля во время полета с наземного пункта управления в зоне действия линии связи;

– движение дирижабля по траекториям, задаваемым квадратичными и линейными формами;

– погрешность зависания дирижабля в заданной точке при отсутствии ветровых возмущений (0 м/с) по линейным координатам (среднеквадратичное отклонение в установившемся режиме - СКО) до 80 м;

– СКО при движении дирижабля вдоль заданной траектории при ветре до 5 м/с – не более 100 м;

– погрешность поддержания скорости дирижабля при отсутствии ветровых возмущений при полете вдоль прямой траектории не более 10 % от максимальной скорости;

– погрешность определения координат дирижабля – не более 10 м, погрешность измерения углов тангажа, крена и курса не более 0,5º, частота обновления данных о координатах и углах ориентации дирижабля – не менее 10 Гц;

– дальность каналов радиосвязи без ретрансляции до 200 км;

– функционирование при скорости ветра в любом направлении – до 15 м/с.

4.1.3.2. Требования к адаптации системы к изменениям

Адаптация системы управления и навигации должна обеспечиваться:

– использованием алгоритмов оценивания возмущений, действующих на дирижабль;

– возможностью модификации параметров системы с использованием графических пользовательских интерфейсов или загрузкой файлов с данными.

4.1.3.3. Требования к сохранению работоспособности системы в различных вероятных условиях

В случае отказа маршевого двигателя или недостаточного уровня топлива осуществляется аварийная посадка дирижабля;

При отказе рулевого двигателя, системы регулирования давления, системы связи, системы навигации, бортового компьютера, датчика разности давлений баллонета, аварийной системы осуществляется аварийный возврат дирижабля в начальную точку;

При отказе датчика скорости и направления ветра, датчика температуры, датчика влажности, датчика давления, датчика расстояния до поверхности, платы сбора данных датчика среды, видеокамеры система управления и навигации должна продолжать выполнение полетного задания.

4.1.4. Требования к надежности

4.1.4.1. Состав показателей надежности для системы в целом

Надежность должна обеспечиваться за счет:

– применения технических средств, системного и базового программного обеспечения, соответствующих классу решаемых задач;

– соблюдения правил эксплуатации и технического обслуживания программно-аппаратных средств;

– предварительного обучения операторов и обслуживающего персонала.

Время устранения отказов:

– при отказе маршевого двигателя или рулевого двигателя – не более 48 часов;

– при отказе системы управления – не более 24 часов;

– при отказе системы питания – не более 24 часов;

– при отказе датчика – не более 48 часов.

Время наработки на отказ системы составляет не менее 480 часов.

4.1.4.2. Требования к надежности технических средств и программного обеспечения

К надежности оборудования предъявляются следующие требования:

– в качестве аппаратных платформ должны использоваться средства с повышенной надежностью;

– с целью повышения отказоустойчивости системы в целом необходима обязательная комплектация бортовой системы управления источником бесперебойного питания с возможностью автономной работы не менее 15 с;

– блок аварийного управления должен выступать в качестве резервного блока бортового компьютера.

4.1.4.3. Требования к методам оценки и контроля показателей надежности на разных стадиях создания системы в соответствии с действующими нормативно-техническими документами

Проверка выполнения требований по надежности должна производиться на этапе проектирования расчетным путем, а на этапах испытаний и эксплуатации – по методике Разработчика, согласованной с Заказчиком.

4.1.5. Требования к эргономике и эстетике

Система должна обеспечивать удобный для оператора интерфейс, отвечающий следующим требованиям:

– единый стиль оформления для пользовательских интерфейсов;

– взаимодействие оператора осуществляется на английском языке;

– аварийные в нештатные ситуации отображаются графически и дублируются звуковыми сообщениями;

– интерфейс операторов должен быть ориентирован на работу с клавиатурой и манипулятором графической информации «мышь»;

– должно быть реализовано отображение на экране только тех возможностей, которые доступны выбирает оператор;

– должна быть реализована возможность работы с системой при двух мониторной конфигурации дисплеев;

– представление управляющих элементов, экранных форм и их информационных элементов (окон, панелей и т.п.) должно быть унифицировано. Экранные формы должны полностью находиться в видимой площади экрана монитора.

4.1.6. Требования к эксплуатации, техническому обслуживанию, ремонту и хранению компонентов системы

Элементы системы управления выполняется в пыле- и влагозащищенных корпусах.

Система эксплуатируется в следующих условиях:

– в диапазоне температур от -40 до +55 °С;

– в диапазоне широт – не более 55º;

– при влажности – 25 %–98 %.

Рекомендованное техническое обслуживание должно проводиться техническим персоналом, который знаком с работой радиоэлектронной и компьютерной аппаратуры, изучил данное руководство по эксплуатации и прошёл инструктаж по технике безопасности при работе с электротехническим оборудованием.

Порядок технического обслуживания изделия.

Обязательное техническое обслуживание. В состав обязательного технического обслуживания входят следующие работы:

– замена батарей;

– внешний осмотр и проверка работоспособности составных частей СУНД;

– проверка работоспособности СУНД по программе типовых испытаний.

Периодичность проведения работ

1 год.

Рекомендованное техническое обслуживание. Перечисленные ниже работы по техническому обслуживанию носят рекомендательный характер. Перечень работ и их периодичность устанавливаются предприятием-потребителем в зависимости от условий эксплуатации СУНД. Перечень рекомендованных работ:

– очистка СУНД от грязи и пыли;

– внешний осмотр состояния СУНД: проверка крепления приборных соединителей и элементов индикации, проверка состояния гальванического покрытия корпуса и проверка комплектности;

– проверка надёжности сочленения электрических соединителей, а также отсутствие обрывов или повреждений изоляции соединительных кабелей;

– проверка качества заземления;

– проверка надёжности крепления СУНД;

проверка качества внешней системы вентиляции в месте установки СУНД.

Периодичность проведения рекомендованного технического обслуживания зависит от условий эксплуатации и в общем случае должна составлять 3 месяца.

Проверка работоспособности осуществляется в процессе предстартовой диагностики.

СУНД должно храниться в теплом сухом помещении в фабричной упаковке и устойчивом положении.

При хранении должны строго выполняться требования предупредительных надписей на упаковке.

Температура хранения: от +5 °С до +40 °С, относительная влажность воздуха в помещении для хранения: до 80 % при +25 °С.

В помещении для хранения не допускается наличие паров кислот и щелочей, вызывающих коррозию.

4.1.7. Требования к защите информации от несанкционированного доступа

Запуск системы осуществляется под паролем, вводимым начальником смены или руководителем полетами.

На рабочих местах оператора спецнагрузки, оператора управления движением и оператора терминалов телекоммуникации устанавливается антивирусное программное обеспечение.

4.1.8. Требования по сохранности информации при авариях

При всех типах отказов, перечисленных в п. 4.1.3.3, все данные о полете (до 8 часов) должны сохраняться в энергонезависимой памяти.

4.1.9. Требования к защите от влияния внешних воздействий

Система выполняется во влаго- и пылезащищенных корпусах.

Максимальные ударные нагрузки – не более 10 g.

Система должна иметь возможность функционирования при колебаниях напряжения электропитания в пределах 20 %.

Система должна функционировать в диапазоне температур от  $-40$  °С до +55 °С.

4.1.10. Требования по стандартизации и унификации

Система разрабатывается с применением стандартных промышленно выпускаемых изделий и программного обеспечения.

4.1.11. Дополнительные требования

Система должна обеспечивать режим обучения персонала с использованием программно-аппаратного моделирующего комплекса.

4.1.12. Требования безопасности

При внедрении, эксплуатации и обслуживании технических средств системы должны выполняться меры электробезопасности в соответствии с «Правилами устройства электроустановок» и «Правилами техники безопасности при эксплуатации электроустановок потребителей».

Аппаратное обеспечение системы должно соответствовать требованиям пожарной безопасности в производственных помещениях по ГОСТ 12.1.004-91. «ССБТ. Пожарная безопасность. Общие требования».

Должно быть обеспечено соблюдение общих требований безопасности в соответствии с ГОСТ 12.2.003-91. «ССБТ. Оборудование производственное. Общие требования безопасности» при обслуживании системы в процессе эксплуатации.

Аппаратная часть системы должна быть заземлена в соответствии с требованиями ГОСТ Р 50571.22-2000. «Электроустановки зданий. Ч.7. Требования к специальным электроустановкам. Разд. 707. Заземление оборудования обработки информации».

4.1.13. Требования к транспортабельности для подвижных систем

Конструкция наземного пункта управления должна обеспечивать возможность на автомобиле заказчика.

Бортовая система управления устанавливается в гондоле дирижабля. Способы установки разрабатываются исполнителем в ходе выполнения технического проекта.

4.2. Требования к функциям, выполняемым системой

4.2.1. Навигационная система

Навигационная система предназначена для измерения текущих координат и углов ориентации дирижабля, расстояния до поверхности.

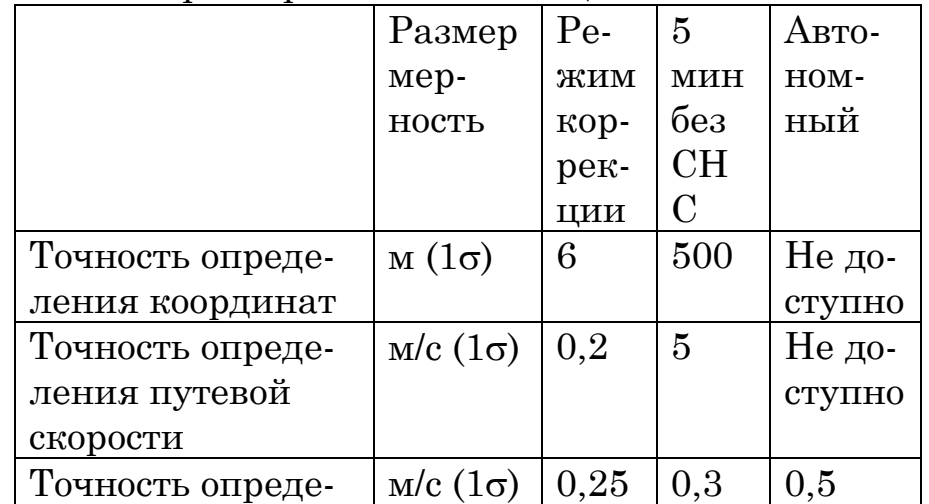

Технические характеристики навигационной системы

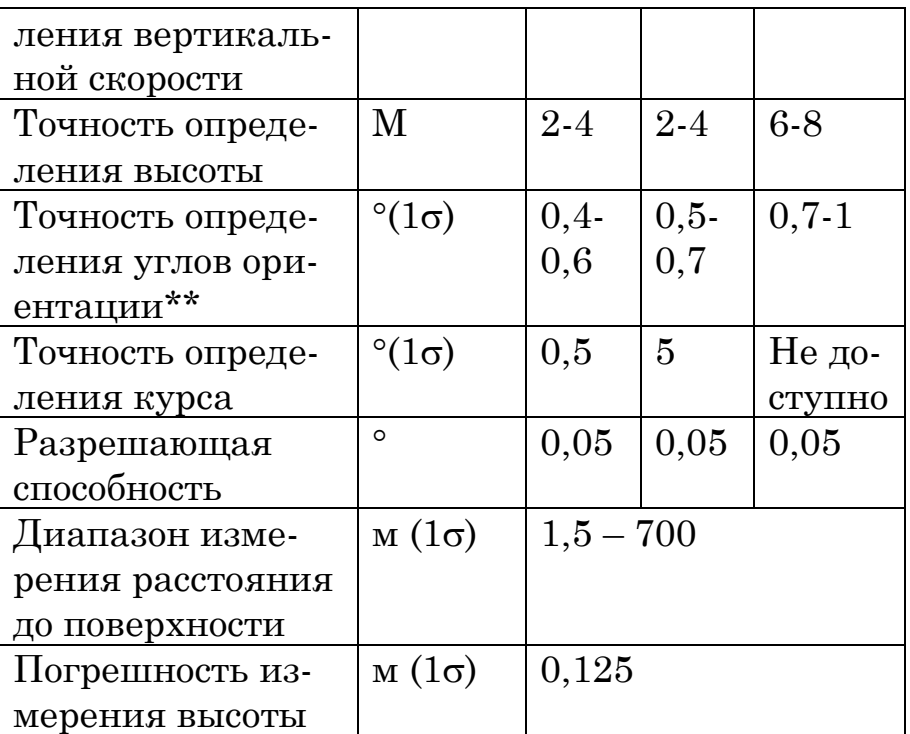

Критерием отказа навигационной системы является отсутствие навигационных данных в течение 3 с или выход показаний за заданные технологические диапазоны.

4.2.2. Датчики внешней среды

Датчики внешней среды предназначены для измерения параметров внешней среды и передачи их в систему управления полетом.

Характеристики датчиков внешней среды

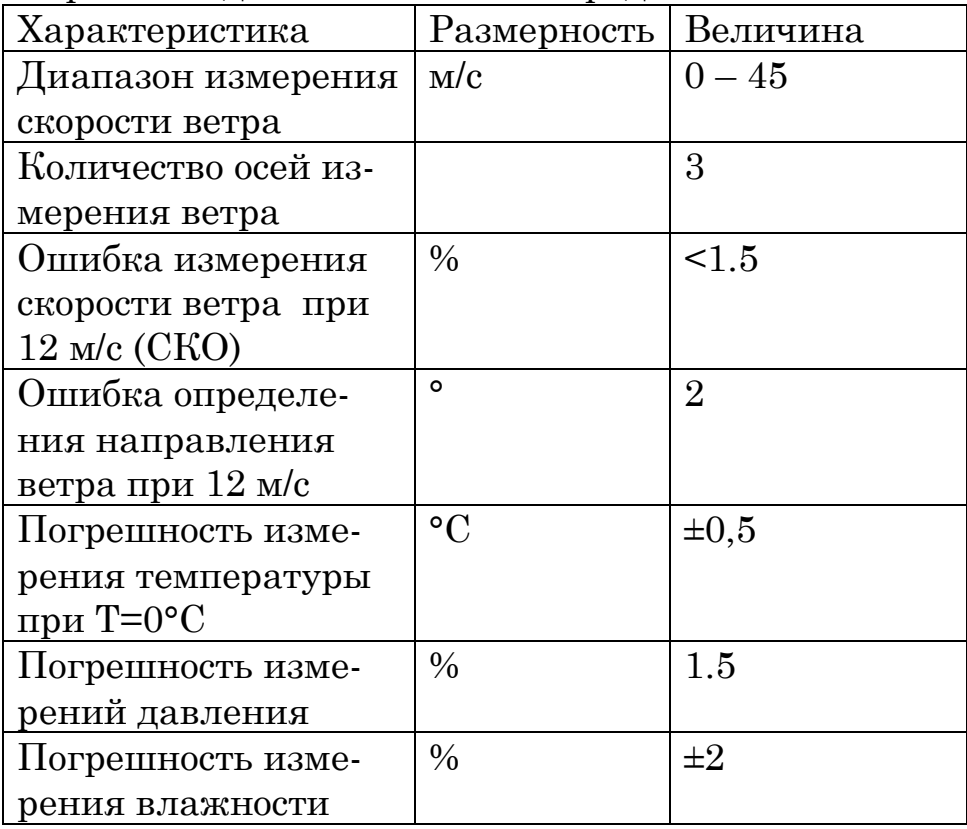

Критерием отказа датчиков внешней среды является отсутствие данных в течение 3 с или выход показаний за заданные технологические диапазоны.

4.2.3. Бортовая система управления

Бортовая система управления полетом предназначена для расчета управляющих воздействий и передачи их на исполнительные механизмы, диагностирования состояния Системы управления и принятия решения в аварийных ситуациях, а также для визуальной оценки внешней обстановки оператором при дистанционном управлении.

Технические характеристики бортового компьютера

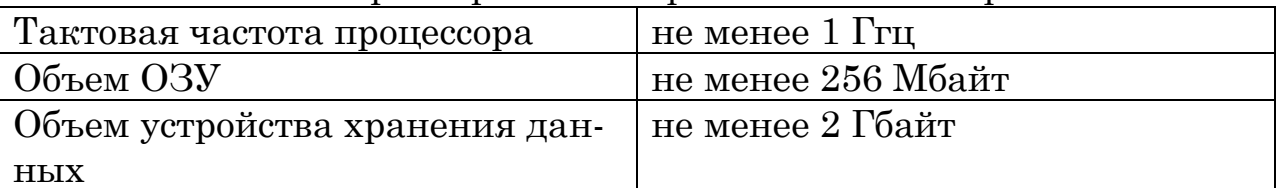

Критерием отказа бортовой системы управления является отсутствие сигнала завершения цикла управления в течение 3 с.

4.2.4. Блок согласования с исполнительными механизмами

Блок согласования с исполнительными механизмами формирует задание для исполнительных механизмов.

Блок согласования с исполнительными механизмами также осуществляет диагностику исполнительных механизмов, включая маршевые двигатели, на основе данных, получаемых от электронных блоков исполнительных механизмов.

Критерием отказа блока согласования с исполнительными механизмами является отсутствие сигнала ответа на команды в течение 3 с.

4.2.5. Диагностическая система

Диагностическая система предназначена для выявления сбоев в работе устройств, входящих в Систему управления и передачи диагностической информации в аварийную систему и бортовой компьютер. Диагностические функции также выполняются бортовым компьютером и блоком согласования с исполнительными механизмами. Бортовой компьютер диагностирует видеокамеру и навигационную систему.

Критерием отказа диагностической системы является отсутствие сигнала «ОК» в течение 3 с.

4.2.6. Аварийная система

Аварийная система обеспечивает автоматический возврат в точку старта или посадку дирижабля в случаях, препятствующих дальнейшему полету комплекса. Аварийный блок реализован на базе устойчивых к сбоям микросхем. Перечень диагностируемых ситуаций, способов их диагностики и реакций системы управления определяется дополнительно.

Критерием отказа аварийной системы является отсутствие сигнала «ОК» в течение 3 с.

4.2.7. Видеокамера

Видеокамера предназначена для видеоконтроля внешней обстановки оператором при дистанционном управлении.

Критерием отказа видеокамеры является отсутствие нового кадра в течение 3 с.

4.2.8. Терминалы телекоммуникации

Терминалы телекоммуникации предназначены для дистанционного управления дирижаблем и информационного взаимодействия дирижабля с наземным пунктом управления.

Терминалы телекоммуникации реализуют высокоскоростной и низкоскоростной каналы связи, канал связи пульта ручного управления.

Высокоскоростной канал обладает следующими характеристиками

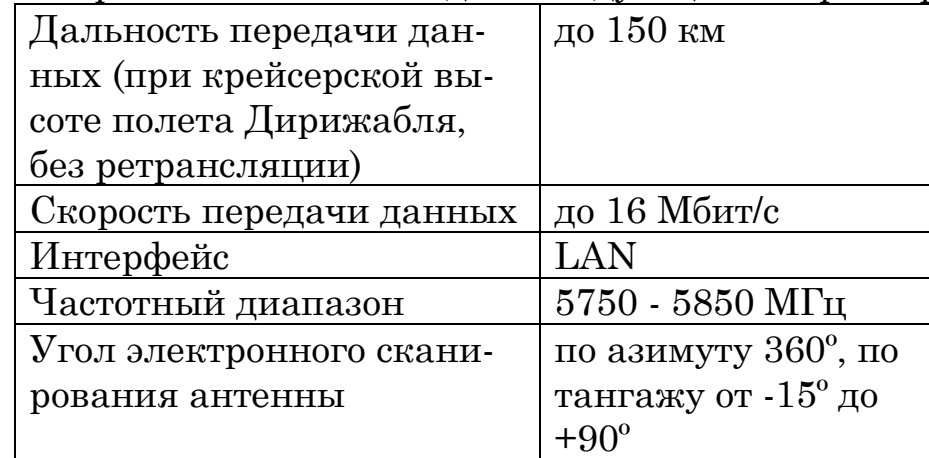

Низкоскоростной канал обладает следующими характеристиками

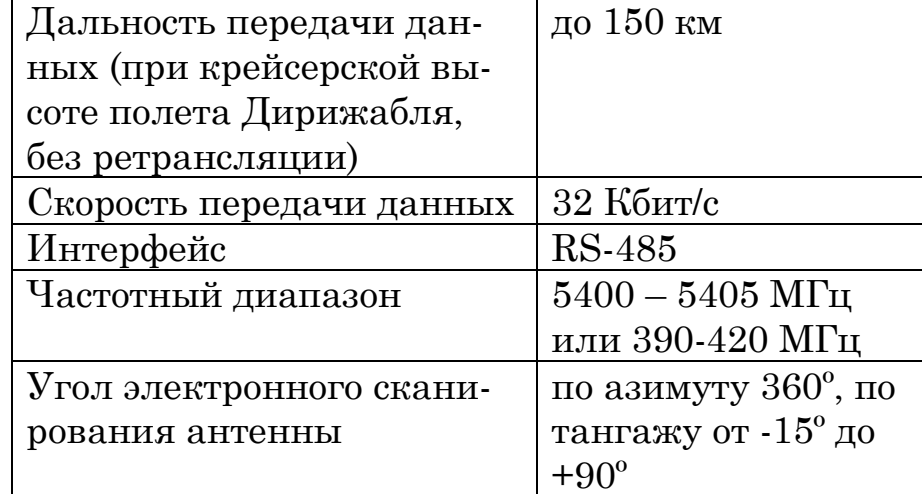

Комплект терминалов телекоммуникации обеспечивает двухстороннюю связь по низкоскоростному и высокоскоростному каналам связи при скорости дирижабля не более 80 км/ч и скорости перемещения наземного пункта управления не более 100 км/ч.

Канал связи ручного пульта управления предназначен для управления дирижаблем с ручного пульта управления на расстоянии до 2 км в зоне прямой видимости в диапазоне частот  $390 - 420$  МГц или 5400 - 5405 МГц.

Потребляемая мощность бортового терминала телекоммуникации 380 Вт. напряжение питания 27 В.

Потребляемая мощность наземного терминала телекоммуникации 380 Вт. напряжение питания 27 В.

Критерием отказа терминалов телекоммуникации является отсутствие передаваемых данных в течение 10 с.

4.2.9. Наземный пункт управления

Наземный пункт управления предназначен для ввода и передачи полетного задания, дистанционного управления, диагностики и наблюдения параметров дирижабля и системы управления в процессе функционирования.

Наземный пункт управления поставляется в комплектации, позволяющей смонтировать на транспортном средстве. Требования к размещению наземного пункта управления на транспортном средстве предоставляются Заказчиком.

В состав рабочего места оператора входит защищенный компьютер с жидкокристаллическим экраном.

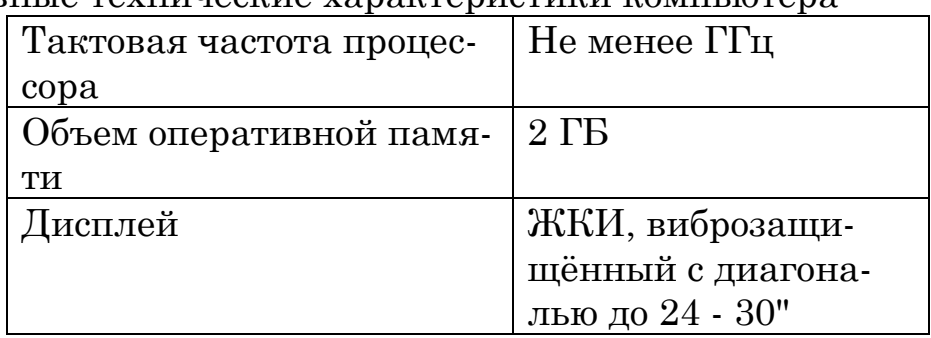

Основные технические характеристики компьютера

Потребляемая мощность наземного пункта управления не более  $200 B<sub>T</sub>$ 

Функциональные возможности пункта управления обеспечиваются специальным программным обеспечением с графическим интерфейсом и возможностью взаимодействия с внешними устройствами (джойстики, навигационная система) и бортовой системой управления дирижаблем посредством канала связи.

Отображение полетных данных и предоставление пользователю возможности управления дирижаблем осуществляется с использованием следующих окон:

- представления полетной информации в виде виртуальных приборов;

– представления текущих параметров дирижабля в виде таблицы;

– информации с видеокамеры;

– карты;

– графиков изменения параметров дирижабля;

– формирования полетного задания;

– дистанционного управления.

Программа наземного пункта управления позволяет изменять размеры и расположение окон представления. Интерфейс оператора выполняется на английском языке.

Для оповещения о событиях и состояниях системы управления, на которые следует обратить внимание оператора, используется звуковая система оповещения.

Критерием отказа наземного пункта управления является невыполнение одной из его функций в течение 3 с.

4.3. Требования к видам обеспечения

4.3.1. Требования к математическому обеспечению

В системе управления используется математическая модель дирижабля, базирующаяся на уравнениях твердого теля.

Используются позиционно-траекторные алгоритмы управления с оцениваем внешних возмущений.

4.3.2. Требования к информационному обеспечению

Система должна иметь возможность сохранять полетные данные по выбору пользователя в постоянной памяти. Требования по структуре и способам организации данных в системе управления не предъявляются.

Информационный обмен между бортовой и наземной частью системы управления осуществляется через бортовой компьютер посредством терминалов телекоммуникации.

4.3.3. Требования к лингвистическому обеспечению

Для лингвистического обеспечения системы используются следующие языки программирования:

– язык описания сценариев и функций Matlab;

 $- C + +$ .

Система разрабатывается под платформу UNIX, Qt.

4.3.4. Требования к программному обеспечению

Перечень покупных программных средств:

– Matlab & Simulink R2013a;

 $-$ Maple 16;

– QNX военный;

– Visual studio;

– Solidworks;

– ANSYS.

4.3.5. Требования к техническому обеспечению

Бортовая система управления строится на компьютере формата РС-104. Исполняется в защищенном корпусе.

Все мониторы, используемые в системе - промышленного исполнения.

Органы дистанционного управления дирижаблем - авиационного исполнения.

4.3.6. Требования к метрологическому обеспечению

Точность системы управления оценивается по характеристикам, представленным в п. 4.1.3.1 настоящего технического задания.

Точность оценивается штатными средствами системы управления.

4.3.7. Требования к организационному обеспечению

Не предъявляются.

4.3.8. Требования к методическому обеспечению

Программа и методики испытаний разрабатываются согласно государственному стандарту ГОСТ 19.301-79.

4.3.9. Требования к патентной чистоте

По всем техническим и программным средствам, применяемым в системе, должны соблюдаться условия лицензионных соглашений и обеспечиваться патентная чистота.

5. Состав и содержание работ по созданию системы

Перечень этапов выполнения работ

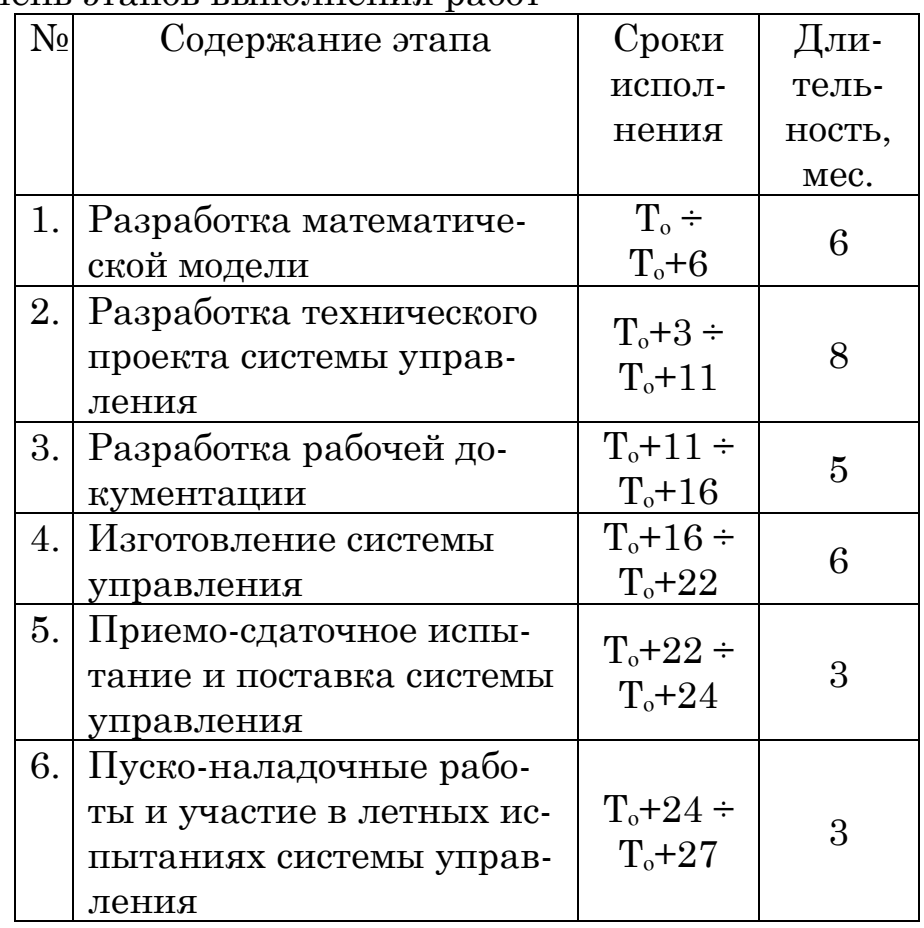

Примечание: Т0 - дата подписания контракта.

Перечень организаций - исполнителей работ, определение ответственных за проведение этих работ организаций определяются Договором.

6. Порядок контроля и приёмки системы

6.1. Система подвергается испытаниям двух видов:

1. Наземные приемо-слаточные испытаний.

2. Летные испытания системы управления.

Состав, объем и методы наземных приемо-сдаточных испытаний системы определяются документом «Программа и методика испытаний», разрабатываемым на этапе «Разработка рабочей документации».

Состав, объем и методы летных и испытаний системы определяются документом «Программа и методика испытаний», разрабатываемым на этапе «Разработка рабочей документации».

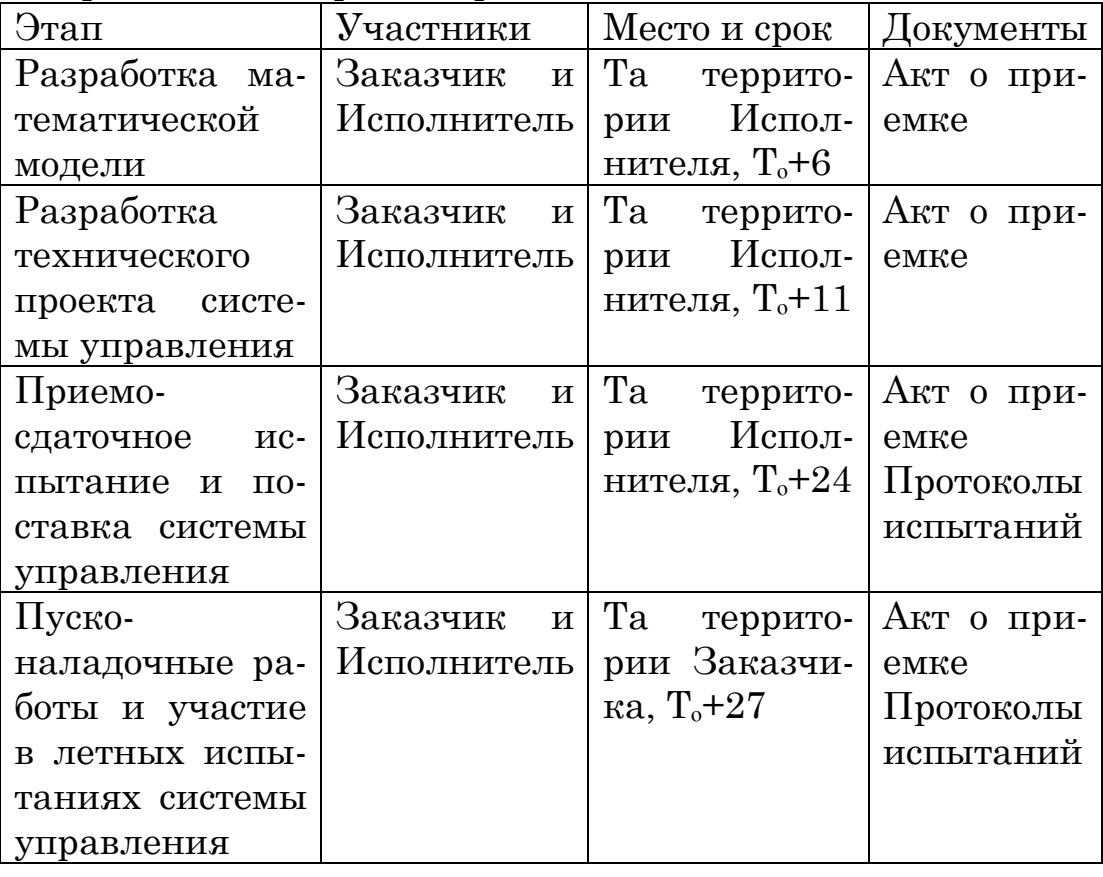

6.2. Требования к приемке работ по этапам

7 Требования к составу и содержанию работ по подготовке к вводу системы в действие

7.1 Технические мероприятия

В срок до Т<sub>0</sub>+27 Заказчик осуществляет:

- монтаж и настройку бортовой части системы управления в гондолу дирижабля в соответствии с рабочей документацией;

- монтаж и настройку наземного пункта управления в автомобиле в соответствии с рабочей документацией;

– подготовку полигона, пригодного для реализации траекторий, прописанных в документе «Программа и методики испытаний»;

– подготовку эллинга для размещения дирижабля на ремонтные и профилактические работы.

7.2 Организационные мероприятия

Заказчик в срок до  $T_0+27$  осуществляет:

– разрешение на использование подсистемы телекоммуникации;

– разрешение на использование радиомаяка;

– разрешение на автономные и дистанционно управляемые полеты дирижабля.

8 Требования к документированию

В ходе выполнения проекта создаются следующие виды документации:

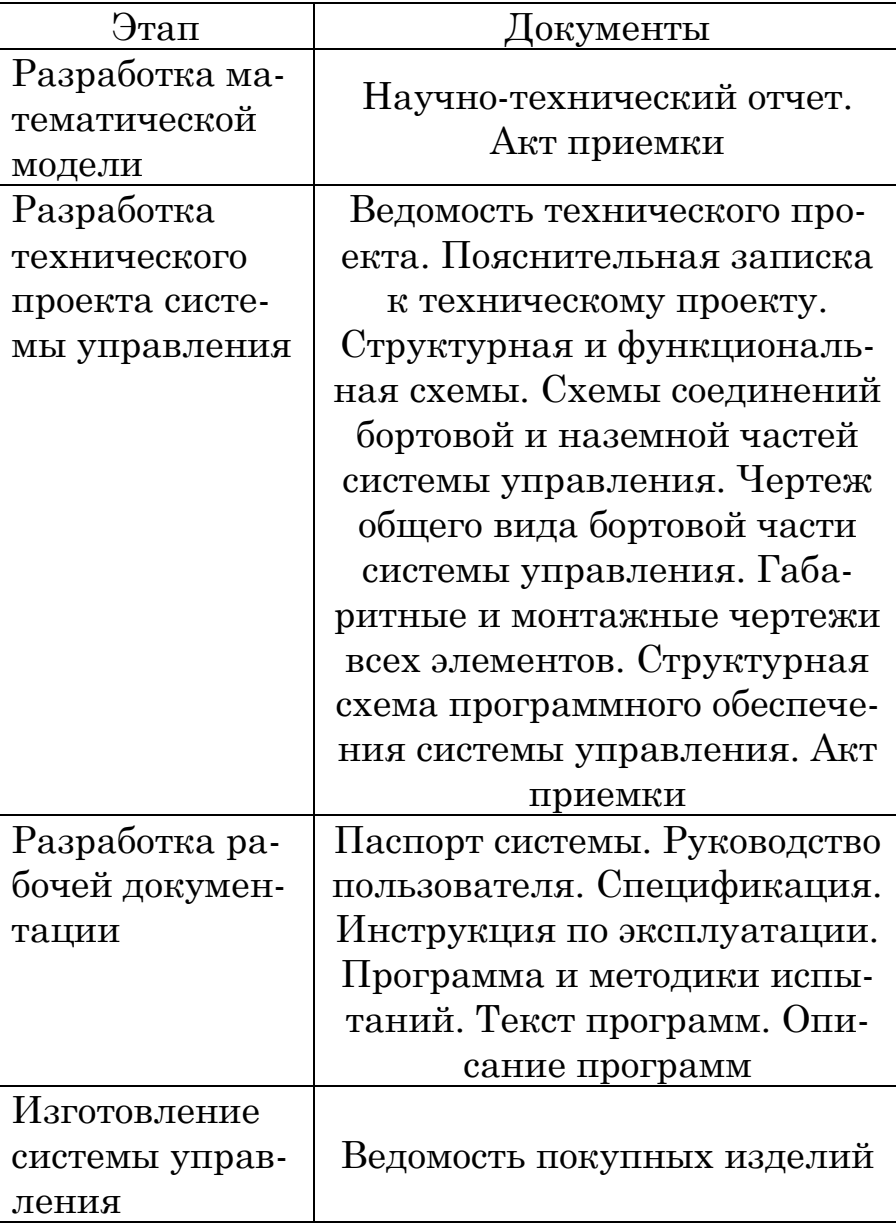

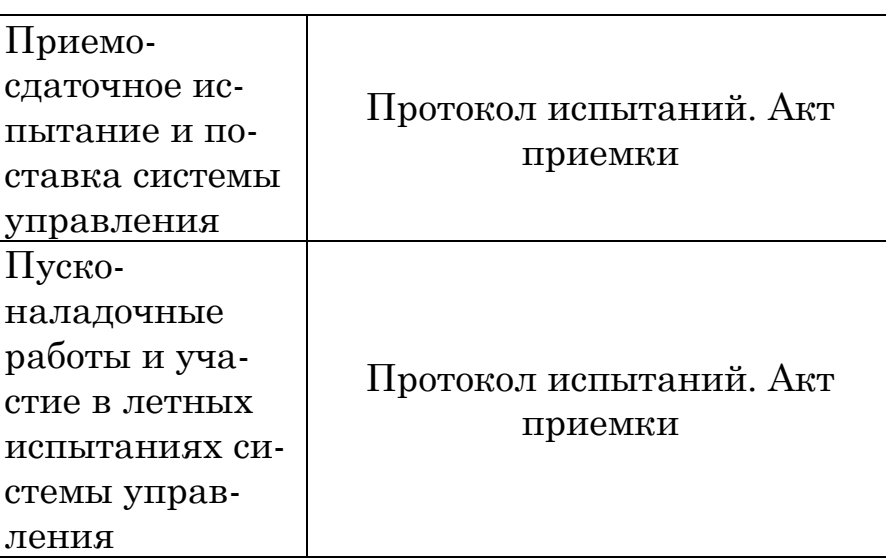

### 9. Источники разработки

Настоящее техническое задание разработано на основании НИР «Исследование возможностей создания высотной стратосферной воздухоплавательной платформы».

## 4.2. Проектное задание

Составить техническое задание на разработку робототехнической системы, используя приведенный в разделе 4.1 пример. Варианты заданий определяются тематикой дипломных проектов студентов или выдаются преподавателем индивидуально.

### 4.3. Эскизный проект

Эскизный проект выполняется согласно ГОСТ 2.119-73 [47]. Эскизный проект разрабатывают, если это предусмотрено техническим заданием.

Эскизный проект разрабатывают с целью установления принципиальных (конструктивных, схемных и др.) решений изделия, дающих общее представление о принципе работы и (или) устройстве изделия, когда это целесообразно сделать до разработки технического проекта.

На стадии эскизного проекта рассматривают варианты изделия и его составных частей. Эскизный проект может разрабатываться без рассмотрения на этой стадии различных вариантов. При разработке эскизного проекта выполняют работы, необходимые для обеспечения предъявляемых к изделию требований.

На стадии эскизного проекта не повторяют работы, приведенные на стадии технического предложения, если они не могут дать дополнительных данных. В этом случае результаты ранее проведенных работ отражают в пояснительной записке. В комплект документов эскизного проекта включают конструкторские документы, в соответствии с ГОСТ 2.102-68 предусмотренные техническим заданием.

На рассмотрение, согласование и утверждение представляют документы эскизного проекта, скомплектованные по ГОСТ 2.106-96.

Конструкторские документы, содержащие различные варианты изделия, выполняют по ГОСТ 2.118-73 в части размещения сведений о различных вариантах, размещения изображений вариантов, построения таблиц, содержащих данные различных вариантов и т. п.

Чертеж общего вида эскизного проекта в общем случае должен содержать:

а) изображения изделия (виды, сечения), текстовую часть и надписи, необходимые для понимания конструктивного устройства изделия, взаимодействия его составных частей и принципа работы изделия;

б) наименования, а также обозначения тех составных частей изделия, для которых необходимо указать данные (технические характеристики, количество, указания о материале, принципе работы и др.) или запись которых необходима для пояснения изображений чертежа общего вида, описания принципа работы изделия, указания о составе и др.;

в) размеры и другие наносимые на изображения данные;

г) схему, если она требуется, но оформлять ее отдельным документом нецелесообразно;

д) технические характеристики изделия, если это необходимо для удобства сопоставления вариантов по чертежу общего вида.

Изображения выполняют с максимальными упрощениями, предусмотренными стандартами ЕСКД для рабочих чертежей, если при этом обеспечено понимание конструктивного устройства разрабатываемого изделия, взаимодействия его составных частей и принципа работы изделия.

Отдельные изображения составных частей изделия размещаются на одном общем листе с изображениями всего изделия или на отдельных листах чертежа общего вида.

Наименования и обозначения составных частей изделия на чертежах общего виды указывают одним из следующих способов:

- на полках линий-выносок;

- в таблице, размещаемой на том же листе, что и изображение изделия;

- в таблице, выполненной на отдельных листах формата А4 по ГОСТ 2.301-68 в качестве последующих листов чертежа общего вида.

При наличии таблицы на полках линий-выносок указывают номера позиций составных частей, включенных в таблицу.

Таблица в общем случае состоит из граф: «Поз.», «Обозначение», «Кол.», «Дополнительные указания».

Запись составных частей в таблицу производится в следующем порядке:

- заимствованные изделия;

- покупные изделия;

- вновь разрабатываемые изделия.

Элементы чертежа общего вида (номера позиций, текст технических требований, надписи и др.) выполняют по правилам, установленным стандартами ЕСКД для рабочих чертежей.

В ведомость эскизного проекта записывают все включенные в комплект документов эскизного проекта конструкторские документы в порядке, установленном ГОСТ 2.106-96, независимо от того, к какому варианту относится документ.

Допускается в графе «Примечание» указывать соответствующий данному документу вариант.

Пояснительную записку эскизного проекта выполняют по ГОСТ 2.106-96 с учетом следующих основных требований к содержанию разделов:

а) в разделе «Введение» указывают наименование, номер и дату утверждения технического задания;

б) в разделе «Назначение и область применения разрабатываемого изделия» приводят сведения из технического задания, а также

- краткую характеристику области и условий применения изделия;

- общую характеристику объекта, для применения в котором предназначено данное изделие;

в) в разделе «Техническая характеристика» приводят:

- основные технические характеристики изделия (мощность, число оборотов, производительность, расход электроэнергии, топлива, коэффициент полезного действия и другие параметры);

- сведения о соответствии или отклонениях от требований, установленных ТЗ, с обоснованием отклонений;

- данные сравнения основных характеристик изделия с характеристиками аналогов (отечественных и зарубежных);

г) в разделе «Описание и обоснование выбранной конструкции» приводят:

- описание конструкции, обоснование принимаемых на данной стадии принципиальных решений (конструктивных, схемных и др.);

- сведения о назначении макетов, программу и методику испытаний (или ссылку на программу и методику испытаний), результаты испытаний и данные оценки соответствия макетов заданным требованиям;

- фотографии макетов (при необходимости);

- обозначения основных конструкторских документов, по которым изготавливались макеты, номер и дату протокола по испытаниям и др.;

- сведения о технологичности;

- данные проверки принятых решений на патентную чистоту;

- сведения об использовании в данной разработке изобретений, о поданных заявках на новые изобретения;

- сведения о соответствии изделия требованиям техники безопасности и производственной санитарии;

- предварительные сведения об упаковке и транспортировании изделия;

- технические требования к применяемым в разрабатываемом изделии новым изделиям и материалам, которые должны разрабатываться другими организациями;

- сведения о соответствии применяемых в изделии заимствованных (ранее разработанных) составных частей, покупных изделий и материалов разрабатываемому изделию по техническим характеристикам, режимам работы, гарантийным срокам, условиям эксплуатации;

- основные вопросы технологии изготовления изделий;

д) в разделе «Расчеты, подтверждающие работоспособность и надежность конструкции» приводят:

- ориентировочные расчеты, подтверждающие работоспособность изделия (кинематические, электрические, тепловые и др.);

- ориентировочные расчеты, подтверждающие надежность изделия (расчеты показателей долговечности, ремонтопригодности и др.).

При большом объеме расчетов они могут быть оформлены в виде отдельных документов, при этом в разделе приводят только результаты;

е) в разделе «Описание организации работ с применением разрабатываемого изделия» приводят предварительные сведения об организации работ с изделием на месте эксплуатации, в том числе:

- описание приемов и способов работы с изделием в режимах и условиях, предусмотренных техническим заданием;

- описание порядка и способов транспортирования, монтажа и хранения изделия и ввода его в действие на месте эксплуатации, а также обслуживания при хранении и эксплуатации;

- сведения о квалификации и количестве обслуживающего персонала;

ж) в разделе «Ожидаемые технико-экономические показатели» приводят ориентировочные расчеты экономических показателей;

з) в разделе «Уровень стандартизации и унификации» приводят предварительные сведения по использованию в изделии стандартных, унифицированных и заимствованных сборочных единиц и деталей;

В приложении к пояснительной записке приводят:

- копию технического задания;

- при необходимости, перечень работ, которые следует провести на последующей стадии разработки изделия;

- материалы художественно-конструкторской проработки, не являющиеся конструкторскими документами;

- перечень использованной литературы и т. п.;

- перечень документов, используемых при разработке эскизного проекта и получаемых разработчиком изделия от других предприятий и организаций (авторские свидетельства, отчет о патентных исследованиях, справку о необходимом объеме производства разрабатываемых изделий и т. п.); при этом документы в приложении к пояснительной записке не включают, но в пояснительной записке могут быть приведены необходимые сведения из этих документов (например, предмет изобретения, потребные количества изделий на квартал, на год, на пятилетку), а также номер и дата документа или сопроводительного письма.

При разработке эскизного проекта проводят следующие работы:

а) выполнение вариантов возможных решений, установление особенностей вариантов (характеристики вариантов составных частей и т. п.), их конструкторскую проработку;

б) предварительное решение вопросов упаковки и транспортирования изделия;

в) изготовление и испытания макетов с целью проверки принципов работы изделия и (или) его составных частей;

г) разработку и обоснование технических решений, направленных на обеспечение показателей надежности, установленных ТЗ;

д) оценку изделия на технологичность и правильность выбора средств контроля (испытаний, анализа, измерений);

е) оценку изделия по показателям стандартизации и унификации;

ж) оценку изделия в отношении его соответствия требованиям эргономики, технической эстетики;

з) проверку вариантов на патентную частоту и конкурентоспособность, оформление заявок на изобретения;

и) проверку соответствия вариантов требованиям техники безопасности и производственной санитарии;

к) сравнительную оценку рассматриваемых вариантов, вопросы метрологического обеспечения разрабатываемого изделия.

Сравнение проводят по показателям качества изделия (назначения, надежности, технологичности, стандартизации и унификации, экономическим, эстетическим, эргономическим);

л) выбор оптимального варианта (вариантов) изделия, обоснование выбора; принятие принципиальных решений; подтверждение

(или уточнение) предъявляемых к изделию требований, установленных ТЗ, и определение технико-экономических характеристик и показателей, не установленных техническим заданием и техническим предложением;

м) выявление на основе принятых принципиальных решений новых изделий и материалов, которые должны быть разработаны другими предприятиями (организациями);

н) составление перечня работ, которые следует провести на последующей стадии разработки, в дополнение работ, предусмотренных ТЗ;

о) проработку основных вопросов технологии изготовления;

п) подготовку предложений по разработке стандартов (пересмотр и внесение изменений в действующие стандарты), предусмотренных техническим заданием на данной стадии.

## 4.4. Технический проект

Технический проект выполняется согласно ГОСТ 2.120-73 [48].

Технический проект разрабатывают, если это предусмотрено техническим заданием, протоколом рассмотрения технического предложения или эскизного проекта.

Технический проект разрабатывают с целью выявления окончательных технических решений, дающих полное представление о конструкции изделия, когда это целесообразно сделать до разработки рабочей документации.

При необходимости технический проект может предусматривать разработку вариантов отдельных составных частей изделия.

В этих случаях выбор оптимального варианта осуществляется на основании результатов испытаний опытных образцов изделия.

При разработке технического проекта выполняют работы, необходимые для обеспечения предъявляемых к изделию требований и позволяющие получить полное представление о конструкции разрабатываемого изделия, оценить его соответствие требованиям технического задания, технологичность, степень сложности изготовления, способы упаковки, возможности транспортирования и монтажа на месте применения, удобство эксплуатации, целесообразность и возможность ремонта и т.п.

Перечень необходимых работ определяется разработчиком в зависимости от характера и назначения изделия и согласовывается с заказчиком, если изделие разрабатывается по заказам Министерства обороны.

Материальные макеты должны быть предназначены для проверки (в необходимых случаях – на объекте заказчика или потребителя) конструктивных и схемных решений разрабатываемого изделия и (или) его составных частей, а также для подтверждения окончательно принятых решений. Испытания макетов должны проводиться в соответствии с программой и методикой испытаний, разработанной по ГОСТ 2.106-96. Необходимость изготовления макетов и их количество устанавливаются организацией-разработчиком (если требуется, то совместно с заказчиком).

В технический проект включают конструкторские документы в соответствии с ГОСТ 2.102-68, предусмотренные техническим заданием и протоколом рассмотрения технического предложения, эскизного проекта. При выполнении документов в электронной форме электронная структура изделия и электронная модель изделия (сборочной единицы, комплекса) выполняются со степенью детализации, соответствующей стадии технического проекта.

При разработке технического проекта могут быть использованы отдельные документы, разработанные на предыдущих стадиях, если эти документы соответствуют требованиям, предъявляемым к документам технического проекта или, если в них внесены изменения с целью обеспечения такого соответствия. Использованным документам присваивают литеру «Т».

Конструкторские документы, разрабатываемые для изготовления материальных макетов, в комплект документов технического проекта не включают.

На рассмотрение, согласование и утверждение представляют копии документов технического проекта, скомплектованные по ГОСТ 2.106-96. Допускается по согласованию с заказчиком представлять подлинники документов технического проекта.

Форма представления документов технического проекта (бумажная или электронная), если она не указана в техническом задании или протоколах рассмотрения технического предложения (или эскизного проекта), определяется разработчиком по согласованию с заказчиком. Допускается включать в комплект документов технического проекта документы в различных формах представления.

Чертеж общего вида или эквивалентная ему электронная модель сборочной единицы для технического проекта выполняют по ГОСТ 2.119-73. Кроме того, на чертеже общего вида (или эквивалентной ему электронной модели сборочной единицы) при необходимости приводят:

- указания о выбранных посадках деталей (наносятся размеры и предельные отклонения сопрягаемых поверхностей по ГОСТ 2.307-68);

- технические требования к изделию, например, о применении определенных покрытий, способов пропитки обмоток, [методов сварки](http://www.gosthelp.ru/text/Svarkametallokonstrukciji.html), обеспечивающих необходимое качество изделия (эти требования должны учитываться при последующей разработке рабочей документации);

- технические характеристики изделия, которые необходимы для последующей разработки чертежей или эквивалентных электронных моделей.

В ведомость технического проекта записывают все включенные в технический проект конструкторские документы в порядке, установленном ГОСТ 2.106-96.

Допускается включать в комплект документов технического проекта документы в различных формах представления (в бумажной или электронной форме), при этом в графе «Примечание» рекомендуется указывать форму представления документа.

Пояснительную записку технического проекта выполняют по ГОСТ 2.106-96 с учетом следующих основных требований к содержанию разделов:

а) в разделе «Введение» указывают наименование, номер и дату утверждения технического задания. Если разработка технического проекта предусмотрена не техническим заданием, а протоколом рассмотрения технического предложения или эскизного проекта, то делают запись по типу: «Разработка технического проекта предусмотрена эскизным проектом ... » и указывают номер и дату протокола рассмотрения эскизного проекта;

б) в разделе «Назначение и область применения разрабатываемого изделия» указывают:

- краткую характеристику области и условий применения изделия;

- общую характеристику объекта, для применения в котором предназначено данное изделие (при необходимости):

- основные данные, которые должны обеспечивать стабильность показателей качества изделия в условиях эксплуатации;

в) в разделе «Техническая характеристика» приводят:

- основные технические характеристики изделия (мощность, число оборотов, производительность, расход электроэнергии, топлива, коэффициент полезного действия и другие параметры, характеризующие изделие);

- сведения о соответствии или отклонениях от требований, установленных техническим заданием и предыдущими стадиями разработки, если они проводились, то с обоснованием отклонений;

г) в разделе «Описание и обоснование выбранной конструкции» приводят:

- описание и обоснование выбранной конструкции, схем, упаковки (если упаковка предусмотрена) и других технических решений, принятых и проверенных на стадии разработки технического проекта. При необходимости приводят иллюстрации;

- данные сравнения основных технических характеристик изделия с характеристиками аналогов (отечественных или зарубежных) или дают ссылку на карту технического уровня и качества;

- оценку технологичности изделия, в том числе обоснование необходимости разработки или приобретения нового оборудования;

оценку окончательных технических решений на соответствие требованиям по обеспечению патентной чистоты и конкурентоспособности;

- сведения об использованных изобретениях (номера авторских свидетельств или номера заявок на изобретения с указанием даты приоритета);

- результаты испытаний материальных макетов (если они изготовлялись), электронных макетов (если они разрабатывались), и данные оценки соответствия макетов заданным требованиям, в том числе эргономики, технической эстетики. При необходимости приводят фотографии материальных макетов. Для справок допускается указывать обозначения основных конструкторских документов, по которым изготовлялись материальные макеты, номер и дату отчета (или) протокола по испытаниям и др.;

- сведения о соответствии применяемых в изделии заимствованных (ранее разработанных) составных частей, покупных изделий и материалов разрабатываемому изделию по техническим характеристикам, режимам работы, гарантийным срокам, условиям эксплуатации;

- обоснование необходимости применения дефицитных изделий и материалов;

- сведения о транспортировании и хранении;

- сведения о соответствии изделия требованиям техники безопасности и производственной санитарии;

д) в разделе «Расчеты, подтверждающие работоспособность и надежность конструкции» приводят:

- расчеты, подтверждающие работоспособность изделия (кинематические, электрические, тепловые, расчеты гидравлических и пневматических систем и др.);

- расчеты, подтверждающие надежность изделия (расчеты показателей долговечности, ремонтопригодности, сохраняемости и др.). Для каждого вида расчетов указываются средства программного и информационного обеспечения автоматизированных систем (в случае их применения для выполнения расчетов);

- сведения о безопасности изделия и воздействии его на окружающую среду;

- сведения по утилизации изделия».

При большом объеме расчетов они могут быть оформлены в виде отдельных документов; при этом в данном разделе приводят только результаты расчетов;

е) в разделе «Описание организации работ с применением разрабатываемого изделия» приводят сведения об организации работ с изделием на месте эксплуатации, в том числе:

- описание специфических приемов и способов работы с изделием в режимах и условиях, предусмотренных техническим заданием;

- описание порядка и способов транспортирования, монтажа и хранения изделия и ввода его в действие на месте эксплуатации;

- оценку эксплуатационных данных изделия (взаимозаменяемости, удобства обслуживания, ремонтопригодности, устойчивости против воздействия внешней среды и возможности быстрого устранения отказов);

- сведения о квалификации и количестве обслуживающего персонала:

ж) в разделе «Ожидаемые технико-экономические показатели» приводят:

- экономические показатели, необходимые расчеты;

- ориентировочный расчет цены опытного и серийного изделия и затрат на организацию производства и эксплуатацию;

з) в разделе «Уровень стандартизации и унификации» приводят:

- сведения о стандартных, унифицированных и заимствованных сборочных единицах и деталях, которые были применены при разработке изделия, а также показатели уровня унификации и стандартизации конструкции изделия;

- обоснование возможности разработки государственных и отраслевых стандартов на объекты стандартизации, связанные с разработкой данного изделия, его составных частей и новых материалов.

В приложении 2.4. к пояснительной записке приводят:

- копию технического задания, а также, при необходимости, данные (технические требования, правила приемки, методы контроля и другие сведения), подлежащие включению в технические условия, если последние на данной стадии не разрабатывались;

- материалы художественно-конструкторской проработки, не являющиеся конструкторскими документами;

- перечень работ, которые следует провести на стадии разработки рабочей документации;

- уточнение или разработку сетевого графика по дальнейшей разработке и внедрению в промышленное производство разрабатываемого изделия; перечень использованной литературы и т.п.;

- перечень документов, используемых при разработке технического проекта и получаемых разработчиком изделия от других предприятий и организаций (авторские свидетельства, экспертное заключение о патентной чистоте, справка потребителя о необходимом объеме производства разрабатываемых изделий и т.п.); при этом документы в приложении к пояснительной записке не включают, но в пояснительной записке могут быть приведены необходимые сведения из этих документов (например, предмет изобретения, потребные количества изделий на квартал, на год, на пятилетку), а также номер и дата документа или сопроводительного письма;

- перечень средств программного и информационного обеспечения автоматизированных систем, использованных при разработке технического проекта.

В общем случае при разработке технического проекта проводят следующие работы:

а) разработку конструктивных решений изделия и его основных составных частей:

б) выполнение необходимых расчетов, в том числе подтверждающих технико-экономические показатели, установленные техническим заданием:

в) выполнение необходимых принципиальных схем, схем соединений и др.;

г) разработку и обоснование технических решений, обеспечивающих показатели надежности, установленные техническим заданием и предшествующими стадиями разработки (если эти стадии разрабатывались);

д) анализ конструкции изделия на технологичность с учетом отзывов предприятий-изготовителей промышленного производства в части обеспечений технологичности в условиях данного конкретного производства, в том числе по использованию имеющегося на предприятии оборудования, а также учета в данном проекте требований нормативно-технической документации, действующей на предприятииизготовителе; выявления необходимого для производства изделий нового оборудования (обоснование разработки или приобретения); разработку метрологического обеспечения (выбор методов и средств измерения):

е) изготовление и испытание материальных макетов и (или) разработку и анализ электронных макетов;

ж) оценку изделия в отношении его соответствия требованиям экономики, технической эстетики;

з) оценку возможности транспортирования, хранения, а также монтажа изделия на месте его применения;

и) оценку эксплуатационных данных изделия (взаимозаменяемости, удобства обслуживания, ремонтопригодности, устойчивости против воздействия внешней среды, возможности быстрого устранения отказов, контроля качества работы изделия, обеспеченность средствами контроля технического состояния и др.);

к) окончательное оформление заявок на разработку и изготовление новых изделий (в том числе средств измерения) и материалов, применяемых в разрабатываемом изделии;

л) проведение мероприятий по обеспечению заданного в техническом задании уровня стандартизации и унификации изделия;

м) проверку изделия на патентную чистоту и конкурентоспособность, оформление заявок на изобретения;

н) выявление номенклатуры покупных изделий, согласование применения покупных изделий;

о) согласование габаритных, установочных и присоединительных размеров с заказчиком или основным потребителем;

п) оценку технического уровня и качества изделия;

р) разработку чертежей сборочных единиц и деталей, если это вызывается необходимостью ускорения выдачи задания на разработку специализированного оборудования для их изготовления;

с) проверку соответствия принимаемых решений требованиям техники безопасности и производственной санитарии;

т) составление перечня работ, которые следует провести на стадии разработки рабочей документации, в дополнение и (или) уточнение работ, предусмотренных техническим заданием, техническим предложением и эскизным проектом;

у) подготовку предложений по разработке стандартов (пересмотр или внесение изменений в действующие стандарты), предусмотренных техническим заданием на данной стадии;

ф) подготовку предложений по использованию средств программного и информационного обеспечения автоматизированных систем при разработке рабочей конструкторской документации.

# 4.5. Разработка структурно-алгоритмического обеспечения проекта

Разработка структурных, функциональных схем и алгоритмического обеспечения робототехнической системы является наименее автоматизированным процессом и зависит от опыта, знаний и уровня разработчика. Тем не менее, при разработке структурных схем роботов можно опираться на некоторые обобщенные схемы систем управления.

Типовая обобщенная структура подвижного робота представлена на рис. 4.2.

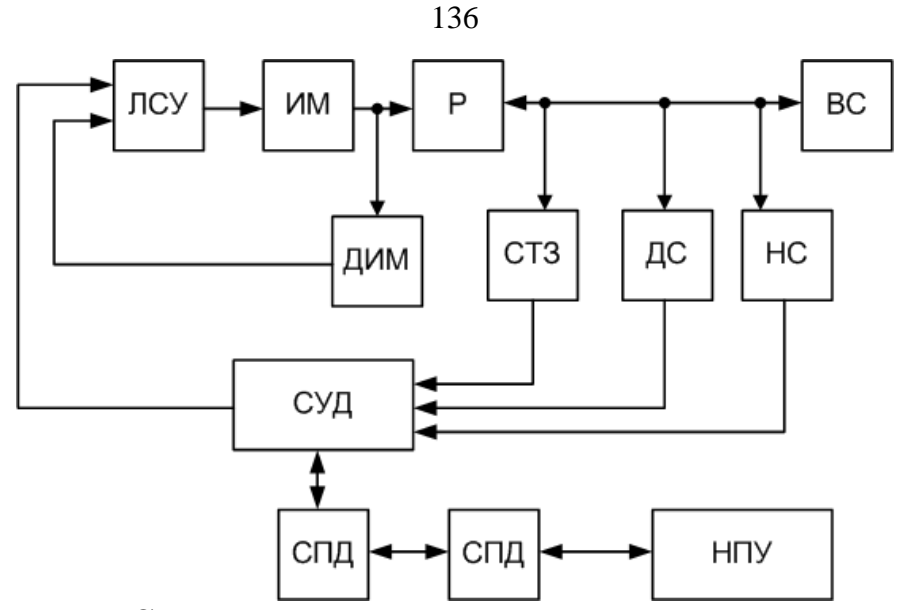

Рис. 4.2. Структура системы управления и навигации

Р – робот; ВС – внешняя среда; СТЗ – система технического зрения; ДС – датчики среды; НС – навигационная система; ИМ – исполнительные механизмы; ЛСУ – локальная система управления; ДИМ – датчики исполнительных механизмов;  $\text{C} \text{V} \text{I}$  – система управления движением; СПД – система передачи данных; НПУ – наземный пункт управления.

В зависимости от назначения робота, его структурная схема может варьироваться и уточняться. Рекомендуется детализировать структурную схему до 15 – 20 элементов. При необходимости отдельные сложные блоки структурной схемы могут детализироваться на отдельных чертежах.

При разработке структурной схемы наиболее распространенный подход – иерархический [49]. Рассмотрим, например, разработку структурной схемы системы управления роботизированного дирижабля.

На первом этапе можно разделить систему управления на наземную и бортовую части, связанные между собой по линии радиосвязи, т.е. представить в виде схемы, показанной на рис. 4.3.

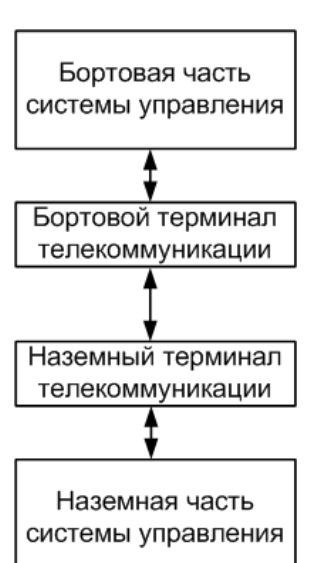

Рис. 4.3. Первый уровень детализации структурной схемы

Далее следует ответить на вопрос, из каких элементов состоит наземная и бортовая части системы управления?

Например, в наземную часть системы управления входят:

- наземный пункт управления;

- наземный терминал телекоммуникации;

- рабочее место терминала телекоммуникации;

- ручной пульт управления с терминалом телекоммуникации ручного пульта управления.

В бортовую часть системы управления входят:

- система управления полетом;

- навигационная система;

- датчики внешней среды;

- бортовой терминал телекоммуникации.

Наземный пункт управления состоит из следующих элементов:

– рабочее место оператора управления движением;

– навигационная система;

– джойстики и педали дистанционного управления роботизированным дирижаблем;

– система звукового оповещения.

Система управления полетом состоит из следующих элементов:

– бортовой компьютер;

– диагностическая система;

– аварийная система;

– видеокамера.

Дальнейшая детализация системы управления может проводиться по необходимости. На основе полученного словестного описания составляется структурная схема, которая отражает наличие перечисленных элементов и взаимосвязи между ними. Пример структурной схемы представлен на рис. 4.4. Отметим, что в ходе составления струк-

137

турной схемы может проводиться оптимизация. Например, на структуре, представленной на рис. 4.4, бортовой компьютер совмещен с диагностической системой, терминалы телекоммуникации включены в состав системы управления, джойстики и педали представлены в виде отдельных блоков.

Таким образом, при разработке структурных схем можно воспользоваться двумя эвристическими способами:

1) использовать похожую структурную схему или обобщенную структурную схему из близкой к разработке области и модифицировать ее;

2) воспользоваться многоуровневой иерархической детализацией схемы.

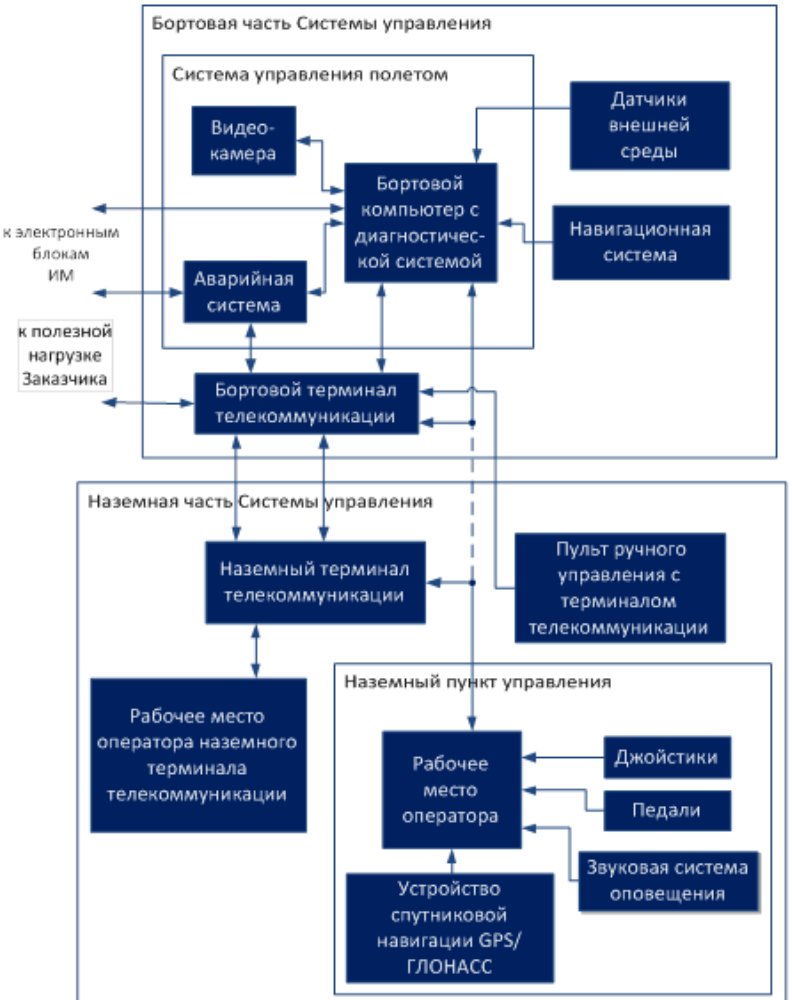

Рис. 4.4. Пример структурной схемы системы управления

Разработка структурной схемы может быть осуществлена на основе анализа функций робота.

Схема функциональной структуры обычно содержит:

- элементы функциональной структуры;

- функции или задачи, совокупности действий, выполняемых при реализации функций роботом или оператором;

- информационные связи между элементами и внешней средой с кратким указанием содержания сообщений или сигналов, передаваемых по связям, и, при необходимости, связи других типов;

- детализированные схемы частей функциональной структуры (при необходимости).

Схема функциональной структуры разрабатывается на этапе технического или эскизного проектирования.

Начальным этапом разработки функциональной схемы робота является анализ его функций, для чего принято использовать диаграммы способов применения устройств. Пример такой диаграммы представлен на рис. 4.5.

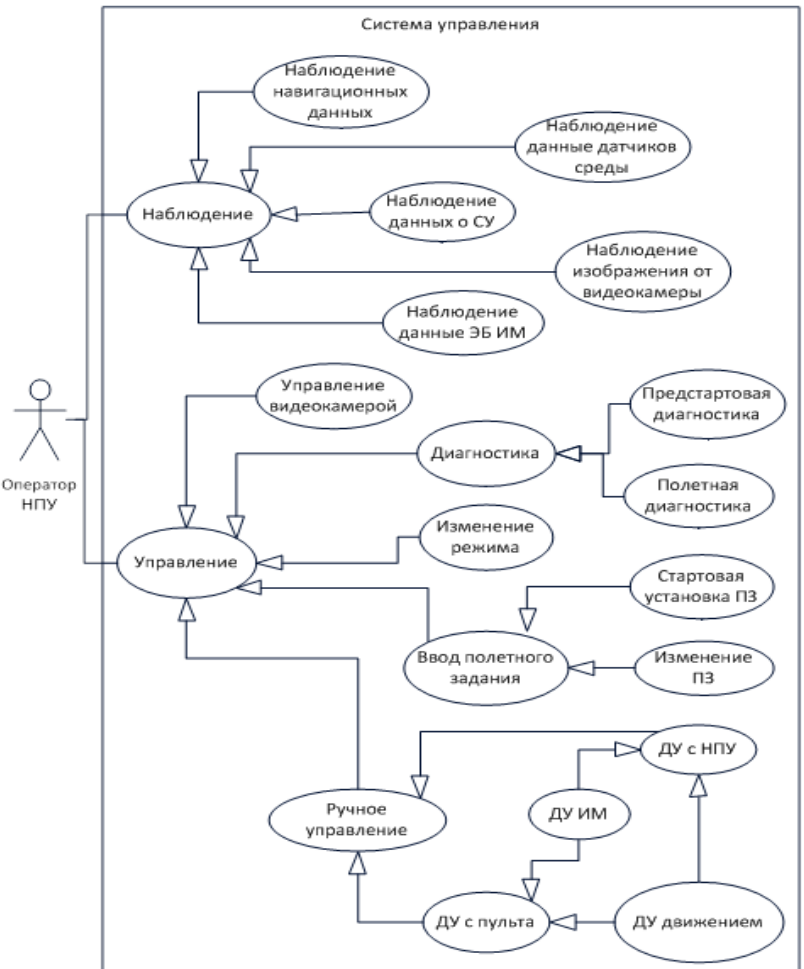

Рис. 4.5. Диаграмма применения робота

Диаграмма, представленная на рис. 4.5, базируется на том факте, что с точки зрения оператора НПУ система управления может выполнять функции управления и наблюдения.

#### 4.6. Проектное задание

Разработать структурную схему и диаграмму применений робота, используя приведенный в разделе 4.5 примеры. Варианты заданий определяются тематикой дипломных проектов студентов или выдаются преподавателем индивидуально.

#### 4.7. Аппаратная реализация системы управления роботом

Аппаратная реализация системы управления робототехническим устройством базируется на анализе характеристик и выборе существующей элементной базы.

В ходе выбора элементной базы для каждого элемента формируется набор требований (критериев) и осуществляется анализ элементов на соответствие этих требований.

Для различных элементов робототехнического устройства можно сформулировать ряд общих и ряд специфических критериев. К общим критериям относятся:

- соответствие назначению и условиям эксплуатации;

– удобство эксплуатации, наличие техподдержки;

- стоимость:

- надежность;

- срок поставки.

Рассмотрим процедуры выбора типового оборудования для робототехнического устройства на примере автономного воздухоплавательного комплекса.

Для датчиков дополнительно к перечисленным общим требованиям можно добавить ряд специальных требований:

- диапазон измерений;

- погрешность;

- частота опроса;

- интерфейс.

Первичный отбор датчиков производится по следующим критериям: соответствие назначению и условиям эксплуатации; диапазон измерений; погрешность; частота опроса.

Оценка требуемой точности датчиков может базироваться на аналитических или численных расчетах. При использовании нелинейных моделей роботов аналитические расчеты затруднены, поэтому необходимо использовать численное моделирование.

Существует две задачи о точности датчиков – прямая и обратная. При решении прямой задачи известна погрешность датчика, необходимо определить ошибку системы управления, обусловленную этой погрешностью.

При решении обратной задачи известна допустимая ошибка замкнутой системы, необходимо определить максимальную погрешность датчика.

Исходными данными при решении прямой задачи для определения требуемой погрешности датчиков являются:

- модель робота;

- алгоритмы управления;

- модель погрешности датчиков.

Пусть заданы следующие данные:

- модель автономного роботизированного дирижабля;

- алгоритмы позиционно-траекторного управления;

- погрешности навигационной системы по положению 5 м, по угловым координатам 0,3 град, по линейным скоростям 0,2 м/с, по угловым скоростям 0,0002 рад/с. Время корреляции ошибок навигационной системы - 33 с.

Для решения данной задачи воспользуемся разработанной ранее программой моделирования системы управления роботизированным дирижаблем.

Для того чтобы ввести в комплекс моделирования погрешность, необходимо в регуляторе к переменным состояния добавить погрешности. Например, если вычисление управления осуществляется в отдельном файле, то данные погрешности могут быть введены следующим образом:

```
% измерение координаты х0
x0=y vec (1) -1*5.0*sin(0.03*tk);
% измерение координаты y0
y0=y vec (2) +1*5.0*sin(0.035*tk+1);
% измерение координаты z0
z0=y vec (3) +1*5.0*sin(0.025*tk+1);
% измерение угла рысканья
psi=y vec(4)+1*0.3*3.14/180.0*sin(0.02*tk-0.5);
% измерение угла тангажа
upsilon=y vec(5)+1*0.5*3.14/180.0*sin(0.02*tk+0.5);
% измерение угла атаки
gamma=y vec(6)-1*0.3*3.14/180.0*sin(0.03*tk-0.2);
% Х измерение продольной скорости
Vx=x vec(1)-1*0.5*sin(0.032*tk+0.2);
% измерение вертикальной скорости
Vy=x vec(2)+1*0.2*sin(0.033*tk-0.1);
% измерение поперечной скорости
Vz=x vec(3)-1*0.2*sin(0.023*tk-0.4);
% измерение угловой скорости wx
wx=x vec (4) +1*0.0002*sin(0.03*tk-0.2);
% измерение угловой скорости wy
wy=x vec (5) +1*0.0002*sin(0.03*tk+0.2);
% измерение угловой скорости wz
wz=x vec (6) -1*0.0002*sin(0.03*tk-0.6);
```
Далее проводится моделирование и определяются погрешности замкнутой системы. Например, на рис. 4.6 – 4.8 представлены координаты и скорости дирижабля при движении вдоль прямой линии со скоростью 10 м/с.

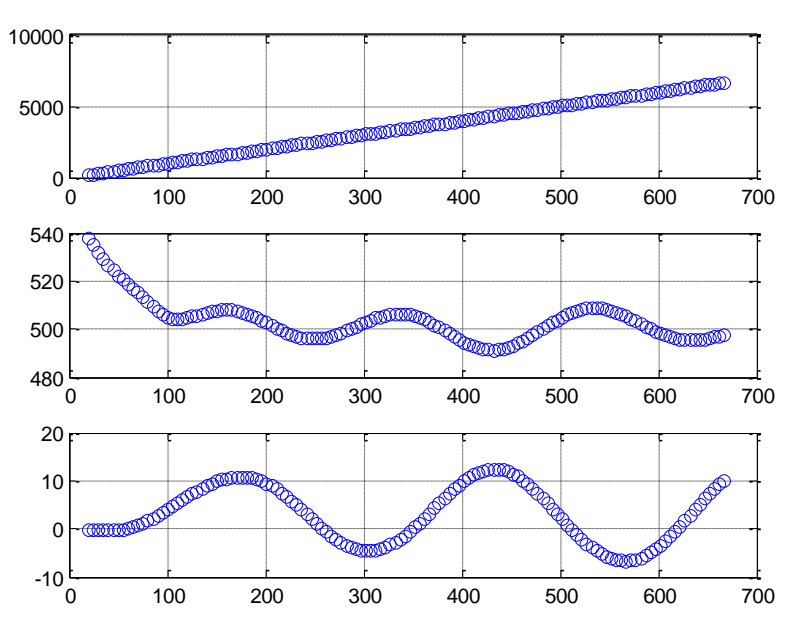

Рис. 4.6. Линейные координаты дирижабля

На рис. 4.6 представлены графики линейных координат, из который следует, что максимальная погрешность по высоте составляет около 9 м, а в горизонтальной плоскости – 12 м.

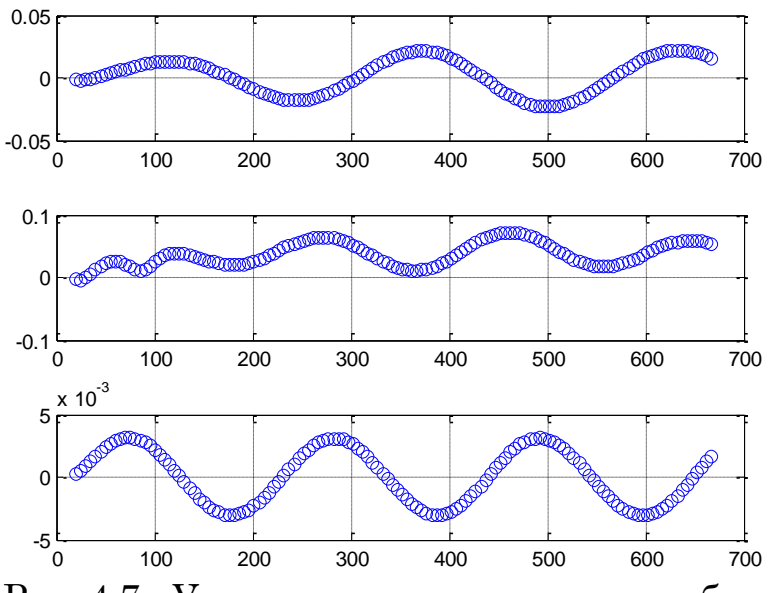

Рис. 4.7. Угловые координаты дирижабля

На рис. 4.7 представлены графики изменения угловых координат дирижабля, из которых следует, что погрешности по углам рысканья и тангажа составляю до 1,5 град, а по углу крену до 0,2 град.

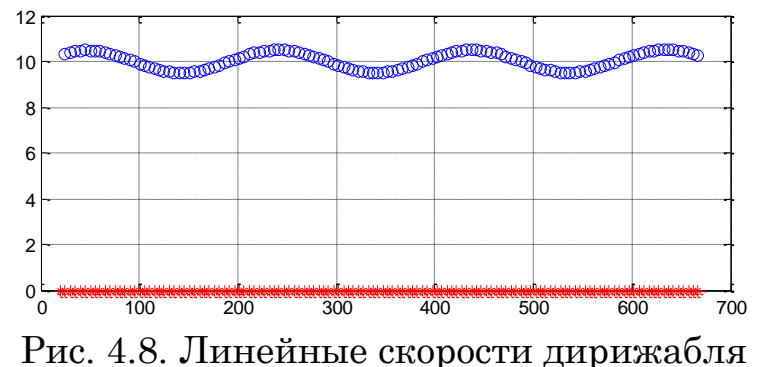

На рис. 4.8 представлен график изменения горизонтальной скорости полета дирижабля, из которого следует, что погрешность составляет до 0,6 м/с.

На основе полученных результатов делаются выводы о пригодности той или иной системы навигации. При этом необходимо учитывать, что кроме погрешностей датчиков, существуют также погрешности исполнительных механизмов, поэтому допустимую ошибку системы требуется разделять на части – обусловленную датчиками и исполнительными механизмами. Кроме того, часть ошибки может быть обусловлена упрощением модели и допущениями. Например, зачастую при синтезе систем управления не учитывают динамику исполнительных механизмов и задержки, возникающие в различных элементах.

При решении обратной задачи требуется увеличивать или уменьшать погрешности датчиков до тех пор, пока ошибки системы управления не станут меньше предельно допустимых значений.

Далее из отобранных вариантов выбирается один датчик по дополнительным критериям: интерфейс; удобство эксплуатации, наличие техподдержки; стоимость; надежность; срок поставки.

Пусть необходимо выбрать датчик воздушной скорости, удовлетворяющий следующим требованиям:

- предназначен для использования на дирижаблях или вертолетах;

- температурный диапазон от -40 до +60 °С;

- лиапазон измерений от 1 ло 40 м/с:

- погрешность до 3 %;

– частота пороса 1 Гц.

Предположим, что первичный обзор дал следующие виды датчиков воздушной скорости:

1) блок датчиков воздушного давления и системы воздушных сигналов ТекНол:

- диапазон измерений  $10-150$  м/с;

- погрешность 1,4 м/с;

– частота опроса 10 Гц;

– интерфейс RS-422;

- соответствие назначению и условиям эксплуатации - предназначен для использования на беспилотных летательных аппаратах, температурный диапазон от  $-40$  до  $+75$  °C;

– удобство эксплуатации, наличие техподдержки – присутствует;

- стоимость - 15 000 рублей;

- надежность - гарантийный срок 2 года;

- срок поставки - 3 месяца;
2) датчик ветра Vaisala WINDCAP® WMT700:

– диапазон измерений 0 – 75 м/с;

– погрешность  $3\%$ ;

– частота опроса 4  $\Gamma$ н:

– интерфейс RS485, RS422, RS232, SDI-12;

– соответствие назначению и условиям эксплуатации – предназначен для использования в метеостанциях, температурный диапазон от -55 до +70 °С, класс IP67;

– удобство эксплуатации, наличие техподдержки – присутствует;

– стоимость – 45 000 рублей;

– надежность – гарантийный срок 3 года;

– срок поставки – 6 месяцев;

3) датчик WindMaster Pro 3-Axis Anemometer

– диапазон измерений 0 – 65 м/с;

– погрешность 2 %;

– частота опроса  $10 \Gamma$ ц;

– интерфейс RS232, RS422, RS485;

– соответствие назначению и условиям эксплуатации – предназначен для использования в метеостанциях, температурный диапазон от -50 до +70 °С, класс IP67;

– удобство эксплуатации, наличие техподдержки – присутствует;

– стоимость – 50 000 рублей;

– надежность – гарантийный срок 3 года;

– срок поставки – 5 месяцев.

Анализируя датчики по соответствию назначению и условиям эксплуатации; диапазону измерений; погрешности; частоте опроса видим, что первый датчик не соответствует заданному диапазону, поэтому рассматриваются два последних датчика: Vaisala WINDCAP® WMT700 и WindMaster Pro 3-Axis Anemometer. Оперируя совокупностью всех критериев выбираем датчик WindMaster Pro 3-Axis Anemometer.

Для данного датчика необходимо разработать рекомендуемое расположение, способ крепления и подсоединения к системе управления. Результатом разработки является габаритный и монтажный чертежи датчика воздушного потока, представленные на рис. 4.10 и 4.11.

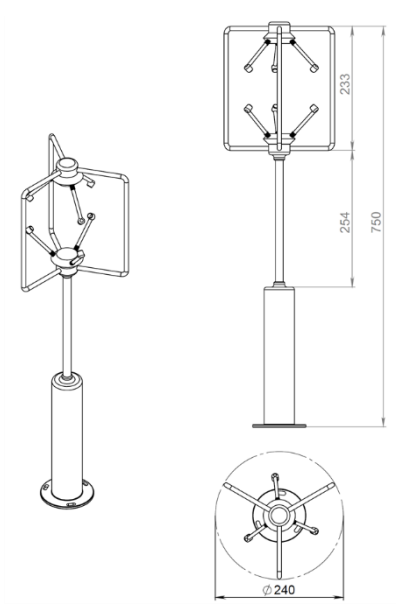

Рис. 4.9. Датчик ветра. Габаритный чертеж

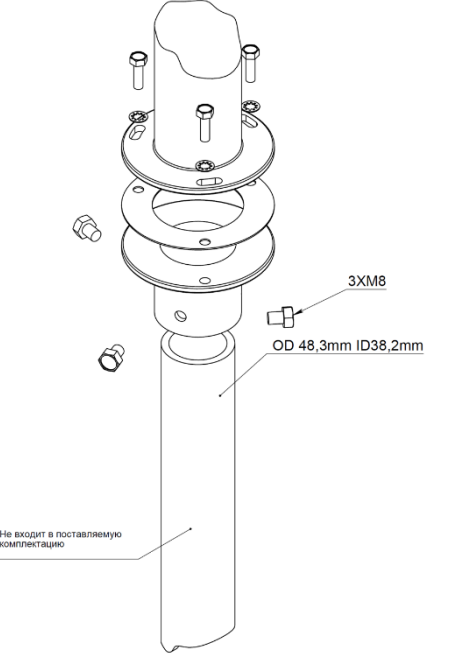

Рис. 4.10. Датчик ветра. Монтажный чертеж

Аналогичным образом выбираются прочие датчики.

*Датчик температуры, давления и влажности* Vaisala PTU 300 с параметрами:

– диапазон измерений  $50 - 110$  KPa,  $-40 + 60$  °C;

– погрешность 10 Па, 0,2 °С;

– частота опроса 10  $\Gamma$ ц;

– интерфейс RS485;

– соответствие назначению и условиям эксплуатации – предназначен для использования в метеостанциях, температурный диапазон от -55 до +70 °С, класс IP67.

*Датчик азимутального направления* 3DM-GX1 со следующими параметрами:

– диапазон измерений 0 – 360 град;

– погрешность 0,5 град;

– частота опроса  $100 \Gamma$ ш:

– интерфейс RS232, RS485;

– соответствие назначению и условиям эксплуатации – предназначен для определения географического курса летательного аппарата, углов крена и тангажа.

*Интегрированная навигационная система* Компанав 2М со следующими параметрами:

– диапазон измерений тангаж -90 +90 град, курс от 0 до 360 град, крен от -180 до +180 град;

– погрешность по путевой скорости 0,2 м/с, по вертикальной скорости 0,3 м/с, по углам крена и тангажа 0,2 град, по курсу 0,4 град;

– частота опроса  $100 \Gamma$ ц;

– интерфейс RS485;

– соответствие назначению и условиям эксплуатации – предназначен для определения координат местоположения, параметров движения и углов ориентации летательного аппарата.

*Датчик расстояния до поверхности* MRA Type 1 со следующими параметрами:

– диапазон измерений  $5 - 700$  м;

– погрешность  $0,5-5$  м;

– частота опроса 10 Гц;

– интерфейс RS485;

– соответствие назначению и условиям эксплуатации – предназначен для определения расстояния до поверхности и передачи этих данных в систему управления на бортовом компьютере.

Если элемент состоит из нескольких блоков, то приводятся габаритные и монтажные чертежи всех блоков. Например, датчик расстояния до поверхности состоит из основного блока и антенны, габаритные и монтажные чертежи которых представлены на рис. 4.11 – 4.13. При этом возможно отображение каждого элемента на отдельном чертеже или на совместном чертеже. Так на рис. 4.11 и 4.12 представлены габаритные чертежи основного блока и антенны датчика расстояния до поверхности. На рис. 4.13 представлен единый монтажный чертеж для двух блоков.

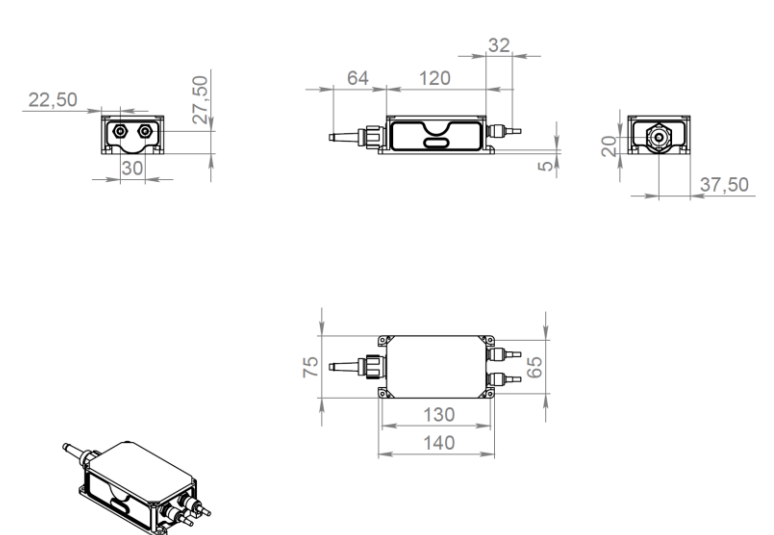

Рис. 4.11. Датчик расстояния до поверхности. Габаритный чертеж

*Видеокамера* Spectra IV SDE435-PG-E1, обладающая следующими характеристиками:

– разрешение 540 Твл;

– обзор 0 – 360 град по горизонтали, -2 + 90 град по вертикали;

– интерфейс PAL, RS485;

– соответствие назначению и условиям эксплуатации – предназначена для работы в жестких внешних условиях.

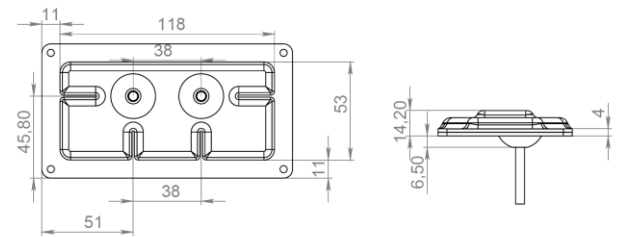

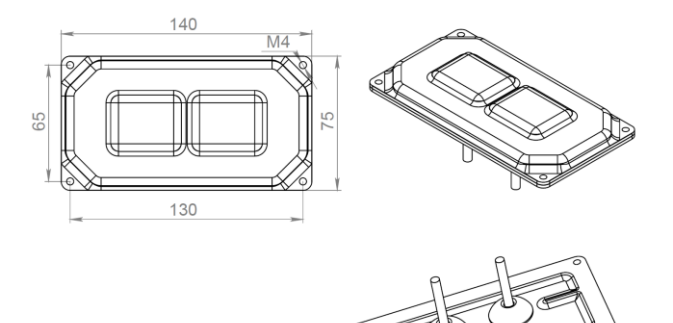

Рис. 4.12. Антенна датчика расстояния до поверхности. Габаритный чертеж

Бортовой CMA22MVD1860HR компьютер с основными параметрами:

– процессор Intel Core 2 Duo SL9400;

– ОЗУ 2GB DDR2, до 800MHz;

– флэш диск до 32 Гб;

– интерфейсы Serial ATA, Ethernet, USB 2.0, CAN, RS-232/422/485; – температурный режим от -40 до +70 °C.

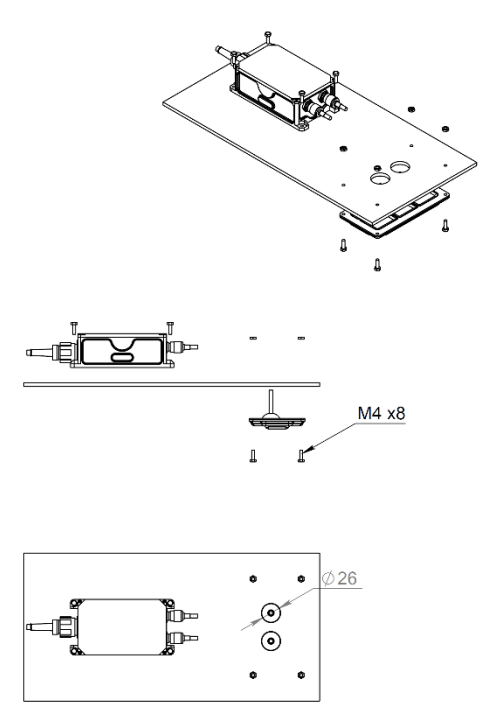

Рис. 4.13. Датчик расстояния до поверхности. Монтажный чертеж

Данная вычислительная плата дополняется различными интерфейсными платами, блоком питания, платой обработки изображений и размещается в едином корпусе. Монтажный чертеж бортового компьютера представлен на рис. 4.14.

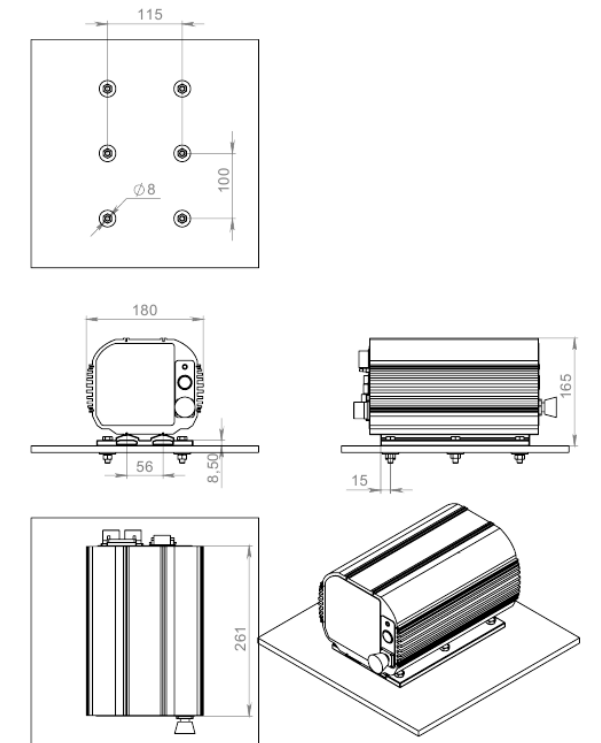

Рис. 4.14. Бортовой компьютер. Монтажный чертеж

Аналогичным образом выбирается остальная элементная база системы управления робота, необходимая для выполнения его функций.

После выбора элементной базы системы управления требуется разработать схему соединений и предложить размещение оборудования на борту робота.

Например, на рис. 4.15 представлен вариант размещения системы управления и навигации на борту роботизированного дирижабля, а на рис. 4.16 – схема подключений бортовой части системы управления.

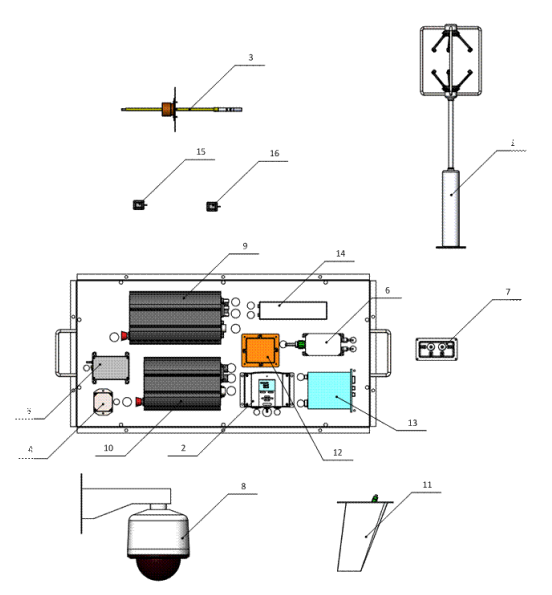

Рис. 4.15. Бортовая система управления. Чертеж общего вида

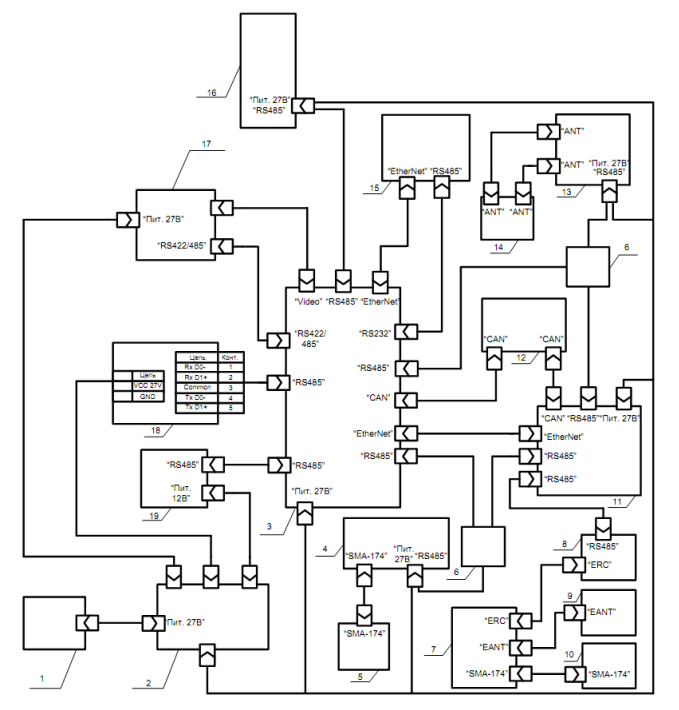

Рис. 4.16. Бортовая система управления. Схема соединений

Обычно роботы предполагают как возможность автономного, так и дистанционно управляемого режимов функционирования. В этой связи требуется также рассматривать реализацию стационарного пункта

управления роботом, который включает в себя органы дистанционного управления роботом, компьютер, рабочее место оператора, систему связи, навигацию и другие элементы.

Например, на рис. 4.17 приведен пример чертежа общего вида пункта управления роботом.

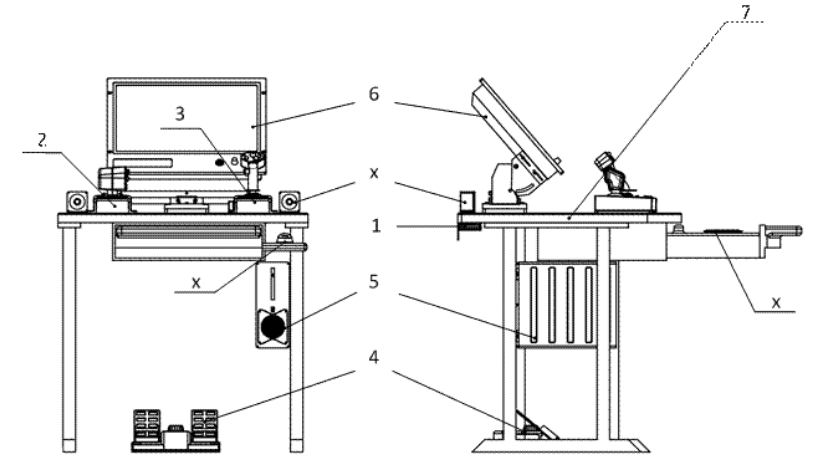

Рис. 4.17. Пункт управления роботом. Чертеж общего вида

При необходимости выбора исполнительных механизмов также можно воспользоваться методом моделирования. Например, результаты моделирования, представленные на рис. 4.7 – 4.9, требуют приложения управляющих воздействий, представленных на рис. 4.18, на котором показаны тяги и углы поворотов маршевых двигателей и тяга и углы поворотов рулевых хвостовых двигателей, работающих синхронно. Из рис. 4.18 видно, что заданный режим движения требует, чтобы маршевые двигатели развивали тяги до 1 500 Н каждый.

Аналогичные результаты по требуемой энергетике можно получать, вводя погрешности исполнительных механизмов и ветровые нагрузки.

После выбора всех элементов требуется провести моделирование замкнутой системы с погрешностями всех датчиков, исполнительных элементов и преобразователей [50]. На основании такого моделирования делается вывод о соответствии системы заданным требованиям или необходимости дополнительного исследования и коррекции системы.

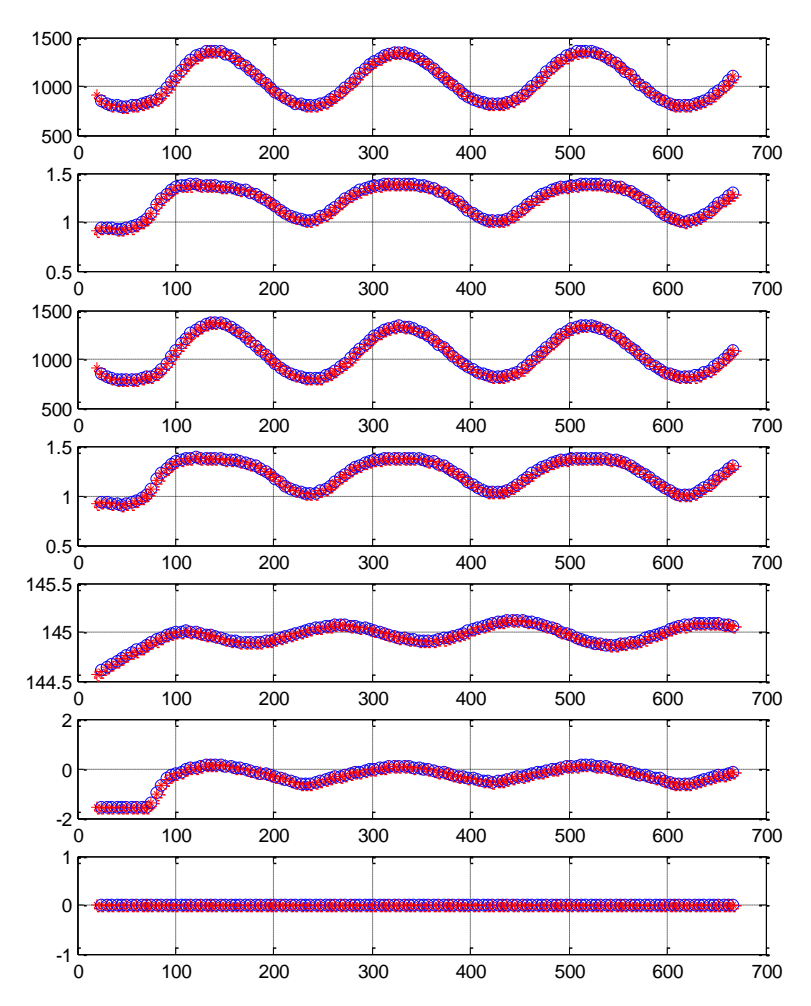

Рис. 4.18. Тяги и углы поворотов винтов дирижабля

### 4.8. Проектное задание

Провести анализ требований к погрешностям и потребной энергетике замкнутой системы управления роботом, разработанной в предыдущих работах. Определить следующие величины:

– требования к точности навигационной системы, исходя из требований к точности замкнутой системы управления роботом;

– требования точности исполнительных механизмов, исходя из требований к точности замкнутой системы управления роботом;

– требования к потребным тягам движителей робота для его прямолинейного движения с крейсерской скоростью.

Варианты заданий определяются тематикой дипломных проектов студентов или выдаются преподавателем индивидуально.

#### 4.9. Проектное задание

Разработать схему соединений и монтажные схемы элементов системы управления робота, используя приведенные в разделе 4.7 примеры. Варианты заданий определяются тематикой дипломных проектов студентов или выдаются преподавателем индивидуально.

#### 4.10. Программная реализация робототехнической системы

В рамках разработки программного обеспечения робототехнической системы необходимо разработать архитектуру программного обеспечения.

Архитектура - это высокоуровневая часть, каркас проекта программного обеспечения. Разработка архитектуры является предварительным условием успешности программного проекта. Общая цель процесса разработки архитектуры - снижение риска: адекватное планирование позволяет исключить главные аспекты риска на ранних стадиях работы, чтобы основную часть можно было выполнить более эффективно.

Описание архитектуры ПО включает в себя рассмотрение следуюших тем:

- общее описание организации системы, включающее определение основных компонентов программы, варианты механизмов их взаимолействия:

- выбор операционной системы средств разработки, библиотек и способов реализации модулей программного обеспечения:

- организация данных, т.е. форматы основных типов данных, используемых в приложениях.

При разработке архитектуры программного обеспечения бортового компьютера выделяются основные функциональные компоненты и разрабатывается функциональная схема программного обеспечения, реализующего основные функции управления роботом. Пример функциональной схемы программного обеспечения бортового компьютера представлен на рис. 4.19.

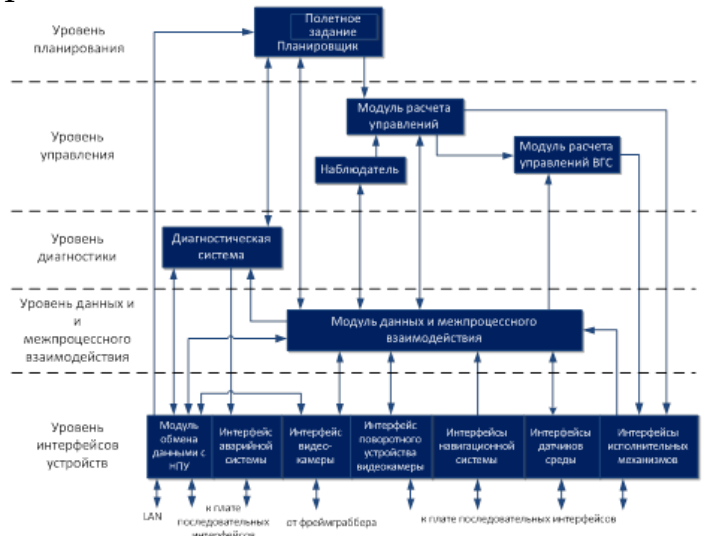

Рис. 4.19. Функциональная схема программного обеспечения Программное обеспечение бортового компьютера имеет уровневую структуру. Общую координацию работы программного обеспечения

осуществляет планировщик. В его функции входит настройка других модулей в соответствии с текущим режимом работы.

При автоматическом полете по заданию планировщик выбирает текущую траекторию из полетного задания и передает ее в модуль расчета управлений, далее отслеживает полет вдоль заданной траектории и выбирает момент переключения на следующую траекторию из полетного задания.

При дистанционном управлении планировщик осуществляет настройку модуля расчета управлений на выбранный режим дистанционного управления – дистанционное управление исполнительными механизмами либо дистанционное управление движением.

Модуль расчета управлений включает в себя программную реализацию алгоритмов расчета уставок на исполнительные механизмы для движения вдоль заданной траектории, а также функции расчета управлений при дистанционном управлении движением.

Модуль расчета управлений воздушно-газовой системы (ВГС) реализует расчет управлений исполнительными механизмами ВГС.

Интерфейсы навигационной системы, датчиков среды, исполнительных механизмов, аварийной системы реализуют протоколы получения данных от этих блоков и отправки команд управления ими. Модули интерфейсов осуществляют также диагностику исправности соответствующих устройств для использования этой информации диагностической системой. Интерфейс аварийной системы реализует протокол отправки сигналов и команд в аварийный блок и получения данных от него.

Интерфейс видеокамеры реализует функции получения изображений и подготовку их передачи на наземный пункт. Интерфейс поворотного устройства видеокамеры реализует протокол управления поворотным устройством и получения информации о его состоянии.

Модуль данных реализует структурированное хранение данных, описывающих состояние робота и системы управления полетом. Модуль получает данные от интерфейсов навигационной системы, датчиков среды, электронных блоков исполнительных механизмов (и др.) и предоставляет функции доступа к ним.

Модуль наблюдателя реализует алгоритмы оценивания возмущений. На основе информации о состоянии робота и исполнительных механизмов, полученной из модуля данных, формируются оценки возмущающих воздействий.

Диагностическая система получает доступ ко всей информации о состоянии робота и системы управления полетом, реализует алгоритмы диагностики и предупреждения неисправностей в соответствии с перечнем диагностируемых ситуаций.

В качестве программной платформы робототехнических систем используют универсальные операционные системы, что существенно снижает сроки разработки, увеличивает качество и удобство эксплуатации.

Для реализации программного обеспечения системы управления роботами существует мета-операционная система для робототехниче-CKHX CHCTEM Robot Operating System (ROS).

ROS предоставляет рабочую среду для создания программ, решающих задачи управления, навигации, обработки данных. Она реализует интерфейсы аппаратных средств компьютера, механизмы обмена сообщениями между процессами, управление пакетами программного обеспечения, различные инструменты.

При решении задачи организации данных программного обеспечения робота необходимо рассмотреть все необходимые типы данных, как простых, например bool; int, float, string, так и сложных, таких как массивы, заголовки, структуры и пр. Определение типов данных необходимо для организации обмена данными между элементами системы управления робота.

Пусть необходимо сформировать структуру данных, определяющих траекторию движения для беспилотного летательного аппарата. Назовем этот тип данных «Траектория».

Тип данных «Траектория» определяет текущее задание для модуля расчета управления при работе в режиме автономного управления движением, т.е. сегмент полетного задания. С использованием данного типа можно задать требование к движению робота в следующих вариантах:

- требование к траектории движения;

- требования к скорости движения;

- требования к углам ориентации;

- требование к точке зависания и времени зависания.

Тогда тип данных «Траектория» представляет собой структуру, содержащую следующие поля:

# Флаг требования к курсу bool set course

bool set yaw#Флаг требования к крену

bool set\_pitch Флаг требования к тангажу

bool is point  $\#\Phi$ лаг режима зависания в точке

Surface surf1#Первая поверхность для задания траектории

Surface surf2 # Вторая поверхность для задания траектории

float 32 vk # Желаемая скорость движения на траектории

float  $32$ Желаемый course  $#$ **KVDC** (используется если set course==true)

 $float32$  уам # Желаемый крен (используется если set\_yaw==true)

float<sub>32</sub> pitch  $#$ Желаемый (используется тангаж если set pitch==true)

uint64 hovering time # Время зависания в точке (используется ес- $\mu$  is point= $=$ true)

geometry\_msgs/Point p0 # Начальная точка траектории

geometry msgs/Point  $p1 \#$  Конечная точка траектории (точка переключения)

Взаимодействие различных программных модулей осуществляется посредством передачи типов данных.

Например, на рис. 4.20. представлен пример взаимодействия четырех типов данных: «Полетное задание» (FlightTask); «Поверхность» (Surface); «Траектория» (Trajectory); «Точка» (Point).

На основе таких взаимодействий составляются диаграммы для всей системы, как на рис. 4.21.

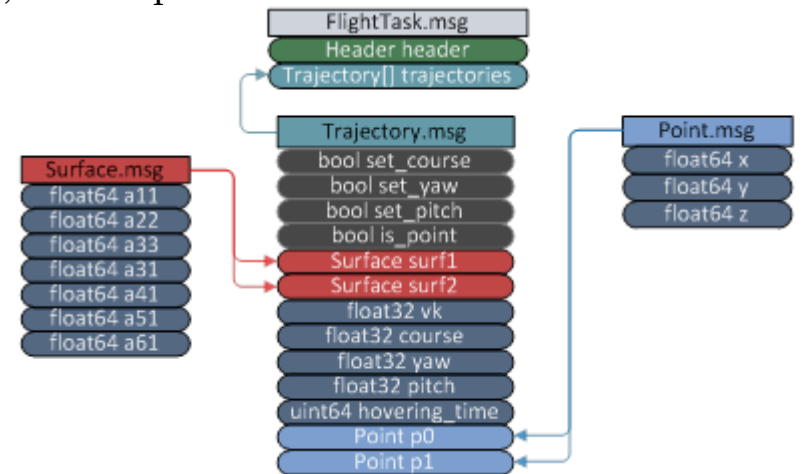

Рис. 4.20. Схема взаимодействия различных типов данных

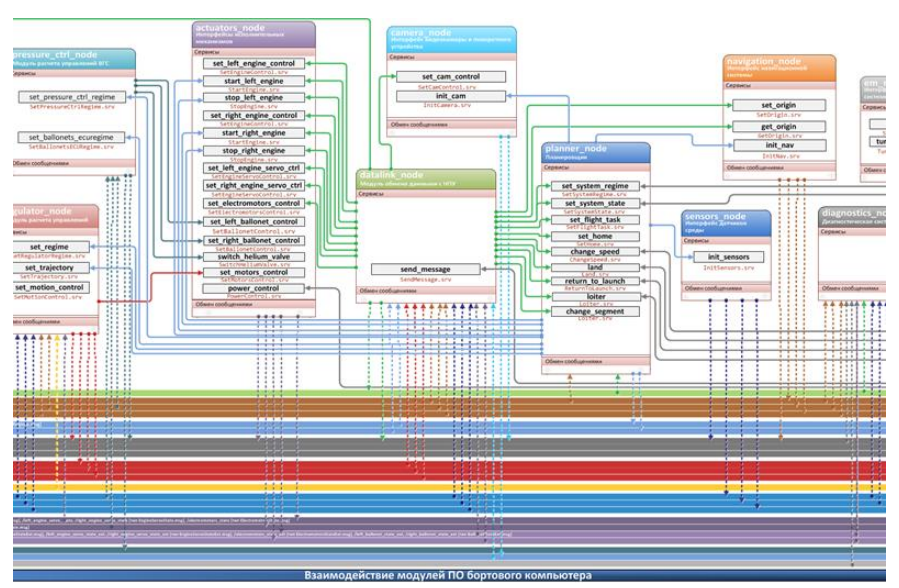

Рис. 4.21. Пример схемы взаимодействия программных модулей системы управления робота

### 4.11. Проектное задание

Разработать архитектуру программного обеспечения и схему взаимодействия программных модулей робота, используя приведенные в разд. 4.9 примеры. Варианты заданий определяются тематикой дипломных проектов студентов или выдаются преподавателем индивидуально.

### 4.12. Расчет надежности робототехнической системы

Расчеты надежности – расчеты, предназначенные для определения количественных показателей надежности.

На этапе проектирования расчет надежности производится с целью прогнозирования ожидаемой надежности проектируемой системы для обоснования проекта и для решения следующих вопросов:

- выбора оптимального варианта структуры;
- способа резервирования;
- глубины и методов контроля;
- количества запасных элементов;
- периодичности профилактики.

На этапе испытаний и эксплуатации расчеты надежности проводятся для оценки количественных показателей надежности. Такие расчеты носят, как правило, характер констатации. Результаты расчетов в этом случае показывают, какой надежностью обладали объекты, прошедшие испытания или используемые в некоторых условиях эксплуатации. На основании этих расчетов разрабатываются меры по повышению надежности, определяются слабые места объекта, даются оценки его надежности и влияния на нее отдельных факторов.

Существует несколько способов расчета надежности, представленных на рис. 4.22.

Элементный расчет - определение показателей надежности объекта, обусловленных надежностью его элементов. В результате такого расчета оценивается вероятность того, что объект будет находиться в работоспособном состоянии, средняя наработка на отказ и т.п.

Самый простой расчет: элементный расчет аппаратурной надежности простых изделий, нерезервированных, без учета восстановлений работоспособности при условии, что время работы до отказа подчинено экспоненциальному распределению.

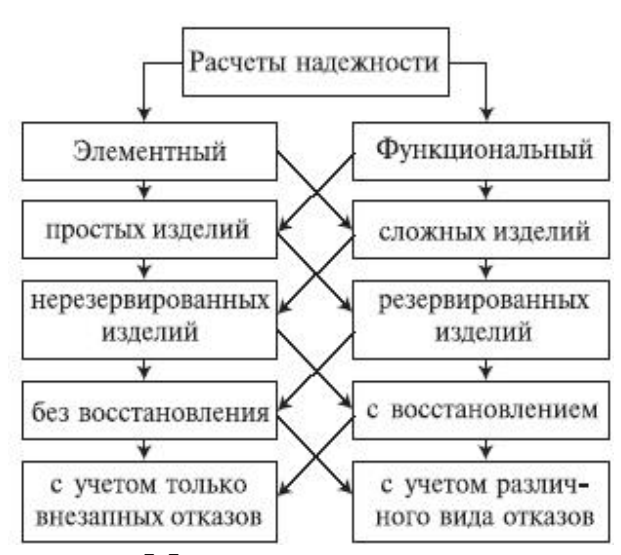

Рис. 4.21. Методы расчета надежности

Самый сложный расчет: функциональной надежности сложных резервированных систем с учетом восстановления их работоспособности и различных законов распределения времени работы и времени восстановления.

Выбор вида расчета надежности определяется заданием, на основе которого составляется алгоритм расчета надежности, т.е. последовательность этапов расчета и расчетные формулы.

В задании на расчет надежности должны быть:

- 1) назначение системы, ее состав и сведения о функционировании;
- 2) показатели надежности и признаки отказов;

3) условия, в которых работает система;

4) требования к точности и достоверности расчетов.

Общий алгоритм расчета надежности представлен на рис. 4.23.

На основании изучения задания делается вывод о характере предстоящих расчетов. В случае расчета функциональной надежности осуществляется переход к этапам 4-5-7, в случае расчета элементов (аппаратурной надежности) - к этапам 3-6-7.

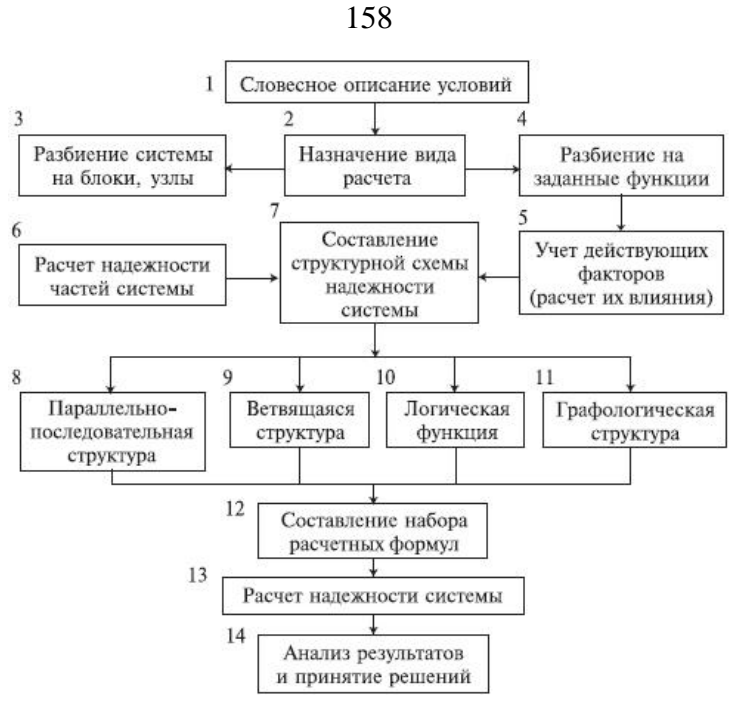

Рис. 4.23. Алгоритм расчета надежности

Наиболее просто рассчитать надежность на основе структурной схемы надежности, представленной на рис. 4.24.

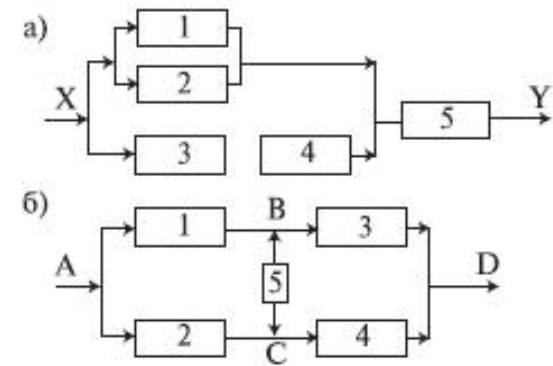

Рис. 4.24. Типовые структурные схемы надежности

На структурной схеме надежности параллельно соединяются элементы, совместный отказ которых приводит к отказу, а последовательно соединяются элементы, отказ которых приводит к отказу всего объекта. На рис. 4.24,а представлен вариант параллельнопоследовательной структуры. Система состоит из пяти частей. Отказ объекта наступает в случае отказа элемента 5 или узла, состоящего из элементов 1-4. Узел 1-4 может отказать тогда, когда одновременно откажут элементы 3 или 4 и узел 1, 2. Цепь 3, 4 отказывает при отказе элемента 3 или 4, а узел 1, 2 - если откажут оба элемента.

Расчет надежности при наличии таких структур отличается наибольшей простотой и наглядностью. Однако не всегда удается условие работоспособности представить в виде простой параллельнопоследовательной структуры. В таких случаях используют или логические функции, или графы и ветвящиеся структуры, по которым оставляются системы уравнений работоспособности.

Рассмотрим простейшую схему с последовательным соединением, представленную на рис. 4.25.

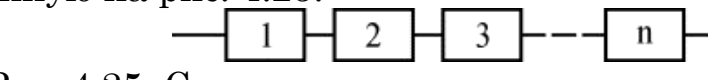

Рис. 4.25. Схема с послеловательным соелинением

В такой системе отказ любого элемента равносилен отказу системы в целом. Последовательным такое соединение элементов является только в смысле надежности, физически они могут быть соединены как угодно.

Пусть надежность системы характеризуется вероятностью безотказной работы Р. Предположим, что надежности отдельных элементов равны  $P_1$ ,  $P_2$ ,  $P_3$ , ...,  $P_n$ .

Для безотказной работы системы в течение времени t нужно, чтобы безотказно работал каждый из ее элементов. Если элементы 1,2,..., потказывают независимо друг от друга (независимы по отказам), то по правилу умножения вероятностей для независимых событий вероятность безотказной работы такой системы равна

$$
P = \prod_{i=1}^{n} P_i, \qquad (4.1)
$$

В случае, когда все элементы системы обладают одинаковой належностью, выражение (4.1) принимает вид

$$
P = p^n \tag{4.2}
$$

Пусть в схеме на рис. 4.21 число элементов n=10, а вероятности отказов равны  $p_i=0.99$ . Тогда по  $(4.2)$  получим

$$
P = 0.99^{10} = 0.9044. \tag{4.3}
$$

Из данного примера видно, что надежность системы резко падает при увеличении в ней числа элементов.

Рассмотрим обратную залачу. Какой належностью Р лолжен обладать отдельный элемент для того, чтобы система, составленная из n таких элементов, обладала заданной надежностью Рт? Из (4.2) получаем: $\setminus$ 

$$
p = \sqrt[n]{P_z} \tag{4.4}
$$

Пусть заданная надежность Pz=0.9, а число элементов n=100, тогда искомая надежность элемента равна

$$
p = {}^{100} \hspace{-0.23cm} \sqrt{0,9} = 0,9989. \tag{4.5}
$$

На практике вероятность безотказной работы производители не приводят. В этой связи расчеты производятся на основе интенсивности отказов (число отказов за единицу времени). Этот показатель можно запросить у производителя, который набирает статистику по отказам изделий. Приближенно интенсивность отказов элемента можно оценить по сроку гарантийной работы или сроку службы. Так как, при повторном выходе изделия в гарантийный срок производитель обязан заменить изделие, то гарантийный срок можно принять за период времени, в который произойдет не более одного отказа. Тогда интенсивность отказа одного элемента определяется формулой

$$
L=1/G,\t\t(4.6)
$$

где  $L$  – интенсивность отказа,  $G$  – время гарантийной работы.

Тогда, если  $L_1, L_2, \ldots, L_n$  – интенсивности отказов элементов, то для последовательного соединения можно записать вероятность безотказной работы в течение времени t и время безотказной работы:

$$
P = e^{-\sum_{i=1}^{n} L_i t}.
$$
\n(4.7)

$$
T_0 = 1 / \sum_{i=1}^{n} L_i \tag{4.8}
$$

Рассмотрим пример. Пусть робот состоит из 10 элементов, которые имеют следующие сроки гарантийной работы:  $G_1=1$  год;  $G_2=2$  года;  $G_3=1$  год;  $G_4=0.5$  года;  $G_5=1$  год;  $G_6=2$  года;  $G_7=1$  год;  $G_8=0.5$  года;  $G_9=1$ год;  $G_{10}=2$  года.

Найлем интенсивности отказов:

$$
L_1 = \frac{1}{1} = 1 \text{ so } \frac{1}{2}, \ L_2 = \frac{1}{2} = 0, 5 \text{ so } \frac{1}{2}, \ L_3 = \frac{1}{1} = 1 \text{ so } \frac{1}{2},
$$
\n
$$
L_4 = \frac{1}{0.5} = 2 \text{ so } \frac{1}{2}, \ L_5 = \frac{1}{1} = 1 \text{ so } \frac{1}{2}, \ L_6 = \frac{1}{2} = 0, 5 \text{ so } \frac{1}{2},
$$
\n
$$
L_7 = \frac{1}{1} = 1 \text{ so } \frac{1}{2}, \ L_8 = \frac{1}{0.5} = 2 \text{ so } \frac{1}{2},
$$
\n
$$
L_9 = \frac{1}{1} = 1 \text{ so } \frac{1}{2}, \ L_{10} = \frac{1}{2} = 0, 5 \text{ so } \frac{1}{2}.
$$
\n
$$
(4.9)
$$

Время безотказной работы:

$$
T_0 = \frac{1}{1 + 0.5 + 1 + 2 + 1 + 0.5 + 1 + 2 + 1 + 0.5} = \frac{1}{9.5} = 0.105 \text{ } z \text{ odd}. \tag{4.10}
$$

Вероятность безотказной работы в течение 0.1 года:

$$
P = e^{-9.5 \cdot 0.1} = 0,3826 \tag{4.11}
$$

Рассмотрим теперь структурную схему надежности с параллельным соединением, представленную на рис. 4.26.

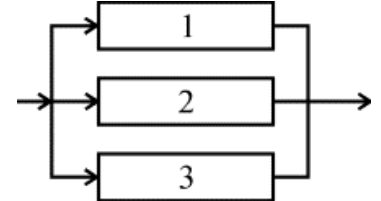

Рис. 4.26. Схема с параллельным соединением

При параллельном соединении система отказывает в том случае, когда отказывают все параллельно соединенные элементы. Вероятность безотказного состояния устройства, состоящего из n параллельно соединенных элементов, определяется по теореме сложения

$$
P = (p_1 + p_2 + ... + p_n) - (p_1 p_2 + p_1 p_3 + ...) +
$$
  
+  $(p_1 p_2 p_3 + p_1 p_2 p_n + ...) - ... \pm p_1 p_2 ... p_n$  (4.12)

Для параллельного соединения, представленного на рис. 4.22, имеем:

$$
P = p_1 + p_2 + p_3 - (p_1 p_2 + p_1 p_3 + p_2 p_3) + p_1 p_2 p_3.
$$
 (4.13)

Для независимых событий надежность системы определяется формулой:

$$
P = 1 - \prod_{i=1}^{n} (1 - p_i). \tag{4.14}
$$

Когда надежности всех элементов одинаковы, выражение (4.14) принимает вид:

$$
P = 1 - (1 - p_i)^n. \tag{4.15}
$$

Если интенсивности отказов элементов постоянны и подчинены экспоненциальному закону распределения, то выражение (4.14) принимает вид

$$
P = 1 - \prod_{i=1}^{n} \left( 1 - e^{-L_i t} \right). \tag{4.16}
$$

Среднее время наработки на отказ равно:

$$
T_0 = \int_0^{\infty} P dt = \left(\frac{1}{L_1} + \frac{1}{L_2} + \dots + \frac{1}{L_n}\right) - \left(\frac{1}{L_1 + L_2} + \frac{1}{L_1 + L_3} + \dots\right) + \left(\frac{1}{L_1 + L_2 + L_3} + \frac{1}{L_1 + L_2 + L_4} + \dots\right) + (-1)^{n+1} \frac{1}{\sum_{i=1}^n L_i}
$$
\n(4.17)

Если интенсивности отказов равны, то выражение (4.17) принимает вид

$$
T_0 = 1/L \sum_{i=1}^{n} \frac{1}{i}.
$$
\n(4.18)

Пусть робот оснащен двумя двигателями, вращающими один вал с колесами. Гарантийный срок работы двигателей равен 1 и 2 года. Интенсивности отказов исполнительных механизмов робота равны:

$$
L_1 = \frac{1}{1} = 1 \text{ }200^{-1}, \ L_1 = \frac{1}{2} = 0, 5 \text{ }200^{-1}.
$$
 (4.19)

Вероятность безотказной работы в течение 0,1 года согласно (4.16) равна

$$
P = 1 - (1 - e^{-10.1})(1 - e^{-0.5 \cdot 0.1}) = 0.9954.
$$
\n(4.20)

Среднее время наработки на отказ равно

$$
T_0 = \frac{1}{L_1} + \frac{1}{L_2} - \frac{1}{L_1 + L_2} = \frac{1}{1} + \frac{1}{0.5} - \frac{1}{1 + 0.5} = \frac{6 - 2}{3} = \frac{4}{3} \text{200a}.
$$
 (4.21)

Таким образом, резервирование элементов дает существенный выигрыш в повышении надежности по сравнению с повышением надежности отдельных элементов.

Иногда структура надежности не соответствует параллельному или последовательному соединению. В этом случае используются эквивалентные преобразования. На рис. 4.27 представлено преобразование треугольник - звезда.

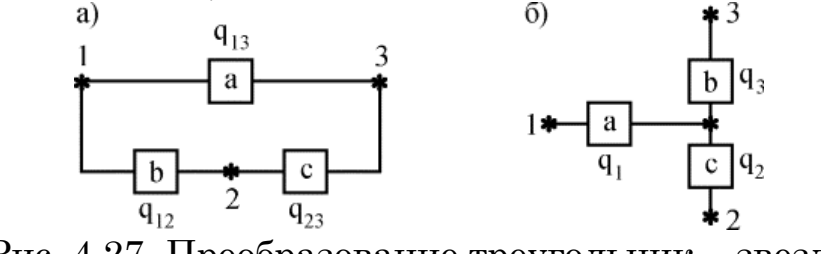

Рис. 4.27. Преобразование треугольник – звезда

При этом вероятности отказов связаны соотношениями

$$
q_1 + q_2 - q_1 q_2 = q_{12} (q_{23} + q_{31} - q_{23} q_{31});
$$
  
\n
$$
q_2 + q_3 - q_2 q_3 = q_{23} (q_{31} + q_{12} - q_{31} q_{12});
$$
  
\n
$$
q_3 + q_1 - q_3 q_1 = q_{31} (q_{12} + q_{23} - q_{12} q_{23}).
$$
\n(4.22)

Система (4.22) является нелинейной, поэтому, в общем случае, ее необходимо решать с помощью программных средств.

## 4.13. Проектное задание

Разработать структурную схему надежности робототехнической системы и провести элементный расчет ее надежности, , используя приведенные в разделе 4.10 примеры. Варианты заданий определяются тематикой дипломных проектов студентов или выдаются преподавателем индивидуально.

# 4.14. Испытания роботов и робототехнических систем

Испытания являются необходимым этапом разработки робототехнической системы. Испытания проводятся в соответствии с ГОСТ РВ 15-210 или ГОСТ 16504-81.

В ГОСТ РВ 15-210 описана процедура испытаний опытных образцов. В соответствии с эти ГОСТом различают:

1. Предварительные испытания – контрольные испытания опытных образцов робототехнических систем, проводимые с целью оценки их соответствия требованиям технического задания и для определения готовности их к приемосдаточным испытаниям.

2. Государственные испытания – приемочные испытания опытных образцов, проводимые с целью подтверждения их соответствия требованиям технического задания и для определения возможности введения разработанного образца в эксплуатацию.

3. Межведомственные испытания – приемочные испытания опытных образцов робототехнических систем, проводимые с целью подтверждения их соответствия требованиям технического задания и для определения целесообразности серийного производства.

Каждая категория испытаний может проводиться в несколько этапов.

Испытания проводят по соответствующим программам и методикам испытаний. Порядок разработки, согласования и утверждения испытаний опытных образцов, их содержание, построение и оформление должны соответствовать требованиям ГОСТ В 15.211 или ГОСТ 19.301-79 ГОСТ 19.105-78.

Для проведения испытаний, как правило, назначают комиссию, которая отвечает за полноту, достоверность и объективность оценки результатов испытаний, а также за полноту информации и соблюдение установленных сроков.

В процессе испытаний ход и результаты испытаний фиксируют в сроки и по формам, предусмотренным программами и методиками испытаний.

Комиссия по проведению испытаний может приостановить или прекратить испытания. Основанием для принятия такого решения могут быть:

– несоответствие опытного образца изделия требованиям технического задания;

– отказ испытываемого опытного образца, препятствующий дальнейшему проведению испытаний.

Испытания считают законченными, если их результаты оформлены актом, подтверждающим выполнение программы испытаний и содержащим оценку результатов испытаний.

Оценка результатов испытаний должна содержать конкретные, точные формулировки, обеспечивающие их однозначное понимание, с указанием при отрицательных результатах испытаний невыполненных требований, путей устранения выявленных недостатков.

Результаты испытаний считают положительными, а опытный образец – выдержавшим испытания, если он испытан в полном объеме и последовательности, которые установлены в программе предварительных испытаний, и соответствует всем требованиям технического задания, проверяемым при этих испытаниях.

Результаты предварительных испытаний считают отрицательными, а опытный образец – не выдержавшим испытания, если по результатам испытаний будет обнаружено несоответствие его хотя бы одному из требований технического задания, проверка которых предусмотрена в программе предварительных испытаний.

При проведении испытаний у изготовителя опытного образца изделия необходимое материально-техническое обеспечение осуществляет исполнитель или изготовитель опытного образца робота.

При проведении испытаний на полигонах, в специализированных институтах, испытательных центрах и в других организациях заказчика необходимое материально-техническое и метрологическое обеспечение средствами производят указанные полигоны и организации.

Применяемые средства испытаний, контроля и измерений должны соответствовать требованиям соответствующих программ и методик испытаний. Не допускается применять средства испытаний, измерений и контроля, не прошедшие метрологическую аттестацию в сроки, установленные на эти средства.

Предварительные испытания организуют исполнительно разработки робототехнической системы. Государственные испытания опытных образцов изделий организует заказчик, несущий ответственность за их проведение.

Государственные испытания проводят государственные комиссии или специализированные институты и полигоны заказчика.

Комиссия по проведению государственных испытаний обязана провести испытания в установленные сроки в соответствии с программами и методиками испытаний и составить акт по результатам испытаний. К акту прилагают необходимые материалы, подтверждающие

полученные при испытаниях результаты и обосновывающие приведенные в акте выводы и рекомендации.

Рассмотрим пример основных документов, оформляемых при проведении испытаний.

*Пример программы испытаний*

1. Общие положения.

1.1. Объектом испытаний является система управления, навигации и телекоммуникации для прототипа высотного беспилотного дирижабля.

1.2. Цель испытаний состоит в проверке работоспособности и соответствия функциональным требованиям изделий, входящих в состав системы управления, навигации и телекоммуникации для прототипа высотного беспилотного дирижабля.

1.3. Вид испытаний – лабораторные испытания.

1.4. Количество испытываемых образцов – один.

1.5. Испытания системы управления, навигации и телекоммуникации для прототипа высотного беспилотного дирижабля проводятся в соответствии контрактом.

1.6. Требования по живучести и к безотказности изделия в данных испытаниях не проверяются.

2. Требования к условиям, обеспечению и проведению испытаний.

2.1. Место проведения лабораторных испытаний системы управления, навигации и телекоммуникации для прототипа высотного беспилотного дирижабля – Южный федеральный университет, г. Ростовна-Дону.

2.2. Дата начала испытаний – 18 ноября 2012 года. Длительность испытаний – 11 дней.

2.3. Организации, участвующие в испытаниях:

– Хунаньский научно-исследовательский институт космического электромеханического оборудования и специальных материалов, г. Чанша;

– Южный федеральный университет, г. Ростов-на-Дону.

2.4. На испытания представляются следующие изделия, входящие в состав системы управления, навигации и телекоммуникации для прототипа высотного беспилотного дирижабля:

– бортовой терминал телекоммуникации (ТТК-Б) – аппаратура, устанавливаемая на дирижабле;

– наземный терминал телекоммуникации (ТТК-Н) – наземная аппаратура, размещаемая на наземном пункте управления;

– терминал пульта ручного управления – мобильная аппаратура, предназначенная для передачи данных между РПУ и ТТК-Б;

– пульт ручного управления (РПУ) – мобильная аппаратура, предназначенная для дистанционного управления дирижаблем:

– наземный пункт управления;

– система управления полетом;

– навигационная система;

– датчики внешней среды.

2.5. На испытания представляются следующие документы из комплекса эскизной конструкторской документации:

– программа и методики испытаний;

– руководство по эксплуатации;

– паспорт.

2.6. Испытательная аппаратура предоставляется на период испытаний Южным федеральным университетом.

2.7. Ход испытаний регистрируется в протоколах испытаний.

2.8. Испытания считаются законченными, если результаты испытаний оформлены актом, который подтверждает выполнение программы лабораторных испытаний и соответствие результатов техническому заданию.

3. Требования безопасности.

3.1. При выполнении работ необходимо соблюдать Межотраслевые правила по охране труда (правила безопасности) при эксплуатации электроустановок (ПОТ Р М-016-2001, РД153-34.0-03.150-00), а также выполнять требования ГОСТ 12.1.019.-79, ГОСТ 12.3.019-80, ГОСТ 12.1.004-91.

3.2. Включение всех измерительных приборов разрешается производить только при наличии внешнего заземления этих приборов.

3.3. Перед началом испытаний, для всех участников испытаний проводится инструктаж по технике безопасности.

4. Технические характеристики системы управления, навигации и телекоммуникации для прототипа высотного беспилотного дирижабля.

4.1. Технические характеристики системы связи соответствуют п. 5.5 технического задания.

4.2. Технические характеристики навигационной систем соответствуют п. 5.2 технического задания контракта.

4.3. Технические требования к датчикам внешней среды соответствуют п. 5.3 технического задания.

4.4. Технические требования к системе управления полетом соответствуют п. 5.4 технического задания.

4.5. Технические требования к наземному пункту управления соответствуют п. 5.6 технического задания.

4.6. Технические требования к программно-аппаратному комплексу моделирования соответствуют п. 5.8 технического задания.

5. Программа испытаний

5.1. Виды проверок испытаний представлены в табл. 4.1.

Таблица 4.1

Программа испытаний этапа 1

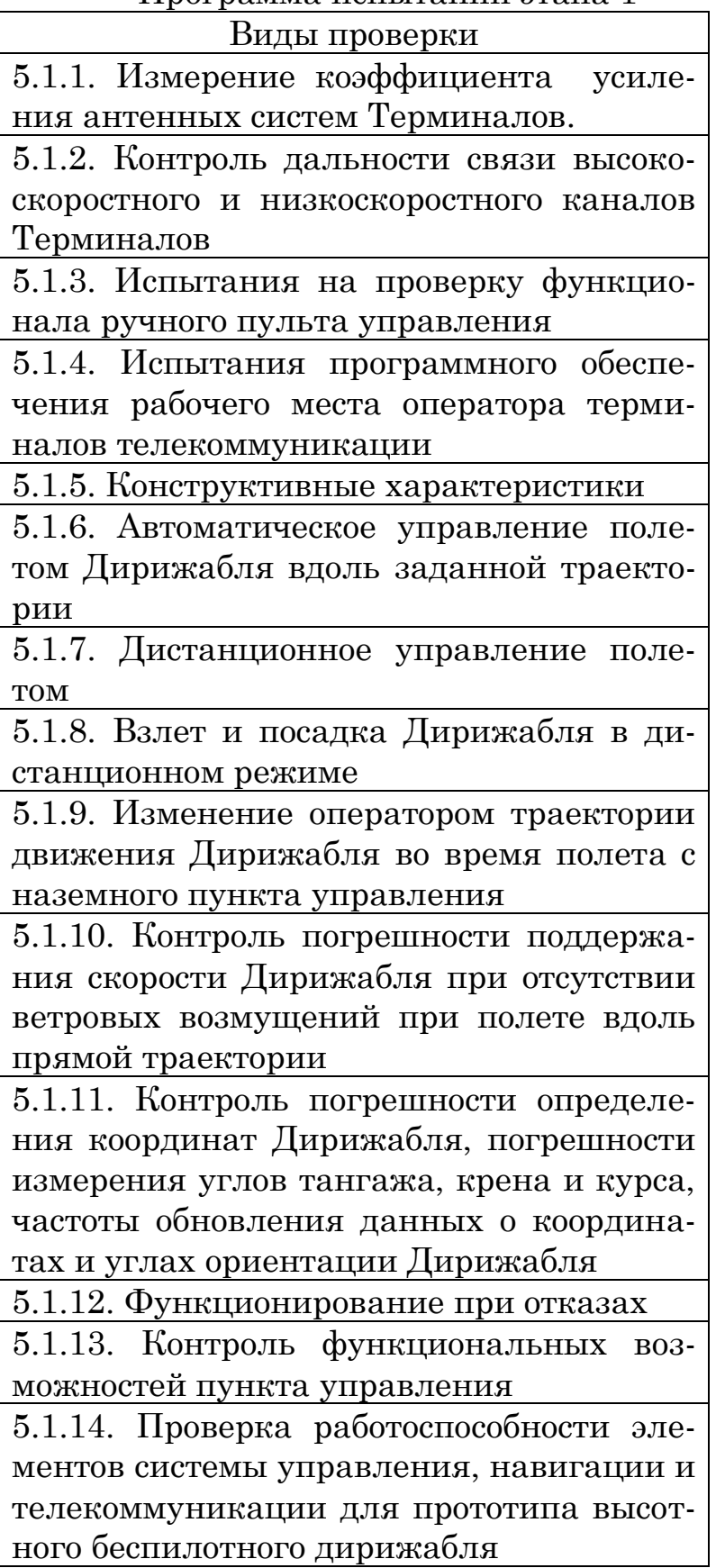

5.2. Проведение проверок, представленных в табл.4.1, допускается объединять в рамках одного эксперимента с сохранением условий и режимов, приведенных в соответствующем разделе методик.

5.3. Перерыв или досрочное прекращение испытаний возможен по решению комиссии или под воздействием непреодолимых сил (форсмажорные обстоятельства).

*Пример методик испытаний*

1. Объектом испытаний является образец системы управления, навигации и телекоммуникации беспилотного дирижабля.

2. Цель испытаний.

1.2.1. Целью испытаний является проверка работоспособности и соответствия функциональным требованиям изделий, входящих в состав системы управления, навигации и телекоммуникации для прототипа высотного беспилотного дирижабля.

1.2.2. Вид испытаний – лабораторные испытания.

1.2.3. Количество испытываемых образцов – один.

1.2.4. Требования по живучести и к безотказности изделия в данных испытаниях не проверяются.

3. Место и сроки проведения испытаний.

3.1. Местом проведения испытаний является Южный федеральный университет.

3.2. Испытания проводятся в период с 18 по 29 ноября 2012 года.

4. Проверяемые характеристики.

4.1. Технические требования.

4.1.1. Технические требования к системе связи соответствуют п. 5.1 технического задания.

4.1.2. Технические требования к навигационной систем соответствуют п. 5.2 технического задания.

4.1.3. Технические требования к датчикам внешней среды соответствуют п. 5.3 технического задания.

4.1.4. Технические требования к системе управления полетом соответствуют п. 5.4 технического задания.

4.1.5. Технические требования к наземному пункту управления соответствуют п. 5.6 технического задания.

4.1.6. Технические требования к программно-аппаратному комплексу моделирования соответствуют п. 5.8 технического задания.

4.2. Проверка состава системы.

Система должна состоять из элементов:

– бортового терминала телекоммуникации;

- наземного терминала телекоммуникации;
- ручного пульта управления;

– терминал ручного пульта управления;

– рабочего места оператора терминалов;

– наземного пункта управления;

– системы управления полетом;

– навигационной системы;

– датчика внешней среды.

5. Используемая аппаратура

5.1. Вся используемая аппаратура должна иметь действующие сроки поверки.

5.2. В состав аппаратуры, предназначенной для проведения лабораторных испытаний, входят:

– измерительные антенны;

– генераторы сигналов эталонные;

– измерительные селективные усилители;

– технологические ЭВМ (ноутбуки);

– специальное программное обеспечение.

6. Отчетность.

6.1. Весь ход испытаний регистрируется в протоколах испытаний.

6.2. Результаты испытаний суммируются в форме акта.

7. Проведение испытаний.

7.1. Конструктивные характеристики проверяются на соответствие ТЗ путем визуального сравнения и измерением размеров.

7.2. Последовательность проведения проверок и их качество устанавливаются участниками испытаний по согласованию с представителем Заказчика.

7.3. Проведение испытаний.

7.3.1. Измерение коэффициента усиления антенных систем. Блок –схема измерения коэффициента усиления антенн приведена на рис. 4.28. Измерение может проводиться как на открытом антенном полигоне. Передающая 1 и испытуемая антенны 5, установленные на поворотных позиционерах 3 и 6, юстируются для совмещения осей по максимуму сигнала. Расстояние между антеннами должно быть не менее 4 м и высота от поверхности пола (земли) более 1,5 м. Измерение усиления проводится методом замещения, т.е. по сравнению с эталонной антенной П6-2, в соответствии с ее градуировочным графиком. Сравнение сигналов от эталонной и измеряемой антенной проводится с помощью измерителя 8. Антенна проверяется на трех частотных точках: нижней, средней и верхней и считается выдержавшей испытание, если значения усиления соответствуют технического задания.

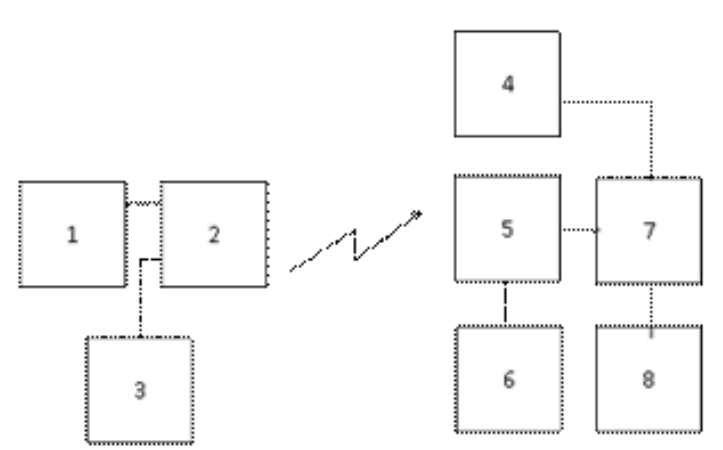

Рис. 4.28. Блок-схема измерения коэффициента усиления антенн

7.3.2. Контроль дальности связи высокоскоростного и низкоскоростного каналов связи.

Проверка дальности связи высокоскоростного канала терминала телекоммуникации производится в соответствии со схемой, представленной на рис. 4.30.

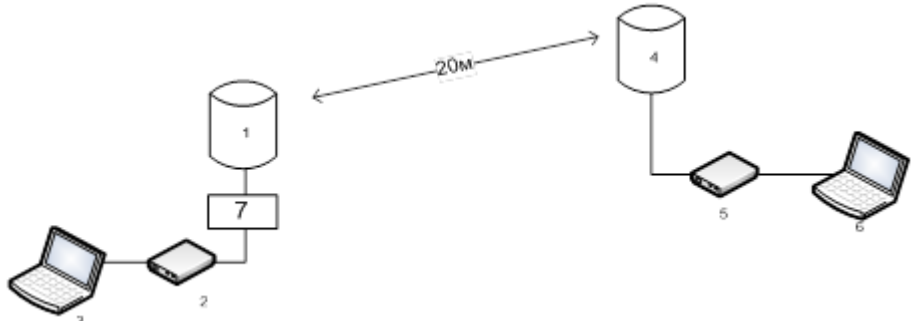

Рис. 4.29. Проверка дальности высокоскоростного канала

1, 4 – антенны высокоскоростного канала приёмопередающего антенно-электронного блока; 2, 5 – блоки цифрового приёма-передачи; 3, 6 – ЭВМ с тестовым программным обеспечением; 7 – аттенюатор

Контроль дальности связи осуществляют на открытом антенном полигоне путем имитации реального канала связи за счет использования аттенюаторов, определяемых расчетным способом.

Мощность сигнала в точке приёма определяется в соответствии с выражением

$$
P_{c_{np}} = P_{\text{nep}} \cdot G_{\text{nep}} \cdot G_{\text{nep}} \cdot \eta_c \cdot \left(\frac{\lambda}{4\pi \cdot r}\right)^2, \tag{4.23}
$$

где  $P_{c_{\textit{\tiny up}}}$  – действующая мощность, поступающая на вход приёмника, *Pпер* – действующая мощность, развиваемая передатчиком на входе антенны,  $G_{\sf\scriptscriptstyle nep}$ , $G_{\sf\scriptscriptstyle np}$  – коэффициенты усиления приёмной и передающей

антенн, η<sub>с</sub> – КПД антенной системы, λ – длина волны, r – расстояние между передатчиком и приёмником.

Контроль дальности связи осуществляют с использованием штатной системы диагностики канала связи. При этом одновременно контролируют количество ошибок в канале и время восстановления канала.

7.3.3. Проведение испытаний системы управления и навигации.

7.3.3.1. Для проведения испытаний собирается схема, представленная на рис. 4.30. Расположение разъемов на панелях бортового компьютера представлено на рис. 4.31.

7.3.3.2. Посредством нажатия кнопки питания на лицевой панели включается компьютер программно-аппаратного комплекса.

Наземный пункт управления включается посредством нажатия кнопки питания на лицевой панели.

Система управления полетом включается автоматически при подаче питания.

Блок питания наземного пункта управления включается посредством нажатия кнопки питания на лицевой панели.

Блок питания бортовой системы управления полетом включается посредством нажатия кнопки питания на лицевой панели.

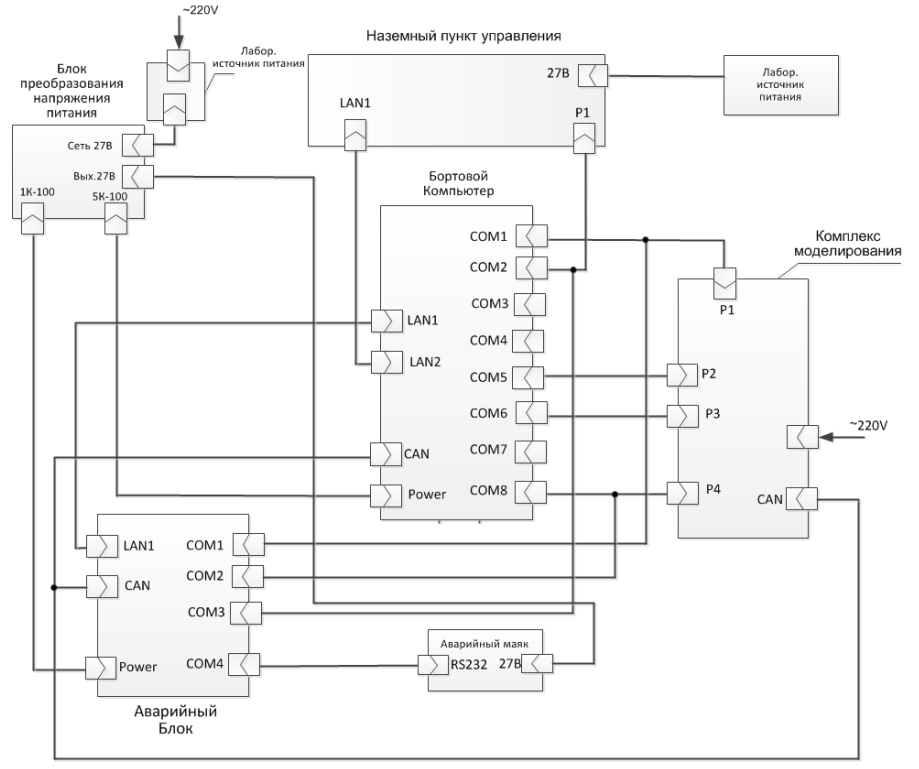

Рис. 4.30. Схема испытаний системы управления

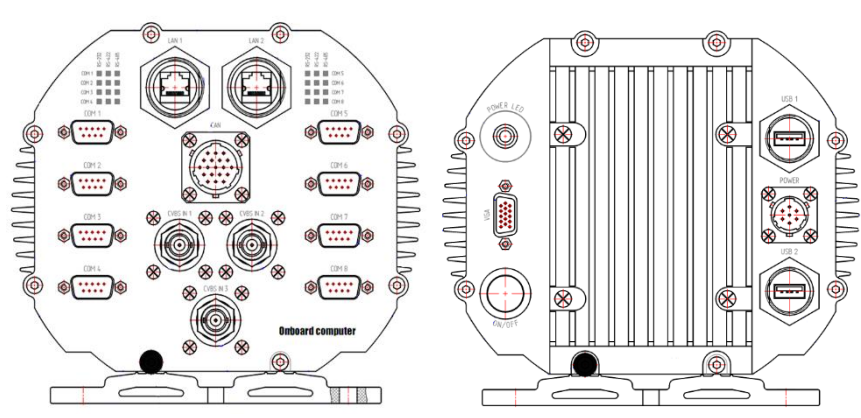

Рис. 4.31. Расположение разъемов на панели бортового компьютера

7.3.3.3. Запускаются графические интерфейсы программноаппаратного комплекса и наземного пункта управления.

Графический интерфейс наземного пункта управления запускается автоматически в режиме Flight после включения компьютера наземного пункта управления.

Графический интерфейс программно-аппаратного комплекса моделирования запускается автоматически после включения компьютера программно-аппаратного комплекса.

7.3.2.4. Задаются параметры внешней среды в окне, представленном на рис. 4.32.

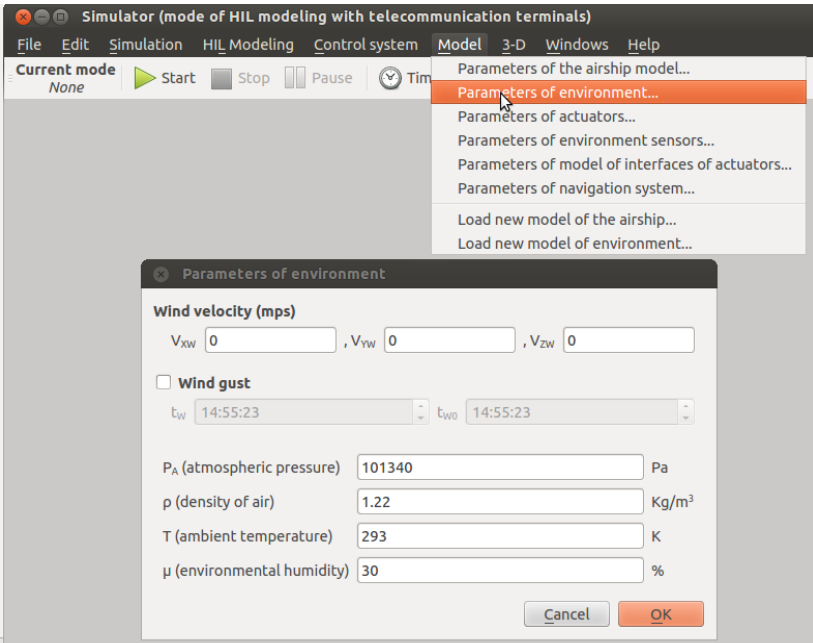

Рис. 4.32. Задание параметров внешней среды

7.3.3.5. Задаются параметры дирижабля в окне, представленном на рис. 4.33, используя вкладку Model->Parameters of airship model-> Parameters.

7.3.3.6. Задается начальное состояние дирижабля, используя вкладку Model->Parameters of airship model-> Initial Conditions (рис.

4.34). По умолчанию задаются следующее состояние дирижабля:  $V_{X}(0)=0$ ,  $V_{Y}(0)=0$ ,  $V_{Z}(0)=0$ ,  $\omega_{X}(0)=0$ ,  $\omega_{Y}(0)=0$ ,  $\omega_{Z}(0)=0$ ,  $dP_{1}(0)=500$ , dPr(0)=500, X(0)=0, Y(0)=10, Z(0)=0,  $\psi(0)=0$ ,  $\nu(0)=0$ ,  $\nu(0)=0$ ,  $\nu(0)=0$ .

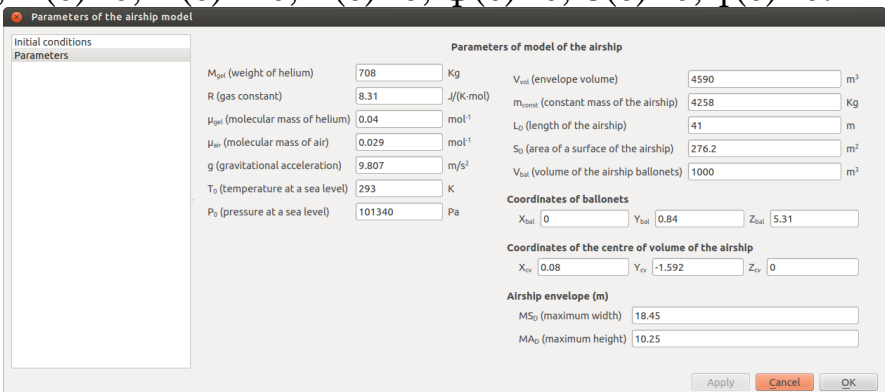

Рис. 4.33. Задание параметров дирижабля

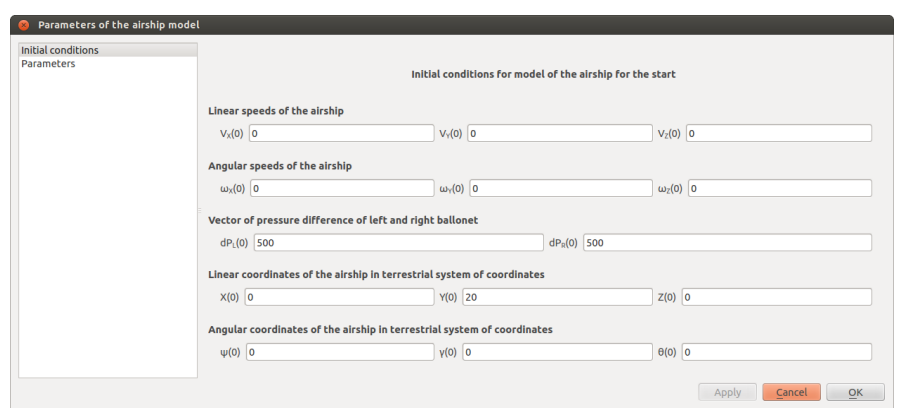

Рис. 4.34. Задание начального состояния дирижабля

7.3.3.7. Задаются параметры исполнительных механизмов дирижабля, используя вкладку Model->Parameters of actuators-> Parameters (рис. 4.35).

7.3.3.8. Задаются параметры датчиков внешней среды, используя вкладку Model->Parameters of environment sensors (рис. 4.36).

7.3.3.9. Задаются параметры навигационной системы (погрешность определения горизонтальных координат; погрешность определения высоты; погрешность определения углов тангажа, крена и курса; погрешность определения горизонтальной и вертикальной скорости), используя вкладку Model->Parameters of navigation system (рис. 4.37).

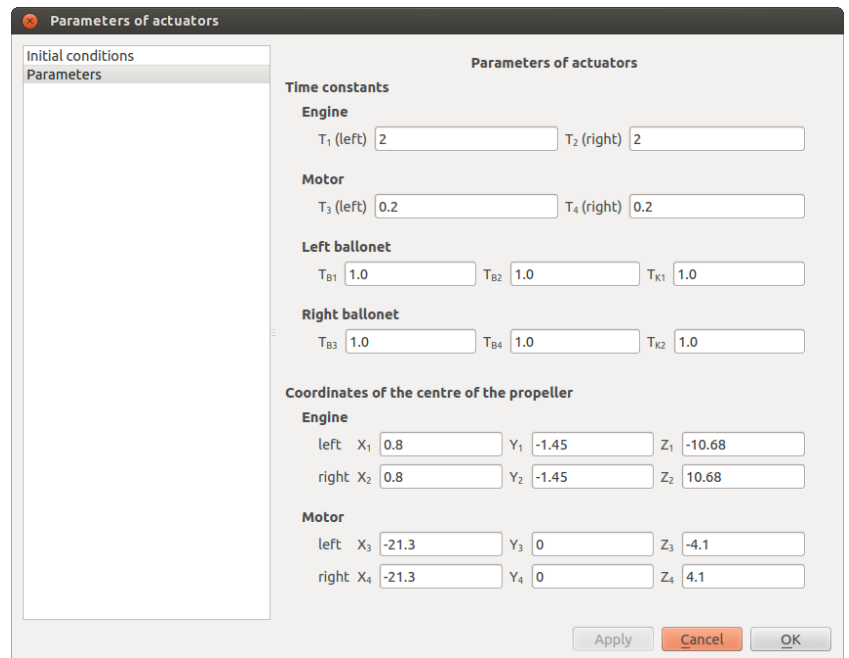

Рис. 4.35. Задание параметров исполнительных механизмов

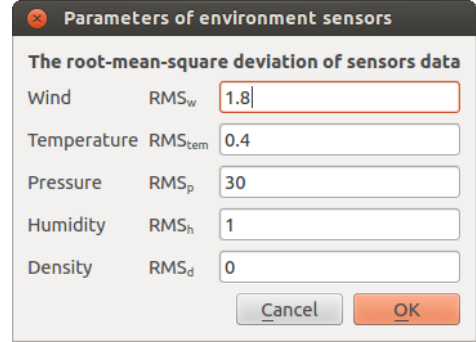

Рис. 4.36. Задание параметров датчиков среды

7.3.3.10. Запускается моделирование через нажатие кнопки Start графического интерфейса оператора комплекса моделирования.

7.3.3.11. Подается команда предстартовой подготовки с графического интерфейса НПУ в режиме диагностирования, проверки и отображения диагностической информации (Diagnosys) осуществляется оператором НПУ путем нажатия кнопки Preflight Diagnostics.

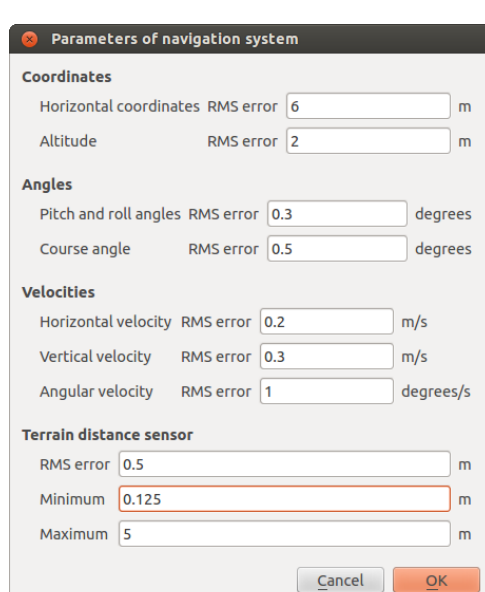

175

Рис. 4.37. Задание параметров навигационной системы

7.3.3.12. Ввод полетного задания осуществляется оператором НПУ в окне Flight. Для перехода в режим планирования траектории необходимо щелчком манипулятора щелкнуть на пиктограмме замка, расположенного на панели инструментов окна Flight. После нажатия пиктограмма примет вид открытого замка. Одновременно на траектории движения дирижабля на карте появятся точки, сопрягающие различные отрезки. Параметры траектории движения задаются в таблице, расположенной в нижней части экрана. Оператор имеет возможность ввести долготу, широту, высоту точки, скорость полета в точку, радиус окружности, углы рысканья, тангажа и крена, а также время позиционирования в целевой точке. Для прямолинейной траектории вместо окружности в соответствующем столбце отражается расстояние между соседними целевыми точками. Выбор вида траектории (дуга окружности или отрезок прямой) осуществляется щелчком правой кнопки манипулятора по траектории, на которой появляется контекстное меню, позволяющее выбрать прямолинейное движение или движение по окружности.

После выполнения полетного задания оператору выводится сообщение, представленное на рис. 4.38.

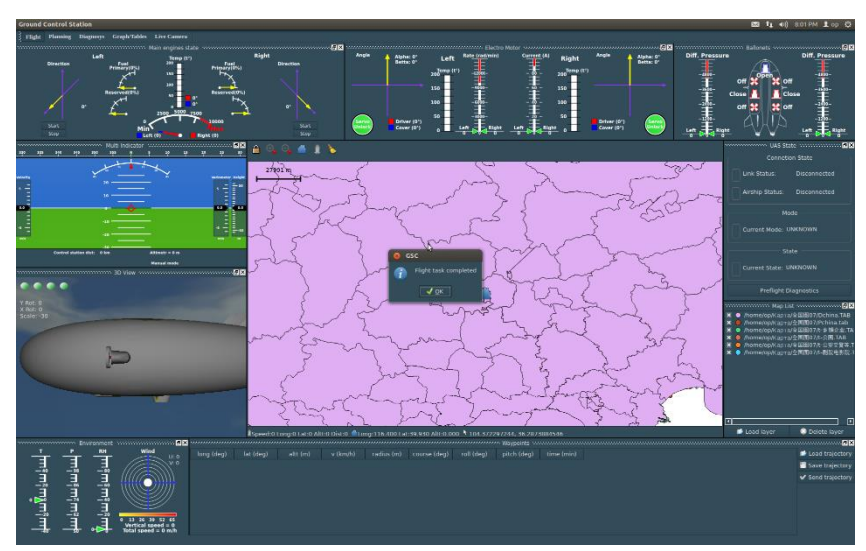

Рис. 4.38. Задание параметров навигационной системы

Остановка процесса моделирования осуществляется путем нажатия кнопки Stop оператором программно-аппаратного комплекса моделирования.

7.3.3.13. Просмотр результатов испытаний осуществляется выбором пункта меню Graphs/Tables окна Flight. Сохранение данных испытаний в лог-файлах осуществляется посредством нажатия кнопки «Start logging».

7.3.4. Проверка функционирования в соответствии с обобщенным алгоритмом системы управления, представленным на рис. 4.39.

7.3.4.1. Ввод полетного задания оператором НПУ. Оператор задает траекторию, состоящую из трех отрезков. Первый отрезок – набор высоты вдоль прямой траектории из точки (x0, y0, z0) в точку (x1, y1, z1) с траекторной скоростью v1 м/с. Второй отрезок – горизонтальный полет вдоль прямой траектории, соединяющей точки (x1, y1, z1) и (x2, y1, z2) со скоростью v2 м/с. Третий отрезок – полет вдоль окружности, проходящей через точки (x2, y1, z2) и (x3, y1, z3) радиусом r3 метров со скоростью v3 м/с. В конечной точке (x3, y1, z3) скорость Дирижабля равна  $0 \text{ m/c}$ .

7.3.4.2. Включение оператором дистанционного управления дирижаблем.

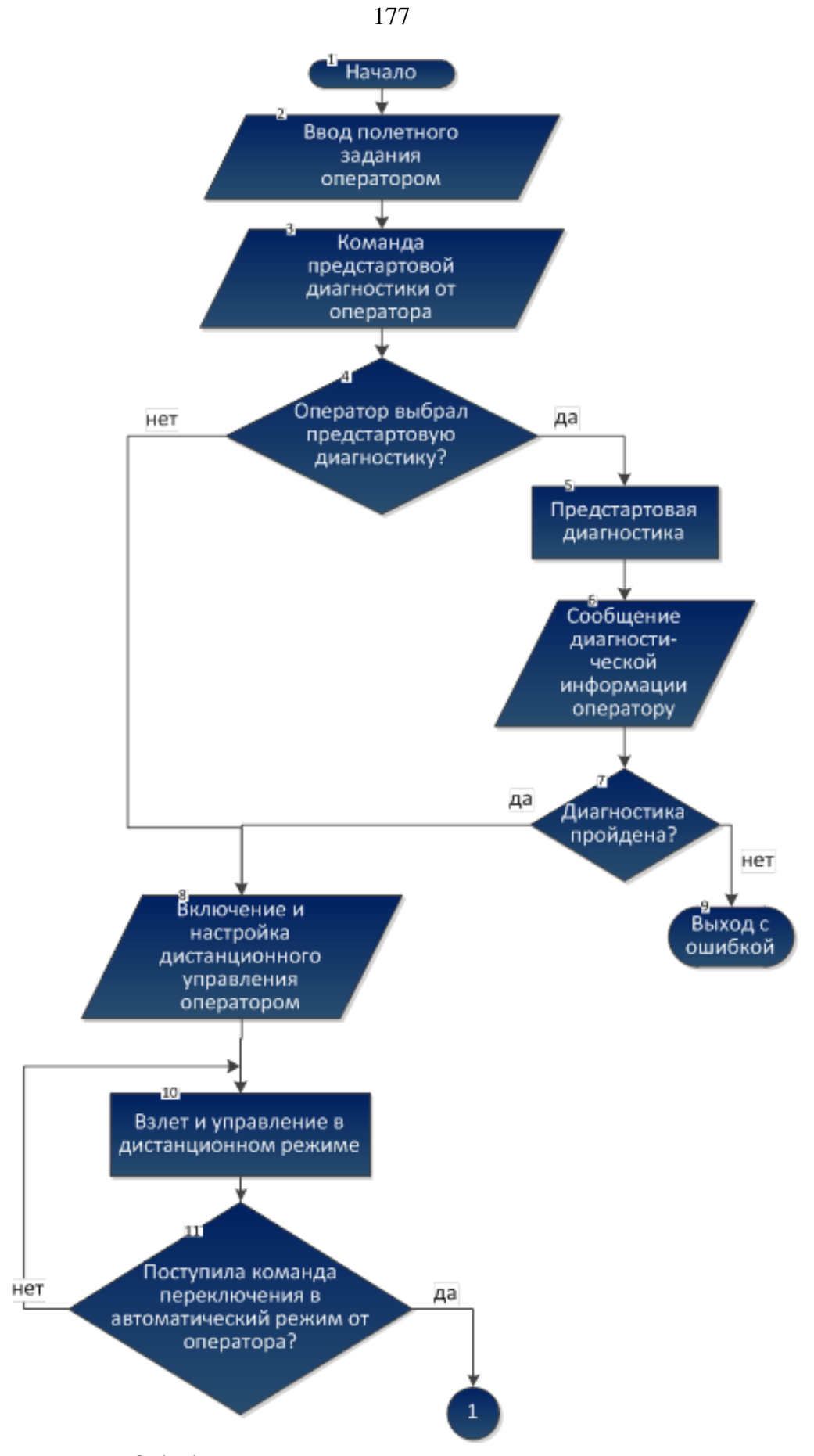

Рис. 4.39. Обобщенный алгоритм использования системы

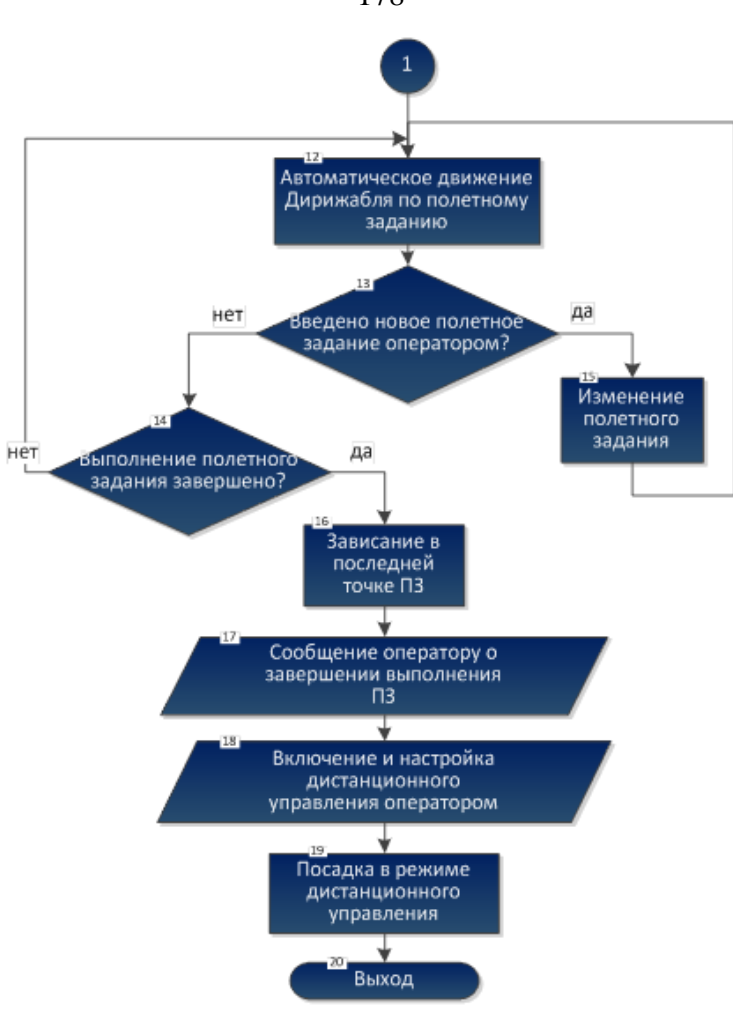

Рис. 4.39. Окончание

7.3.4.3. Взлет в режиме дистанционного управления в точку (x0, y0, z0) под управлением оператора НПУ.

7.3.4.4. Переключение в автономный режим и полет вдоль заданной траектории в автономном режиме. Просмотр результатов полета в окне НПУ Flight и в окне 3-D отображения комплекса моделирования.

7.3.4.5. Зависание в конечной точке (x3, y1, z3) с нулевыми углами рыскания, тангажа и крена в автономном режиме. Сообщение оператору о выполнении полетного задания.

7.3.4.6. Ввод оператором НПУ нового полетного задания, состоящего из прямолинейной траектории, соединяющей точки (x3, y1, z3) и  $(x4, y2, z4)$  со скоростью v4 м/с.

7.3.4.7. Полет вдоль заданной траектории в автономном режиме. Просмотр результатов полета в окне НПУ Flight и в окне 3-D отображения комплекса моделирования.

7.3.4.8. Изменение оператором полетного задания на полет Дирижабля вдоль окружности, соединяющей текущее положение (x(t), y(t),  $z(t)$ ) и (x4, y2, z4) со скоростью v5 м/с.

7.3.4.9. Полет вдоль заданной траектории в автономном режиме. Просмотр результатов полета в окне НПУ Flight и в окне 3-D отображения комплекса моделирования.

7.3.4.10. Зависание дирижабля в целевой точке в автономном режиме. Сообщение от бортовой системы управления оператору о выполнении полетного задания.

7.3.4.11. Посадка дирижабля оператором НПУ в режиме дистанционного управления.

7.3.4.12. Остановка процесса моделирования путем нажатия кнопки Stop оператором программно-аппаратного комплекса моделирования.

7.3.4.13. Испытания считаются успешными, если выполнены следующие условия:

– дирижабль автоматически отрабатывает заданные оператором НПУ траектории полета;

– дирижабль и его исполнительные механизмы реагирует и осуществляет полет по командам, поступающим от джойстика оператора НПУ;

– при задании оператором НПУ нулевой скорости в целевой точке дирижабль осуществляет зависание в этой точке в течение заданного времени;

– в автономном полете дирижабль перемещается из одной заданной точки в другую заданную точку по заданной траектории со скоростью не превышающей максимальную;

– при изменении оператором траектории движения во время полета с наземного пункта управления дирижабль соответствующим образом изменяет траекторию движения.

7.3.5. Проверка соответствия погрешностей требованиям технического задания.

7.3.5.1. Запуск и предстартовая диагностика комплекса.

7.3.5.2. Ввод полетного задания. Заданием является позиционирование дирижабля в точке (x0, y0, z0).

7.3.5.3. Зависание дирижабля в целевой точке (x0, y0, z0) в автономном режиме. Контроль погрешности зависания дирижабля в заданной точке при отсутствии ветровых возмущений по линейным координатам. В результате выполнения данной проверки заполняется табл. 4.2.

Таблица 4.2

СКО по линейным координатам при позиционировании дирижабля

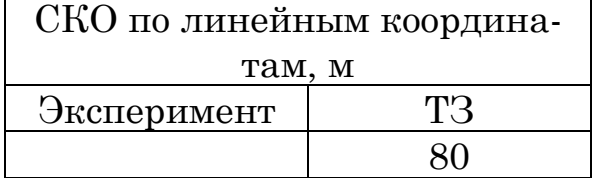
7.3.5.4. Изменение полетного задания на полет дирижабля вдоль прямой линии, соединяющей точки (x0, y0, z0) и (x1, y1, z1) со скоростью v1 м/с. Полет вдоль заданной прямолинейной траектории в автономном режиме. Контроль поддержания скорости дирижабля и траекторной погрешности. В результате выполнения данной проверки заполняется табл. 4.3 и 4.4.

 Таблица 4.3 СКО по линейным скоростям при движении дирижабля

| СКО по линейным скоро- |      |
|------------------------|------|
| $CTAM$ , $M/C$         |      |
| Эксперимент            | ′I"⊰ |
|                        | 18   |

Таблица 4.4

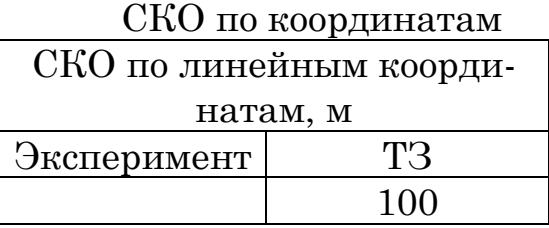

7.3.5.5. Остановка процесса моделирования путем нажатия кнопки Stop.

7.3.5.6. Испытания считаются выдержавшими проверку, если выполнены следующие условия:

– погрешность зависания дирижабля в заданной точке при отсутствии ветровых возмущений по линейным координатам (среднеквадратичное отклонение в установившемся режиме – СКО) ограничена величиной 80 м;

– СКО при движении дирижабля вдоль заданной траектории в установившемся режиме при ветре до 5 м/с не более 100 м;

– погрешность поддержания скорости дирижабля при отсутствии ветровых возмущений при полете вдоль прямой траектории в установившемся режиме не более 10 % от максимальной скорости.

Перед проведением испытаний исполнитель уведомляет заказчика о готовности системы к испытаниям по форме, приведенной ниже.

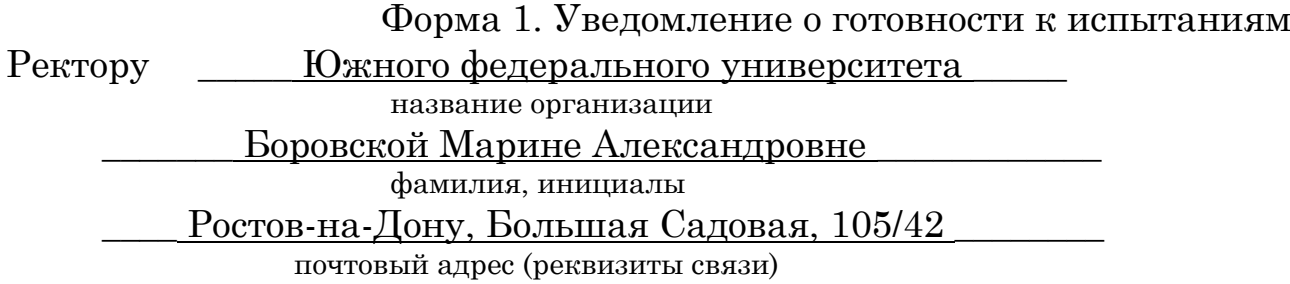

### **УВЕДОМЛЕНИЕ** (ИЗВЕЩЕНИЕ)

о готовности к сосударственным испытаниям государственным (межведомственным) Уведомляем Вас, что кафедра электротехники и мехатроники обозначение исполнителя ОКР в соответствии с договором № 15996 от 12 марта 2013 года наименование договора, приказа и пр. и утвержденным ТЗ на \_ ОКР «Разработка системы управления, навигации и связи дирижабля» разработано изделие Система управления дирижабля наименование изделия Указанный образец изделия подготовлены и предъявляется для проведения государственных испытаний СОГЛАСОВАНО Куповых Г.Е. Декан Зав. кафедрой Пшихопов В.Х. По результатам испытаний составляется акт испытаний по форме, приводимой ниже. Форма 2. Акт испытаний Утверждено решением №  $\overline{or}$  " 20  $\Gamma$ . AKT государственных испытаний государственных (межведомственных) Системы управления, навигации и связи дирижабля наименование опытного образца изделия разработанного кафедрой электротехники и мехатроники обозначение предприятия и прошедшего предварительные испытания. Комиссия по проведению государственных испытаний, назначенная приказом № 120-1 от 15.12.2013 г. в составе: наименование документа о назначении комиссии проректора Сероштан М.В. председателя должность, фамилия, инициалы заместителя дав. кафедрой В.Х. Пшихопова председателя должность, фамилия, инициалы проф. Иванов И.И., доцент Петров В.В. членов: должность, фамилия, инициалы в период с "\_20\_" декабря 2013 г. по "\_24\_" декабря \_2013 г. провела

государственные испытания системы управления, навигации и связи дирижабля

наименование, индекс опытного образца

Испытания проводились \_\_\_\_\_\_\_\_ в г. Таганроге

место проведения испытаний

по программе и методикам, разработанным кафедрой электротехники и мехатроники

обозначение предприятия

и согласованным с проректором ЮФУ Сероштан М.В.

обозначение организации, должность, фамилия, инициалы и утвержденным ректором ЮФУ Боровской М.А.

обозначение организации, должность, фамилия, инициалы

1. Характеристика изделий и наименование документов, на основании которых разрабатывалось изделие

Система управления, навигации и связи дирижабля предназначена для автоматического и дистанционного управления полетом дирижабля, автоматического определения положения дирижабля и обмена данными между бортовой системой и наземным пунктом управления. Система разработана на основании договора  $N<sup>o</sup>$  15996 от 12 марта 2013 года.

2. Цели испытаний - проверка соответствия изделия техническому заданию

3. Краткое изложение результатов испытаний по всем пунктам программы испытаний.

В результате испытаний системы управления, навигации и связи получены следующие результаты:

- дальность канала связи при прямой видимости составляет 150 км, что соответствует требованиям технического задания;

– коэффициент усиления системы передачи данных составляет 20 Дб, что соответствует техническому заданию;

- скорость передачи данных составляет от 18 до 29 Мбит/с, что соответствует требованиям технического задания;

- дирижабль автоматически отрабатывает заданные оператором  $HIIV$ траектории полета;

- дирижабль и его исполнительные механизмы реагирует и осуществляет полет по командам, поступающим от джойстика оператора НПУ;

- при задании оператором НПУ нулевой скорости в целевой точке дирижабль осуществляет зависание в этой точке в течение заданного времени:

- в автономном полете дирижабль перемещается из одной заданной точки в другую заданную точку по заданной траектории со скоростью не превышающей максимальную.

– при изменении оператором траектории движения во время полета с наземного пункта управления дирижабль соответствующим образом изменяет траекторию движения;

– погрешность зависания дирижабля в заданной точке при отсутствии ветровых возмущений по линейным координатам равна 70 м;

– СКО при движении дирижабля вдоль заданной траектории в установившемся режиме при ветре до 5 м/с равно 84 м;

– погрешность поддержания скорости дирижабля при отсутствии ветровых возмущений при полете вдоль прямой траектории в установившемся режиме равно 7 % от максимальной скорости.

4. Заключение по программной документации.

Программная документация оформлена в полном объеме.

5. Заключение по эксплуатационной документации.

Эксплуатационная документация представлена в полном объеме.

6. Выводы по результатам дополнительных испытаний, не предусмотренных программой испытаний.

Дополнительные испытания не проводились.

8. Рекомендации комиссии по результатам испытаний опытных образцов изделий.

Рекомендуется разработка опытного образца системы управления, навигации и связи для дирижабля с потолком 8 км.

9. Выводы комиссии:

9.1. Система управления, навигации и связи соответствует требованиям технического задания.

9.2. Целесообразно промышленное производство системы управления, навигации и связи для автономных дирижаблей с потолком до 5 км.

9.3. Рекомендуется повысить точность определения курса.

Приложения

1. Акты по результатам предварительных испытаний опытного образца.

2. Перечень обнаруженных недостатков, ошибок и предложения по их устранению.

 М.В. Сероштан "\_\_\_\_\_"\_\_\_\_\_\_\_\_\_\_\_\_\_\_\_\_\_\_20\_\_\_\_г. Члены комиссии\* В.Х. Пшихопов И.И. Иванов В.В. Петров  $"$   $20$   $r$ .

Председатель комиссии

### <span id="page-184-0"></span>4.15. Проектное задание

Используя приведенный пример, разработать программу и методики испытаний робототехнической системы в соответствии с вариантом, выдаваемым преподавателем. Методика и программа испытаний должны использовать разработанные ранее модели и алгоритмы управления.

### <span id="page-184-1"></span>Контрольные вопросы

1. Каково назначение технического задания на разработку робота?

2. Какая основная цель выполнения эскизного проекта?

3. Какие сведения приводят в разделе «Техническая характеристика» технического задания?

4. Перечислите работы, которые проводятся при выполнении эскизного проекта.

5. В чем основные отличия технического проекта от эскизного проекта?

6. Перечислите работы, проводимые на стадии технического проекта.

7. Приведите типовую структурную схему системы управления роботом.

8. Что представляет собой диаграмма применения робота? Приведите пример.

9. Приведите общие критерии выбора аппаратных средств робота.

10. Какие специальные критерии применяют при выборе датчиков и навигационных систем?

11. Какие специальные критерии применяют при выборе бортовых вычислителей?

12. Какие специальные критерии применяют при выборе видеокамер?

13. Что из себя представляет архитектура программного обеспечения системы управления робота?

14. Какие задачи требуется решить при организации данных в системе управления роботом?

15. Какие вопросы решаются при расчете надежности робототехнической системы?

16. Перечислите способы расчета надежности робототехнической системы

17. Что представляет собой структурная схема надежности? Приведите пример.

18. По каким основным показателям оценивается надежность си $c$ темы?

19. Какие паспортные данные можно положить в основу практического расчета надежности?

20. Перечислите виды испытаний роботов.

21. В каком случае испытания считаются успешными?

22. В каком случае изделие считается не выдержавшим испытания?

23. Перечислите документы, оформляемые при подготовке и проведении испытаний.

24. Поясните, в чем заключается прямая и обратная задачи определения требований к погрешностям системы управления роботом?

### ЗАКЛЮЧЕНИЕ

<span id="page-186-0"></span>В пособии представлены теоретические и практические материалы для курса «Проектирование роботов и робототехнических систем». Рассмотрена последовательность проектирования робототехнической системы, описаны основные методы и средства проектирования. Отдельно рассмотрены вопросы научно-исследовательского, эскизного и технического проектирования систем управления и навигации роботов, расчета надежности и испытаний. Каждый модуль снабжен проектными заданиями, примерами и контрольными вопросами.

Пособие соответствует рабочей программе курса «Проектирование роботов и робототехнических систем» направления 221000.62 - Мехатроника и робототехника. Пособие может быть использовано для подготовки бакалавров и магистров указанного направления.

# БИБЛИОГРАФИЧЕСКИЙ СПИСОК

<span id="page-187-0"></span>1. Егоров О.Д., Подураев Ю.В. Мехатронные модули. Расчет и конструирование: Учеб. пособие. – М.: МГТУ «СТАНКИН», 2004. – 360 с.

2. Норенков И.П. Основы автоматизированного проектирования: Учеб. для вузов. – 2-е изд., перераб. и доп. – М.: Изд-во МГТУ им. Н.Э. Баумана, 2002. – 336 с.

3. ГОСТ 2.102-68. Виды и комплектность конструкторских документов. Москва. 2002.

4. ГОСТ 19.101-77. Единая система программной документации. Виды программ и программных документов. Москва. 1977.

5. ГОСТ 34.201-89. Информационная технология. Комплекс стандартов на автоматизированные системы. Виды, комплектность и обозначения документов при создании автоматизированных систем. Москва. 1989.

6. Пшихопов В.Х., Медведев М.Ю. Оценивание и управление в сложных динамических системах. – М.: Физматлит, 2009.- С. 295. ISSN 978-5-9221-1176-8.

7. Лукинов А.П. Проектирование мехатронных и робототехнических устройств. СПб.: Изд-во «Лань», 2012.

8. Готлиб Б.М. Проектирование мехатронных систем: Конспект лекций [Текст]. Режим доступа http://mehatron.ru/.

9. ГОСТ 2.118-73 ЕСКД. Техническое предложение.

10. ГОСТ 2.119-73 ЕСКД. Эскизный проект.

11. ГОСТ 2.120-73 ЕСКД. Технический проект.

12. ГОСТ РВ 15.105-2001 «СРПП ВТ. Порядок выполнения научно-исследовательских работ и их составных частей. Основные положения».

13. Закона Российской Федерации от 21.07.93 г. «О государственной тайне».

14. Теория автоматического управления // Под редакцией Воронова А.А. – М.: Высшая школа, 1986.

15. Гроп Д. Методы идентификации систем. – М.: Мир, 1979.

16. Четаев Н.Г. Устойчивость движения: Учебное руководство. – 4-е изд., испр. – М.: Наука, 1990.

17. Пшихопов В.Х. Организация репеллеров при движении мобильных роботов в среде с препятствиями // Мехатроника, автоматизация и управление. – 2008. –  $N_2$  2.

18. Пшихопов В.Х. Позиционно-траекторное управление подвижными объектами. – Таганрог: Изд-во ТТИ ЮФУ, 2009. – 183 с.

19. Ляпунов А.М. Общая задача об устойчивости движения: Собр. сочинений. Т. 2. – М.: Изд-во АН СССР, 1956.

20. Гайдук А.Р. Алгебраические методы анализа и синтеза систем автоматического управления. – Ростов-на-Дону, 1988. – 208 с.

21. Пятницкий Е.С. Управляемость классов лагранжевых систем с ограниченными управлениями // Автоматика и телемеханика. – 1996.  $-$  N° 12. – C. 29–37.

22. Кузовков Ю.Н. Модальное управление и наблюдающие устройства. – М.: Наука, 1976.

23. Куприков М.Ю., Маслов Ю.В., Хотина Г.К., Никишина Л.Б. Твердотельное моделирование деталей в среду геометрического моделирования SolidWorks. – М.: Изд-во: "МАИ-ПРИНТ", 2009. ISBN 978-5- 7035-2069-7.

24. Пшихопов В.Х., Медведев М.Ю. и др. Управление воздухоплавательными комплексами: теория и технологии проектирования. -М.: Физматлит, 2010. - 394 с. ISBN 978-5-9221-1292-5.

25. Короткин А.И. Присоединенные массы судна: Справочник. – Л.: Судостроение, 1986. – 312 с.

26. Никитин Н.Н. Курс теоретической механики. - М.: ВШ, 2003. -720 с.

27. Бутенин Н.В., Лунц Я.Л., Меркин Д.Р. Курс теоретической механики. Т. 2. - М.: Наука. 1985. – 496 с.

28. Яворский Б.М. и Детлаф А.А. Справочник по физике. М.: Физматлит, 1963. -  $49-51$ .

29. Цывильский В.Л. Теоретическая механика: Учебник для втузов. - М.: Высшая школа, 2001. – 319 с.

30. Лойцянский Л.Г., Лурье А.И. Курс теоретической механики. Т. 1. Статика и кинематика. -М.: Наука, 1982. - 352 с.

31. Правила тяговых расчетов для поездной работы. - М.: Транспорт, 1987. – 287 с.

32. Теория электрической тяги / В.Е. Розенфельд, И.П. Исаев, Н.Н. Сидоров, М.И. Озеров Под ред. И.П. Исаева. – М.: Транспорт, 1995. – 294 с.

33. Самме Г.В. Новые результаты в теории сцепления локомотива // Транспорт Российской Федерации.  $- N^{\circ} 3(28)$ , 2010.  $- C$ . 14 – 16.

34. Kalker J.J. Rolling contact phenomena: linear elasticity. Reports of the department of applied mathematical analysis. – Delft, 2000.

35. Меншутин Н.Н. Исследование скольжения колесной пары электровоза при реализации силы тяги в эксплуатационных условиях // Труды ЦНИИ МПС, 1960, вып. 188. – С. 113 –132.

36. Бахвалов Ю.А. и др. Динамические процессы в асинхронном тяговом приводе магистральных электровозов / Ю.А. Бахвалов, Г.А. Бузало, А.А. Зарифьян, П.Г. Колпахчьян, П.Ю. Петров, Л.Н. Сорин, В.П. Янов Под ред. А.А. Зарифьяна. – М.: Маршрут, 2006. – 433 с.

37. Kalker J.J., Cannon D.F., Orringer O. Rail quality and maintenance for modern railway operation. Kluwer academic publishers, 1993.

38. Encyclopédie des sciences industrielles. QUILLET. V.4. Mécanique, Applications - Transports. Paris, Quillet, 1974. 982 с. -Р. 23 – 26.

39. Зарифьян А.А., Бондарев А.П., Бузало Г.А. Математическое моделирование и системы автоматизированного проектирования транспортных средств: Ч. 2: Учеб. пособие. – Ростов-на-Дону: РГУПС,  $2003. - 72$  c.

40. Пшихопов В.Х., Медведев М.Ю. Алгоритмы оценивания в системе управления автономного роботизированного дирижабля // Известия ЮФУ. Технические науки. – 2013. – № 2(139). – С. 200 – 207.

41. Пшихопов В.Х., Медведев М.Ю. Алгоритмическое обеспечение робастных асимптотических наблюдателей производных // Инженерный вестник Дона. – 2011. – № 2.

42. Техническое задание согласно ГОСТ, [Текст]. Режим доступа – http://www.it-gost.ru/content/view/101/51/.

43. Пример технического задания. [Текст]. Режим доступа – http://www.prj-exp.ru/patterns/pattern\_tech\_task.php.

44. ГОСТ 12.1.004-91. ССБТ. Пожарная безопасность. Общие требования.

45. ГОСТ 12.2.003-91. ССБТ. Оборудование производственное. Общие требования безопасности».

46. ГОСТ Р 50571.22-2000. «Электроустановки зданий. Часть 7. Требования к специальным электроустановкам. Разд. 707. Заземление оборудования обработки информации.

47. ГОСТ 2.119-73. Эскизный проект.

48. ГОСТ 2.120-73. Технический проект.

49. Кульченко А.Е. Структурно-алгоритмическая организация автопилота робота-вертолета [Электронный ресурс] / А.Е. Кульченко // Инженерный вестник Дона. – 2011. – №1. – Режим доступа: http://ivdon.ru/magazine/archive/n1y2011/330 (доступ свободный) – Загл. с экрана. – Яз.рус.

50. Пшихопов В.Х., Кульченко А.Е., Чуфистов В.М. Моделирование полета одновинтового вертолета под управлением позиционнотраекторного регулятора. [Электронный ресурс] // Инженерный вестник Дона. – 2013. – №2. – Режим доступа: http://ivdon.ru/magazine/archive/n2y2013/1650 (доступ свободный) – Загл. с экрана. – Яз.рус.

## **СПИСОК СОКРАЩЕНИЙ**

ВГС – воздушно-газовая система

ЗИП – комплект запасных частей, инструмента и принадлежностей

КПД – коэффициент полезного действия

НИР – научно-исследовательская работа

НИРС – научно-исследовательская работа студента

НПУ – наземный пункт управления

ОЗУ – оперативное запоминающее устройство

ОКР – опытно-конструкторская работа

ПО – программное обеспечение

САПР – система автоматизированного проектирования

СКО – среднеквадратичное отклонение

СУНД – система управления и навигации дирижабля

ТЗ – техническое задание

# СОДЕРЖАНИЕ

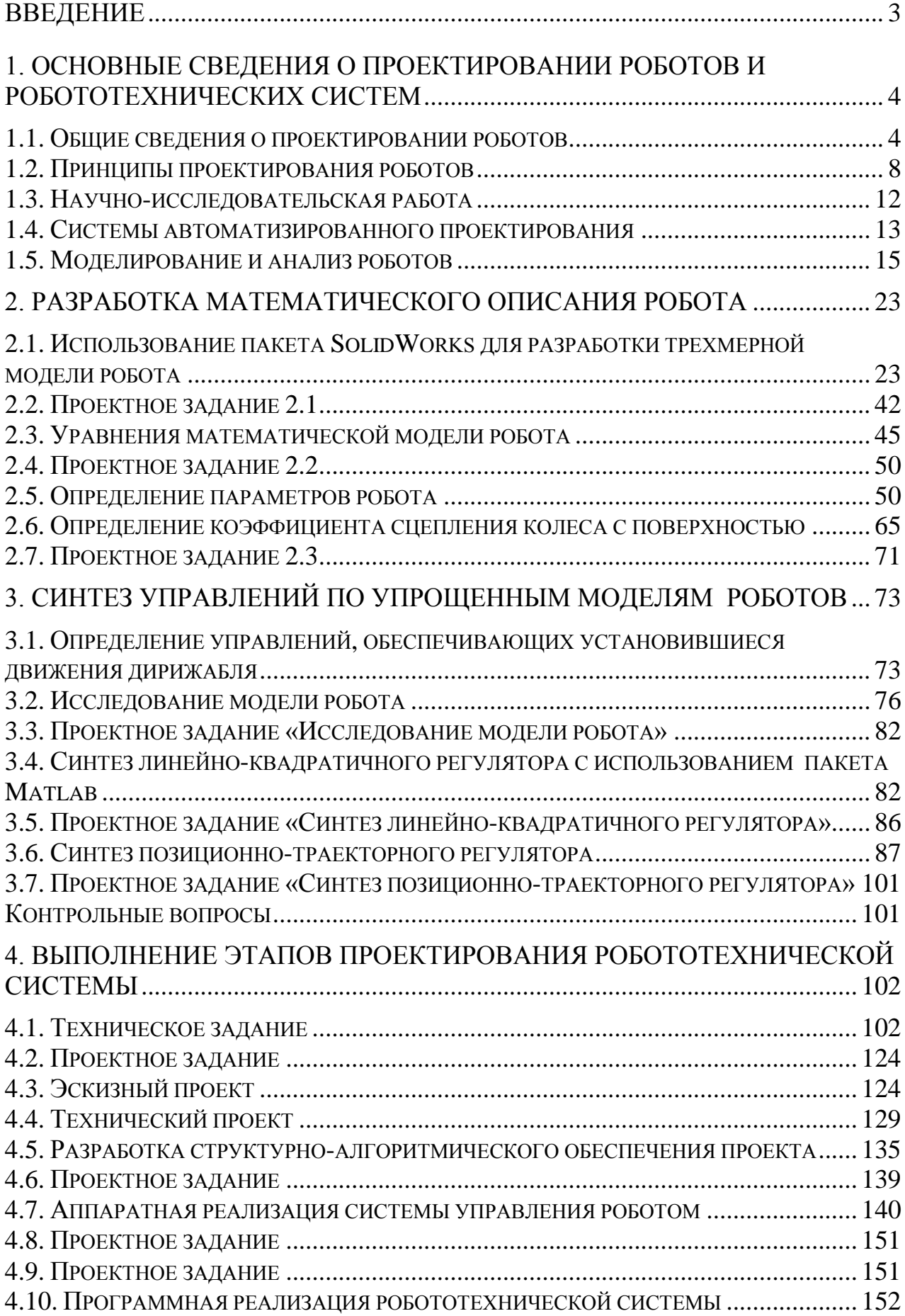

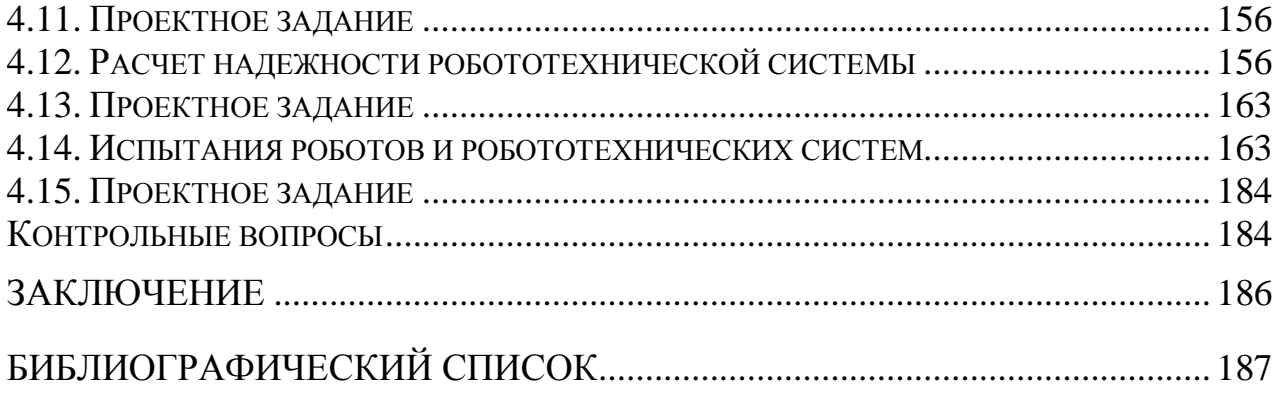

Учебное издание **Пшихопов Вячеслав Хасанович Медведев Михаил Юрьевич Костюков Владимир Александрович Гайдук Анатолий Романович Федоренко Роман Викторович Гуренко Борис Викторович Крухмалев Виктор Александрович Медведева Татьяна Николаевна**

### **ПРОЕКТИРОВАНИЕ РОБОТОВ И РОБОТОТЕХНИЧЕСКИХ СИСТЕМ**

Учебное пособие

Ответственный за выпуск Медведев М.Ю. Редакторы: Проценко И.А., Селезнева Н.И. Корректор: Надточий З.И. Компьютерная верстка: Маевский А.М.

> Подписано в печать «5» 12 2014 г. Заказ № Тираж 100 экз Формат 60\*84 1/16. Усл.п.л.-12,5. Уч-изд.л.-12,2. ГСП17А, Таганрог, 28, Энгельса, 1 Тел. (8634) 371717

Издательство Южного федерального университета 344091, г. Ростов-на-Дону, пр. Стачки, 200/1. Тел. (863)2478051 Отпечатано в Секторе обеспечения полиграфической продукцией Кампуса в г.Таганроге отдела полиграфической, корпоративной и Сувенирной продукции ИПК КИБИ МЕДИА ЦЕНТРА ЮФУ. Тел. (8634) 371717